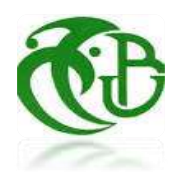

## **UNIVERSITE SAAD DAHLEB BLIDA -1-**

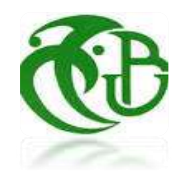

جامعة البليدة -1-

**Faculté de Technologie** كلية التكنولوجيا

Département de Génie Civil دائرة الهندسة المدنية

# **MEMOIRE DE fin d'étude**

Option : construction métallique et mixte

# **ETUDE D'UN HOTEL EN charpente métallique RDC+5+sous-sol**

Présenté par :

# **TINGUALI Ichrak Selma MANSOUR Abdelmadjid**

Devant les jurys composés de :

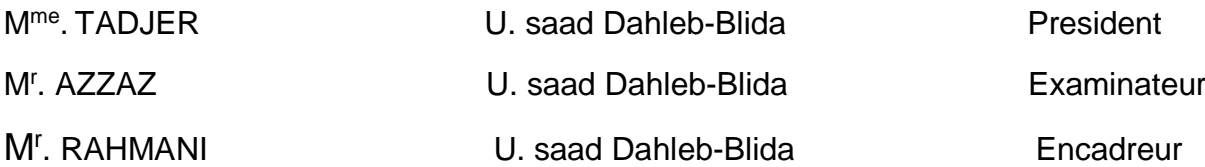

# *Remerciements*

*On remercie dieu le tout puissant de nous avoir donné la santé et la volonté d'entamer et de terminer ce mémoire.*

*Nous tenons à remercier toute personne ayant contribué à la réalisation de ce travail.*

*Tout d'abord, ce travail ne serait pas aussi riche et n'aurait pas pu avoir le jour sans l'aide et l'encadrement de monsieur K .RAHMANI ,on le remercie pour la qualité de son encadrement exceptionnel, pour sa patience, sa rigueur et sa disponibilité durant notre préparation de ce mémoire.*

*Nous tenons à exprimer mes sincères remerciements aux membres de jury qui ont accepté d'évaluer notre travail.*

*Nos remerciements s'adressent à monsieur L'INGINIEUR SADOUD (cosider) pour son aide pratique et son soutien moral et ses encouragements.*

*Nos remerciements s'adressent également à tous nos professeurs pour leurs générosités et la grande patience dont ils ont su faire preuve malgré leurs charges académique et professionnelles.*

*En fin, merci à tous ceux qui ont rendu possible ce travail, et même s'ils ne se retrouvent pas dans cette petite liste, ils sont dans mes pensée.*

#### **إهداء**

الحمدش وكفى والصلاة والسلام على الحبيب المصطفى وأهله ومن أوفى أما بعد :

والنجاح الجهد ثمرة هذه بمذكرتنا الدراسية مسيرتنا في الخطوة هذه لتثمين وفقنا الذي الحمدشه الأبدي قلبي حبيب إلى بافتخار ، الغالي أبي إلى والوقار ، بالهيبة الله كلله الذي إلى مهداة تعالى بفضله لدربي نورا وأدامه الله حفظه

إلى ..عمري مدى المتفاني العطاء ينبوع إلى ...حياتي طريق بها أبصرت من إلى أهديها ال كيف .الجزاء خير عني وجزاها عمرها، في الله أمد الغالية والدتي الشامخة

والصعاب، العقبات من كثير في الأثر بالغ لهم كان من فردا فردا الصغيرة وعائلاتهم إخوتي إلى رشيد الذي كان سندي وصاحبي :بالذكر وأخص

الذي كان سندي وصاحبي

و بنصائحهم وجل عز الله بعد الفضل لهم كان ومن عماد جلال، يوسف، أصدقائي أعز إلى .البحث هذا فترة خالل تشجيعاتهم

في الحقيقي السند كان لطالما الذي الروحي واألب النفسي طبيبي سميته الذي أڨنيني ياسين إلى النفسية التوجيهات من الكثير

لها يلق لم بكلمة ولو معي شارك من وكل العون يد مد في يتوانوا لم ممن الكرام، أساتذتي جميع إلى في هذا بحثي لكم أهدي نفوسنا في بالغا كان وأثرها باال

يبخل لم الذي التخصص نفس به جمعني الذي عربية محمد إلى المتواضع العمل هذا وأهدي الميدان هذا في خبرته بحكم المتنوعة الكثيرة أسئلتي عن الكافية بأجوبته

الدراسي مشواري خالل صادفتهم من و رفقتي كل إلى و

**عبد المجيد**

### **إهداء**

إلى نور يضئ عتمتي عندما تطفئني الأيام والظروف .... إلى غيمة تظلني وتسقيني دون رغبة بردي لجميلها .... إلى الأيدي التي تمد لي العون عندما أتعثر ، وتدفعني لمقاومة كل هذه الاشياء التي تستدعي السقوط .…

> إلى عائلتي .... إلى أمي وأبي وأختاي و أخي الغالي لكم كل الحب واالمتنان .

> > **تنقالي اشراق سلمى**

#### **ملخص**

الهندسة المدنية هي فن تصميم وبناء أنواع مختلفة من المشاريع، مثل المنازل واإلدارات ومراكز التسوق والمباني الصناعية والبنية التحتية للطرق والمجمعات الرياضية. كجزء من هذا الإطار الأخير، تقدم هذه الأطروحة دراسة التصميم الزلزالي ودراسة العناصر الهيكلية لفندق فرضنا أنه يقع في والية تيبازة. يتكون المشروع من خمس طوابق ذات استعمال مختلف مصنوعة من الفوالذ باإلضافة إلى طابق تحت أرضي يستعمل كموقف للسيارات ذو أعمدة مختلطة (خرسانة وفولاذ). يقع المشروع في مدينة مصنفة حسب قواعد البنايات المضادة للزلازل للجزائر (2003V99RPA (في منطقة زلزالية عالية )المنطقة **III**). تم تطوير النماذج الرقمية ثالثية األبعاد باستخدام من أجل الحصول على تصميم يلبي كالً صر برنامج **ETBS** من معايير االستقرار العام للهيكل ومقاومة العنا الهيكلية، مع الحفاظ على بنية المشروع. يتم حساب والتحقق من العناصر الهيكلية والتجمعات وأقسام التعزيز وما إلى ذلك بشكل أساسي وفقًا للقواعد المعمول بها في الجزائر (CCM97/ RPA99)، بناءً على القوى المسجلة في النماذج الرقمية.

**كلمات مفتاحية** :هيكل فوالذي، تصميم زلزالي، نمذجة رقمية ثالثية األبعاد، 99RPA معدل ،2003 97CCM**.**

#### **RESUME :**

Le génie civil est l'art de concevoir et de construire divers types de projets, tels que des maisons, des administrations, des centres commerciaux, des bâtiments industriels, des infrastructures routières et des complexes sportifs. S'inscrivant dans ce dernier cadre, cette mémoire présente l'étude de la conception parasismique et l'étude des éléments structuraux d'un hôtel que nous avons supposé être situés dans la wilaya de TIPAZA. Le projet se compose de cinq étages d'un usage multiple en acier, en plus d'un sous-sol utilisé comme parking avec des colonnes mixtes (béton et acier) et voile périphérique en béton. Le projet est situé dans une ville classée selon les codes de construction antisismiques de l'Algérie (RPA99V2003) dans une zone sismique élevée (Zone III). Des modèles numériques 3D ont été développées à l'aide du logiciel ETBS afin d'obtenir une conception répondant à la fois aux critères de stabilité globale de la structure et de résistance des éléments structuraux, tout en préservant l'architecture du projet. Le calcul et la vérification des éléments de structure, des assemblages, des profilés de renforcement, etc. sont principalement effectués selon les règles en vigueur en Algérie (CCM97/RPA99), sur la base des efforts enregistrés dans les modèles numériques.

**Mots clés :** Structure métallique, conception sismique, modélisation numérique 3D, RPA99 modifié 2003, CCM97

#### **ABSTRACT:**

Civil engineering is the art of designing and building various types of projects, such as houses, administrations, shopping centers, industrial buildings, road infrastructure and sports complexes. As part of this last framework, this thesis presents the study of the seismic design and the study of the structural elements of a hotel that we assumed to be located in the wilaya of TIPAZA. The project consists of five floors of multiple use in steel, in addition to a basement used as a car park with mixed columns (concrete and steel) and peripheral concrete wall. The project is located in a city classified according to the anti-seismic building codes of Algeria (RPA99V2003) in a high seismic zone (Zone III). 3D digital models were developed using the ETBS software in order to obtain a design that meets both the criteria of overall stability of the structure and resistance of the structural elements, while preserving the architecture of the project. Calculation and verification of structural elements, assemblies, reinforcing profiles, etc. are mainly carried out according to the rules in force in Algeria (CCM97/RPA99), on the basis of the efforts recorded in the numerical models.

**Key words:** Steel structure, seismic design, 3D digital modeling, RPA99 modified 2003, CCM<sub>97</sub>

### Table des matières

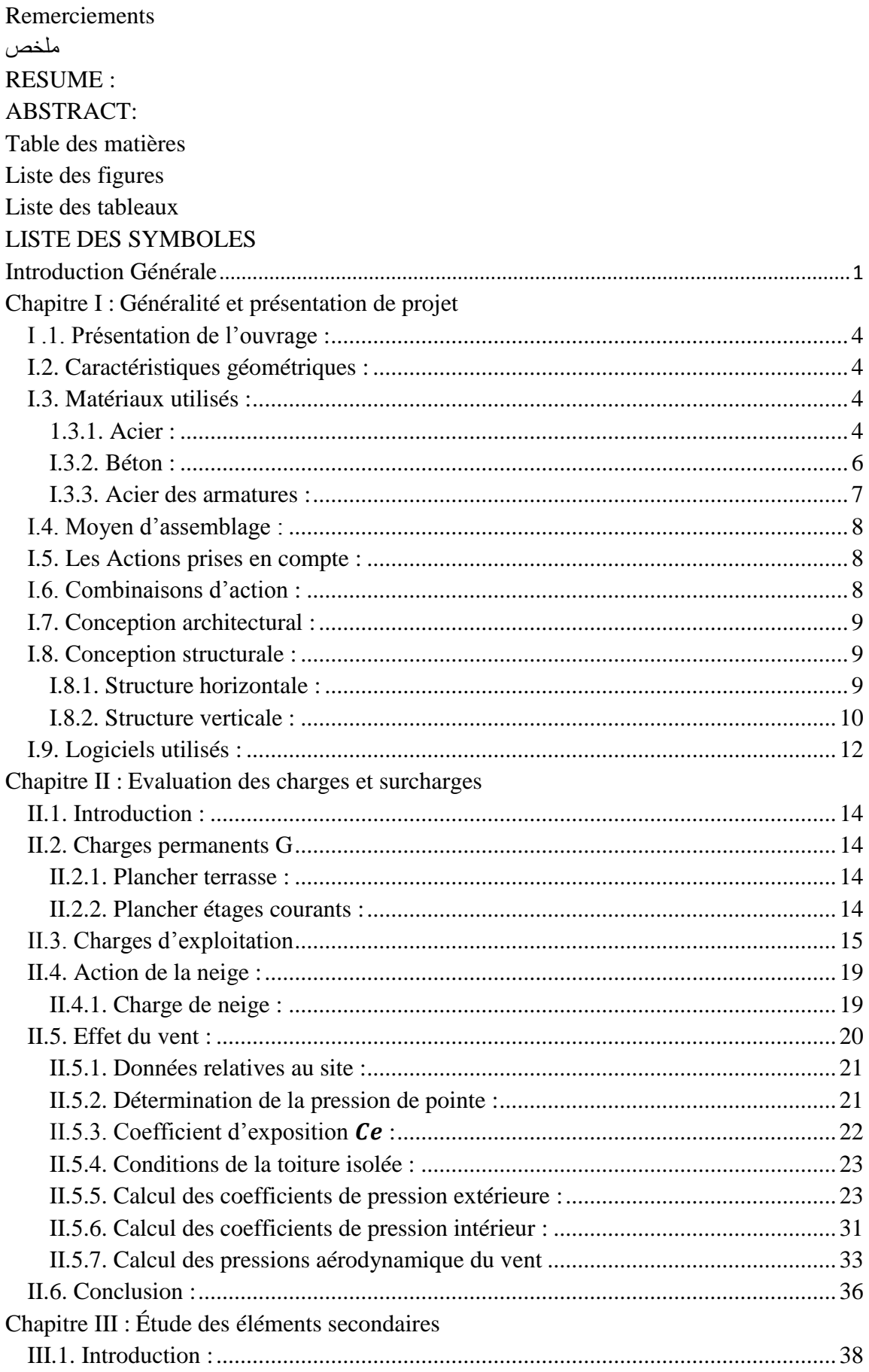

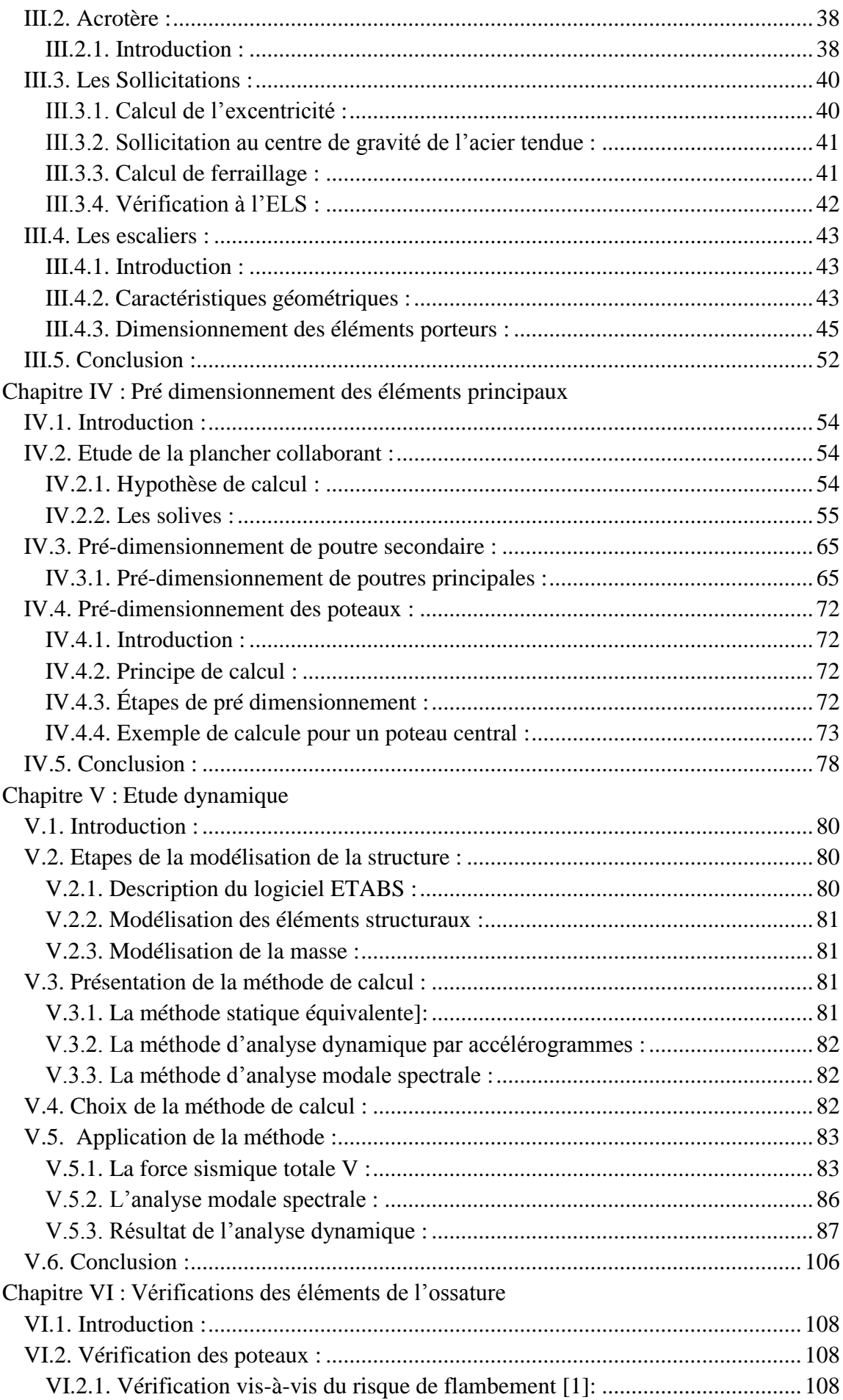

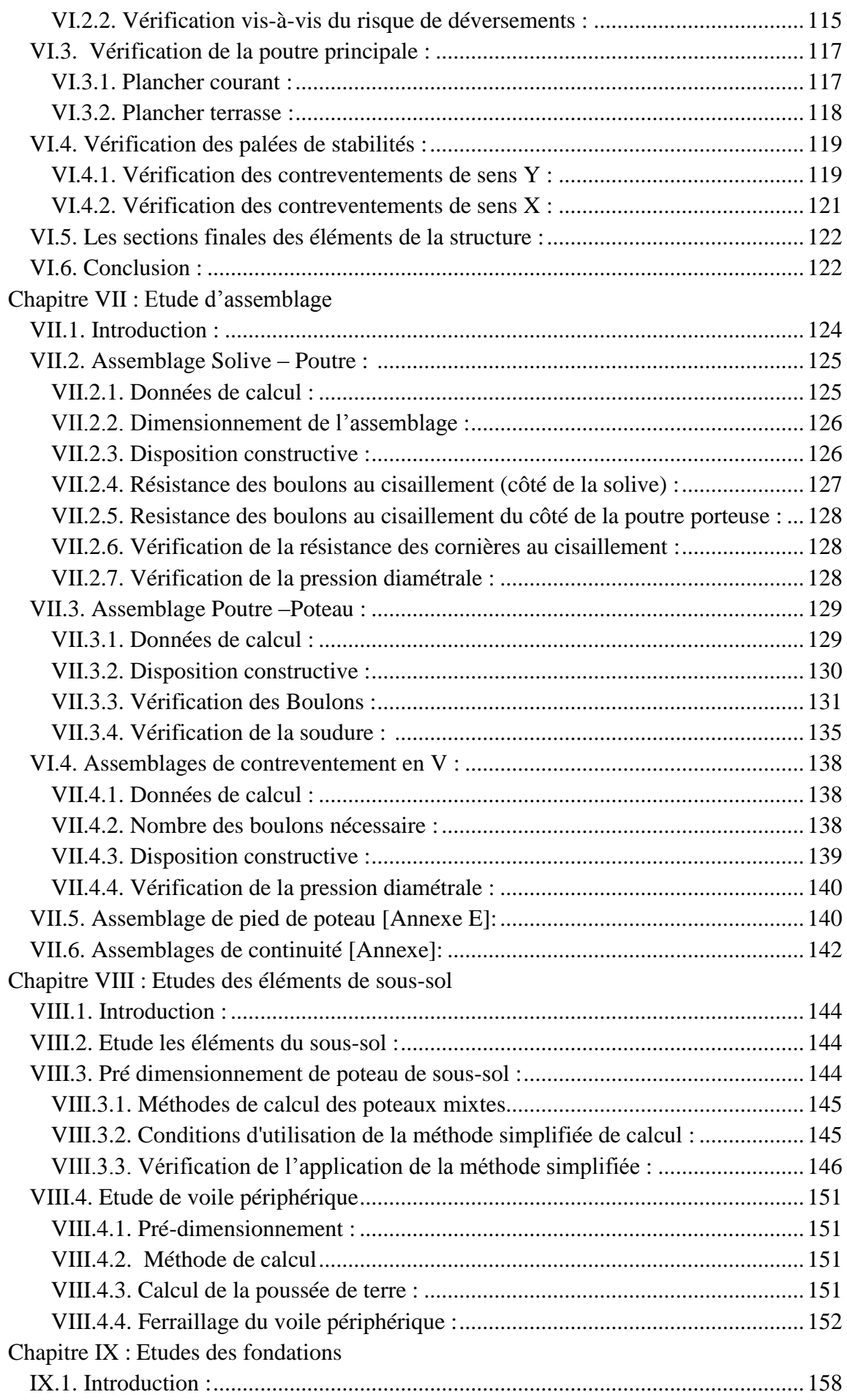

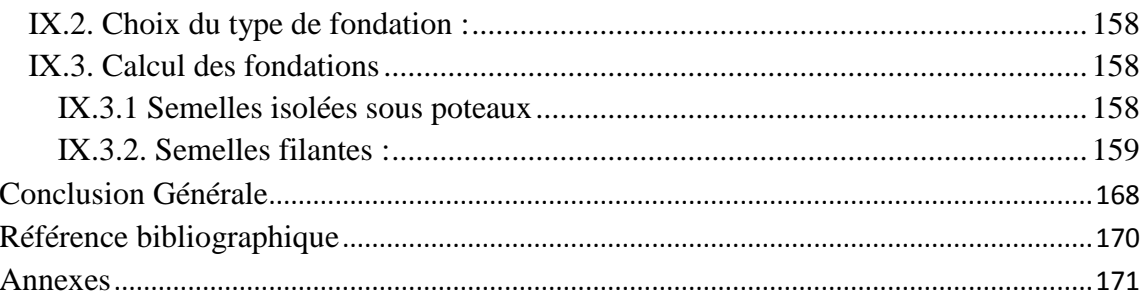

# **Liste des figures**

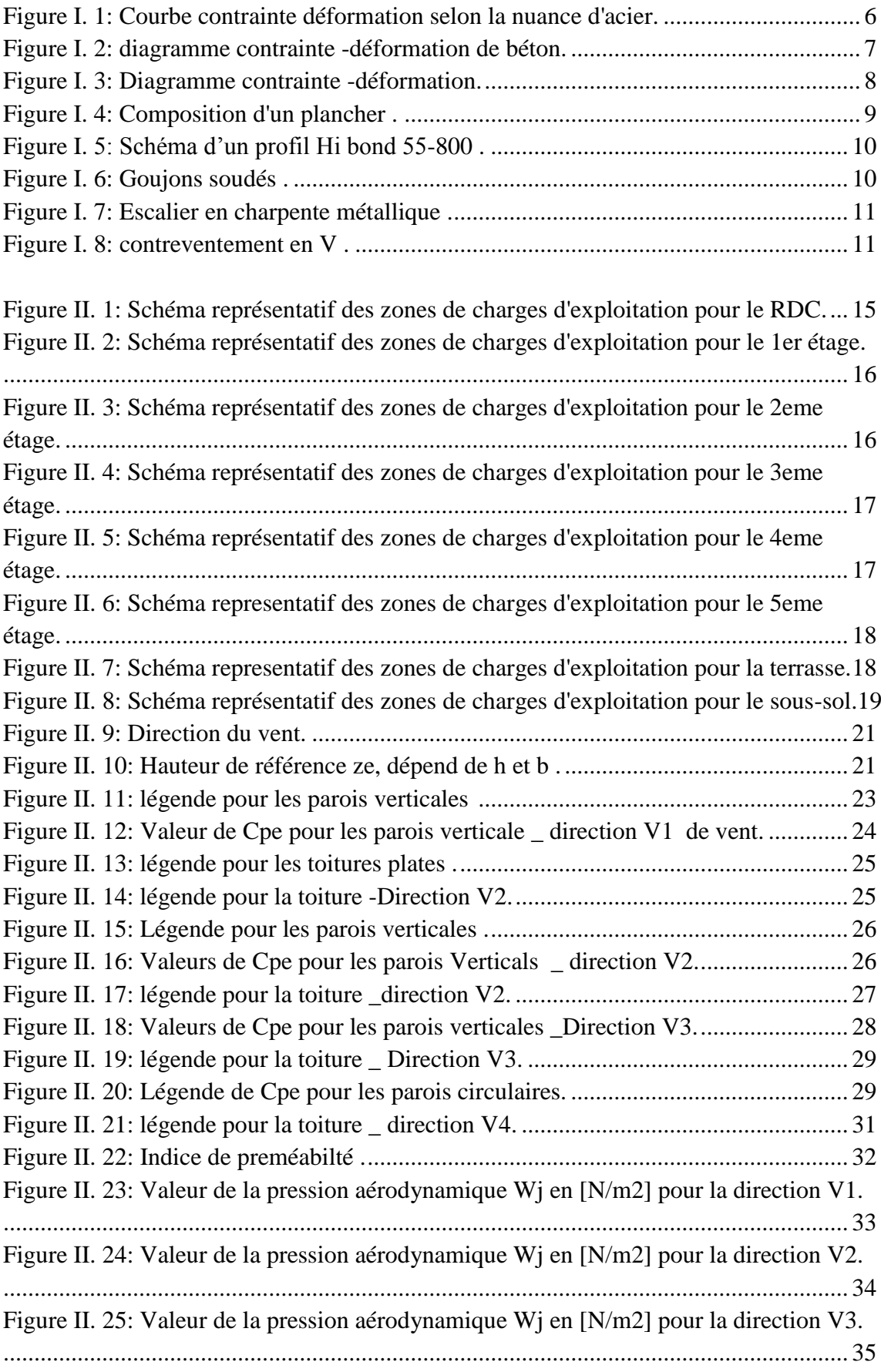

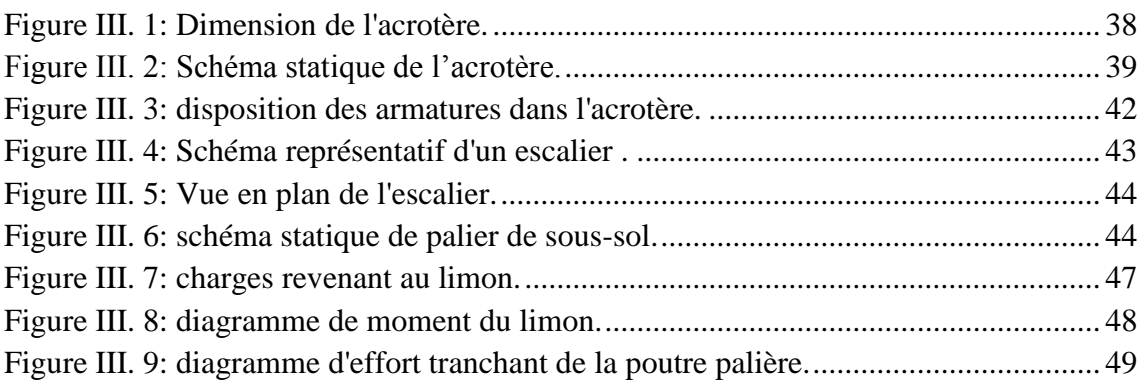

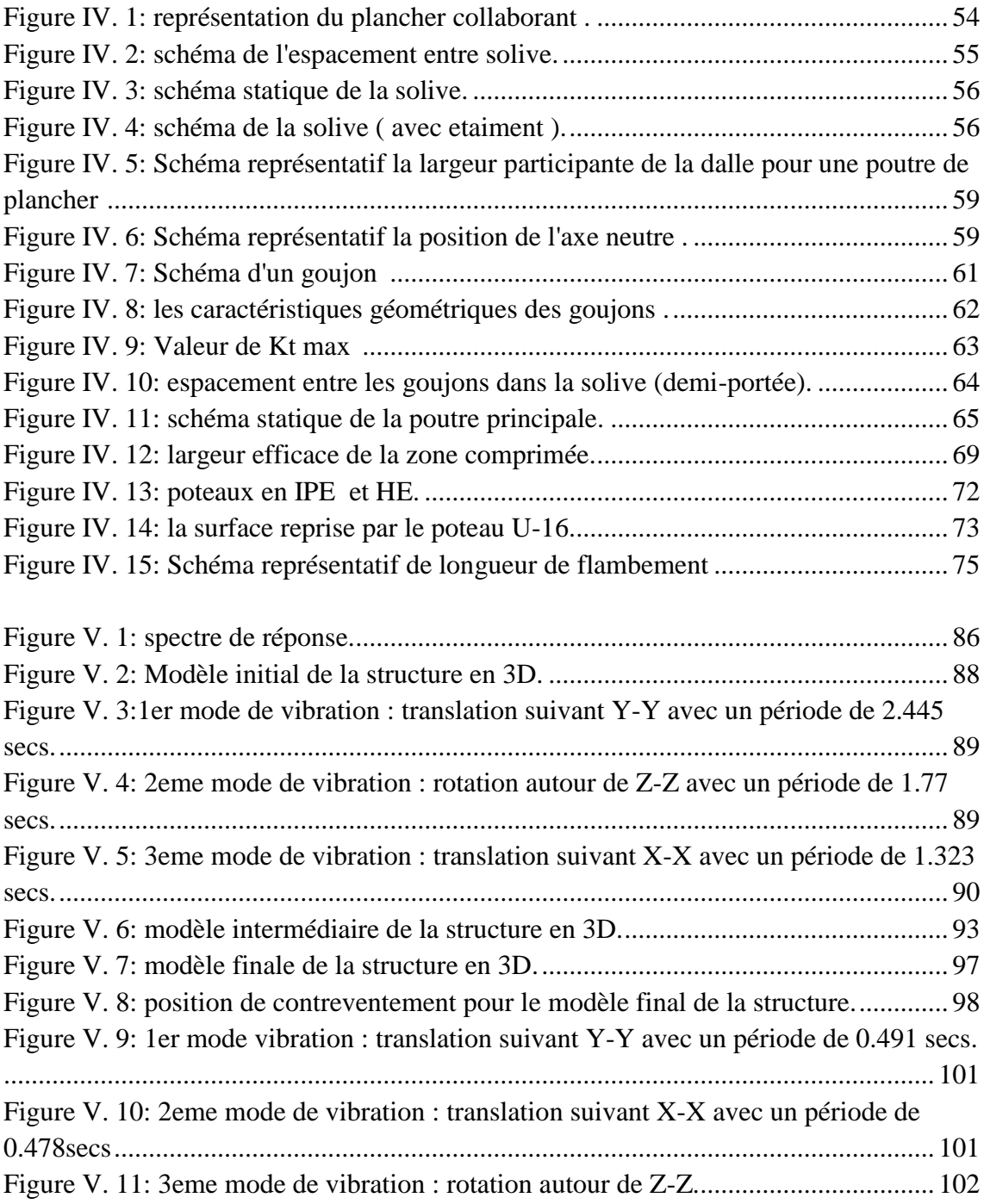

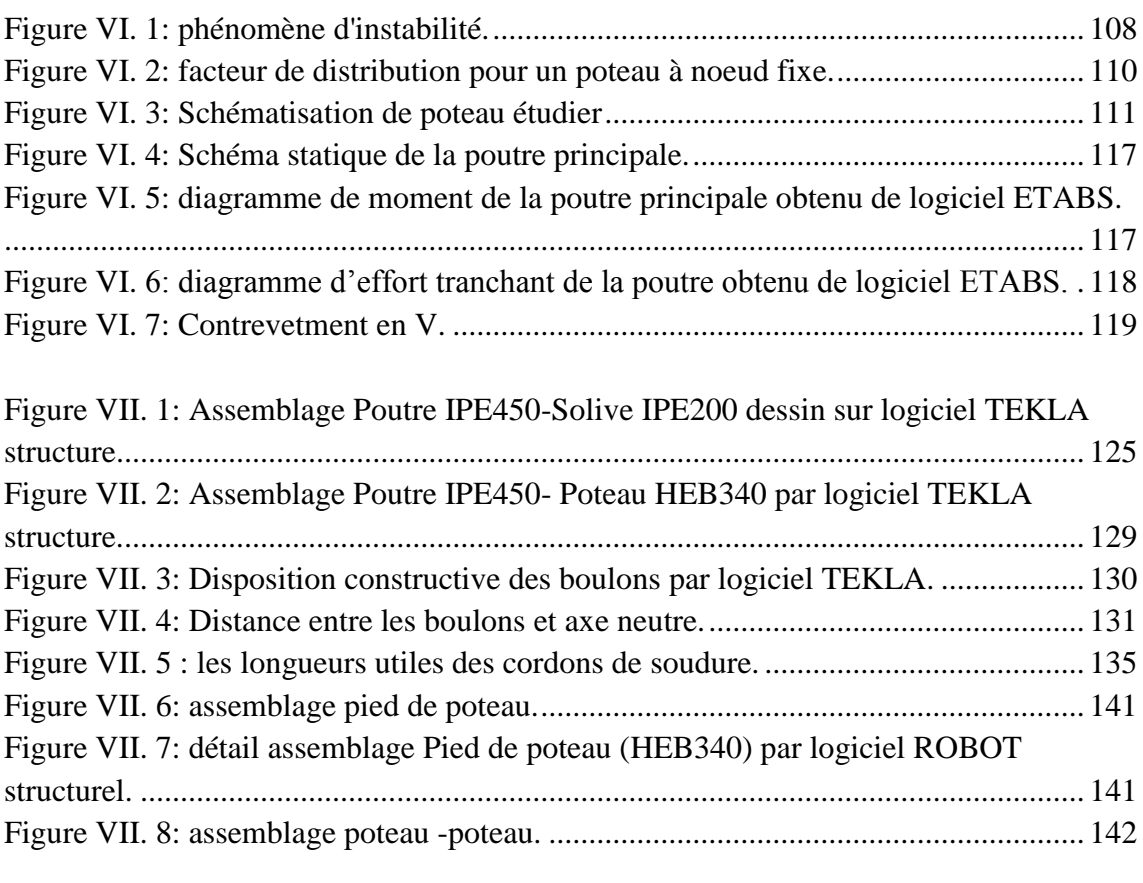

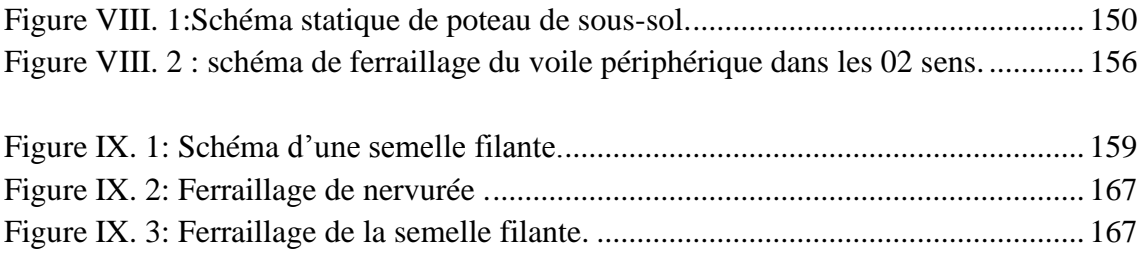

#### **Liste des tableaux**

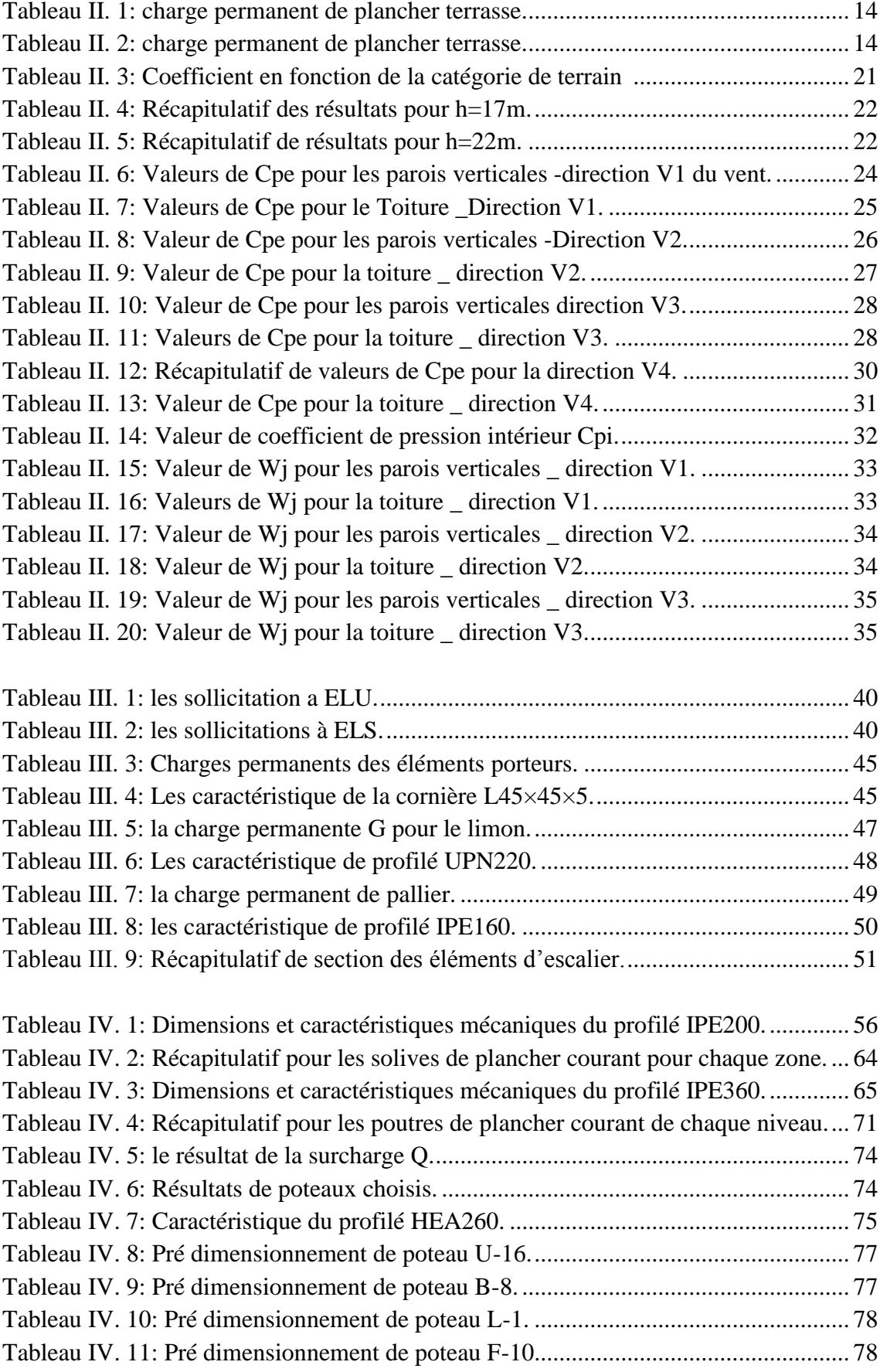

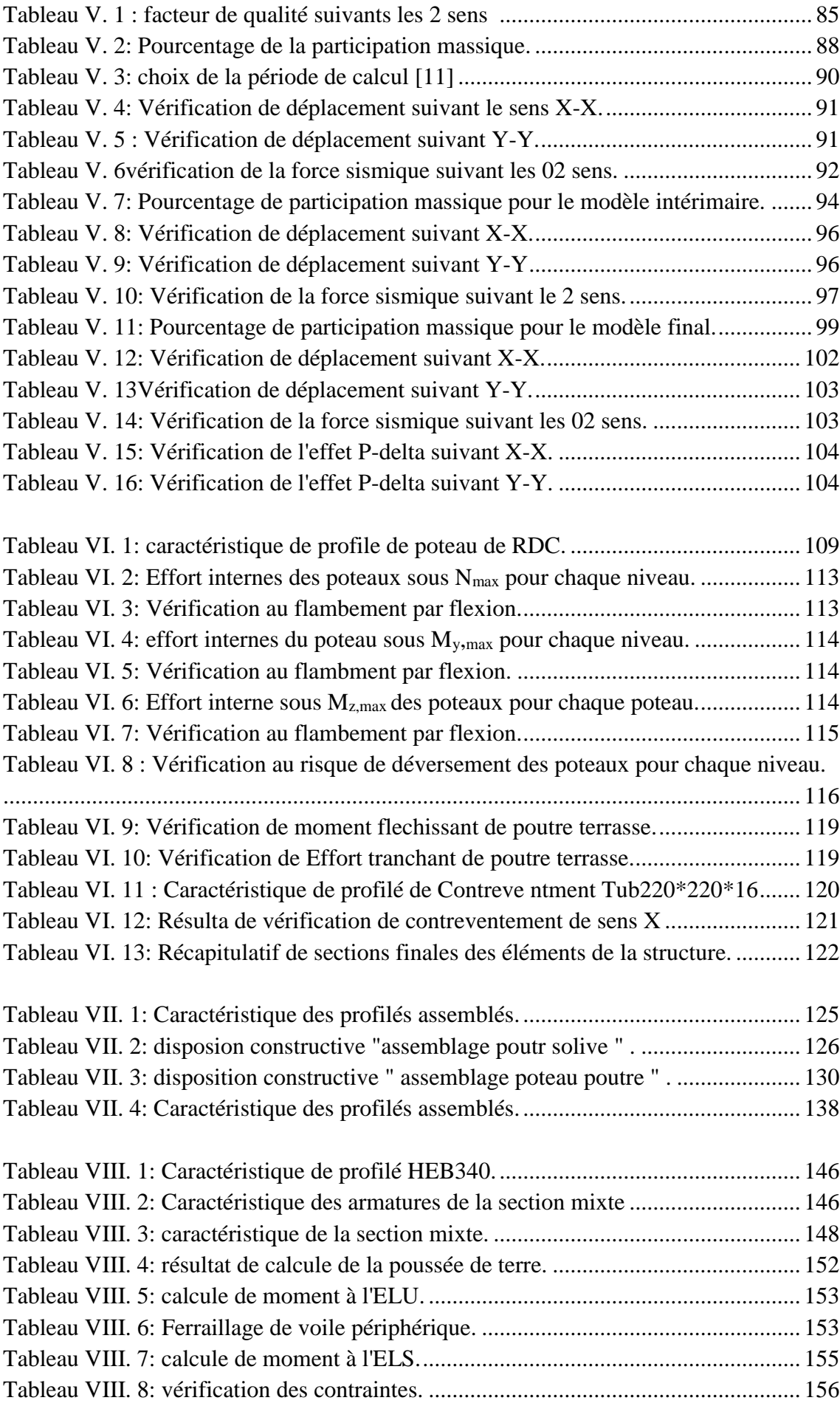

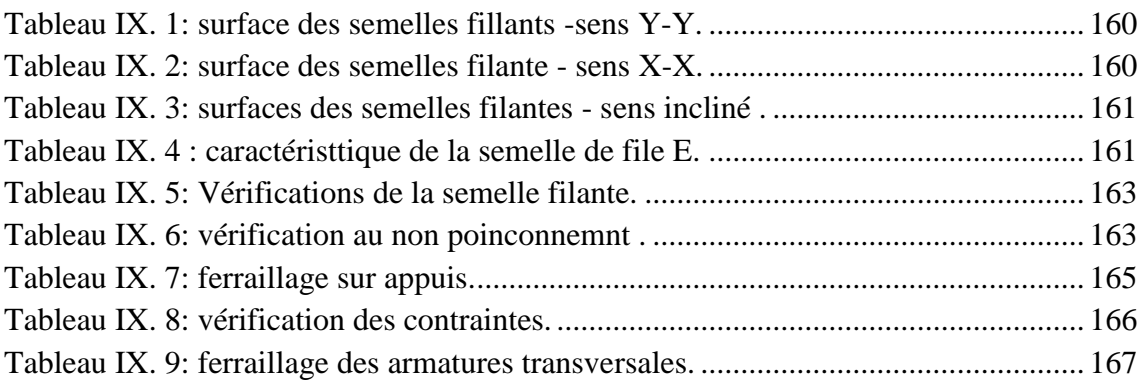

#### **LISTE DES SYMBOLES**

- A:La section brute d'une section.
- A<sub>net</sub>: Section nette d'une pièce.
- Aw: Section de l'âme.
- Av: Aire de cisaillement.
- b<sub>f</sub>: La largeur de la solive.
- C<sub>f</sub>:Coefficient de force.
- $\cdot$  C<sub>t</sub>:Coefficient de topographie.
- Cr:Coefficient de rugosité.
- Cp,net: Coefficient de pression nette.
- Ce: Coefficient d'exposition.
- C<sub>d</sub>: Coefficient dynamique.
- E:Moduled'élasticité longitudinale de l'acier.
- Iv(z): Intensité de la turbulence.
- K:Coefficient d'encastrement ou de rigidité Poutre-Poteau.
- K<sub>0</sub>:Coefficient de flambement.
- $\bullet$  K<sub>t</sub>:Facteur de terrain.
- M<sub>sd</sub>:Moment sollicitant en générale.
- M:Moment fléchissant.
- M<sub>rd</sub>: Moment résistant.
- Mpl: Moment plastique.
- M<sub>cr</sub>:Moment critique.
- Mb, Rd: Valeur de calcul de la résistance au déversement.
- Npl,Rd: Valeur de calcul de la résistance plastique de la section transversale brute.
- Nb,Rd: Valeur de calcul d'un élément comprimé au flambement.
- N<sub>sd</sub>: Effort normal sollicitant.
- $N_{t, Sd}$ : Effort normal de traction.
- $N_{\text{pl}}$ : Effort normal plastique.
- Nc,Rd: La résistance de calcul à la compression de la section transversale.
- n: Le coefficient d'équivalence acier/béton.
- $P_k$ : Poids total de la structure.
- qp(ze):Pression dynamique de pointe.
- R:Coefficient de comportement de la structure.
- S:Surface.
- S: Charge de la neige.
- $S_k$ :Charge de la neige sur le sol.
- Vsd:Valeur de calcul de l'effort tranchant sollicitant.
- Vpl, Rd:Valeur de calcul de la résistance plastique au cisaillement.
- W:Pressionaérodynamique.
- W(zj):Pression dynamique.
- We: Pression extérieur exercée sur la surface élémentaire de la hauteur ze.
- Wi:Pression intérieure exercée sur la surface élémentaire de la hauteur ze.
- Wpl: Module de résistance plastique.
- Wel: Module de résistance élastique.
- d:Diamètre d'une section circulaire.
- fy: Limite d'élasticité.
- f<sub>u</sub>:Résistance à la traction.
- $\bullet$  f<sub>bu</sub>: Contrainte admissible de compression à l'état limite ultime.
- H: Hauteur d'une pièce.
- d: Diamètre d'une section circulaire.
- r: Rayon d'une section circulaire.
- d:Diamètre d'une section circulaire.
- t: Epaisseur d'une pièce.
- tf:Epaisseur de la semelle ( poutre ,solive ,poteau).
- tw:Epaisseur de l'âme ( poutre ,solive , poteau).
- Z: Hauteur au-dessus du sol.
- Z<sub>0</sub>: Paramètre de rugosité.
- $Z_{\text{eq}}$ : Hauteur équivalente
- Zmin:Hauteur minimale.
- $\alpha$ : Coefficient du système statique et de la travée étudie.
- *x* : Coefficient de réduction pour le mode de flambement ou déversement approprie.
- $\beta$ : Coefficient de pondération en fonction de la nature et de la durée de la charge d'exploitation.
- $\beta$ m:Facteur de corrélation.
- $\gamma$ : Coefficient partiel de sécurité.
- $\gamma m0$ :Coefficient partiel de sécurité pour les sections de classe (1,2,3).
- $\gamma m$ 1:Coefficient partiel de sécurité pour les sections de classe(4).
- $\gamma$ m2:Coefficient partiel de sécurité pour les sections nettes au droit des trous.
- As: Aire d'une section d'acier.
- At: Section d'armatures transversales.
- B: Aire d'une section transversale de béton.
- ø:Diamètre des armatures, mode propre.
- Q: Charge d'exploitation.
- :Coefficient de sécurité de calcul d'acier.
- $\gamma b$ : Coefficient de sécurité de calcul de béton.
- $\sigma s$ : Contrainte de traction de l'acier.
- $\sigma s$ : Contrainte de compression du béton.
- $\overline{\sigma}_s$ : Contrainte de traction admissible de l'acier.
- $\overline{\sigma}$ *b*: Contrainte de compression admissible du béton.
- $ru$ :Contrainte ultime de cisaillement
- : Contrainte tangentielle.
- G: Charge permanente.
- $\xi$ :Déformation relative.
- V0:Effort tranchant à la base.
- E.L.U: Etat limite ultime.
- E.L.S: Etat limite service.
- N<sub>ser</sub>: Effort normal pondéré aux états limites de service.
- Nu:Effort normal pondéré aux états limites ultime.
- Tu: Effort tranchant ultime.
- T:Effort tranchant,Période.
- $S_t$ : Espacement
- $\lambda$ :Elancement.
- F:Force concentrée.
- f: Flèche.
- $\overline{f}$ : Flèche admissible.
- L: Longueur ou portée d'un élément.
- $\blacksquare$  L<sub>f</sub>: Longueur de flambement.
- d : Hauteur utile de calcul
- Fe: Limite d'élasticité de l'acier.
- Mu:Moment à l'état limite ultime.
- Mser: Moment à l'état limite de service.
- $\blacksquare$  M<sub>t</sub>: Moment en travée.
- Ma: Moment sur appuis.
- $M_0$ : Moment en travée d'une poutre reposant sur deux appuislibres, Moment à la base.
- I:Momentd'inertie.
- fi:Flèche duaux charges instantanées.
- fv:Flèche duaux charges de longue durée.
- Ifi:Moment d'inertie fictif pour les déformations instantanées.
- Ifv:Moment d'inertie fictif pour les déformations différées.
- M: Moment, Masse.
- E<sub>ii</sub>:Module d'élasticité instantané.
- Evj:Module d'élasticité différé.
- Es: Module d'élasticité de l'acier.
- $f_{c28}$ :Résistance caractéristique à la compression du bétonà28 jours d'âge.
- ft28:Résistance caractéristique à la traction du bétonà28 jours d'âge.
- $\blacksquare$  F<sub>cj</sub>:Résistance caractéristique à la compression du béton à j jours d'âge.
- $\bullet$ : Rapport de l'aire d'acier à l'aire de béton.
- Y:Position de l'axe neutre.
- I0:Moment d'inertie de la section totale homogène.
- $\bullet$   $\delta_{ek}$ : déplacement dû aux forces sismique.

# **Introduction Générale**

Le génie civil représente le groupe des techniques de construction civile. Une très large gamme d'applications couvrant de multiples industries. Construction de bâtiments qui assurent la sécurité des vies humaines et des biens matériels. C'est la responsabilité directe de l'ingénieur civil. Prendre en compte les facteurs de conservation structurels et fonctionnels, en tenant compte de la meilleure expression.

Une étude constructive, efficiente et efficace. Des bases et des connaissances sur lesquelles un ingénieur peut compter.

Pour examiner les principaux enseignements tirés, nous avons étudié un bâtiment hôtelier qui est RDC+5+S-SOL à plusieurs usages situé dans la wilaya de TIPAZA et désigné comme zone sous réglementation algérienne antiparasitaire (RPA version 99/2003). (Troisième Région). Le bâtiment est étudié pour toutes les lois, réglementations et recommandations applicables (RPA99 V 2003, CCM97 et Eurocode).

Cette mémoire est composée de neuf chapitres :

Après la présentation et les principes de calcul par rapport à la réglementation au premier chapitre, les charges et surcharges appliquées ont été évaluées au chapitre deux. Nous avons calculé tous les éléments secondaires tels que les escaliers au chapitre trois. On a pré dimensionner les éléments de bâtiments au quatrième chapitre. Ensuite on a effectué une étude dynamique de notre structure avec la mise en place des contreventements dans le cinquième chapitre par diverses dispositions des contreventements. Une fois la bonne disposition est retenue, la structure est soumise au spectre de calcul du Règlement Parasismique Algérien (RPA99/version2003). Sa réponse va être calculée en utilisant le logiciel ETABS. Une vérification des éléments a été adoptée au sixième chapitre, Le calcul d'assemblage des éléments structuraux (poutre, solive, poteaux, contreventement) sera exposé au chapitre sept et l'étude de l'infrastructure fera l'objet de chapitre huit et enfin l'étude de fondation dans le chapitre neuf.

Enfin, Nous terminons ce mémoire par une conclusion générale.

# **Chapitre I :** Généralité et présentation de projet

#### **I .1. Présentation de l'ouvrage :**

Dans le cadre de notre projet de fin d'étude, nous sommes amenés à faire l'étude d'un hôtel de niveaux (R+5) avec un sous-sol, de forme irrégulière, en charpente métallique.

L'hôtel est supposé être implanté au niveau de la wilaya de TIPAZA, qui est une zone de forte sismicité (III) selon le règlement RPA99 V2003.

- Altitude par rapport au niveau de la mer ................ 200 m
- Zone sismique .........................................................III
- Zone de vent .......... ................................................. I

#### **I.2. Caractéristiques géométriques :**

#### • **Dimensions en élévation** :

- Hauteur totale du bâtiment ............... 22 m
- Hauteur RDC ................................... 3.9 m
- Hauteur du sous sol ……………………………3.06m
- Hauteur du 1er au 4eme ....................3 m
- Hauteur du 5eme ................................ 5m

#### • **Dimensions en plan :**

- Surface occupée par le bâtiment ....... 1958.4 m2
- Longueur totale du bâtiment ............ 76 m
- Largeur totale du bâtiment ............... 36 m.

#### **I.3. Matériaux utilisés :**

#### **1.3.1. Acier :**

#### **a. Fabrication de l'acier :**

L'acier est généralement obtenu par une opération en deux phases :

- Première phase : L'introduction et la combustion de minerai de fer, de coke et de castine dans un haut fourneau, permet d'obtenir de la fonte liquide (matériau à plus de 2 % de teneur en carbone).
- Seconde phase : Il est procédé à la conversion de cette fonte liquide en acier à une température de 1500°C environ. L'acier obtenu possède une teneur en carbone ne dépassant pas 1%.

#### **b. Classification selon la teneur en carbone :**

Suivant leur teneur en carbone, les métaux ferreux se subdivisent en fonte et en acier :

- La Fonte : alliage fer + carbone dont la teneur en carbone C :  $2\% \le C \le 4.3\%$ .
- L'acier :  $C \le 2$  %. Contrairement à la fonte qui est fragile et difficilement soudable, l'acier possède un comportement élasto-plastique avec un large palier plastique et se distingue par ses hautes qualités technologiques (possibilités de soudage et d'usinage). Ainsi selon sa destination, on distingue :
- Les aciers de construction :  $0.02\% \leq C \leq 0.85\%$  : cette catégorie possède une bonne plasticité (large palier plastique), une bonne soudabilité ainsi qu'une bonne ductilité (pas de ruptures brutales ou bien fragiles).
- Les aciers à outils :  $0.65 \% \leq C \leq 1.4 \%$  ces aciers possèdent une bonne dureté mais sont plus fragiles.

#### **c. Classification selon la teneur en éléments d'alliages** :

Selon les quantités additionnées d'éléments, on distingue :

- les aciers faiblement alliés : contenant jusqu' à 2 % d'éléments d'alliage.
- les aciers moyennement alliées : de 2 à 10 % d'éléments.
- les aciers fortement alliés contenant plus de 10 %.

#### **d. Caractéristiques des aciers de construction** :

#### **1. Propriétés physiques :**

Les propriétés physiques sont caractérisées par la couleur, le poids spécifique, la température de fusion, le coefficient de dilatation thermique, la chaleur massique, la conductibilité thermique, électriques, acoustique, etc.

- Le poids spécifique ou volumique de l'acier est pacier =  $7800 \text{ kg} / \text{m}$ 3.
- Le coefficient de dilatation thermique de l'acier  $\alpha = 11.10{\text -}06$  (à 20<sup>o</sup>C).
- La température de fusion comprise entre 1300 et 1550 °C.
- La conductibilité thermique de l'acier k = 40 à 45 Kcal / (m h  $^{\circ}$ C).
- La conductibilité thermique des alliages légers  $k = 175$  Kcal / (m h °C).

#### **2. Les propriétés mécaniques :**

Les propriétés mécaniques de l'acier sont déterminées par les essais de résistance aux sollicitations extérieures essai de traction, essai de dureté…).

- Pour l'acier de nuance S275 :
- la limite élastique ∶  $f_v = 275$  MPa
- la contrainte limite à la rupture  $: f_u = 430 MPa$
- Le module de  $Young : E = 210 000 MPa$
- Le coefficient de poisson :  $v=0,3$ .
- Module de cisaillement :  $G= E/(2(1+v))= 81000 \text{ MPa}.$

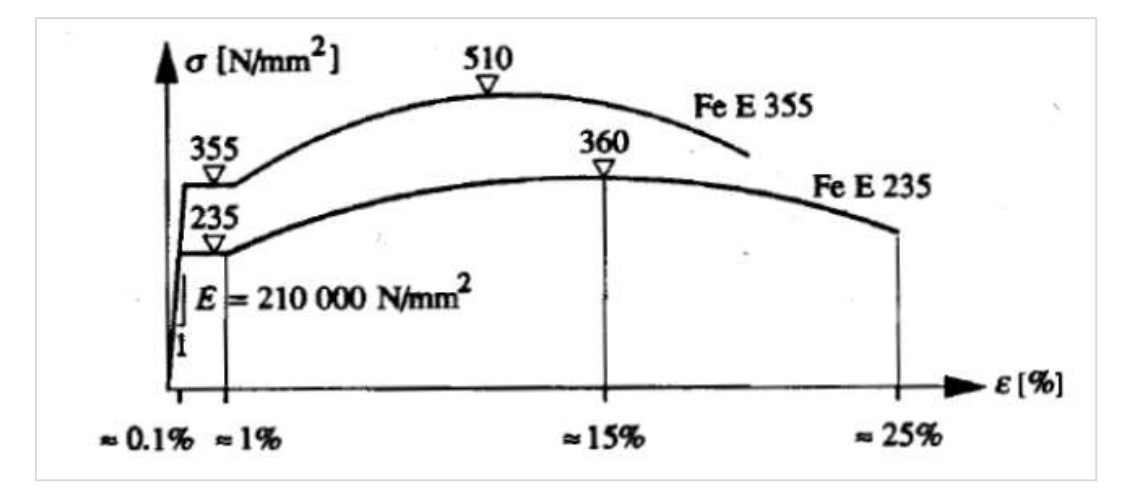

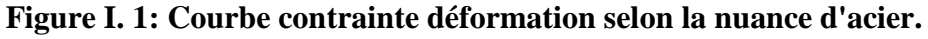

#### **I.3.2. Béton :**

Le béton utilisé est défini, du point de vue mécanique par :

La résistance à la compression à 28 jours :  $f_{c28} = 25MPa$ .

 La résistance à la traction à 28 jours est déduite de celle de compression par la relation :

$$
f_{t28} = 0.6 + 0.06f_{c28}
$$
  
Pour 
$$
f_{c28} = 25 MPa \rightarrow f_{t28} = 2.1 MPa
$$

#### **a. Module de déformation longitudinale du béton :**

Ce module est connu sous le nom de module de Young ou de module d'élasticité longitudinal ; il est défini sous l'action des contraintes normale à courte et à longue durée.

#### **Module de déformation instantané :**

Pour un chargement d'une durée d'application inférieure à 24 heures, le module de déformation instantané  $E_{ij}$  du béton âgé de « **j** » jours est égale à :

$$
E_{ij} = 11000 f_{cj}^{1/3}
$$

Pour  $f_{c28} = 25 MPa \rightarrow E_{ij} = 32164.195 MPa$ 

#### **Module de déformation différé :**

Il est réservé spécialement pour des charges de durée d'application supérieure à 24 heures ; ce module est défini par :

$$
E_{iv} = 3700 f_{cj}^{1/3}
$$

Pour  $f_{c28} = 25 MPa \rightarrow E_{iv} = 10818.87 MPa$ 

#### **b. Coefficient de poisson :**

Il représente la variation relative de dimension transversale d'une pièce soumise à une variation relative de dimension longitudinale.

> $v =$ allongment relatif transversal allongments relatif longitudinal

 $v = 0$ ................ Béton fissuré à l'ELU

 $v = 0.2$ ............ Béton non fissuré à l'ELS.

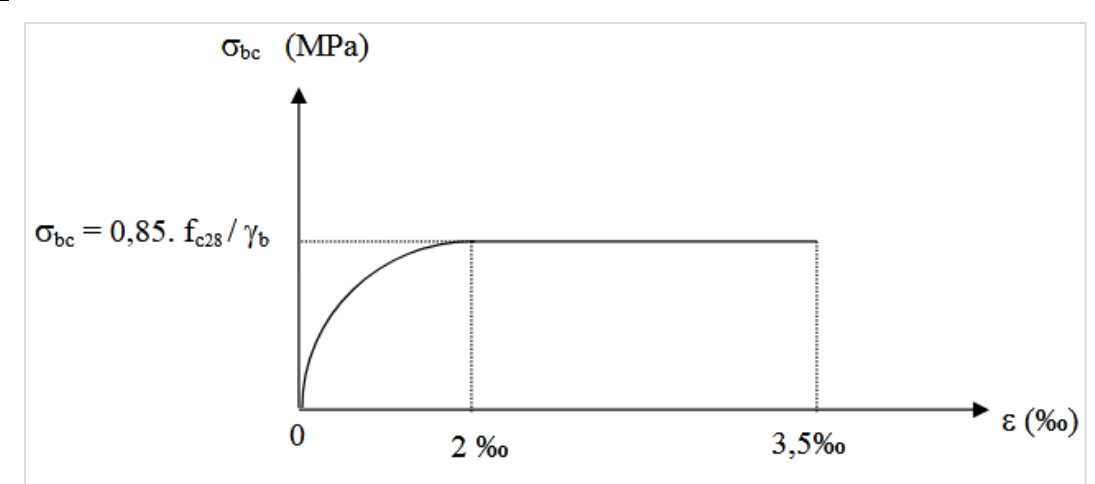

**Figure I. 2: diagramme contrainte -déformation de béton.**

#### **I.3.3. Acier des armatures :**

Les aciers utilisés dans les ouvrages en béton armé en raison de leurs caractéristiques et leur utilisation sont :

Barres à haute adhérence "Fe E 400 " → HA.

#### **a. Module d'élasticité longitudinal** :

Il est noté (Es), sa valeur est constante quelle que soit la nuance de l'acier :  $Es =$ 200000 MPa.

#### **b. Diagramme contrainte déformation de calcul :**

Dans le calcul relatif aux états limites on utilisera le diagramme simplifié suivant :

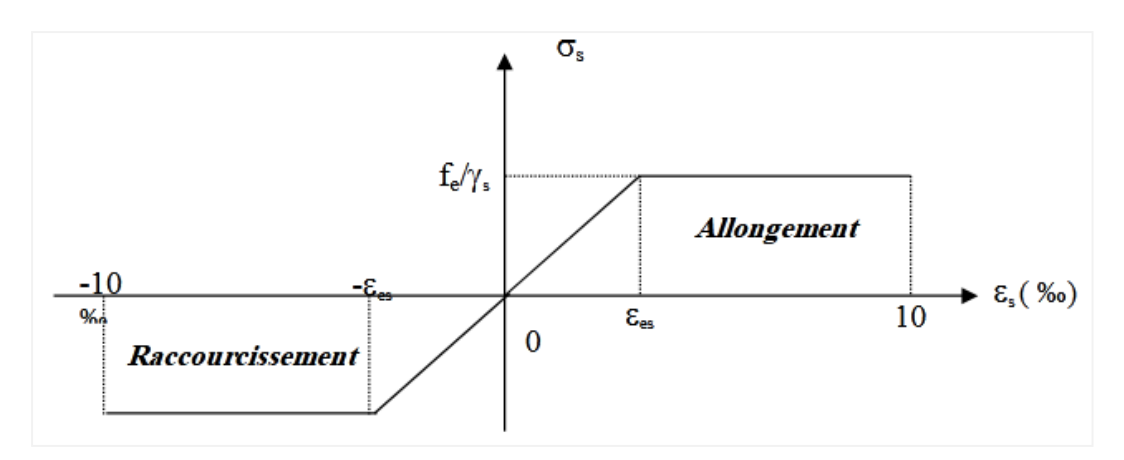

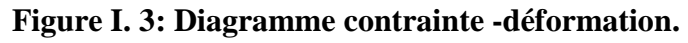

#### **I.4. Moyen d'assemblage :**

Les principaux moyens d'assemblages des systèmes structuraux, qui assurent la stabilité sont :

- Boulons à haute résistance (HR).
- Boulons ordinaires.
- Soudage dont les caractéristiques mécaniques sont au moins équivalentes à celles de la nuance d'acier utilisé dans la structure.

#### **I.5. Les Actions prises en compte :**

Une action est Une force (charge) appliquée à la structure ou une déformation imposée, déplacements d'appuis, effets thermiques.

Les actions sont classées principalement en fonction de leur variation dans le temps :

 Actions Permanentes (G) : dont l'intensité est constante ou très peu variable dans le temps, ou varie dans le même sens en tendant vers une limite, tel que :

Poids propre de la structure

- Actions variables (Q) : dont l'intensité varie fréquemment tel que :
	- Charges d'exploitation
		- Charges climatiques (neige Sn, vent W)

Des charges accidentelles : charge sismique (E).

#### **I.6. Combinaisons d'action :**

Pour les combinaisons des actions, nous sommes référés au règlement algérien RPA99/version 2003 et EC3, qui définit comme suit :

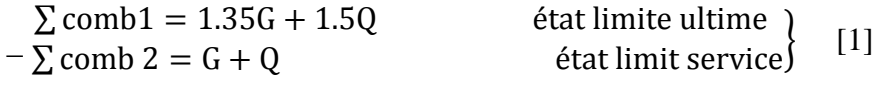

```
\sum comb4 = G + Q + 1.2
\sum comb 3 = G + Q + E
\sum \text{comb4} = G + Q + 1.2 [2]<br>\sum \text{comb4} = G + 0.8E
```
#### **I.7. Conception architectural :**

Notre bâtiment est de forme irrégulière composé d'un rez–de–chaussée et de 5 étages avec un sous-sol, ce dernier est utilisé comme parking, quant au reste des étages, ils sont d'usage différent.

#### **I.8. Conception structurale :**

#### **I.8.1. Structure horizontale :**

Représenter par les planchers, Une sous-structure de plancher mixte est constituée par une poutraison métallique recouverte par une dalle en béton ainsi que des revêtements inférieur (faux-plafond) et supérieur (isolation, chape, revêtement de sol), connectée à la poutraison, le fonctionnement structural de l'ensemble répondant au schéma suivant :

- La dalle, soumise directement aux charges (charges permanentes et charges D'exploitation), les transmet aux poutres du plancher par flexion locale ;
- Les poutres, soumises aux efforts d'appui de la dalle, reportent ces efforts par flexion

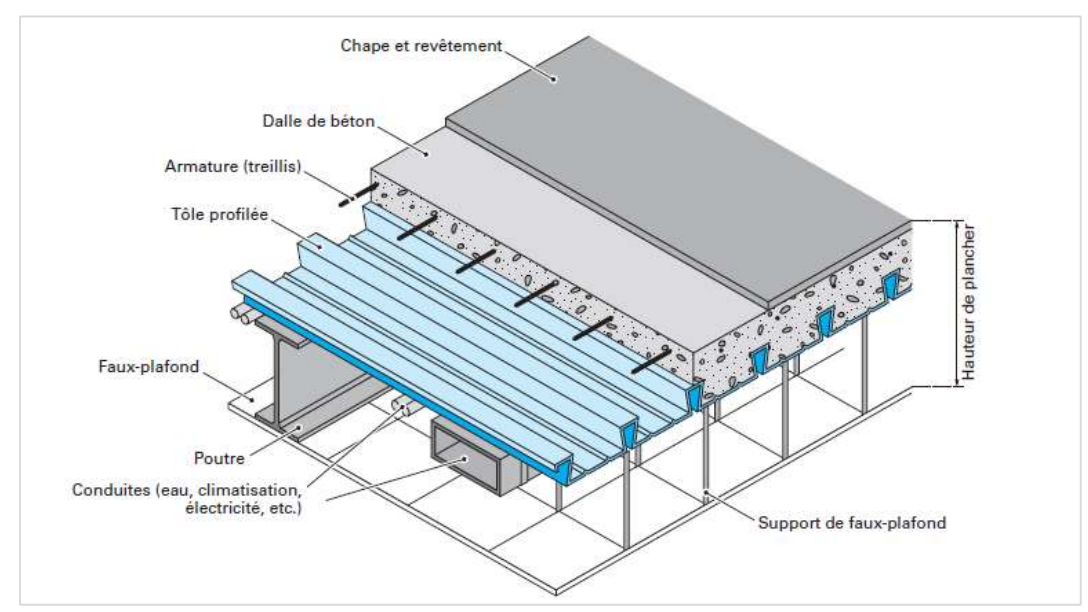

**Figure I. 4: Composition d'un plancher [3].**

#### **a. Le bac d'acier :**

Pour la tôle profilée on a utilisé un bac d'acier de type Hi bond 55.800, d'une épaisseur de 0.75 mm. La tôle doit posséder une capacité portante et une rigidité suffisante pour servir de coffrage, ainsi pour garantir une bonne liaison mécanique entre l'acier et le béton.

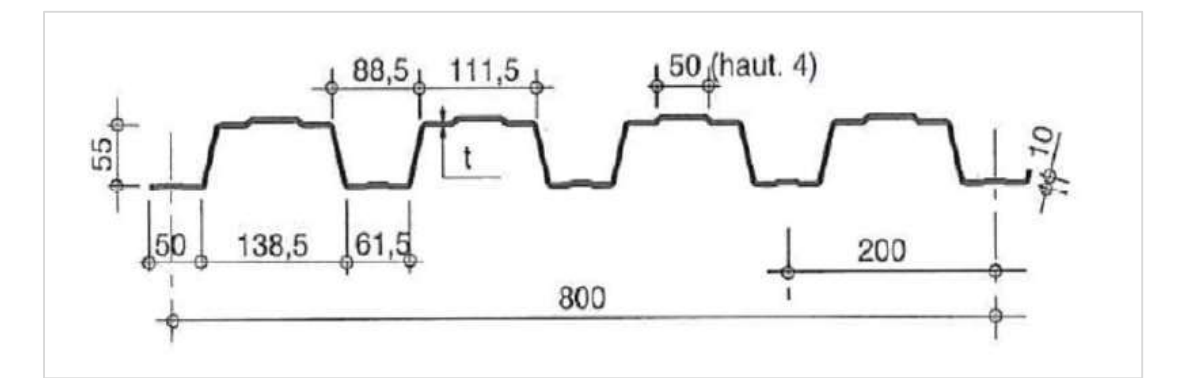

**Figure I. 5: Schéma d'un profil Hi bond 55-800 [Annexe A].**

#### **b. Les connecteurs :**

Pour garantir la liaison acier –béton, la tôle nervurée doit pouvoir transmettre l'effort de cisaillements à l'interface entre la tôle et le béton on a utilisée des goujons de type Nelson.

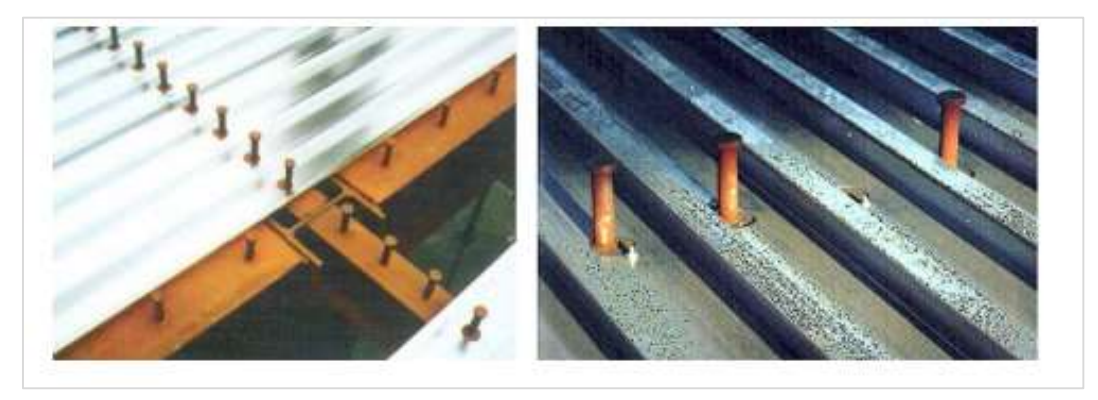

**Figure I. 6: Goujons soudés [4].**

#### **I.8.2. Structure verticale :**

#### **a. Les escaliers :**

Un escalier est un ouvrage de circulation verticale composé d'une série de marches permettant d'accéder, à pied, d'un étage de bâtiment à un autre. Notre structure comporte un seul type d'escalier droit en charpente métallique à 02 volées.

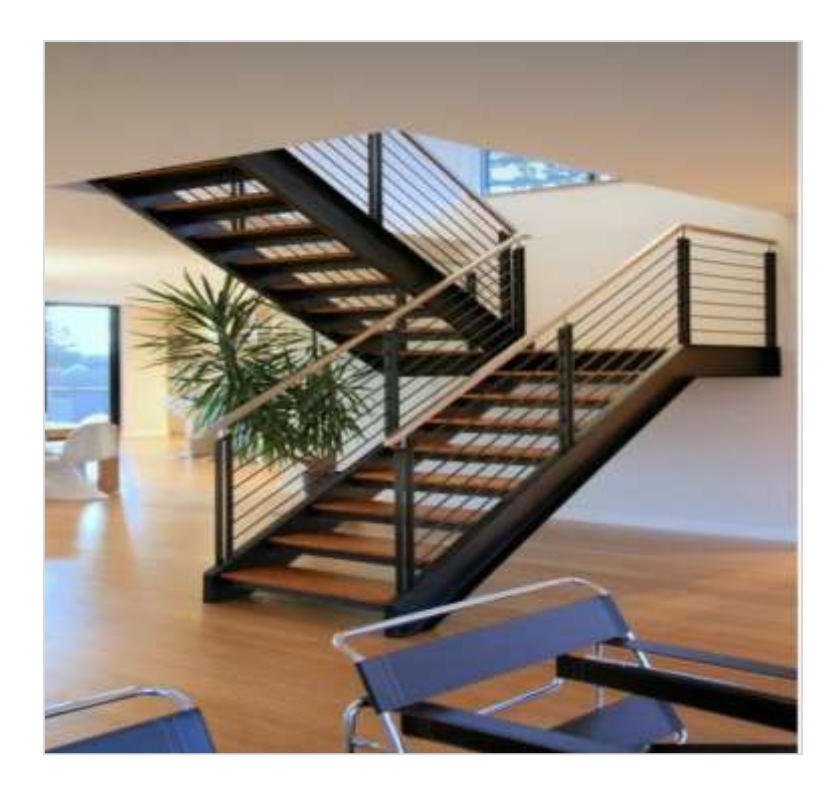

**Figure I. 7: Escalier en charpente métallique [4].**

#### **b. Système de stabilité :**

Est un système statique destinée à assures la stabilité globale du bâtiment contre les effets horizontales (vent, séisme). Pour on a utilisée des palés en V.

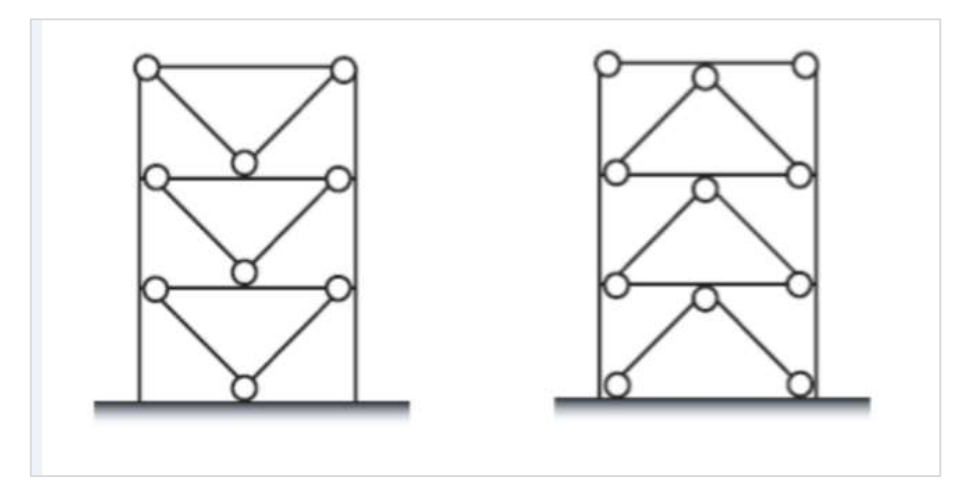

**Figure I. 8: contreventement en V [4].**

#### **c. Les Fondations :**

Les fondations sont des éléments qui garantissent la stabilité du bâtiment, ainsi que la bonne transmission des charges et leur propagation dans le sol. Elle sera faite de béton coulé sur place.

#### **I.9. Logiciels utilisés :**

- ETABS 2016 : Logiciel d'analyse de charge structurelle qui vérifie la conformité des structures,
- Autodesk AutoCAD 2016 : outils de dessin (DAO),
- Autodesk Robot Structural Analyses Professional 2018 : pour le calcul des assemblages
- Tekla structure 2018 : Logiciel structurel pour la modélisation de l'information des bâtiments (BIM)
- RPA99V2003 (pour le calcule le spectre de réponse),
- Excel : tableur pour faciliter les calculs (Pré-dimensionnent, calcul sismique…)
- SOCOTEC : pour facilité le calcule de ferraillage.

# **Chapitre II :** Evaluation des charges et

surcharges

#### **II.1. Introduction :**

L'évaluation des charges et des surcharges consiste dans le calcul séquentiel de chaque élément porteur de la structure, c'est –à–dire la charge qu'il provoque au niveau de chaque étage jusqu'à la fondation. Toutes les charges selon le règlement DTR B.C.22.

#### **II.2. Charges permanents G [6] :**

La charge permanente représente le poids de tous les éléments permanents d'un bâtiment, que ce soit structurel ou non.

#### **II.2.1. Plancher terrasse :**

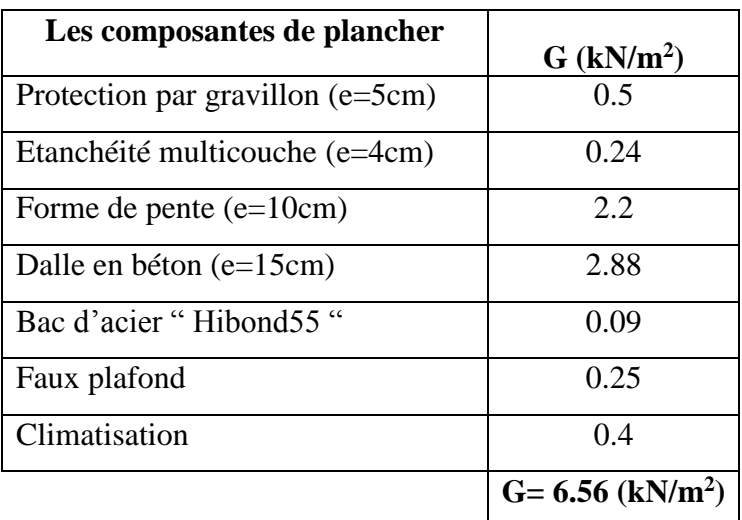

#### **Tableau II. 1: charge permanent de plancher terrasse.**

#### **II.2.2. Plancher étages courants :**

**Tableau II. 2: charge permanent de plancher terrasse.**

| Les composantes de plancher | $G$ (kN/m <sup>2</sup> )        |
|-----------------------------|---------------------------------|
| Revêtements de carrelage    | 0.8                             |
| Dalle en béton (e=15cm)     | 2.88                            |
| Bac d'acier "Hibond55"      | 0.09                            |
| Cloison                     |                                 |
| Faux plafond                | 0.25                            |
| Climatisation               | 0.4                             |
|                             | $G = 5.42$ (kN/m <sup>2</sup> ) |

#### **II.3. Charges d'exploitation [5] :**

Notre ouvrage compte des charges d'exploitation qui diffère d'un étage à un autre, et même au sur de même niveau on retrouve des charges différent (vue la nature du projet).

Afin de simplifier la détermination des valeurs de Q nous avons procédé à une division par zone de nos surfaces

- Zone 1 : ou il comprend le restaurant, le café, la cuisine ... etc. dans cette zone  $Q=2.5$ kN/m<sup>2</sup>;
- Zone 2 : est pour le hall et  $Q=4kN/m^2$ ;
- Zone  $3:$  il comprend les chambres,  $Q=1.5kN/m^2$ ;
- Zone 4 : pour la zone utilisée comme salle de sport, et  $Q = 6kN/m^2$ ;
- Zone 5 : comprend le balcon et  $Q=3.5kN/m^2$ .

Les schémas suivants montré la répartition des zones de charges d'exploitions dans chaque étage :

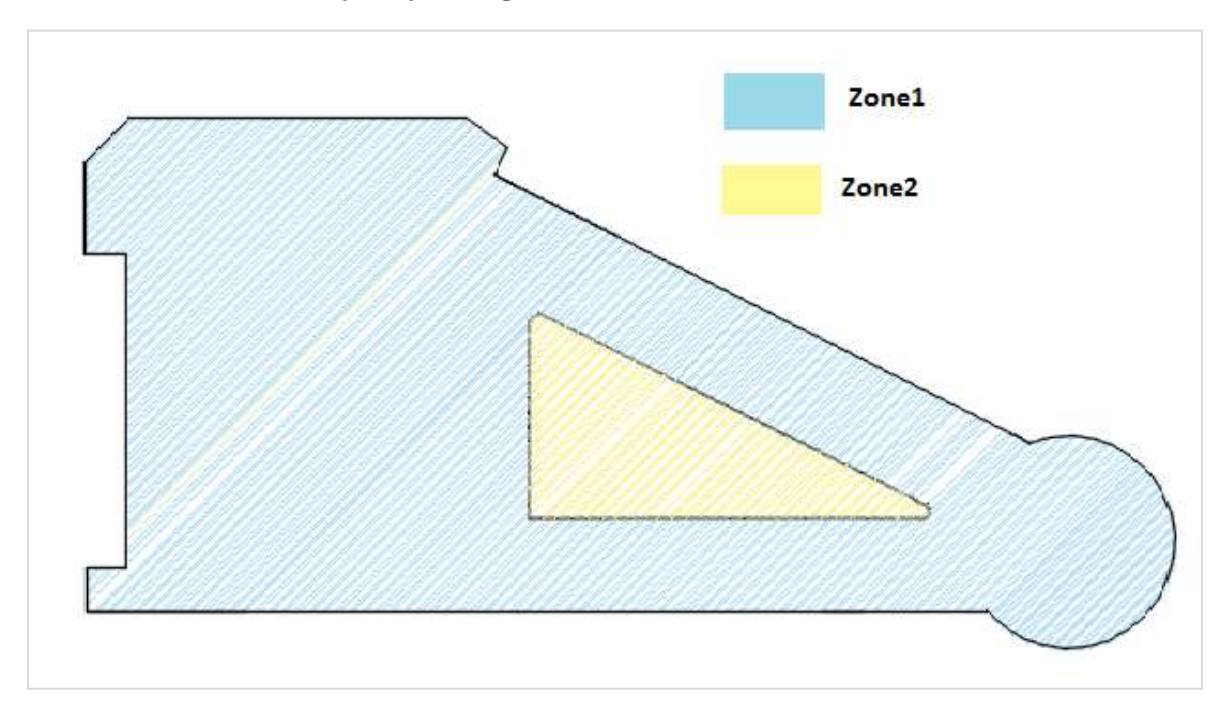

**Rez-de-chaussée (RDC)** : comprend 2 zones :

**Figure II. 1: Schéma représentatif des zones de charges d'exploitation pour le RDC.**

**Le 1er étage** : on retrouve 4 zones

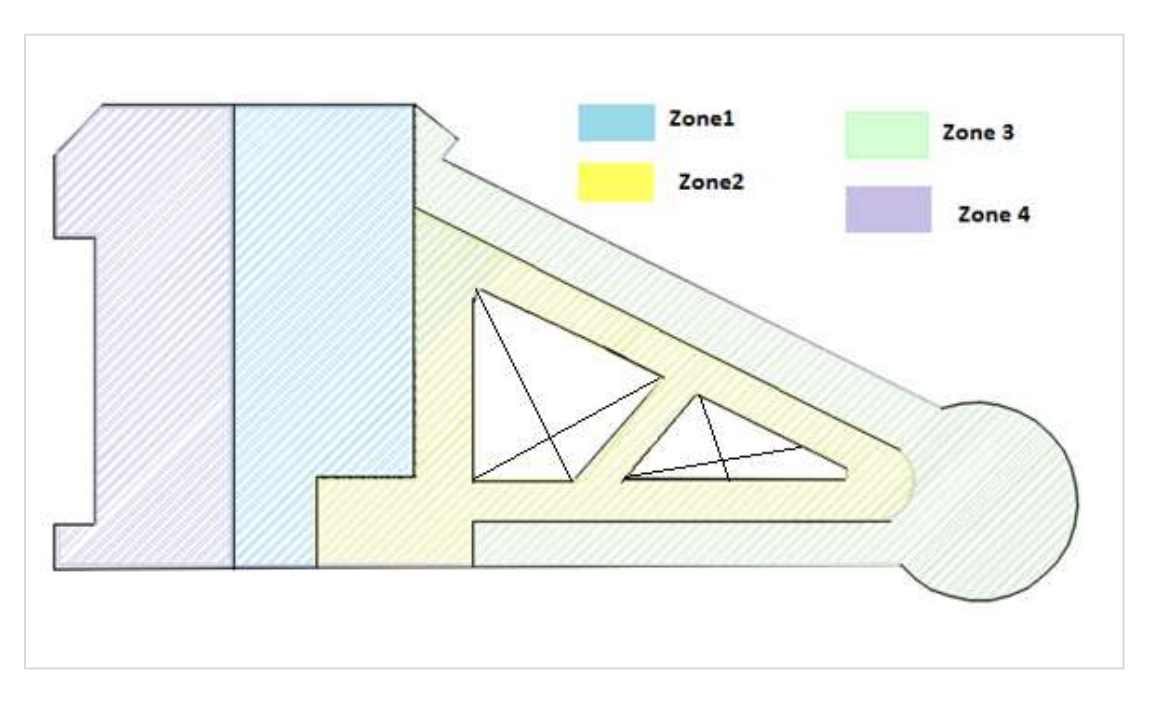

**Figure II. 2: Schéma représentatif des zones de charges d'exploitation pour le 1er étage.**

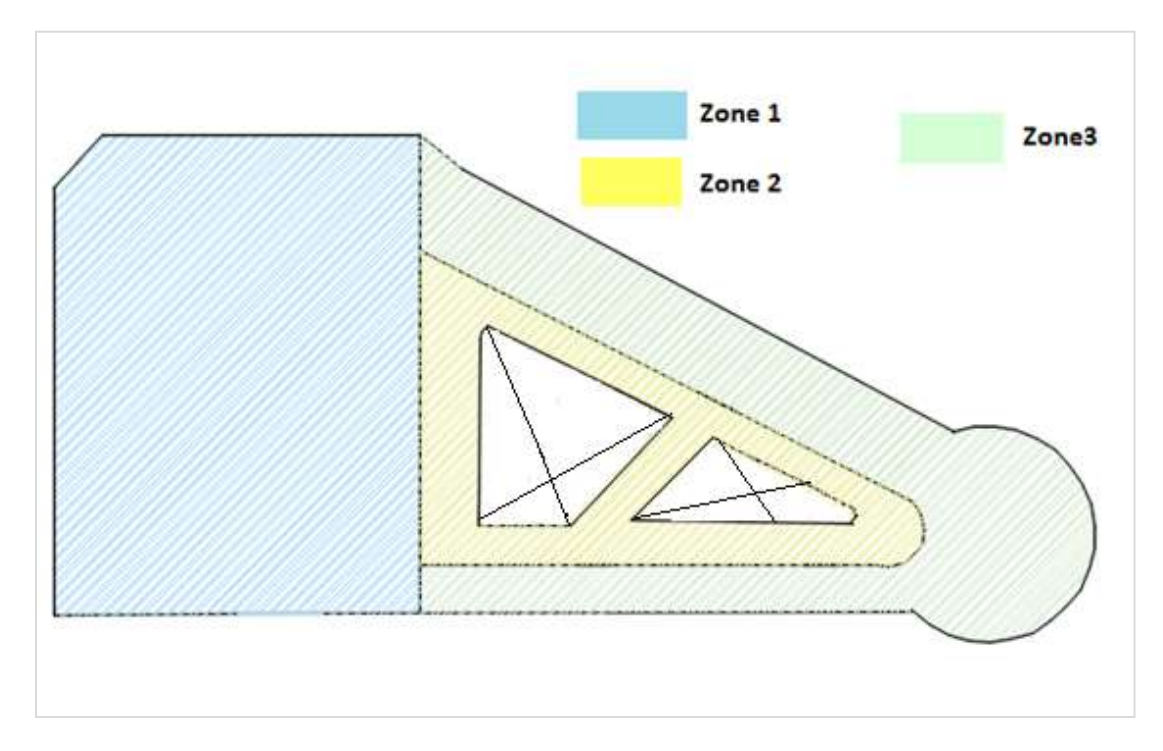

**Le 2eme étage :** il y a 3 zones :

**Figure II. 3: Schéma représentatif des zones de charges d'exploitation pour le 2eme étage.**

**3eme étage :** comprend 4 zones :

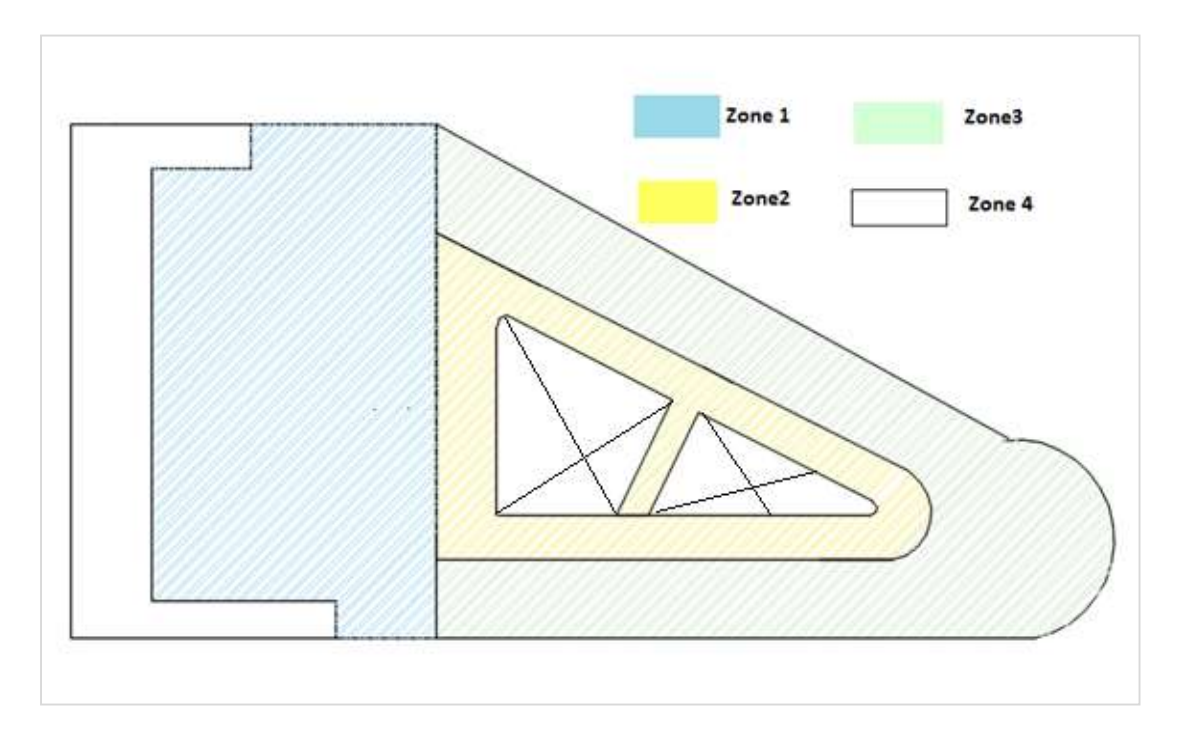

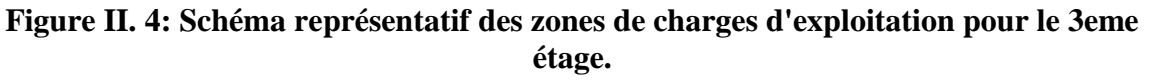

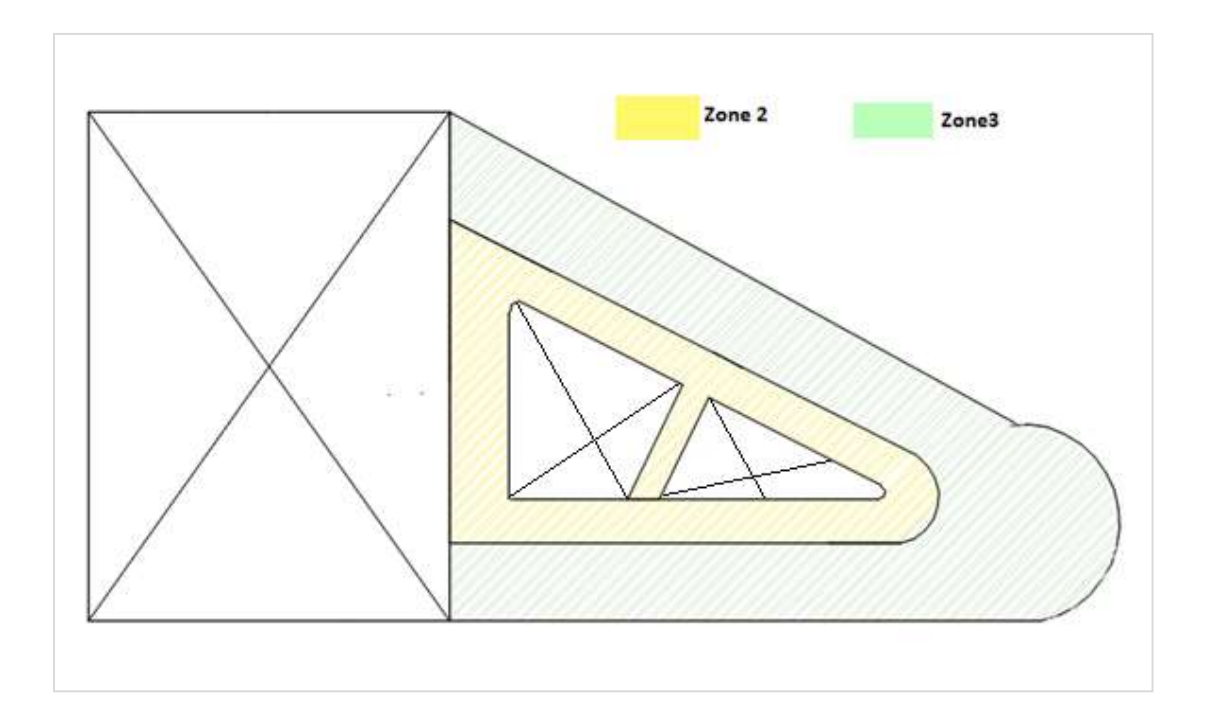

**4eme étage :** comprend 2 zones :

**Figure II. 5: Schéma représentatif des zones de charges d'exploitation pour le 4eme étage.**
## **Le 5eme étage :**

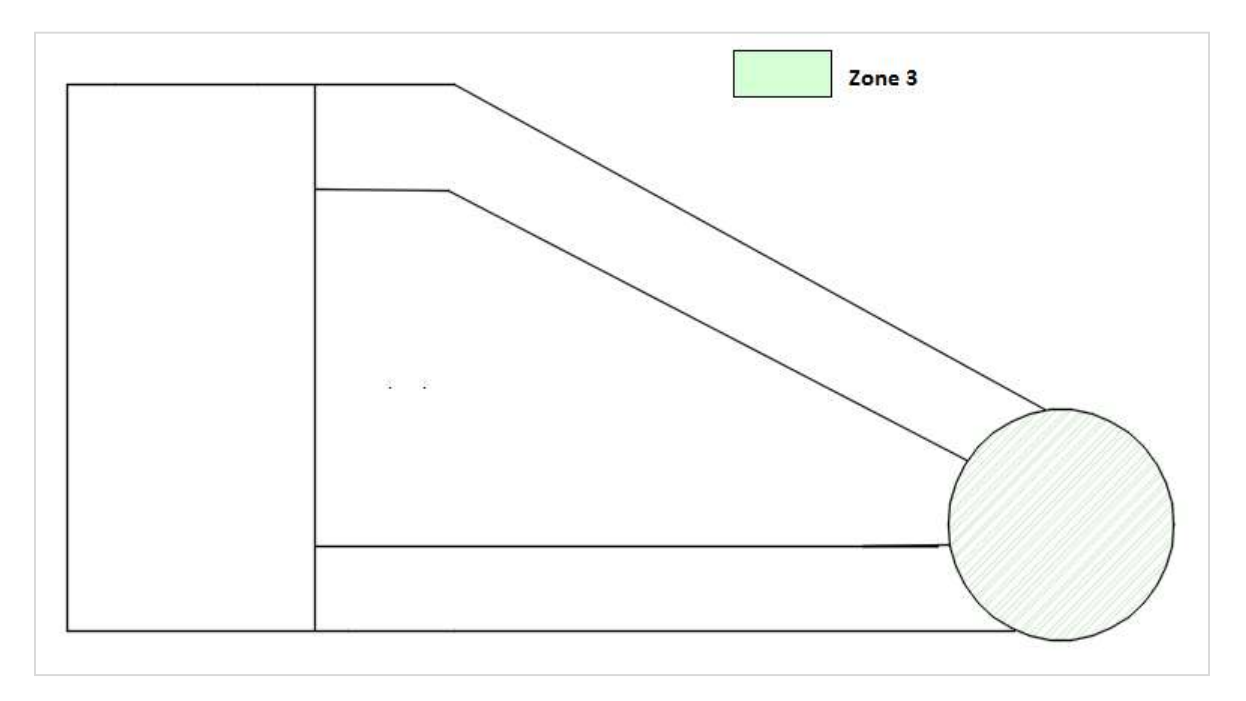

**Figure II. 6: Schéma representatif des zones de charges d'exploitation pour le 5eme étage.**

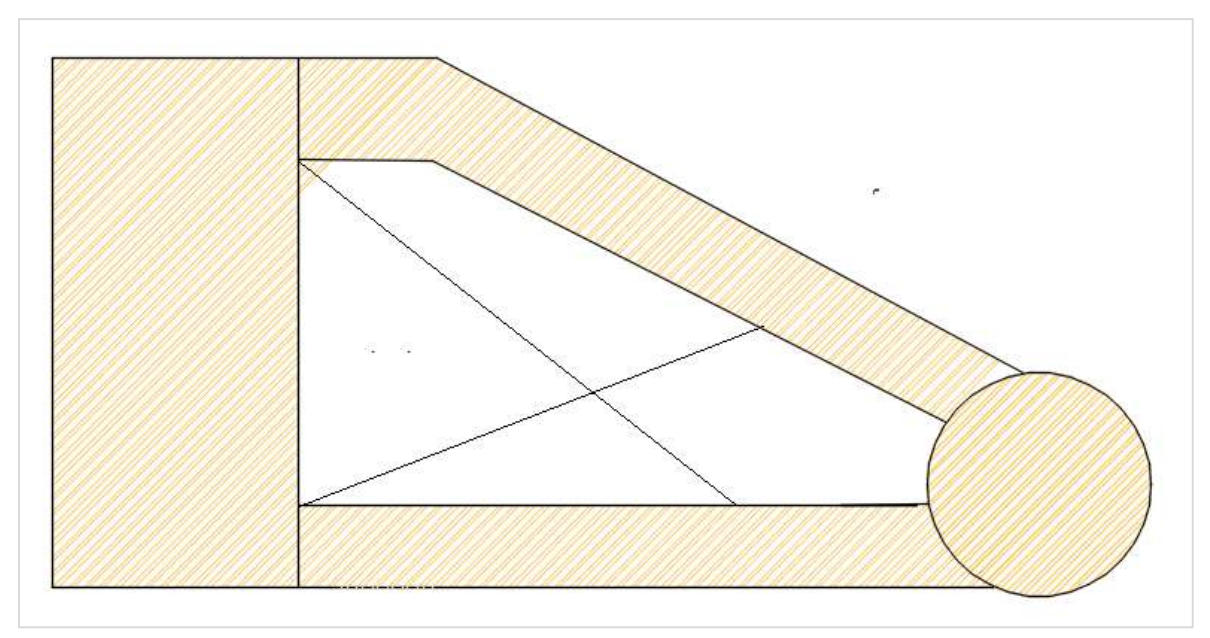

**La terrasse inaccessible** : Q= 1kN/m<sup>2</sup>

**Figure II. 7: Schéma représentatif des zones de charges d'exploitation pour la terrasse.**

Le sous-sol : le sous-sol destiné comme un parking donc la charge d'exploitions :  $Q = 2.5$ kN/m<sup>2</sup>

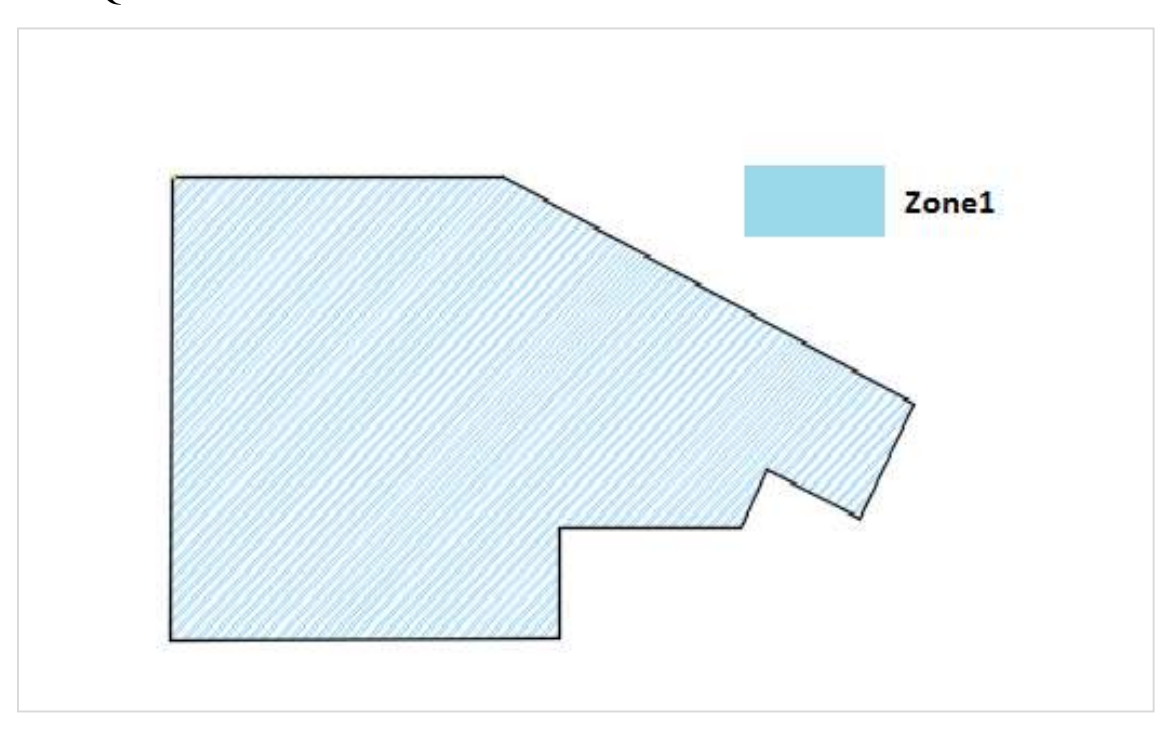

**Figure II. 8: Schéma représentatif des zones de charges d'exploitation pour le soussol.**

## **II.4. Action de la neige :**

L'amas de neige sur la surface de la tour entraîne une surcharge qui doit être prise en compte lors de l'examen des éléments de cette structure. A cet effet, nous avons un règlement **RNV2013** applicable à toute construction en Algérie située à moins de 2000 mètres d'altitude.

## **II.4.1. Charge de neige :**

La charge caractéristique de neige **S** par unité de surface en projection horizontale de toiture et calculer par la formule suivante :

$$
S = \mu \times S_k \qquad [KN_{m^2}]
$$

Avec :

- **Sk** : charge de neige sur le sol
- **μ** : coefficient d'ajustement des charges, il est en fonction de la forme de la toiture.

Notre projet est implanté à wilaya de TIPAZA qui est classé en zone B selon la

Classification de [6] avec une altitude d'environ 200m. Donc Sk est donnée par la formule :

$$
S_k = \frac{0.04H + 10}{100}
$$

$$
S_k = \frac{0.04 \times 200 + 10}{100}
$$

$$
S_k = 0.11 \, KN/m^2
$$

 Le coefficient de forme de toiture est donné par le tableau 1 chap.6.2 de [6] Pour notre cas :

$$
\mu = 0.8
$$

On trouve :

$$
S = 0.8 \times 0.11 = 0.088 \, \frac{KN}{m^2}
$$

## **II.5. Effet du vent :**

Le vent est une masse d'air qui se déplace dans une direction essentiellement horizontale à partir d'une zone de haute pression vers une zone de basse pression. Les vents forts peuvent être très destructeurs, car ils génèrent une surpression sur la surface d'une structure. Les structures métalliques sont généralement affectées par le vent, une étude doit donc être menée pour déterminer les différentes actions qui leur sont dues dans toutes les directions possibles de la structure.

L'étude des charges de vent statiques est facile à mettre en œuvre pour différentes catégories Vent, mais pas possible dans les bâtiments à géométrie complexe comme notre bâtiment de ce fait, dans ce cas nous devrons faire des essais élaborés qui ne sont pas à notre disponibilité afin de calculer les charges.

Nous avons essayé de faire une étude similaire afin de calculer les charges de vent basées sur le règlement neige et vent « RNV2013 ».

Pour notre structure on considérera les directions suivantes :

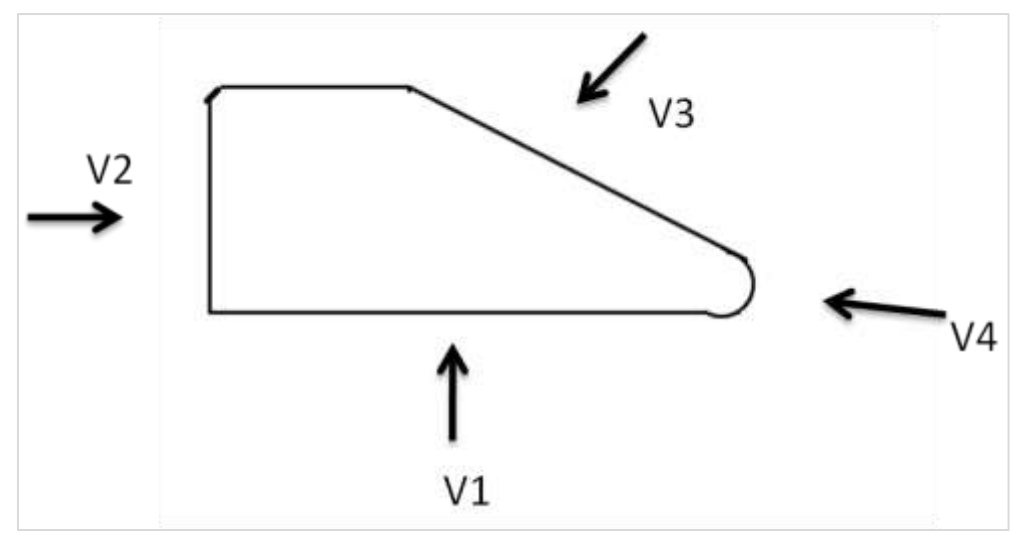

**Figure II. 9: Direction du vent.**

## **II.5.1. Données relatives au site :**

Le site d'implantation se trouve dans la wilaya de TIPAZA. Donc :

- $\checkmark$  Zone I
- $V_{ref} = 25$  m/s
- $\checkmark$  q<sub>re</sub>f = 375 N/m<sup>2</sup>.

## **Tableau II. 3: Coefficient en fonction de la catégorie de terrain [6].**

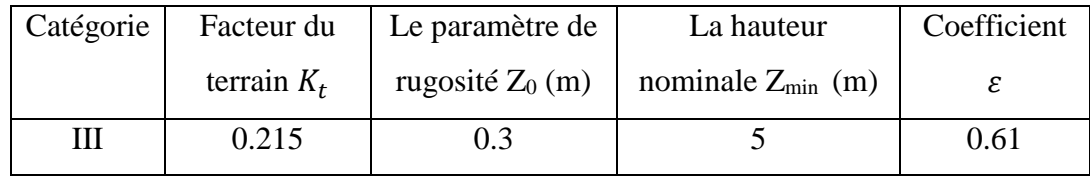

## **II.5.2. Détermination de la pression de pointe :**

$$
q_p(ze) = q_{ref} \times c_e(ze)
$$

## **Hauteur de référence :**

D'après [6] ze =h

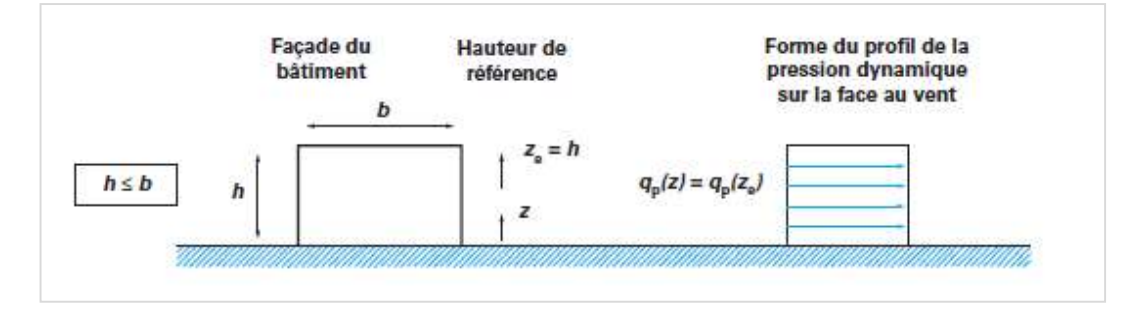

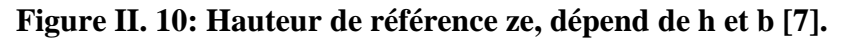

#### **II.5.3.** Coefficient d'exposition  $Ce$ :

Le coefficient d'exposition tient compte des effets de la rugosité du terrain, de la topographie du site et de la hauteur au-dessus du sol. En outre, il tient compte de la nature turbulente du vent. [6]

$$
C_e(ze) = C_t (ze)^2 \times C_r (ze)^2 [1 + 7I_v (ze)]
$$

#### **II.5.3.1.** Calcul du coefficient de rugosité  $Cr$ :

Le coefficient de rugosité traduit l'influence de la rugosité et de la hauteur sur la vitesse moyenne du vent.

 () = × ( 0 )……………………… *Pour Z* min ≤ *Z*  200*m*

## **II.5.3.2.** Coefficient topographique *Ct*:

Le coefficient de topographie  $Ct$  prend en compte l'accroissement de la vitesse du vent lorsque celui-ci souffle sur des obstacles tels que les collines, les dénivellements isolées ...etc. [6]. Le site d'implantation de notre structure, est un site plat ; alors  $Ct = 1$ .

#### **II.5.3.3. Intensité de turbulence :**

L'intensité de la turbulence est définie comme étant l'écart type de la turbulence divisé par la vitesse moyenne du vent et est donnée par :

$$
I_V = \frac{1}{c_t(z) \times \ln(\frac{z}{z_0})}
$$
 ....... ... ... ... ... ... ... ... . .0001  $Z_{\min} \le Z$ 

**Pour Ze = h=17m et b = 36m :**

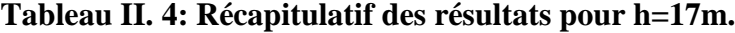

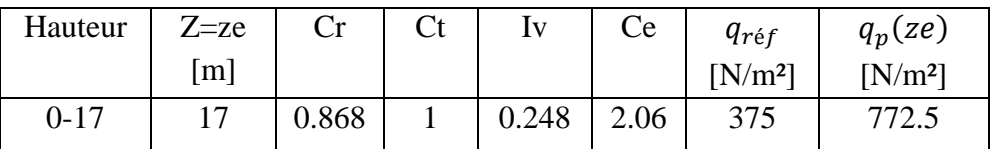

 $\triangleright$  Pour Ze = h=22m et b = 36m :

**Tableau II. 5: Récapitulatif de résultats pour h=22m.**

|          | Hauteur $ Z=ze[m]$ | Cr    | U | Iv    | Ce   | $q_{r \acute{e}f}$ | $q_p(ze)$ |
|----------|--------------------|-------|---|-------|------|--------------------|-----------|
|          |                    |       |   |       |      | $[N/m^2]$          | $[N/m^2]$ |
| $0 - 22$ | າາ<br>∠∠           | 0.923 |   | 0.233 | 2.24 | 375                | 840       |

## **II.5.4. Conditions de la toiture isolée :**

Apres avoir effectué toutes les vérifications nécessaires nous avons constaté que l'état de toiture isolée pas satisfaire, de sorte que le calcul de la pression aérodynamique se fera en termes de pression extérieure et intérieure.

#### **II.5.5. Calcul des coefficients de pression extérieure :**

Les coefficients de contraintes externes pour les surfaces chargées A de 1 m<sup>2</sup> et 10 m<sup>2</sup> sont donnés dans les tableaux pour les formations appropriées du bâtiment ; et noté Cpe1 pour les coefficients locaux, et Cpe10 pour les coefficients globaux, respectivement [6].

- $Cp_e = Cp_e1$  $A \le 1m^2$ .
- $Cp_e = Cp_e1 + (Cp_e10-Cp_e1) \log 10(s)$   $1m^2 < A < 10m^2$ .
- $Cp_e = Cp_e10$  $A \geq 10m^2$ .

Avec : A est la surface chargée de la paroi considérée en m2.

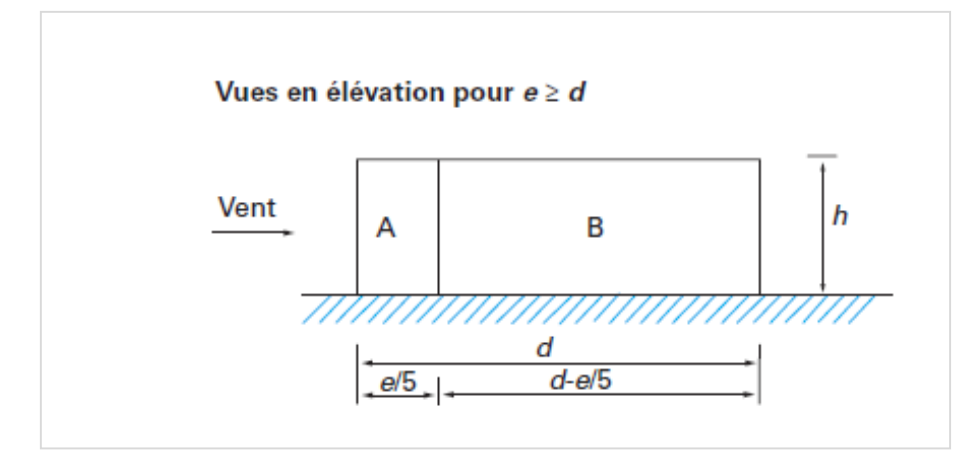

**Figure II. 11: légende pour les parois verticales [7].**

## **II.5.5.1. Direction de vent V1 :**

## **a. Parois verticales :**

 ${b = 73.61m \longrightarrow e = min(b, 2h) = 44m > d}$  $h = 22m$  $d = 36m$ 

Avec :

- b : la dimension perpendiculaire à la direction du vent V.
- d : la dimension parallèle à la direction du vent V

| Zone | Surface $(m^2)$                         | $Cp_e$  |
|------|-----------------------------------------|---------|
| A    | 193.6 > 10 donc $Cp_e = Cp_e.10$        | $0 - 1$ |
| B    | 598.4 > 10 donc $Cp_e = Cp_e.10$        | $-0,8$  |
| D    | $1619.42 > 10$ donc<br>$Cp_e = Cp_e.10$ | $+0,8$  |
| E    | $1437.7 = 10$ donc<br>$Cp_e = Cp_e.10$  | $-0,3$  |

**Tableau II. 6: Valeurs de Cpe pour les parois verticales -direction V1 du vent.**

Le schéma suivant montré les répartitions des valeurs de Cpe dans les parois verticales :

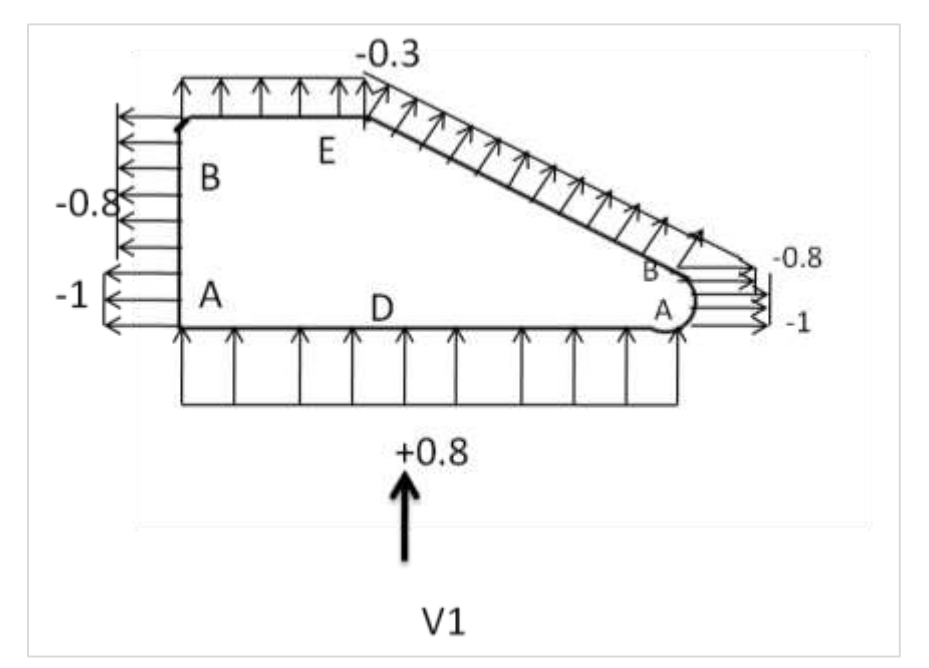

**Figure II. 12: Valeur de Cpe pour les parois verticale \_ direction V1 de vent.**

## **b. Toiture :**

La toiture de notre structure est un angle inferieur a 5° et d'après le [6] et est définie comme une toiture plats :

$$
\begin{cases}\n h = 22m \\
 d = 73.61m \implies e = 44m < d \\
 b = 36m\n\end{cases}
$$

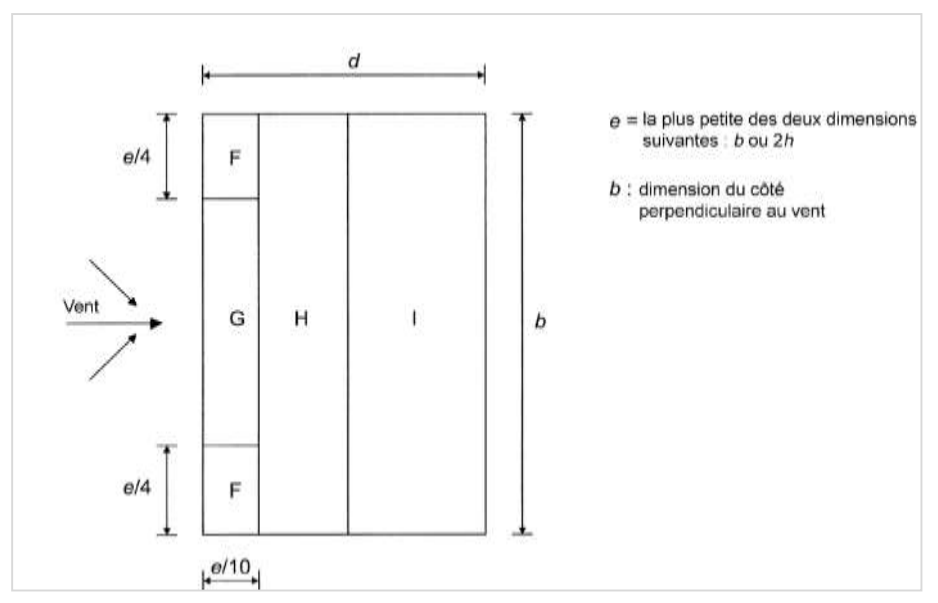

**Figure II. 13: légende pour les toitures plates [6].**

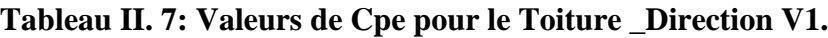

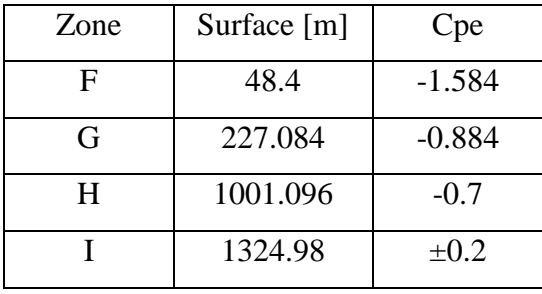

La figure suivante représente la répartition des zones dans la toiture :

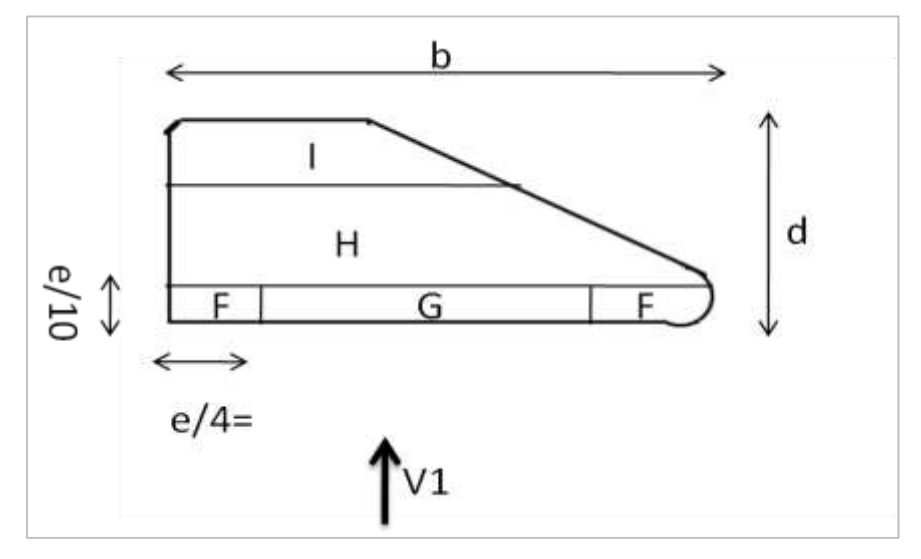

**Figure II. 14: légende pour la toiture -Direction V2.**

**Remarque :** pour les Toiture touts les valeurs de Cpe et trouvée par interpolation pour touts les directions du Vent.

## **II.5.5.2. Direction de vent V2 :**

#### **a. Parois verticales :**

$$
\begin{cases}\n h = 17m \\
 d = 73.61m \implies e = 34m < d \\
 b = 36m\n\end{cases}
$$

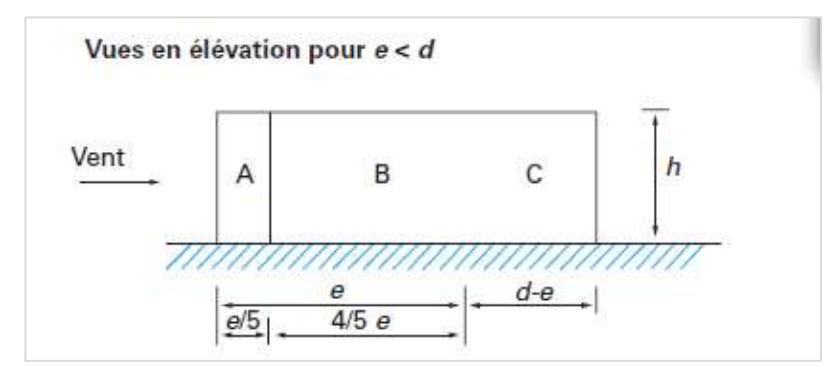

**Figure II. 15: Légende pour les parois verticales [6].**

Le tableau suivant résume les résultats obtenus :

**Tableau II. 8: Valeur de Cpe pour les parois verticales -Direction V2.**

| Zone         | Surface $(m^2)$                        | $Cp_e$ |
|--------------|----------------------------------------|--------|
| A            | $115.6 > 10$ donc<br>$Cp_e = Cp_e.10$  | $-1$   |
| B            | $462.4 > 10$ donc<br>$Cp_e = Cp_e.10$  | $-0.8$ |
| $\mathsf{C}$ | $673.37 > 10$ donc<br>$Cp_e = Cp_e.10$ | $-0.5$ |
| D            | $612 = >10$ donc<br>$Cp_e = Cp_e.10$   | $+0.8$ |
| E            | $225 = 10$ donc<br>$Cp_e = Cp_e.10$    | $-0.3$ |

On a montré les valeurs de Cpe dans les parois verticales dans le schéma suivant :

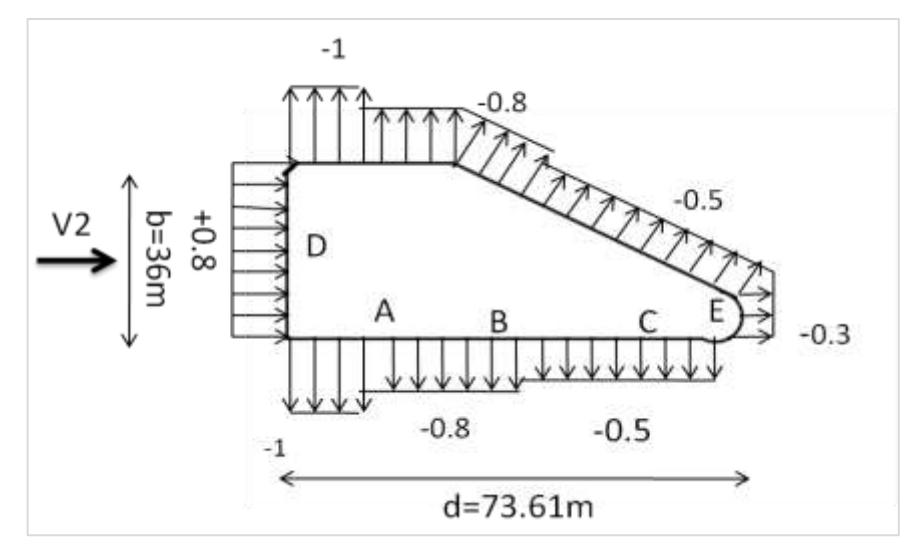

**Figure II. 16: Valeurs de Cpe pour les parois Verticals \_ direction V2.**

## **b. Toiture :**

$$
\begin{cases}\n h = 17m \\
 d = 69.35m \implies e = 34m < d \\
 b = 36m\n\end{cases}
$$

Les résultats de Cpe obtenus sont récapitulés dans le tableau suivant :

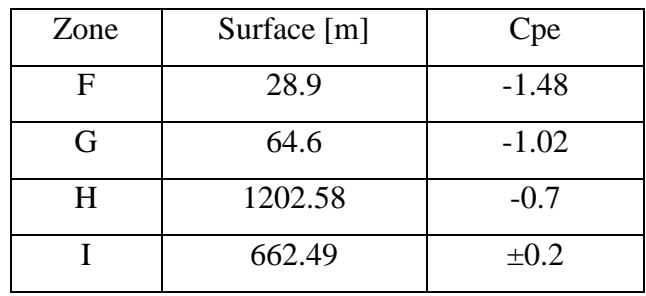

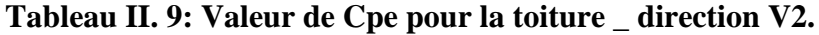

La figure suivante représente la répartition des zones dans la toiture (direction V2) :

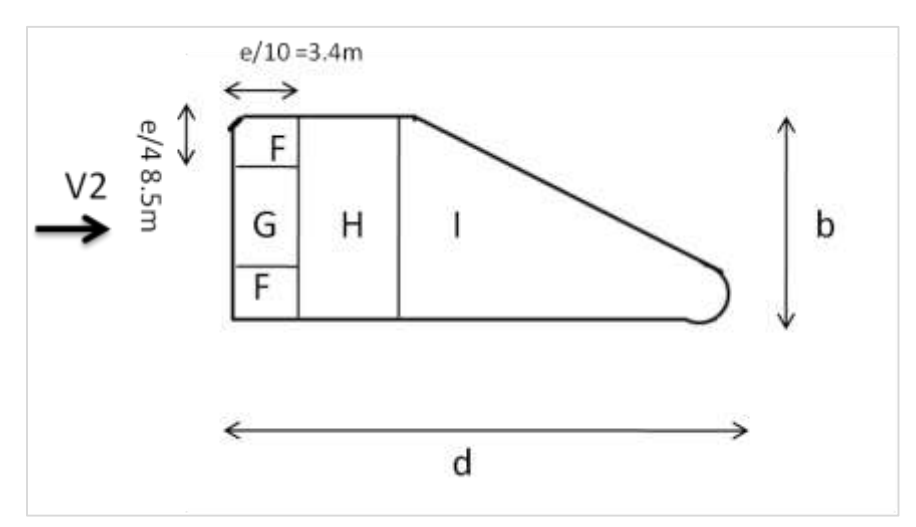

**Figure II. 17: légende pour la toiture \_direction V2.**

## **II.5.5.3. Direction V3 du vent :**

#### **a. Paroi verticale :**

$$
\begin{cases}\nh = 17m \\
b = 69.35m \implies e = 34m < d \\
d = 36m\n\end{cases}
$$

On résume les résultats trouvés dans le tableau suivant :

| Zone | Surface $(m^2)$                             | $Cp_e$ |
|------|---------------------------------------------|--------|
| A    | $115.6 > 10$ donc<br>$Cp_e = Cp_e.10$       | $-1$   |
| B    | $462.4 > 10$ donc<br>$Cp_e = Cp_e.10$       | $-0,8$ |
| C    | 34 > 10<br>donc<br>$Cp_e = Cp_e.10$         | $-0.5$ |
| D    | $1110.95 = >10$ donc<br>$Cp_e = Cp_e.10$    | $+0.8$ |
| E    | $1251.37 = >10$<br>donc<br>$Cp_e = Cp_e.10$ | $-0.3$ |

**Tableau II. 10: Valeur de Cpe pour les parois verticales direction V3.**

Le schéma suivant montré les répartitions des valeurs de Cpe dans les parois verticales :

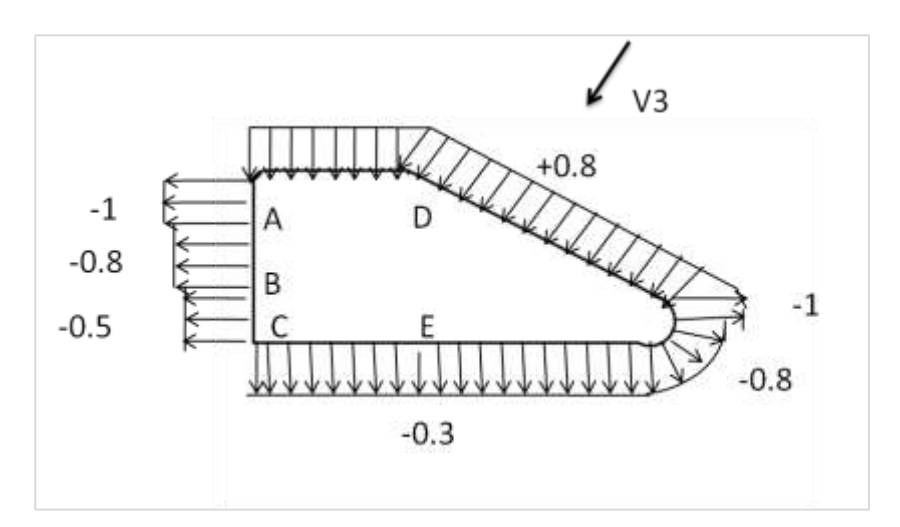

**Figure II. 18: Valeurs de Cpe pour les parois verticales \_Direction V3.**

## **b. Toiture :**

$$
\begin{cases}\nh = 17m \\
b = 69.35m \implies e = 34m < d \\
d = 36m\n\end{cases}
$$

Les valeurs de Cpe calculé pour la toiture résumée dans le tableau suivant :

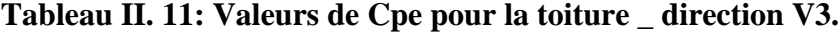

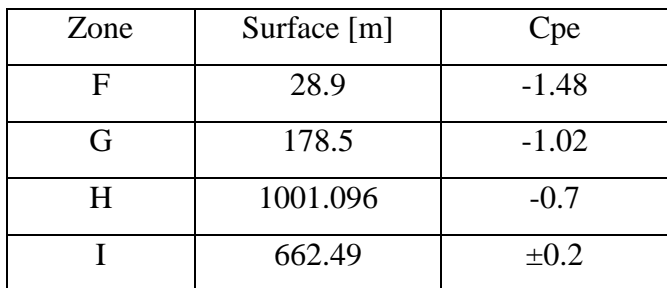

La figure suivante représente la répartition des zones dans la toiture (direction V3) :

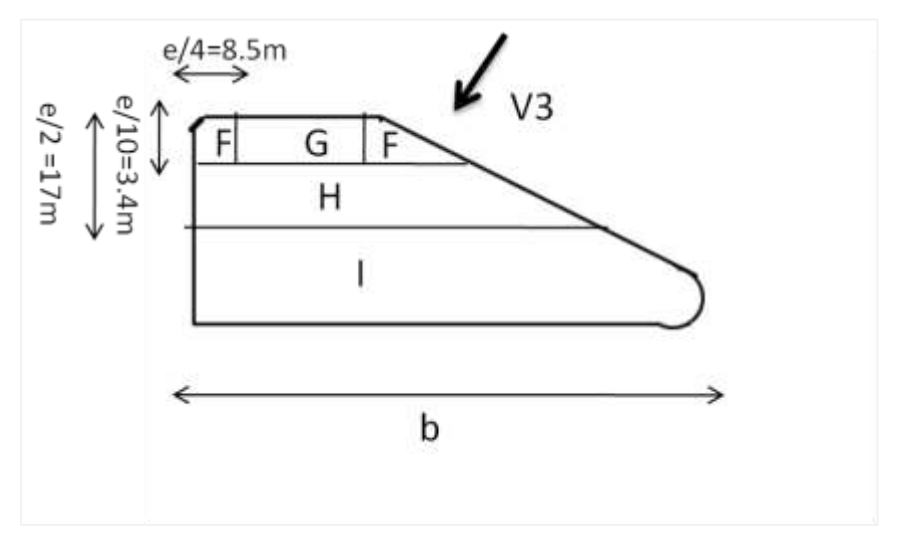

**Figure II. 19: légende pour la toiture \_ Direction V3.**

## **II.5.5.4. Direction V4 du vent :**

## **a. Paroi circulaire**

 Les coefficients Cpe des parois verticales des constructions à bas circulaire donnée par :

 Cp<sup>e</sup> = Cp<sup>0</sup> … … … … … … … … … … … … … … … … … … … … … pour 0° ≤ α ≤ αmin Cp<sup>e</sup> = Cp<sup>0</sup> × [ψ<sup>λ</sup> + (1 − ψ<sup>λ</sup> ). cos ( π 2 ( α−αmin αA−αmin ))] … … … … pour αmin ≤ α ≤ α<sup>A</sup>

Cp<sup>e</sup> = Cp<sup>0</sup> × ψ<sup>λ</sup> … … … … … … … … … … … … … … … … … … . . pour α<sup>A</sup> ≤ α ≤ 180

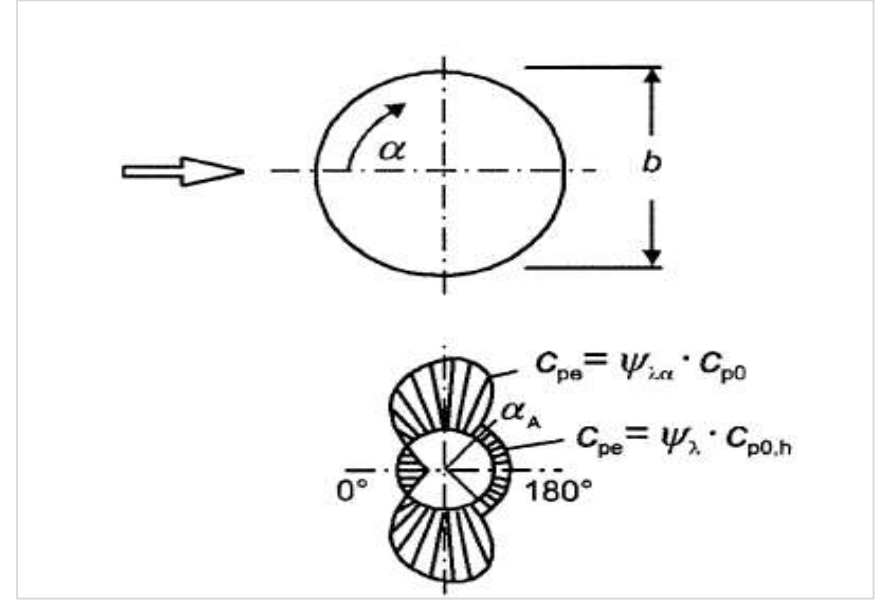

**Figure II. 20: Légende de Cpe pour les parois circulaires [7].**

Pour  $\alpha = 0^{\circ}$  (exemple de calcul 1)

On a 
$$
b \times \sqrt{q_p}
$$
 Avec  $b = \emptyset = 14.80m$  et  $q_p = 640.5 \frac{N}{m^2}$   
b  $\times \sqrt{q_p = 374.56}$ 

D'après la figure 5.11 chap. 5 de [6] :

$$
\alpha_{\min} = 75^{\circ} \qquad \qquad \alpha_A = 105^{\circ}
$$

$$
\alpha \in [0^{\circ}; \, \alpha_{\min}] \qquad \qquad \text{Donc} \qquad \qquad C p_e = C p_0
$$

Et d'après le tableau 5.6 de [6]  $Cp_e = 1$ 

Pour  $\alpha = 80^{\circ}$  (exemple de calcul 2)

D'après le [RNV]  $\psi_{\lambda} = 1$ 

On trouve :

$$
C p_e = -1.5 \times \left[ 1 + (1 - 1) \cdot \cos \left( \frac{\pi}{2} \left( \frac{80 - 75}{105 - 75} \right) \right) \right]
$$
  

$$
C p_e = -1.5
$$

Pour les autres angles on a récapitulé les résultats dans le tableau suivant :

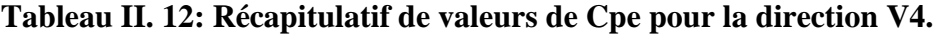

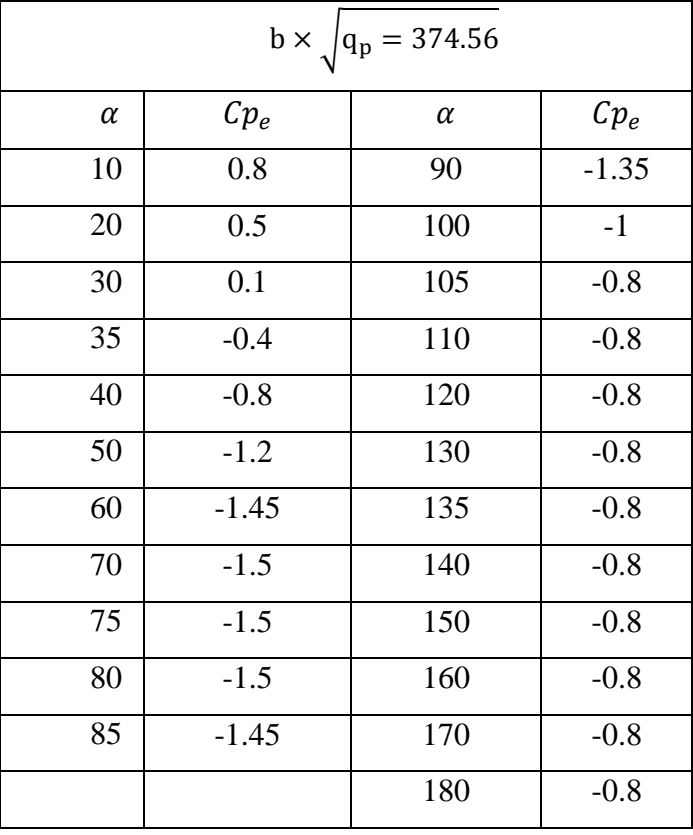

## **b. Toiture :**

$$
\begin{cases}\nh = 22m \\
b = 14.80m\n\end{cases}\n\quad e = 34m < d
$$

Par interpolation et d'après le tableau 5.2 de [6] on trouve :

| Zone | Surface [m] | Cpe       |
|------|-------------|-----------|
| F    | 5.476       | $-1.584$  |
| G    | 10.952      | $-0.884$  |
| H    | 87.616      | $-0.7$    |
|      | 109.52      | $\pm 0.2$ |

**Tableau II. 13: Valeur de Cpe pour la toiture \_ direction V4.**

Le schéma ci-dessous montrée la répartition des zone de vent pour la toiture :

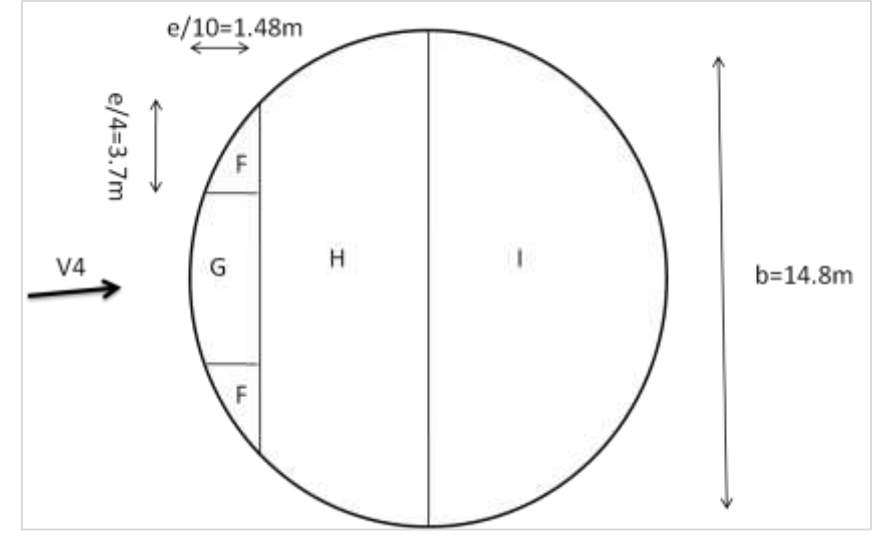

**Figure II. 21: légende pour la toiture \_ direction V4.**

## **II.5.6. Calcul des coefficients de pression intérieur :**

Le coefficient de pression intérieure de´pend de la dimension et de la répartition des ouvertures (ouvertures permanentes ou à considérer comme pouvant rester ouvertes en exploitation par grand vent) dans l'enveloppe du bâtiment. [7]

Dans le cas d'un bâtiment sans face dominante le coefficient de pression intérieur est calculé comme suit :

## **a. Pour la direction V1 du vent :**  $h = 22m$ **,**  $d = 36mm$  **<b>:**

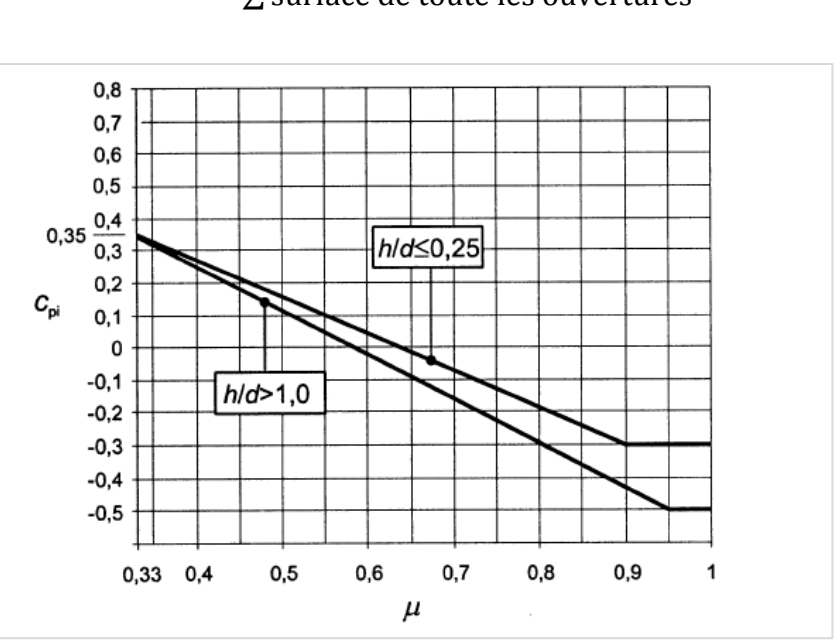

 $\mu_{\rm p} =$  $\sum$  surface des ouvertures ou Cp $_{\rm e}\,< 10$  $\Sigma$  surface de toute les ouvertures

**Figure II. 22: Indice de preméabilté [6].**

 $\mu_p = 0.71$ 

 $0.25 < \frac{h}{d}$  $\frac{h}{d} = \frac{22}{36}$  $\frac{22}{36}$  = 0.61 < 1 Donc on procède par interpolation linéaire pour déterminer la valeur de  $C_{pi}$ 

- o Pour  $\mu_p = 0.71$  et h/d >1  $C_{pi} = -0.19$
- o Pour $\mu_p = 0.71$  et h/d =0,25  $C_{pi} = -0.1$
- o Pour  $\mu_p = 0.71$  et h/d = 0.35 :

$$
C_{pi} = -0.19 + \frac{-0.1 + 0.19}{0.25 - 1}(0.61 - 1) = 0.02
$$

$$
C_{pi} = -0.14
$$

Les valeurs de Cpi pour les autres directions sont montrées dans le tableau ci-dessous :

**Tableau II. 14: Valeur de coefficient de pression intérieur Cpi.**

| Direction de vent  |         |  |
|--------------------|---------|--|
| Valeur de $C_{pi}$ | $-0.14$ |  |

## **II.5.7. Calcul des pressions aérodynamique du vent**

**1. Direction V1 du vent :**

$$
w(zi) = q_p(ze) \times [Cp_e(ze) - Cp_i(ze)] \qquad [N/_{m^2}]
$$

**a. Parois verticales :**

**Tableau II. 15: Valeur de Wj pour les parois verticales \_ direction V1.**

| Zone | $q_p(N/m^2)$ | Cpe    | Cpi     | W <sub>1</sub> (N/m <sup>2</sup> ) |
|------|--------------|--------|---------|------------------------------------|
| А    | 840          |        | $-0,14$ | $-722.4$                           |
| B    | 840          | $-0,8$ | $-0,14$ | $-544.4$                           |
| D    | 840          | 0,8    | $-0,14$ | 789.6                              |
| Е    | 840          | $-0,3$ | $-0,14$ | $-134.4$                           |

Le schéma ci-dessous montrée la répartition des valeurs de pressions aérodynamique dans les parois verticale :

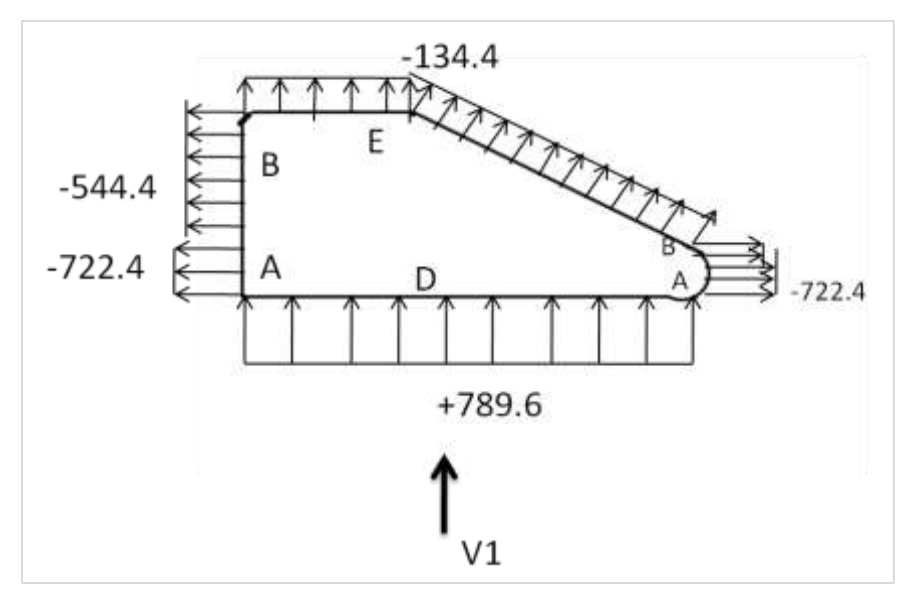

**Figure II. 23: Valeur de la pression aérodynamique Wj en [N/m2] pour la direction V1.**

**b. Toiture :**

**Tableau II. 16: Valeurs de Wj pour la toiture \_ direction V1.**

| Zone | $q_p(N/m^2)$ | Cpe       | Cpi     | W <sub>1</sub> (N/m <sup>2</sup> ) |
|------|--------------|-----------|---------|------------------------------------|
| F    | 840          | $-1.584$  | $-0,14$ | $-1212.96$                         |
| G    | 840          | $-0,884$  | $-0,14$ | $-624.96$                          |
| H    | 840          | $-0.7$    | $-0,14$ | $-470.4$                           |
|      | 840          | $\pm 0.2$ | $-0,14$ | 285.6                              |
|      |              |           |         | $-50.4$                            |

## **2. Direction V2 du vent :**

*a.* **Parois verticales :**

| Zone | $q_p(N/m^2)$ | Cpe    | Cpi    | W <sub>1</sub> (N/m <sup>2</sup> ) |
|------|--------------|--------|--------|------------------------------------|
| A    | 772.5        | $-1$   | $-0.1$ | $-695.25$                          |
| B    | 772.5        | $-0,8$ | $-0.1$ | $-540.75$                          |
| C    | 772.5        | $-0,5$ | $-0,1$ | $-309$                             |
| D    | 772.5        | 0,8    | $-0,1$ | 695.25                             |
| E    | 772.5        | $-0,3$ | $-0,1$ | $-154.5$                           |

**Tableau II. 17: Valeur de Wj pour les parois verticales \_ direction V2.**

Les valeurs de la pression aérodynamique sont représentées dans le schéma suivant :

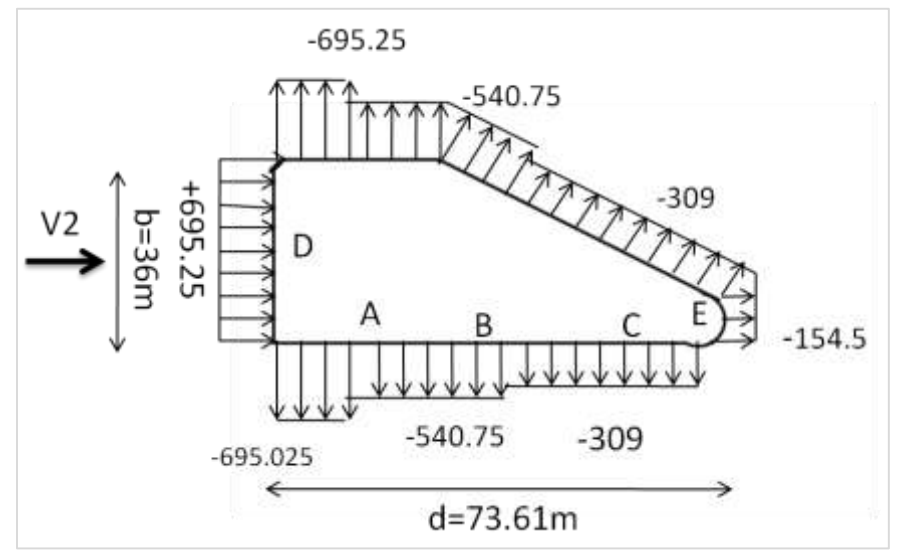

**Figure II. 24: Valeur de la pression aérodynamique Wj en [N/m2] pour la direction V2.**

## **b. Toiture :**

| Zone         | qp $(N/m^2)$ | Cpe       | Cpi    | Wj(N/m <sup>2</sup> ) |
|--------------|--------------|-----------|--------|-----------------------|
| F            | 772.5        | $-1.48$   | $-0,1$ | $-1066.05$            |
| G            | 772.5        | $-1.02$   | $-0.1$ | $-710.7$              |
| H            | 772.5        | $-0.7$    | $-0,1$ | $-463.5$              |
| $\mathbf{I}$ | 772.5        | $\pm 0.2$ | $-0.1$ | 231.75                |
|              |              |           |        | $-77.25$              |

**Tableau II. 18: Valeur de Wj pour la toiture \_ direction V2.**

## **3. Direction V3 du vent :**

## **a. Parois verticales :**

| Zone | $q_p(N/m^2)$ | Cpe    | Cpi    | W <sub>1</sub> (N/m <sup>2</sup> ) |
|------|--------------|--------|--------|------------------------------------|
| A    | 772.5        | $-1$   | $-0,2$ | $-618$                             |
| B    | 772.5        | $-0,8$ | $-0,2$ | $-463.5$                           |
| C    | 772.5        | $-0,5$ | $-0,2$ | $-231.75$                          |
| D    | 772.5        | 0,8    | $-0,2$ | 772.5                              |
| E    | 772.5        | $-0,3$ | $-0,2$ | $-77.25$                           |

**Tableau II. 19: Valeur de Wj pour les parois verticales \_ direction V3.**

On a montré les valeurs de la pression aérodynamique dans les parois verticales dans le schéma suivant :

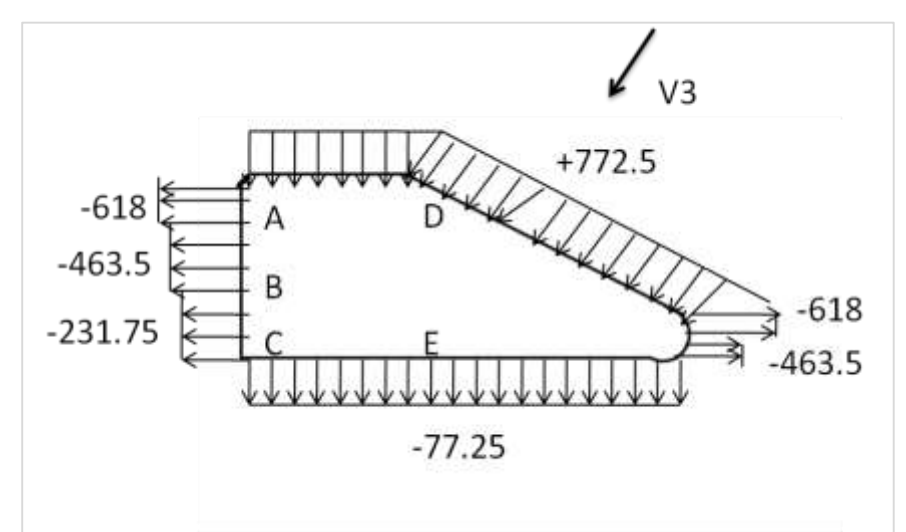

**Figure II. 25: Valeur de la pression aérodynamique Wj en [N/m2] pour la direction V3.**

## **b. Toiture :**

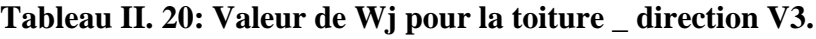

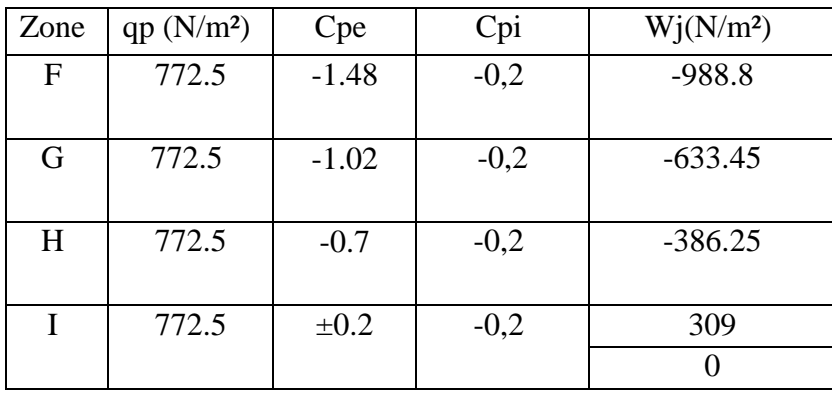

## **II.6. Conclusion :**

A travers ce chapitre, nous avons déterminé tous les charges et les surcharges appliques à la structure, en particulier l'effet du vent, et suite à la complexité de notre structure il était difficile d'appliqué le règlement RNV 2013, nous avons donc fait une étude d'estimation simplifier tout en respectant le règlement.

# **Chapitre III :** Étude des éléments secondaires

## **III.1. Introduction :**

Les éléments secondaires ou bien non structuraux sont ceux qui n'ont pas une fonction de portance ou de renforcement .il s'agit d'éléments de maçonnerie.

## **III.2. Acrotère :**

## **III.2.1. Introduction :**

L'acrotère est un élément non structurel contournant le bâtiment conçu pour la protection de linge conjonctif entre lui-même et la forme de pente contre l'infiltration des eaux pluviales.

Il sera calculé comme une console encastrée au niveau du plancher terrasse. Il est soumis à un effort G du à son poids propre et un effort latéral Q dû à la main courante, engendrant un moment de renversement M dans la section d'encastrement. Le ferraillage sera déterminé en flexion composée pour une bonde de 1 m de longueur.

- **Géométrie :**
- L'hauteur :  $h = 60$  cm
- L'épaisseur :  $h_0 = 10$  cm
- Largeur :  $b = 100$  cm

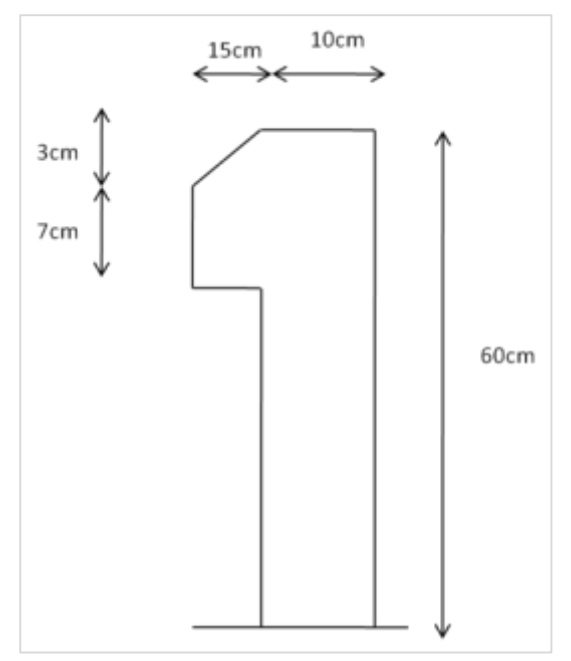

**Figure III. 1: Dimension de l'acrotère.**

## **III.2.2. Evaluation charge :**

## **a) Surface de l'acrotère :**

$$
S = \frac{0.03 \times 0.15}{2} + (0.1 \times 0.6) + (0.07 \times 0.1) = 0.07m^2
$$

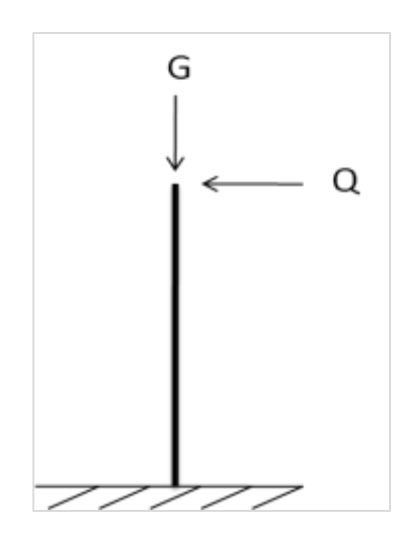

**Figure III. 2: Schéma statique de l'acrotère.**

## **b) Charge permanant :**

 $G = W_p = S \times \rho_b = 0.07 \times 25 = 1.75 kN/$ 

## **c) Charges d'exploitation :**

$$
Q=1kN/m
$$

D'après [2] les forces horizontales de calcul Fp agissant sur les éléments non structuraux et les équipements ancrés a la structure sont calculées suivants la formule :

$$
F_p = 4 A C_p W_p
$$

Avec :

- A : Coefficient d'accélération de zone  $\rightarrow$  A = 0.30 tableau 4.1 de [2];
- $C_p$ : Facteur de force horizontales  $\rightarrow C_p = 0.8$  tableau 6.1 de [2];
- $W_p$ : Poids de l'élément $\rightarrow W_p = 1.75kN/m$ .

$$
F_p = 4 \times 0.3 \times 0.8 \times 1.75 = 1.68 \, kN
$$

## **III.3. Les Sollicitations :**

**E LU :** 

**Tableau III. 1: les sollicitation a ELU.**

| Nu | 1.35W <sub>p</sub> | 2.36kN   |
|----|--------------------|----------|
| Qu | $1.5F_p$           | 2.52 kN  |
| Mu | hQu                | 1.51kN.m |

**ELS :**

**Tableau III. 2: les sollicitations à ELS.**

| Ns | $\cdot$ $\cdot$ n | 1.75kN    |
|----|-------------------|-----------|
| Qs | n                 | 1.68 kN   |
| Ms | hQs               | 1.008kN.m |

## **III.3.1. Calcul de l'excentricité :**

**a) L'excentricité de 1er ordre :**

$$
e_1 = \frac{Mu}{Nu} = 0.64m
$$

**b) L'excentricité additionnelle :**

$$
e_a = \max\left(0.02 \, , \frac{l}{250}\right) = 0.02m
$$

**c) L'excentricité de 2eme ordre :**

$$
e_2 = \frac{3l_f^2}{10^4h}(2 + \alpha\emptyset)
$$

$$
l_f = 2l = 1.2m
$$
  

$$
- \alpha = 10 \left( 1 - \frac{Mu}{1.5Ms} \right) = 0
$$

$$
e_2=0.00072m\\
$$

Alors :

$$
e_0 = e_1 + e_2 + e_a = 0.66m
$$

On a :

 $h_{0}$  $\frac{a_0}{2} - c' = 0.025 < e_0$  Donc la section partiellement comprimée

#### **III.3.2. Sollicitation au centre de gravité de l'acier tendue :**

- **ELU :**
- $e_{ua} = e_0 + (d \frac{h_0}{2})$ 2 Avec  $d = 0.9h = 0.09m$

 $e_{ua} = 0.68$ m

 $M_{ua} = N_u \times e_{ua} = 2.36 \times 0.68 = 1.60 kN.m$ 

 **ELS :**  $e_0 = \frac{M_s}{N_S}$  $\frac{m_S}{N_S} = 0.576$ m  $\rightarrow$   $e_{sa} = 0.62$ m  $M_{sa} = N_s \times e_{sa} = 1.75 \times 0.62 = 1.085 kN.m$ 

#### **III.3.3. Calcul de ferraillage :**

#### **Moments réduits :**

$$
\mu = \frac{M_{ua}}{F_{bu} \times d^2 \times b} = \frac{1.60 \times 0.001}{14.17 \times 0.09^2} = 0.014 < \mu_R = 0.391
$$

Donc pas d'acier comprime, Armateur tendus seulement.

#### **Coefficient de la fibre neutre :**

 $\alpha = 1.25(1 - \sqrt{1 - 2\mu}) = 0.018.$ 

**Bras de levier du couple interne** :

$$
Z_b = d(1 - 0.4a) = 0.089m
$$

**Section théorique d'acier :** 

$$
A_u = \frac{M_{ua}}{Z_b \times \sigma_s} = \frac{1.60 \times 0.001}{0.089 \times 384 \times 0.0001} = 0.47 \, \text{cm}^2
$$

**Condition de non fragilité :** 

$$
A_{min} = \frac{0.23 bdf_{t28}}{f_e} = \frac{0.23 \times 9 \times 2.1 \times 100}{400} = 1.087 cm^2
$$

- *Choix* :  $4T8 \rightarrow A = 2.01cm^2$
- **Les armateurs de repartions :**

$$
A_r = \frac{2.01}{4} \ 0.5025 \, \text{cm}^2
$$

## **III.3.4. Vérification à l'ELS :**

**Vérification de l'effort tranchant :**

Contrainte tangente :

$$
\tau_u = \frac{V_u}{bd} = \frac{1.5Q}{bd} = 0.017MPa
$$

$$
= \overline{\tau_u} = \min\left(0.15\frac{f_{c28}}{\gamma_b}, 4MPa\right) = 2.5MPa
$$

< ̅̅̅ …………………….. Conditions vérifiées.

Donc : il n'est pas nécessaire de concevoir des armateurs transversaux, les armateurs de répartition sont suffisante.

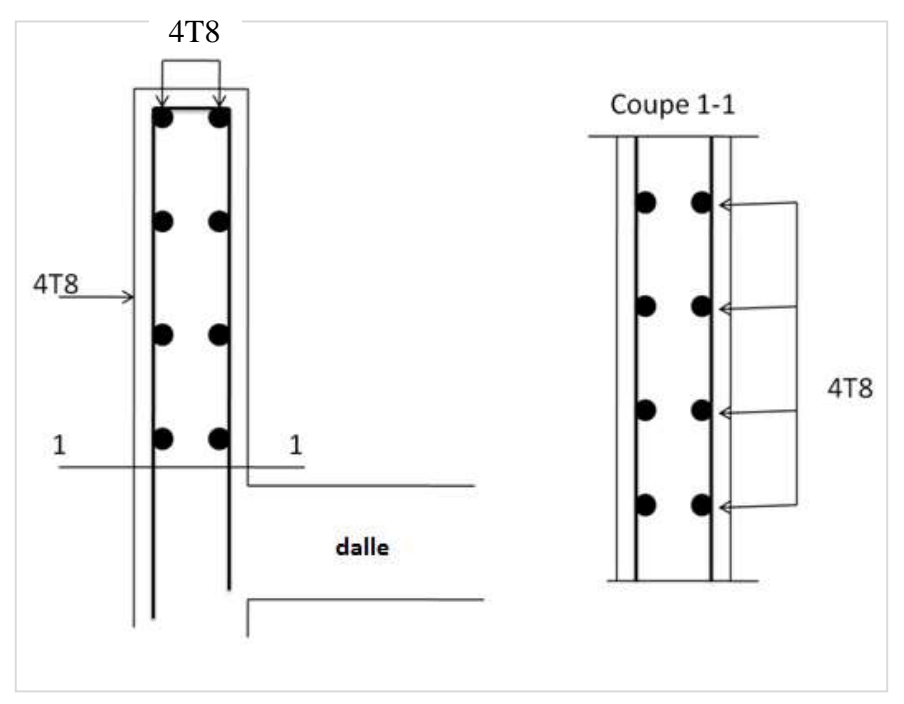

**Figure III. 3: disposition des armatures dans l'acrotère.**

## **III.4. Les escaliers :**

## **III.4.1. Introduction :**

Un escalier est un ouvrage de circulation verticale composé d'une série de marches permettant d'accéder, à pied, d'un étage de bâtiment à un autre .la figure suivante représente les composantes d'un escalier [12] :

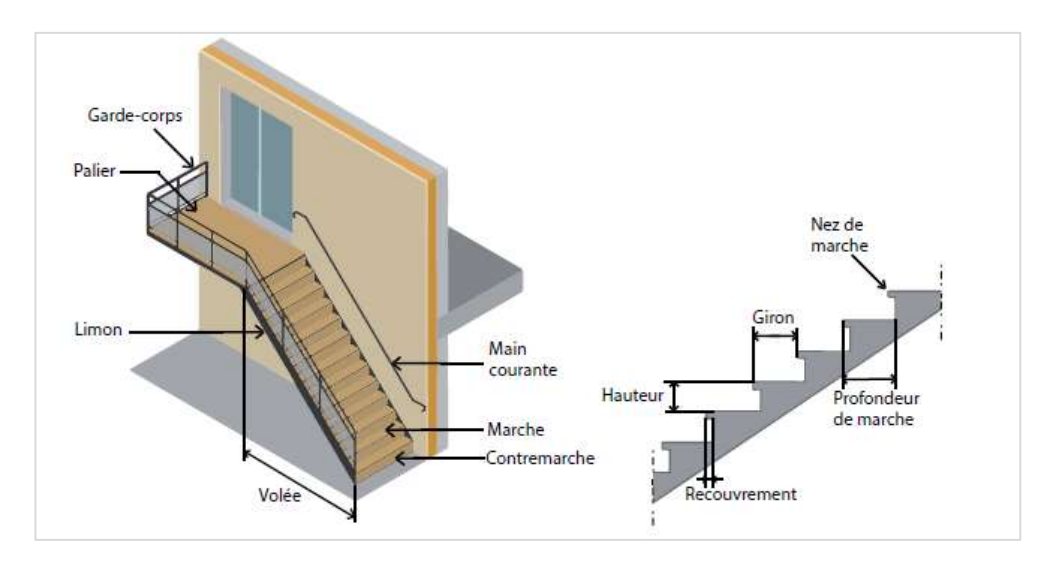

**Figure III. 4: Schéma représentatif d'un escalier [12].**

- **Marche** : surface horizontale sur laquelle on se déplace.
- **Contremarche** : paroi fermant le devant d'une marche.
- **Limon** : élément incliné support des marches.
- Palier : plateforme horizontale à l'extrémité du limon ou entre deux volées
- **Volée** : suite ininterrompue de marches entre deux paliers
- **Garde-corps** : ouvrage de protection formant une barrière destinée à protéger du risque de chute les personnes stationnant ou circulant à proximité de ce dernier, sans leur interdire le passage ou l'escalade forcée ou volontaire.

Les escaliers sont constitués en charpente métallique.On utilise la formule de **BLONDEL** :  $60 \text{cm} \leq (g + 2 \times h) \leq 64 \text{cm}$ 

## **III.4.2. Caractéristiques géométriques :**

- H : hauteur d'étage (sous-sol)…..................................... H=3.06cm
- h : hauteur de la marche (varie de 16.5 cm à 18.5 cm)....h=17cm
- g : giron, largeur de la marche (varie de 27 cm à 30 cm)….g=30cm
	- $\rightarrow$  30 + 2 × 17 = 64  $\in$  [60,64] ... ... ... ... ... ... ... ... Condition vérifiée
- Nombre de contre marche :  $n = \frac{H}{h}$  $\frac{H}{h} = \frac{3060}{170}$  $\frac{170}{170}$  = 18 contre marcher
- Nombre de marche :  $m = n 1 = 18 1 = 17$  marcher
- Emmarchement =2m
- La longueur de la ligne de foulée sera :  $l = g \times (n 1) = 30 \times (18 1) =$ 5.10
- L'inclinaison de la paillasse : tan  $\alpha = \frac{1.53}{5.10}$  $\frac{1.33}{5.10} = 0.3 \rightarrow \alpha = 16.7^{\circ}$
- La longueur de la paillasse :  $L = \sqrt{5.10^2 + 1.53^2} = 5.32m$

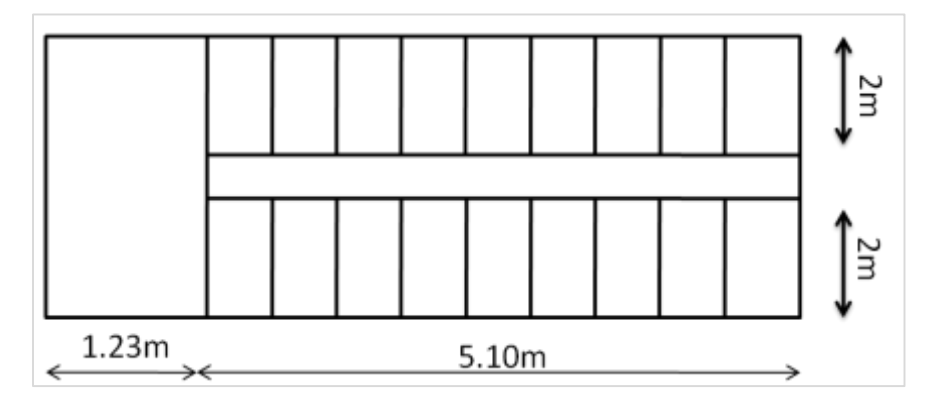

**Figure III. 5: Vue en plan de l'escalier.**

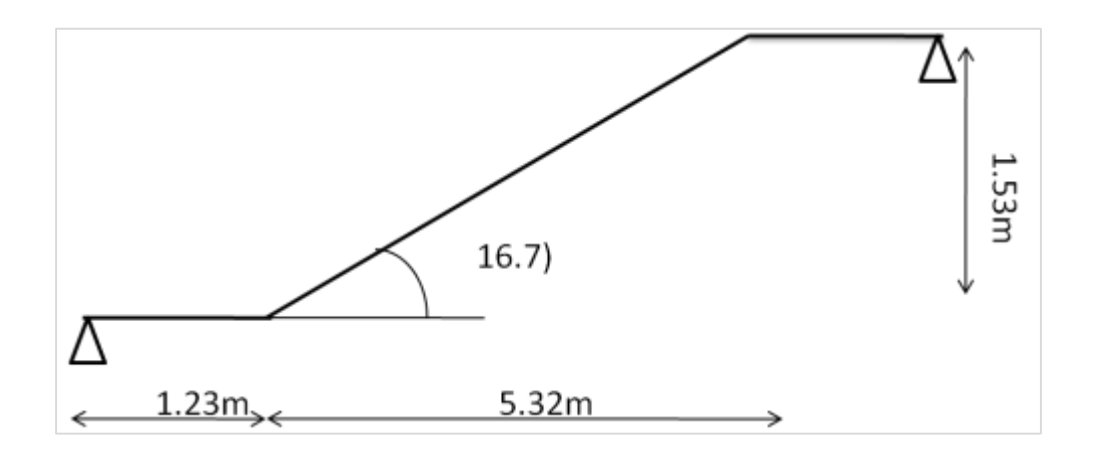

**Figure III. 6: schéma statique de palier de sous-sol.**

## **III.4.3. Dimensionnement des éléments porteurs :**

## **Charge permanente :**

#### **Tableau III. 3: Charges permanents des éléments porteurs.**

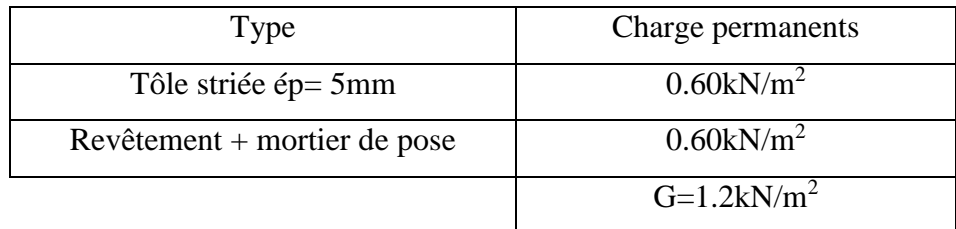

**Charge d'exploitation** : Q=2.5kN/m<sup>2</sup>

## **1. Pré dimensionnement des cornières** :

Chaque cornière reprend la moitié de la charge de la marche plus la charge du contre marche :

## **a. Combinaison de charge :**

**ELU :**

$$
q_u = (1.35G + 1.5Q)\frac{g}{2} = (1.35 \times 1.2 + 1.5 \times 2.5) \times 0.15 = 0.81 \, \text{kN/ml}
$$

**ELS :**

$$
q_s = (G + Q) = (1.2 + 2.5) \times 0.15 = 0.56kN/ml
$$

Par la condition de la flèche :

$$
f \le f_{adm}
$$
  
\n
$$
f = \frac{5 \times Q_s \times 1^4}{384 \times E \times I_y} \le f_{adm}
$$
  
\n
$$
Iy \ge \frac{5 \times Q_s \times 1^3 \times 250}{384 \times E} = \frac{5 \times 0.56 \times 2000^3 \times 250 \times 10^{-4}}{384 \times 2.1 \times 10^5} \ge 6.94
$$
cm<sup>2</sup>

On opte pour un cornière  $L45 \times 45 \times 5 \rightarrow ly = 7.84cm<sup>4</sup>$ 

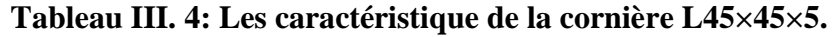

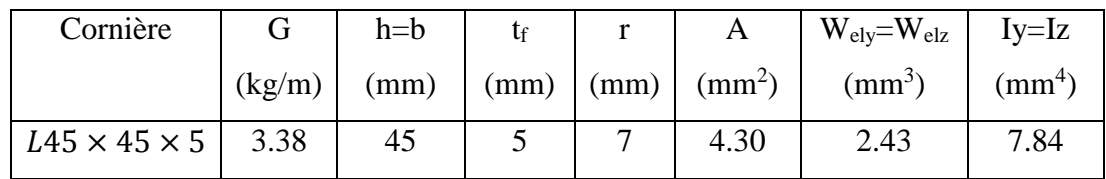

## **b. Vérification en tenant compte le poids propre de la cornière :**

**ELU :**

$$
q'_{u}(1.35g + qu) = (1.35 \times 0.0338 + 0.81) = 0.86 \text{kN/ml}
$$

**ELS :**

 $q'_{s} = (qs + g) = (0.56 + 0.0338) = 0.59kN/ml$ 

**Moments fléchissant :** 

$$
M_{sd} \le M_{plrd}
$$
  
\n
$$
M_{plrd} = \frac{w_{ply} \times f_y}{\gamma_{m0}} = \frac{2.43 \times 235 \times 10^{+3}}{1.1} \times 10^{-6} = 0.52 \text{KN}.\text{m}
$$
  
\n
$$
M_{sd} = \frac{ql^2}{8} = \frac{0.86 \times 2^2}{8} = 0.43 \text{KN}.\text{m}
$$
  
\n
$$
M_{sd} \le M_{sl}
$$

 $M_{sd} \leq M_{plrd} \dots \dots \dots \dots$  donc condition vérifiée

## **Vérification à l'effort tranchant :**

$$
V_{sd} \le V_{plrd}
$$
  
 $V_{plrd} = \frac{A_v \times f_y}{\sqrt{3} \times \gamma_{m0}} = \frac{205 \times 235 \times 10^3}{\sqrt{3} \times 1.1} \times 10^{-6} = 25.28 \text{kN}$ 

Avec :  $A_v = A - (a \times t) = 4.30 \times 10^2 - (45 \times 5) = 205$ mm<sup>2</sup>

$$
V_{sd} = \frac{ql}{2} = \frac{0.85 \times 2}{2} = 0.85 \text{kN}
$$

 $V_{sd} \leq V_{plrd} \dots \dots \dots \dots$  donc condition vérifiée

On a:  $V_{sd} < 0.5V_{plrd}$ 

donc pas d ′ interaction entre l ′ efforttranchant et le moment fléchissant .

## **Vérification de la rigidité :**

$$
f \le f_{\text{adm}}
$$
  
\n $f_{\text{adm}} = \frac{1}{250} = \frac{2000}{250} = 8 \text{mm}$   
\n $f = \frac{5 \times Q_s \times 1^4}{384 \times E \times I_y} = \frac{5 \times 0.59 \times 2000^4}{384 \times 2.1 \times 10^5 \times 7.48 \times 10^4} = 7.83 \text{mm}$   
\n $f \le f_{\text{adm}}$  .... .... .... condition vérifiée

- **2. Pré dimensionnement des limons :**
- **a. Evaluation des charges et surcharges pour le limon :**
- **Charge permanente :**

**Tableau III. 5: la charge permanente G pour le limon.**

| Les composants               | Charge permanents        |
|------------------------------|--------------------------|
| Tôle striée ép= 5mm          | $0.60$ kN/m <sup>2</sup> |
| Revêtement + mortier de pose | $0.60$ kN/m <sup>2</sup> |
| Garde-corps                  | 1kN/m                    |
| Béton $(ep=5cm)$             | $1.25$ kN/m <sup>2</sup> |
|                              | $3.45$ kN/m              |

**Charge d'exploitation** : Q=2.5kN/m<sup>2</sup>

## **b. Combinaison de charge :**

**Pour la paillasse :**

$$
\begin{cases} G_1 = 2.45 \times 1 + 1 = 3.45 \text{kN/m} \\ Q_1 = 2.5 \times 1 = 2.5 \text{kN/m} \end{cases} \rightarrow q_1 = 3.45 + 2.5 = 5.95 \text{kN/m}
$$

## **Pour le palier de repos :**

 $\int_{0}^{C_2}$  = 2.45 × 1 = 2.45 kN/m  $Q_2 = 2.5 \times 1 = 2.5$ kN/m  $\rightarrow$  q<sub>2</sub> = 2.45 + 2.5 = 4.95kN/m

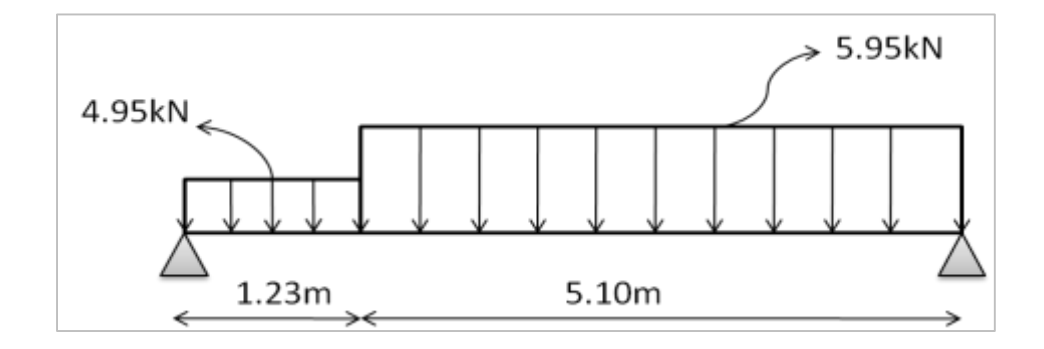

**Figure III. 7: charges revenant au limon.**

Avec :  $l = l_{\text{totale}} = 1.23 + 5.10 = 6.33 \text{m}$ 

$$
q = max(q_1; q_2) = 5.95kN/m
$$

Par la condition de la flèche :

$$
Iy \ge \frac{5 \times 5.95 \times 6330^3 \times 250 \times 10^{-4}}{384 \times 2.1 \times 10^5}
$$

## Iy  $\geq$  2339.30 cm<sup>4</sup>

On opte pour un profilé UPN220  $\rightarrow$  Iy = 2690cm<sup>4</sup>

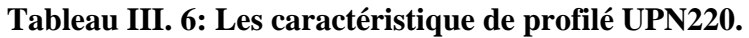

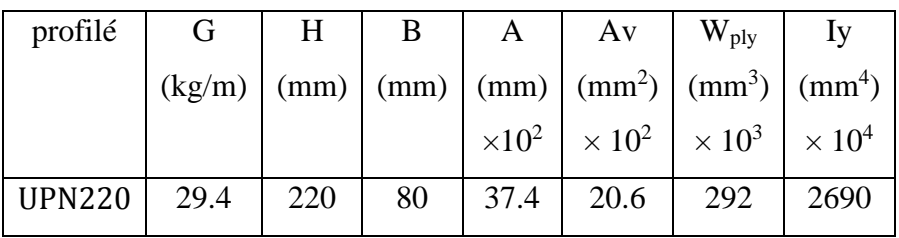

## **c. Vérification en tenant compte le poids propre du profilé :**

**ELU :**

 $q_u = 1.35(G + g) + 1.5Q = 1.35 \times (3.45 + 0.294) + 1.5 \times 2.5 = 8.80kN/ml$ **ELS :**

 $q_s = (G + g) + Q = (3.45 + 0.294) + 2.5 = 6.244kN/ml$ 

## **Moments fléchissant :**

 $M_{sd} \leq M_{plrd}$ 

$$
M_{sd} = \frac{ql^2}{8} = \frac{8.80 \times 6.33^2}{8} = 44.08 \text{KN} \cdot m
$$

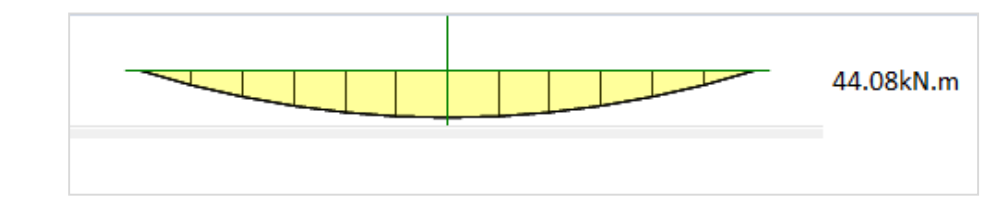

#### **Figure III. 8: diagramme de moment du limon.**

$$
M_{plrd} = \frac{w_{ply} \times f_y}{\gamma_{m0}} = \frac{292 \times 235 \times 10^4}{1.1} = 623.82 \, \text{KN} \cdot \text{m}
$$

 $\mathsf{M}_{\mathsf{sd}}\ \leq \mathsf{M}_{\mathsf{plrd}}\ \dots \dots \dots \dots \mathsf{donc}$  condition vérifiée

$$
\overline{V}_{sd} \leq V_{\text{plrd}}
$$
  

$$
V_{sd} = \frac{ql}{2} = \frac{8.80 \times 6.33}{2} = 27.852 \text{kN}
$$

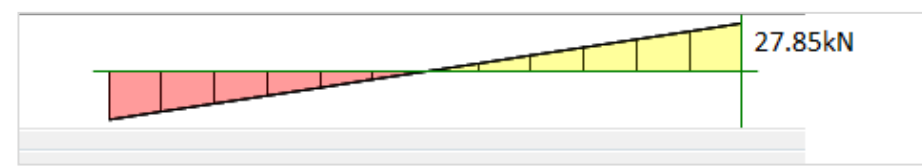

**Figure III. 9: diagramme d'effort tranchant de la poutre palière.**

$$
V_{\text{plrd}} = \frac{A_v f_y}{1.1\sqrt{3}} = \frac{2060 \times 235}{1.1\sqrt{3}} = 254.09 \text{kN}
$$

 $V_{sd} \leq V_{\text{olrd}}$  … … … ... donc condition vérifiée

On a  $V_{sd} < 0.5V_{plrd} \rightarrow$  donc pas d'interaction entre l'effort tranchant et le moment. **Vérification de la rigidité :**

$$
f \le f_{adm}
$$
  
\n
$$
f_{adm} = \frac{l}{250} = \frac{6330}{250} = 25.32 \text{mm}
$$
  
\n
$$
f = \frac{5 \times Q_s \times 1^4}{384 \times E \times I_y} = \frac{5 \times 6.244 \times 6330^4}{384 \times 2.1 \times 10^5 \times 2690 \times 10^4} = 23.11 \text{mm}
$$

 $f \le f_{adm} \dots \dots \dots \dots$  condition vérifiée

#### **3. Pré dimensionnement de la poutre palière :**

- **a. Evaluation des charges et surcharges :**
- **Charge permanente :**

#### **Tableau III. 7: la charge permanent de pallier.**

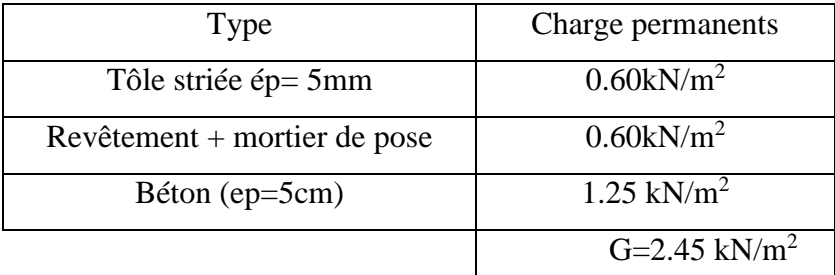

**Charge d'exploitation** : Q=2.5kN/m<sup>2</sup>

#### **Les charges revenantes sur la poutre palière :**

- Les charges revenantes sur la poutre palier sont :
- Charge des cloisons :  $2.2 \times 1.53 = 3.37kN/m$

Charge revenant du palier :  $G = 2.45 \times 0.615 = 1.51 \, \text{kN/ml}$ 

$$
Q = (2.5 \times 0.615) = 1.54 kN/m
$$

$$
\rightarrow \quad Q_s = 3.37 + 1.51 + 1.54 = 6.42 \, \text{kN/m}
$$

**La condition de la flèche :**

$$
Iy \ge \frac{5 \times 6.42 \times 4100^3 \times 250 \times 10^{-4}}{384 \times 2.1 \times 10^5} \ge 685.876 \text{cm}^4
$$

Choix : On choisit : IPE160.

#### **Tableau III. 8: les caractéristique de profilé IPE160.**

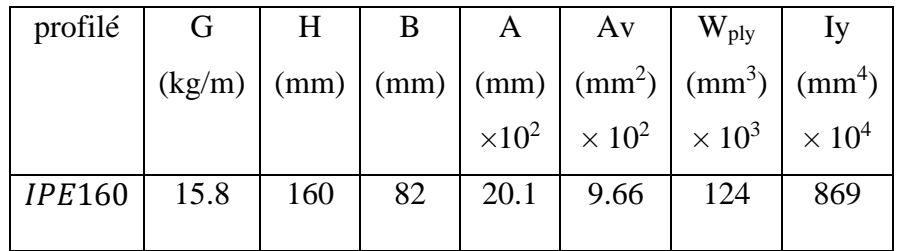

## **b. Combinaison des charges :**

 $\bullet$  ELU :

$$
q_u = 1.35G + 1.5Q = 1.35 \times (3.37 + 1.51 + 0.158) + 1.5 \times (2.5 \times 0.615)
$$

$$
= 9.11kN/ml
$$

 $\bullet$  ELS :

 $q_s = G + Q = 1.35G + 1.5Q = (3.37 + 1.51 + 0.158) + (2.5 \times 0.615)$  $= 6.58kN/ml$ 

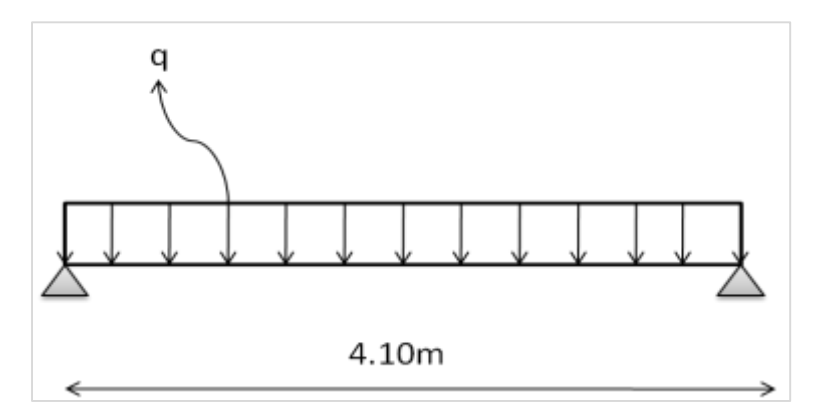

**Figure I.9 : Schéma statique de la poutre palière .**

## **c. Les Vérifications :**

## **Moments fléchissant :**

 $M_{sd} \leq M_{plrd}$ 

$$
M_{plrd} = \frac{w_{ply} \times f_y}{\gamma_{m0}} = \frac{124 \times 235 \times 10^4}{1.1} = 264.909 \text{ KN.m}
$$

$$
M_{sd} = \frac{ql^2}{8} = \frac{9.11 \times 4.10^2}{8} = 19.14 \text{ KN.m}
$$

 $M_{sd} \leq M_{plrd} \dots \dots \dots \dots$  donc condition vérifiée

## **Vérification à l'effort tranchant :**

 $V_{sd} \leq V_{plrd}$ 

$$
V_{plrd} = \frac{A_v \times f_y}{\sqrt{3} \times \gamma_{m0}} = \frac{966 \times 235}{\sqrt{3} \times 1.1} = 119.149kN
$$
  

$$
V_{sd} = \frac{ql}{2} = \frac{9.11 \times 4.10}{2} = 18.68kN
$$

 $V_{sd} \leq V_{plrd}$  … … … ... donc condition vérifiée

On a  $V_{sd} < 0.5V_{plrd}$ 

donc pas d ′ interaction entre l ′ effort tranchant et le moment fléchissant .

## **Vérification de la rigidité :**

$$
f \le f_{adm}
$$
  
\n
$$
f_{adm} = \frac{l}{250} = \frac{4100}{250} = 16.4 \text{mm}
$$
  
\n
$$
f = \frac{5 \times Q_s \times 1^4}{384 \times E \times I_y} = \frac{5 \times 6.85 \times 4100^4}{384 \times 2.1 \times 10^5 \times 869 \times 10^4} = 13.81 \text{mm}
$$

 $f \le f_{adm} \dots \dots \dots \dots$  condition vérifiée.

## **Tableau III. 9: Récapitulatif de section des éléments d'escalier.**

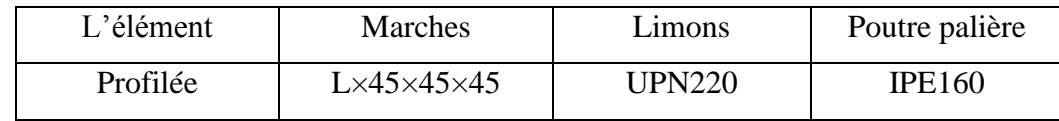

# **III.5. Conclusion :**

L'étude que nous avons menée nous permis de déterminer le type de caractéristique des éléments secondaires capables résistance. La charge de ces éléments sera prise en compte lors de l'étude dynamique.

# **Chapitre IV :** Pré dimensionnement des éléments principaux
# **IV.1. Introduction :**

Le pré-dimensionnement a pour objet de définir les dimensions des différents éléments de la structure. Ces dimensions sont choisies en fonction des recommandations de **l'EC3**, **CCM97** et L'EC**4** .les résultats obtenus ne sont pas définitifs et peuvent être augmentés à l'issue de la phase de vérification.

## **IV.2. Etude de la plancher collaborant :**

Les éléments constituant un plancher mixte :

- Solives.
- Poutre porteuse.
- Des connecteurs.

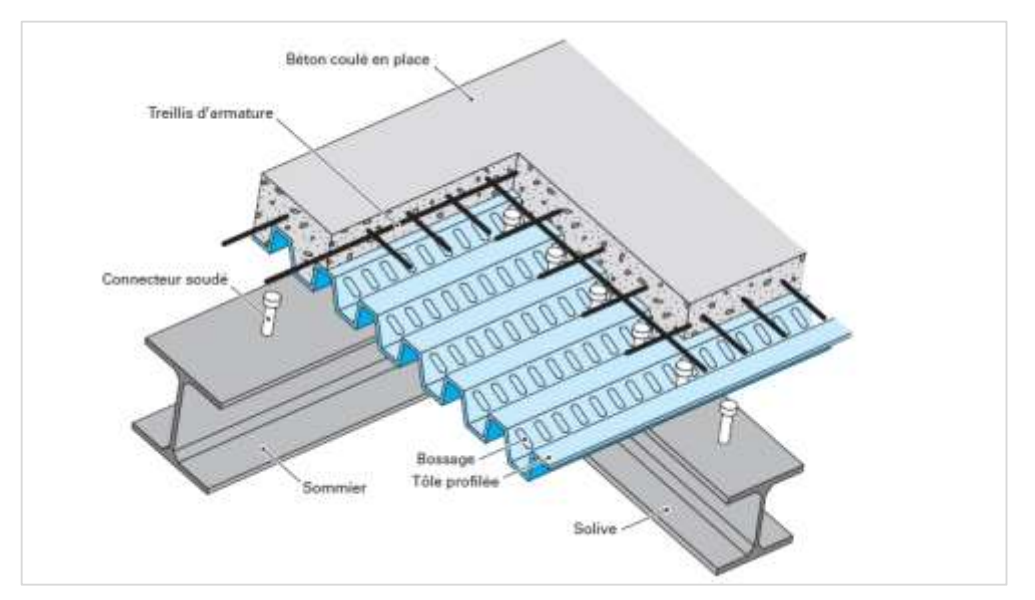

**Figure IV. 1: représentation du plancher collaborant [3].**

Le calcul de plancher collaborant se fait selon la méthode prescrite dans le document CCM97 :

## **IV.2.1. Hypothèse de calcul :**

## **a) Stades de construction (Phase de construction) :**

Dans ce phase le profilé d'acier travail seul et soumises aux charges suivantes :

- Le poids propre du profilé ;
- Le poids propre du béton frais ;
- La surcharge de construction ouvrière.

# **b) Stade définitif (Phase finale) :**

La vérification doivent être effectues pour la dalle mixte âpres durci cément du béton âpres enlèvement des étais. Les charges doivent être considérés sont :

- Le poids propre du profilé
- Le poids propre du béton (sec)
- La surcharge d'exploitation.

# **IV.2.2. Les solives :**

Les solives sont les éléments porteurs principaux constituant l'ossature horizontale des plancher de bâtiment. Leur fonction principale est de transmettre aux poteaux les actions agissant sur la dalle.

## **Entraxe des solives :**

Les entraxes entres les solives diffèrent d'une zone à l'autre, l'espacement maximale e=2.36m d'après la fiche technique de l'hi bond 55 pour une dalle de 15 cm.

La solive la plus sollicité dans le plancher terrasse est d'une longueur de 7.05m.

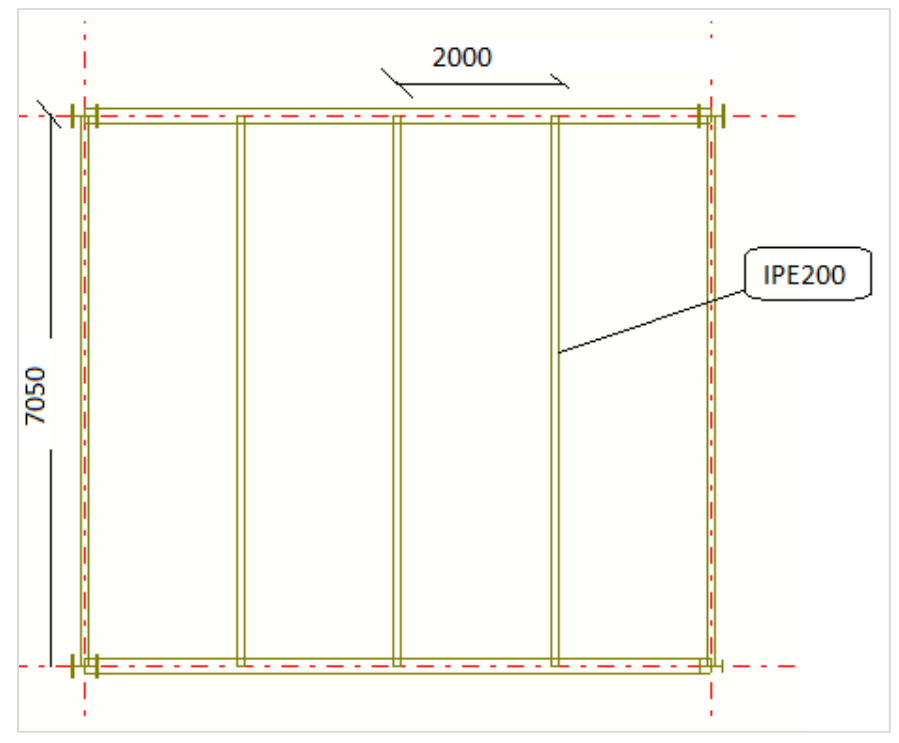

**Figure IV. 2: schéma de l'espacement entre solive.**

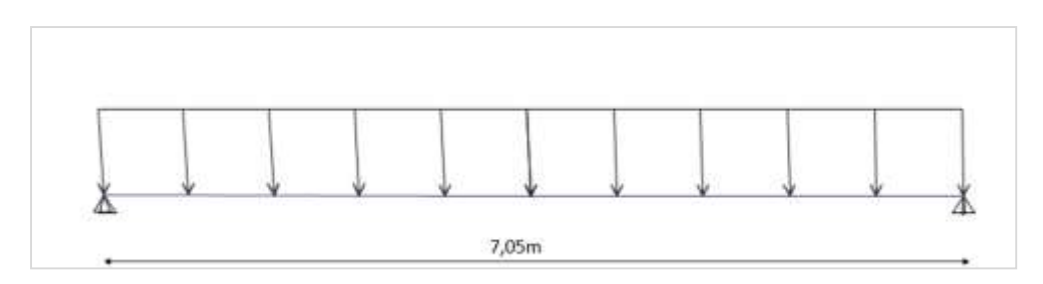

**Figure IV. 3: schéma statique de la solive.**

D'habitude Les solives sont dimensionnées sous la condition de flèche. Mais pour notre cas lorsque on a fait le calcul avec cette condition on a trouvé que les solives est sur dimensionnent donc pour des raison économique on fait calcule par tâtonnements.

**Tableau IV. 1: Dimensions et caractéristiques mécaniques du profilé IPE200.**

| Désignation    | Poids                      |                          | Section                        | Dimensions |                 |                                |            |              |  |
|----------------|----------------------------|--------------------------|--------------------------------|------------|-----------------|--------------------------------|------------|--------------|--|
|                | G(Kg/m)                    |                          | $A$ (cm <sup>2</sup> )         |            | h(mm)           | b(mm)                          | $t_f$ (mm) | $t_w$ (mm)   |  |
| <b>IPE 200</b> | 22.4                       |                          | 28.48                          | 200        |                 | 100                            | 8.5        | 5.6          |  |
|                |                            |                          |                                |            | Caractéristique |                                |            |              |  |
|                | $I_{v}$ (cm <sup>4</sup> ) | $I_z$ (cm <sup>4</sup> ) | $W_{pl, y}$ (cm <sup>3</sup> ) |            |                 | $W_{pl, z}$ (cm <sup>3</sup> ) | $i_v$ (cm) | $i_{z}$ (cm) |  |
|                | 1943                       | 142.4                    | 220.6                          |            |                 | 44.51                          | 8.26       | 2.24         |  |

# **IV.2.2.1. Phase de construction :**

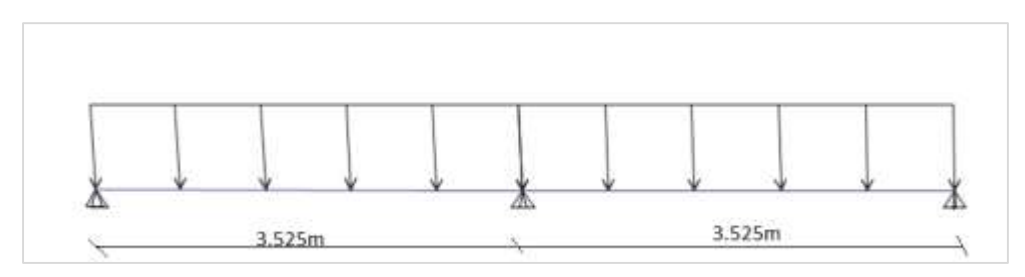

**Figure IV. 4: schéma de la solive ( avec etaiment ).**

# **1. Les charges et les surcharges** :

- Poids propre du profilé : …………………..Gp = 0.224 KN/m
- Poids propre du béton frais : ……………Gb =2.88 KN/m<sup>2</sup>
- Poids du bac d'acier : ……………………………  $g = 0.09$  KN/m<sup>2</sup>
- Surcharge de construction : ……………… q<sup>c</sup> = 0.75 KN/m<sup>2</sup> .

# **2. Les charges et les surcharges par mètre linière :**

D'après la fiche technique de bac d'acier hibond55 [Annexe A] L'entraxe entre les solives maximum pour une dalle d'épaisseur de 15cm est 2.36m.

 Donc on a prend : 2 m G= Gp+ (Gb+g)  $\times$ esp = 0.224+(2.88+0.09) $\times$ 2=6.164kn/ml.  $Q = q_c \times \text{esp} = 0.75 \times 2 = 1.5 \text{kN/ml}.$ 

# **3. Combinaison de charge :**

 $-$  ELU  $q_u$  = 1.35G + 1.5 = 1.35 × 6.16 + 1.5×1.5 = 10.57KN/ml  $\angle$  ELS:  $q_s = G + Q = 6.164 + 1.5 = 7.66$ KN/ml

# **4. Les vérifications :**

## **a. Moment fléchissant :**

Le moment fléchissant  $M_{sd}$  dans les sections transversales de classe 1 et 2 doit satisfaire à la condition suivante :

$$
M_{Sd} \leq M_{plrd}
$$

$$
M_{plrd} = \frac{w_{ply} \times f_y}{\gamma_{m0}} = \frac{220.6 \times 275 \times 10^{+3}}{1} \times 10^{-6} = 66.67 \, \text{KN} \cdot \text{m}
$$

$$
M_{Sd} = \frac{ql^2}{8} = \frac{10.57 \times 3.525^2}{8} = 16.42 \text{KN} \cdot m
$$

 $M_{Sd} \leq M_{plrd}$  ... ... ... donc condition vérifiée

## **b. Vérification au cisaillement :**

Il faut vérifiée que :  $V_{Sd} \leq V_{nlrd}$ 

$$
V_{plrd} = \frac{A_v \times f_y}{\sqrt{3} \times \gamma_{m0}} = \frac{14.00 \times 275 \times 10^{+2}}{\sqrt{3} \times 1} \times 10^{-3} = 222.280kN
$$
  

$$
V_{Sd} = \frac{ql}{2} = \frac{10.57 \times 3.525}{2} = 18.63kN
$$

 $V_{Sd} \leq V_{plrd}$  ................ donc condition vérifiée

On a 
$$
V_{sd} < 0.5 V_{plrd}
$$

donc pas d'interaction entrel'effort tranchant et le moment fléchissant.

# **c. Vérification de la rigidité :**

 $f \leq f_{adm}$ 

 $f_{adm} =$  $\iota$  $\frac{1}{250}$  = 3525  $\frac{1}{250} = 14.1$ mm

$$
f = \frac{5 \times Q_s \times 1^4}{384 \times E \times I_y} = \frac{5 \times 7.66 \times 3525^4}{384 \times 2.1 \times 10^5 \times 1943 \times 10^4} = 3.77 \text{mm}
$$

 $f \le f_{adm}$  ... ... ... condition

# **IV.2.2.2. Phase finale**

Le béton ayant durci, la section mixte (le profilé et la dalle) travaillant ensemble.

## **1. Les charges et les surcharges**

- Le poids propre du profilé Ipe200 ……………. Gp=0.224kN/ml
- La charge permanant ……………………………………. G = 6.72kN
- Surcharges d'exploitation ……………………………..…. Q= 1kN.

# **2. Les charges et les surcharges par mètre linière :**

 $G = Gp + G \times eps = 0.224 + 6.72 \times 2 = 13.66 \text{kN/ml}.$ 

 $Q=Q \times \text{esp} = 1 \times 2=2kN/ml$ 

# **3. Combinaison des charges :**

- $-ELU$ :  $q_u = 1.35G + 1.5Q = 1.35 \times 13.66 + 1.5 \times 2 = 21.44kN/ml$
- $ELS:$
- $q_s = G + Q = 13.66 + 2 = 15.66kN/ml$

# **4. Détermination de la section mixte :**

$$
b_{eff} = \inf \begin{cases} \frac{2l}{8} & l:\text{longueur libre d'unpoutre simplement appuie} \\ b & \end{cases}
$$

b: entraxe entre les poutres

$$
b_{eff} = \inf \begin{cases} \frac{2l}{8} = \frac{2 \times 7.05}{8} = 1.76m \\ b = 2 \ m \end{cases}
$$

Donc  $b_{eff} = 1.76m$ 

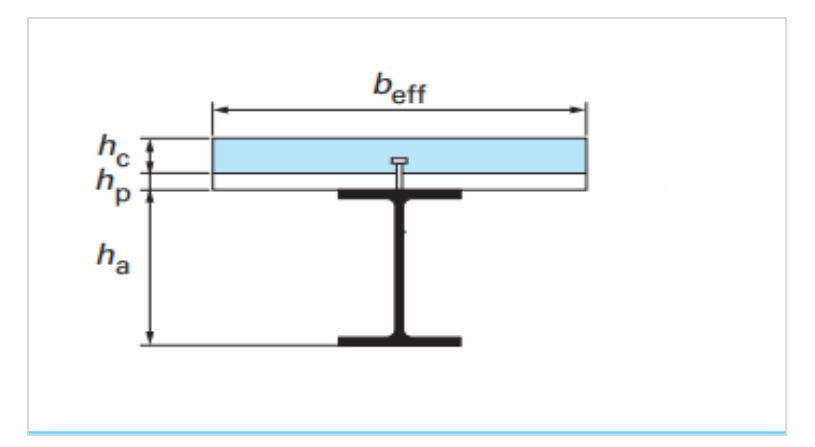

**Figure IV. 5: Schéma représentatif la largeur participante de la dalle pour une poutre de plancher [8].**

**5. Position de l'axe neutre plastique :**

# **a. Résistance de compression de la dalle en béton :**

 $R_{béton} = 0.57 \times b_{eff} \times h_c \times f_{ck}$ 

Avec :

- $h_c$  = partie de béton au-dessus du bac d'acier ;
- $f_{ck}$ = résistance caractéristique du béton ;
- $b_{eff}$  = la largeur effective.

 $R_{b\not\in ton} = 0.57 \times 1760 \times 95 \times 25 \times 10^{-3} = 2382.6 kN$ 

# **b. Résistance de traction du profilé d'acier :**

 $R_{acier} = 0.95 \times fy \times A_{acier}$  $R_{acier} = 0.95 \times 275 \times 2848 \times 10^{-3} = 744.04kN$ 

 $R_{acier} < R_{béton}$  Donc l'axe neutre plastique se trouve dans la dalle en béton.

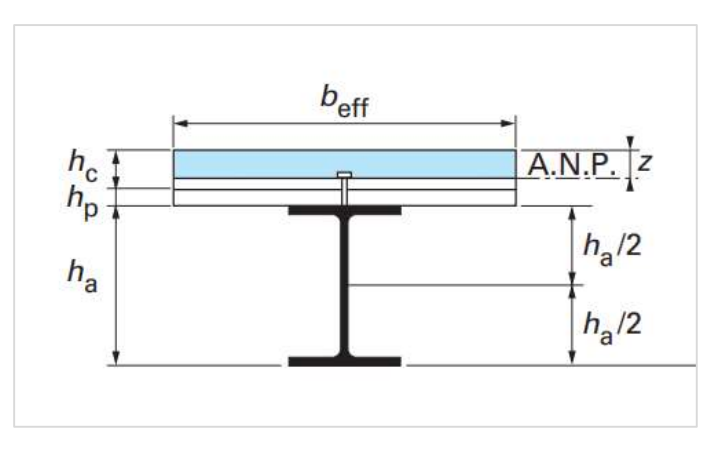

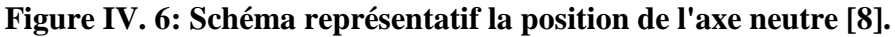

## **6. Les vérifications :**

# **a. Moment fléchissant :**

 $M_{sd} \leq M_{plrd}$ 

Le moment résistance plastique développée par la section mixte vaut :

$$
M_{plrd} = R_{acier} \left[ \frac{h_a}{2} + h_c + h_p - \left( \frac{R_{acier} \times h_c}{2 \times R_{béton}} \right) \right]
$$

$$
M_{plrd} = 744.04 \left[ \frac{0.200}{2} + 0.095 + 0.055 - \left( \frac{744.04 \times 0.095}{2382.6 \times 2} \right) \right] = 174.97kN
$$
  

$$
M_{sd} = \frac{ql^2}{8} = \frac{21.44 \times 7.05^2}{8} = 133.20kN.m
$$

 $M_{sd} < M_{plrd} \ ...\ ...\ ...\ ...\ d \text{onc condition } \text{veinfinite}.$ 

# **b. Vérification au cisaillement :**

$$
V_{sd} \le V_{plrd}
$$

$$
V_{plrd} = 220.280 \, kN
$$

$$
V_{sd} = \frac{ql}{2} = \frac{21.44 \times 7.05}{2} = 75.58kN
$$

 $V_{sd} \leq V_{plrd}$  ... ... ... ... donc conditio nvérifiée

On a  $V_{sd} \le 0.5 V_{plrd} \rightarrow$  donc pas d'interaction entre l'effort tranchant et le moment

# **c. Vérification de la rigidité :**

 $f \leq f_{\text{adm}}$ 

$$
f_{\text{adm}} = \frac{1}{250} = \frac{7050}{250} = 28.2 \text{mm}
$$

$$
f = \frac{5 \times Q_s \times l^4}{384 \times E \times lc}
$$

Avec Ic : moments d'inertie de la section mixte exprimée eu unité d'acier.

$$
Ic = A_{\text{acier}} \times \frac{(\text{hc} + 2 \times \text{hp} + \text{ha})^2}{4(1 + \text{m} \times \text{v})} + \frac{\text{beff} \times \text{hc}^3}{12 \times \text{m}} + I_{\text{acier}}
$$

$$
m = \frac{Ea}{Eb} = 15v = \frac{Aa}{Ab} = \frac{28.48}{9.5 \times 176} = 0.017
$$

$$
Ic = 3340 \times \frac{(95 + 2 \times 55 + 200)^2}{4(1 + 15 \times 0.017)} + \frac{1760 \times 95^3}{12 \times 15} + 1943 \times 10^4 = 137 \times 10^6 \text{mm}^4
$$

Alors *:*

$$
f = \frac{5 \times 15.66 \times 7050^4}{384 \times 2.1 \times 10^5 \times 137 \times 10^6} = 17.51 \text{mm}
$$

 $f \le f_{adm}$  ... ... ... conditionvérifiée  $f_{final} = f_{max}^{initial} + f_{max}^{final} \le f_{adm}$ 

 Le profilé IPE200 est retenu pour les solives de plancher terrasse de notre structure.

# **d. Vérification de déversement :**

Il n'y a pas lieu de vérifier le déversement pour les solives car on a un plancher collaborant, donc les solives sont prémunies contre ce phénomène.[10]

# **7. Calcul des connecteurs :**

Le rôle des connecteurs est de transmettre en sécurité les efforts de cisaillement longitudinal entre le profilé métallique et la dalle. On a utilisée les goujons à tête qui ils sont les plus utilisés de Type Nelson.

d *:* Le diamètre du fût du goujon, avec la condition :

 $16 \text{ mm} \le d \ge 25 \text{ mm} [8]$ 

 $h:$  la hauteur hors tout du goujon.

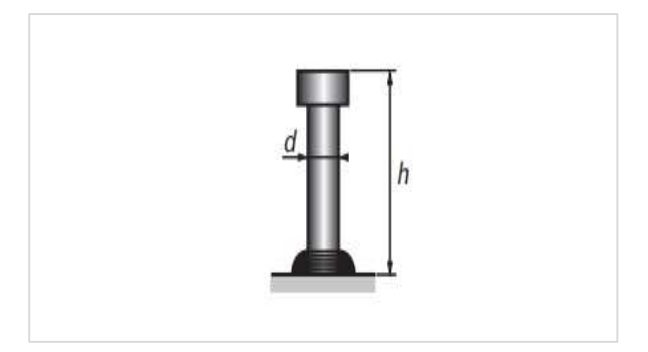

**Figure IV. 7: Schéma d'un goujon [8].**

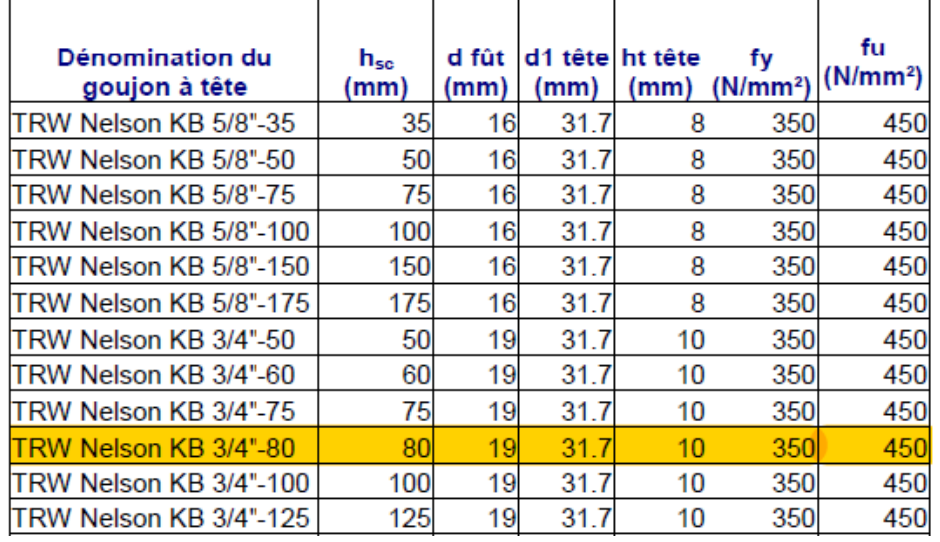

Les caractéristique de goujon qui on a utilisée est montre dans le tableau si dessus :

# **Figure IV. 8: les caractéristiques géométriques des goujons [9].**

On détermine  $P_{Rd}$ :

$$
P_{Rd} = \min\left\{ (0.29 \times 10^{-2} \times \sqrt{\frac{F_{ck} \times E_c}{\gamma_v}}); (0.8 \times F_u \times \frac{\pi \times d^2}{4 \times \gamma_v}) \right\}
$$

Avec :

- : Résistance caractéristique de béton ....................………………... 25MPa
- : Module de Young de béton …………………………. 30500MPa
- : Résistance caractéristique des connecteurs …………….450MPa

$$
\gamma_v = 1.25
$$
 Et  $\alpha = 1$  pour  $h / \sqrt{1 - 5} > 4$   
\n $P_{Rd} = \min \left\{ (0.29 \times 1 \times 19^2 \times \sqrt{\frac{25 \times Ec}{\gamma_v}}); (0.8 \times 450 \times \frac{\pi \times 19^2}{4 \times 1.25}) \right\}$ 

Donc :

$$
P_{Rd}=73.13kN.
$$

## **a. Influence du sens du bac d'acier :**

 $K_t$  Coefficient de réduction en fonction du sens des nervures du bac, pour un bac d'acier dont les nervures sont perpendiculaires à la solive, le coefficient de réduction pour la résistance au cisaillement est calculé par :

$$
K_t = \frac{0.7}{\sqrt{N_r}} \times \frac{b_0}{h_p} \times \left[\frac{h_{sc}}{h_p} - 1\right] \le K_{t \max}
$$

Avec :

- $N_r$ : Nombre de goujon par nervure (on prend  $N_r = 1$ ).
- $h_p = 55$  mm (hauteur du nervure)
- $h_c = 80$  mm (hauteur du connecteur)
- b<sup>o</sup> = 88,5 mm (Largeur moyenne de la nervure) [fiche technique].
- $K_{t max} = 0.85$

| Nombre<br>de goujons<br>par nervure | <b>Epaisseur</b><br>de la tôle<br>(mm) | Goujons<br>de diamètre<br>maximal<br>20 mm soudés<br>à travers la tôle | Goujons<br>de diamètre<br>$19$ mm<br>ou 22 mm<br>avec tôle<br>préperforée |
|-------------------------------------|----------------------------------------|------------------------------------------------------------------------|---------------------------------------------------------------------------|
| $n_r = 1$                           | $\leq 1.0$                             | 0,85                                                                   | 0,75                                                                      |
|                                     | >1,0                                   | 1,00                                                                   | 0,75                                                                      |
| $n_r = 2$                           | $\leq 1.0$                             | 0,70                                                                   | 0,60                                                                      |
|                                     | >1,0                                   | 0,80                                                                   | 0,60                                                                      |

**Figure IV. 9: Valeur de Kt max [8].**

Donc :

$$
K_t = \frac{0.7}{\sqrt{1}} \times \frac{88.5}{55} \times \left[\frac{80}{55} - 1\right] = 0.512 < 0.85
$$
\n
$$
P_{Rd} = P_{Rd} \times K_t = 73.13 \times 0.512
$$
\n
$$
P_{Rd} = 37.44kN
$$

# **b. Effort tranchant repris par les goujons :**

Dans le cas d'une connexion total, l'effort total de cisaillement RL, auquel les connecteurs sottenus de résister entre le point de moment fléchissant positif maximal et un appui d'extrémité est calculé selon la formule suivante:

 $R_L = \inf(R_{béton}; R_{acier})$ 

 $R_L = inf( 744.04; 2382.6) = 744.04kN$ 

## **c. Nombre des connecteurs par demi-portée :**

$$
N_{\rm br}=\frac{744.04}{37.44}=19.87
$$

Soit  $N = 20$  goujons sur la sur toute la longueur de la poutre. C'est-à-dire 10 connecteurs sur demi-longueur de la poutre.

## **d. L'espacement minimal :**

 $E_{min} > 5d = 5 \times 19 = 95$ mm  $E_{max} > 6h_{sc} = 6 \times 80 = 480$ mm  $E_{sp}$  =  $\overline{L}$  $Nbr-1$ = 7050  $20 - 1$  $= 371$  mm

 $E_{min} \leq 371$  mm  $\leq E_{max}$   $\rightarrow E_{sp} = 37.1$  cm

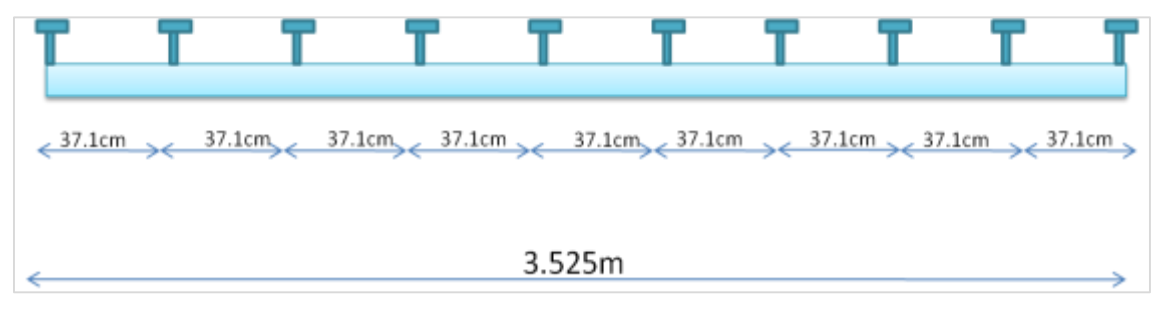

**Figure IV. 10: espacement entre les goujons dans la solive (demi-portée).**

On résumé les résultats obtenus pour chaque zone dans le tableau suivant :

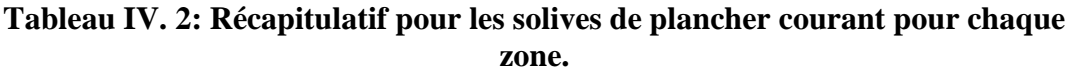

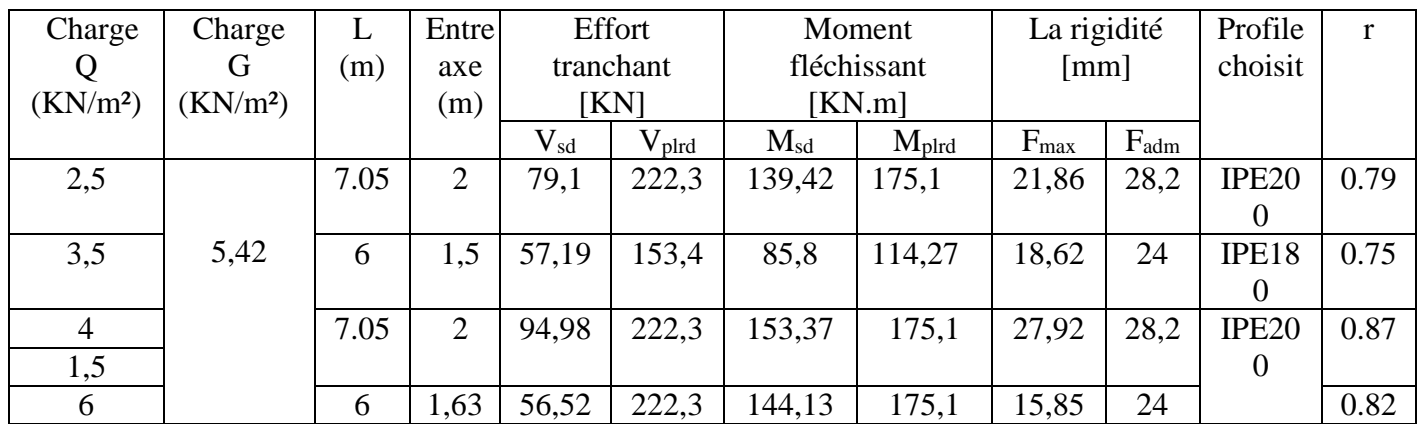

# **IV.3. Pré-dimensionnement de poutre secondaire :**

Les poutres secondaires ce calcul avec la même méthode est donne les mêmes profilés que les solives (IPE200)

# **IV.3.1. Pré-dimensionnement de poutres principales :**

Les poutres principales sont des éléments structuraux, qui permettent de supporter les charges des planchers et les transmettent aux poteaux. Elles sont sollicitées principalement par unmoment de flexion.

Dans ce qui suit exemple de calcul pour poutre principale de plancher terrasse :

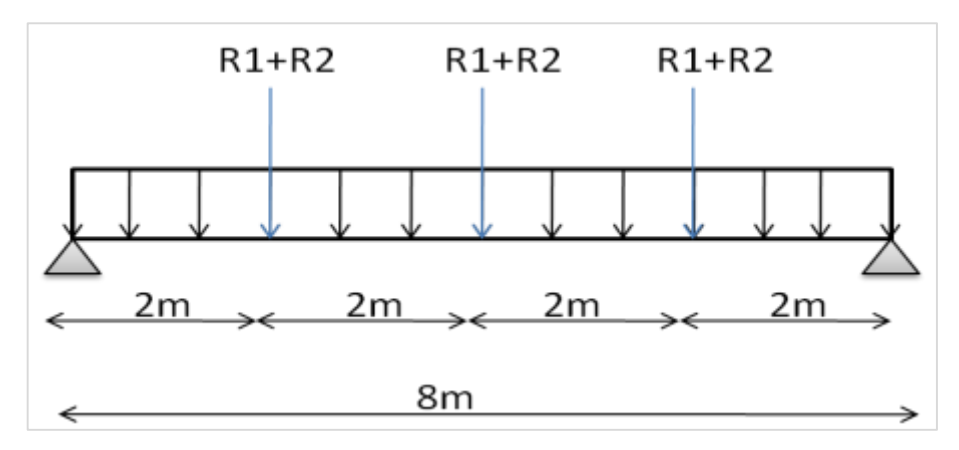

**Figure IV. 11: schéma statique de la poutre principale.**

# **La condition de la flèche**

$$
\frac{L}{25} < h < \frac{L}{15}
$$
\n
$$
\frac{8000}{25} < h < \frac{8000}{15} \rightarrow 320m < h < 533.333 m
$$

Choix : On choisit : IPE360.

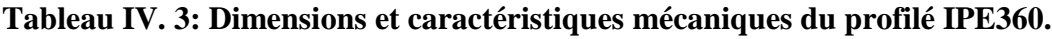

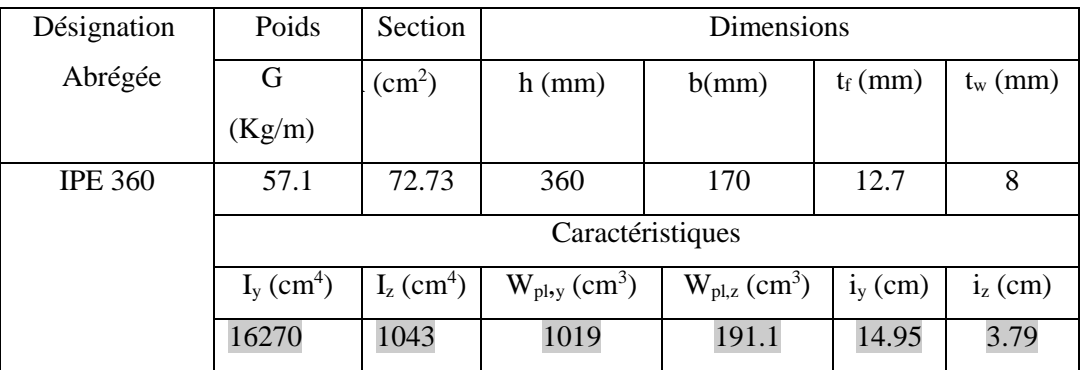

## **IV.3.1.1. Phase de construction**

## **1. Les charges et les surcharges :**

- Poids propre du profilé : ........................ $Gp = 0.571$  KN/m
- Poids propre du béton frais : ……………Gb =2.88 KN/m<sup>2</sup>
- Poids du bac d'acier : …………………………  $g = 0.09$  KN/m<sup>2</sup>
- Surcharge de construction : ……………… qc = 0.75 KN/m<sup>2</sup>

# **2. Les charges et les surcharges par mètre linière :**

- $G = G_p + (Gb + g) \times b = 0.571 + (2.88 + 0.09) \times 0.17 = 1.0759 \text{ km/ml}.$
- $Q=q_c\times b = 0.75\times 0.17=0.1275kN/ml.$

# **3. Combinaison de charge :**

ELU

$$
q_u = 1.35G + 1.5Q = 1.35 \times\!1.0759 + 1.5 \times\!0.1275 = 1.64KN\ /ml
$$

ELS :

 $q_s = G + Q = 1.0759 + 0.1275 = 1.20$ KN/ml

## **4. Calcul des réactions des solives :**

On calcul les réactions des solives pour chaque phase (phase de construction et phase finale),on utilise la formule suivante :

$$
R = \frac{q \times L_{solve}}{2}
$$

 $\begin{cases} qx = 1667 \pi N/ml \end{cases}$  (Solive)  $qu = 10.57kN/ml$ 

ELU :

$$
R_u = \frac{10.57 \times 6}{2} + \frac{10.57 \times 3}{2} = 47.56kN
$$

ELS :

$$
R_s = \frac{7.66 \times 6}{2} + \frac{7.66 \times 3}{2} = 34.47kN
$$

# **5. Les vérifications :**

## **a. Moment fléchissant :**

Le moment fléchissant M<sub>sd</sub> dans les sections transversales de classe 1 et 2 doit satisfaire à la condition suivante :

 $M_{Sd} \leq M_{plrd}$ 

$$
M_{plrd} = \frac{w_{ply} \times f_y}{\gamma_{m0}} = \frac{1019 \times 275 \times 10^{+3}}{1} = 280.225 \text{KN} \cdot \text{m}
$$

$$
M_{Sd} = \frac{ql^2}{8} + \frac{R_u \times l}{2} = \frac{1.64 \times 8^2}{8} + \frac{47,56 \times 8}{2} = 203.41 \, \text{KN} \cdot \text{m}
$$

 $M_{Sd} < M_{plrd}$  ... ... ... ... donc condition vérifiée

## **b. Vérification au cisaillement :**

On doit vérifiée que :  $V_{sd} \leq V_{plrd}$ 

$$
V_{plrd} = \frac{A_v \times f_y}{\sqrt{3} \times \gamma_{m0}} = \frac{3514 \times 275 \times 10^{-3}}{\sqrt{3} \times 1} = 557.922 \, \text{kN}
$$

$$
V_{sd} = \frac{ql}{2} + \frac{3R_u}{2} = \frac{1.64 \times 8}{2} + \frac{3 \times 47.56}{2} = 77,92kN
$$

 $V_{sd} \leq V_{plrd}$  ... ... ... ... donc condition vérifiée

On a 
$$
V_{sd} < 0.5V_{plrd}
$$

donc pas d ′ interaction entre l ′ effort tranchant et le moment fléchissant .

# **c. Vérification de la rigidité :**

On doit vérifiée que : 
$$
f \le f_{adm}
$$
  
 $f_{adm} = \frac{l}{250} = \frac{8000}{250} = 32 \text{mm}$ 

 $f = f_1 + f_2$ 

$$
f_1 = \frac{5 \times Q_s \times l^4}{384 \times E \times I_y} = \frac{5 \times 1.20 \times 8000^4}{384 \times 2.10 \times 10^5 \times 16270 \times 10^4} = 1,873 \text{ mm}
$$

$$
f_2 = \frac{19 \times R_s \times 1^3}{384 \times E \times I_y} = \frac{19 \times 34.47 \times 8000^3 \times 10^3}{384 \times 2.10 \times 10^5 \times 16270 \times 10^4} = 25,56 \text{mm}
$$

 $f = f_1 + f_2 = 27,43$ mm

 $f \le f_{adm} \dots \dots \dots \dots$  condition vérifiée

# **d. Vérification de déversement** :

Le maintien latéral de la semelle comprimée de la poutre par le plancher collaborant rend cette dernière peu sensible au déversement ; du fait qu'il constitue un blocage de la rotation et qu'il réduit la longueur de déversement. Donc la vérification de déversement n'est pas, nécessaire [10].

# **IV.3.1.2. Phase finale :**

Le béton ayant durci, la section mixte (le profilé et la dalle) travaillant ensemble.

# **1. Les charges et les surcharges :**

- Le poids propre du profilé Ipe360 ……………. Gp=0.571kN/ml
- La charge permanant ………………………… G = 6.56kN
- surcharges d'exploitation ………………………Q= 1kN

# **2. Les charges et les surcharges par mètre linière :**

G= Gp+ G $\times$ b = 0.571+6.72 $\times$ 0.17=1.71kN/ml.

 $Q=Q \times b = 1 \times 0.17=0.17kN/ml$ 

# **3. Combinaison des charges :**

 $\bullet$  ELU :

 $q_u = 1.35G + 1.5Q = 1.35 \times 1.71 + 1.5 \times 0.17 = 2.56kN/ml$ 

 $\bullet$  ELS :

$$
q_s = G + Q = 1.71 + 0.17 = 1.88 \, \frac{k}{m}
$$

**4. Calcul des réactions des solives :**

$$
R = \frac{q \times L_{solve}}{2}
$$

 ${q\alpha = 21.1 \text{ mV}}$  (Solive)<br> ${q\sigma = 15.66kN/ml}$  $qu = 21.44kN/ml$  $\triangleright$  ELU :  $R_u =$  $21.44 \times 6$ 2 +  $21.44 \times 3$ 

 $\triangleright$  ELS :

$$
R_s = \frac{15.66 \times 6}{2} + \frac{15.66 \times 3}{2} = 70.47kN
$$

2

 $= 96.48kN$ 

# **5. Détermination de la section mixte :**

$$
b_{eff} = \inf \begin{cases} \frac{2l}{8} & l:\text{longueur libre d'un pourre simplement appuie} \\ b & l:\text{longueur libre d'un pourre simplement appuie} \end{cases}
$$

: entraxe entre les poutres

$$
b_{eff} = \inf \begin{cases} \frac{2l}{8} = \frac{2 \times 8}{8} = 2m\\ b = 6m \end{cases}
$$

Donc :  $b_{eff} = 2m$ 

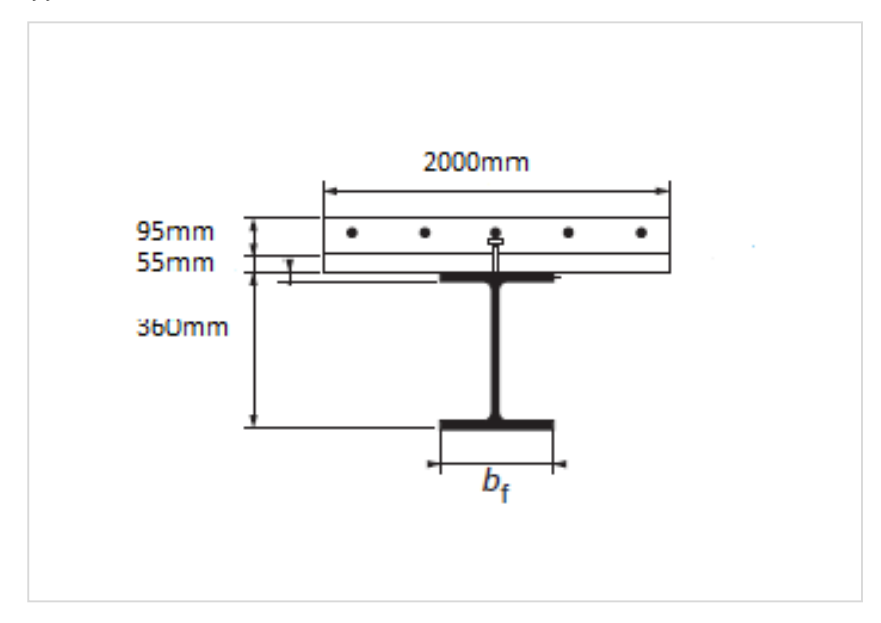

**Figure IV. 12: largeur efficace de la zone comprimée.**

# **6. Position de l'axe neutre plastique :**

**a. Résistance de compression de la dalle en béton :**

$$
R_{béton} = 0.57 \times b_{eff} \times h_c \times f_{ck}
$$

Avec :

- $h_c$  = partie de béton au-dessus du bac d'acier ;
- $f_{ck}$ = résistance caractéristique du béton ;

 $b_{eff}$  = la largeur effective.

 $R_{béton} = 0.57 \times 2000 \times 95 \times 25 \times 10^{-3} = 2707.5 kN$ 

## **b. Résistance de traction du profilé d'acier :**

 $R_{acier} = 0.95 \times fy \times A_{acier}$ 

 $R_{acier} = 0.95 \times 275 \times 7273 \times 10^{-3} = 1900.07 kN$ 

 $R_{acier}$  <  $R_{béton}$ Donc l'axe neutre plastique se trouve dans la dalle en béton.

# **7. Les vérifications :**

# **a. Moment fléchissant :**

$$
M_{sd} \leq M_{plrd}
$$

Le moment résistance plastique développée par la section mixte vaut :

$$
M_{plrd} = R_{acier} \left[ \frac{h_a}{2} + h_c + h_p - \left( \frac{R_{acier} \times h_c}{2 \times R_{béton}} \right) \right]
$$
  
\n
$$
M_{plrd} = 1900.07 \left[ \frac{0.360}{2} + 0.095 + 0.055 - \left( \frac{1900.07 \times 0.095}{2707.5 \times 2} \right) \right] = 563.68kN.m
$$
  
\n
$$
M_{sd} = \frac{ql^2}{8} + \frac{R_u \times l}{2} = \frac{2.56 \times 8^2}{8} + \frac{96.48 \times 8}{2} = 406.4kN.m
$$

 $M_{sd} \leq M_{plrd} \dots \dots \dots \dots$  donc condition vérifiée

# **b. Vérification au cisaillement :**

$$
V_{sd} \le V_{plrd}
$$
  
\n
$$
V_{plrd} = 557.922kN
$$
  
\n
$$
V_{sd} = \frac{ql}{2} + \frac{3R_u}{2} = \frac{2.56 \times 8}{2} + \frac{3 \times 96.48}{2} = 154.96kN
$$
  
\n
$$
V_{sd} \le V_{plrd} \dots \dots \dots \dots \text{donc condition verify the}
$$

On a  $V_{sd} < 0.5V_{plrd} \rightarrow$  pas d'interaction entre le moment et l'effort tranchant.

## **c. Vérification de la rigidité :**

$$
f \le f_{adm}
$$

$$
f_{adm} = \frac{l}{250} = \frac{8000}{250} = 32mm
$$

$$
f = \frac{5 \times Q_s \times l^4}{384 \times E \times lc}
$$

Avec Ic : moments d'inertie de la section mixte exprimée eu unité d'acier

$$
Ic = A_{acier} \times \frac{(hc + 2 \times hp + ha)^2}{4(1 + m \times v)} + \frac{beff \times hc^3}{12 \times m} + I_{acier}
$$

$$
m = \frac{Ea}{Eb} = 15v = \frac{Aa}{Ab} = \frac{72.73}{9.5 \times 200} = 0.038
$$

 $Ic = 7273 \times \frac{(95+2\times55+360)^2}{4(1+15\times0.030)}$  $\frac{95+2\times55+360)^2}{4(1+15\times0.038)} + \frac{200\times95^3}{12\times15}$  $\frac{100 \times 95^{\circ}}{12 \times 15} + 16270 \times 10^4 = 533.353 \times 10^6 \text{mm}^4$ 

Alors :

$$
f_1 = \frac{5 \times 1.88 \times 8000^4}{384 \times 2.1 \times 10^5 \times 533.353 \times 10^6} = 0.90 \text{mm}
$$
  

$$
f_2 = \frac{19 \times R_s \times 1^3}{384 \times E \times I_y} = \frac{19 \times 70.47 \times 8000^3 \times 10^3}{384 \times 2.10 \times 10^5 \times 533.353 \times 10^6} = 15.93 \text{ mm}
$$

 $f = f_1 + f_2 = 16.84$ mm

 $f \le f_{adm} \dots \dots \dots \dots$  condition vérifiée.

$$
f_{final} = f_{max}^{initial} + f_{max}^{final} \le f_{adm}
$$

Le profilé IPE360 est retenu pour le plancher terrasse de notre structure

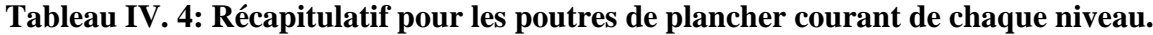

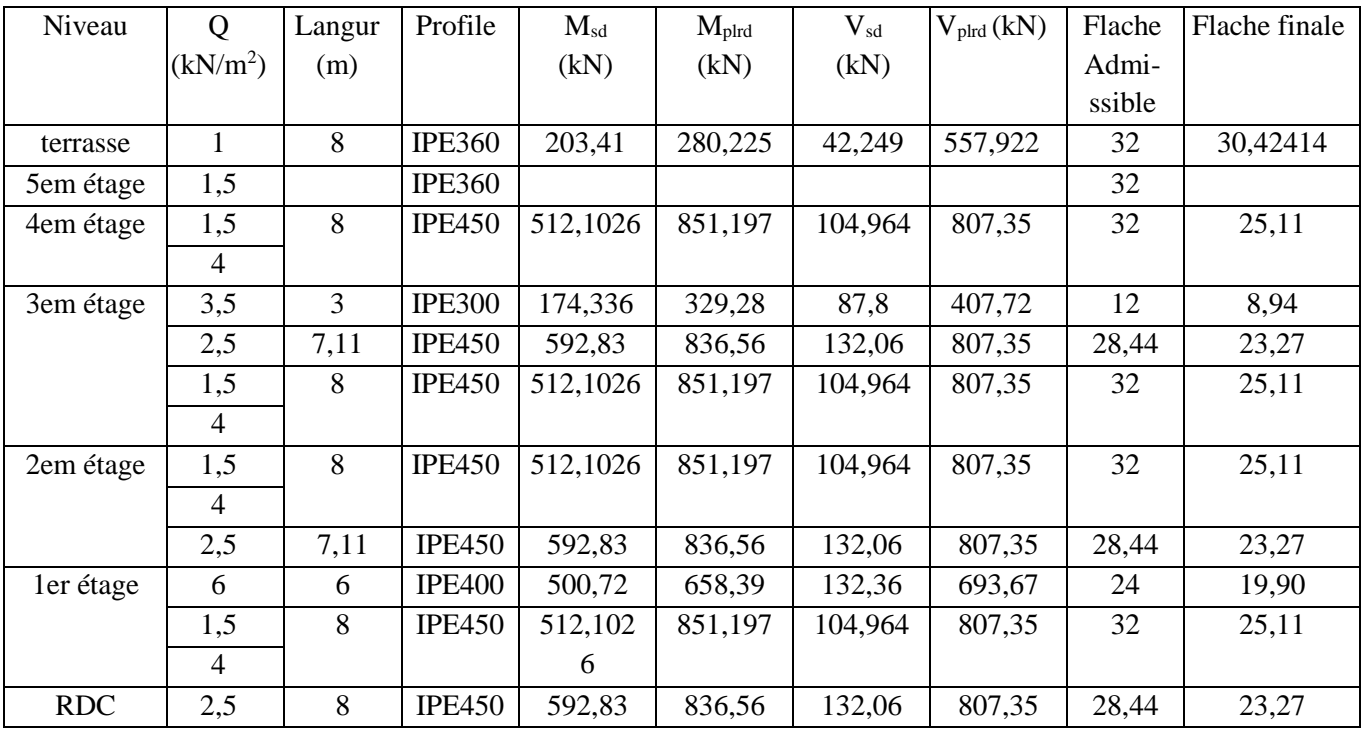

## **IV.4. Pré-dimensionnement des poteaux :**

## **IV.4.1. Introduction :**

Les poteaux sont des éléments verticaux des ossatures de bâtiments sont soumis à la compression et parfois ils peuvent être comprimés et fléchis (selon le système statique adopté). Son rôle est de transmette les efforts aux fondations.

Les poteaux sont réalisée habituellement à partir de profilée laminées en **I** ou **H** (sont les plus utilisée) ou en profiles reconstitues soudes, tubulaire.

Pour notre structure possède des poteaux en profilé **HEA**

**Figure IV. 13: poteaux en IPE et HE.**

## **IV.4.2. Principe de calcul :**

Les poteaux sont pré-dimensionnés en compression simple

# **IV.4.3. Étapes de pré dimensionnement :**

- Calcul de la surface reprise par chaque poteau.
- Évaluation de l'effort normal ultime de la compression à chaque niveau d'après la descente des charges.
- La section du poteau est alors calculée aux états limite ultime (ELU) vis-à-vis de la compression simple du poteau  $N_{sd} = 1,35G + 1,5Q$

**Remarque :** nous avons choisi le poteau la plus sollicité dans chaque zone et on fait la pré-dimensionnent.

# **IV.4.4. Exemple de calcule pour un poteau central : (poteau U-16)**

- Plancher terrasse :
- La section :  $S = 35{,}52m^2$
- Charge permanant : G=6.72kN/m<sup>2</sup>
- Charge d'exploitation : Q=1kN/m<sup>2</sup>

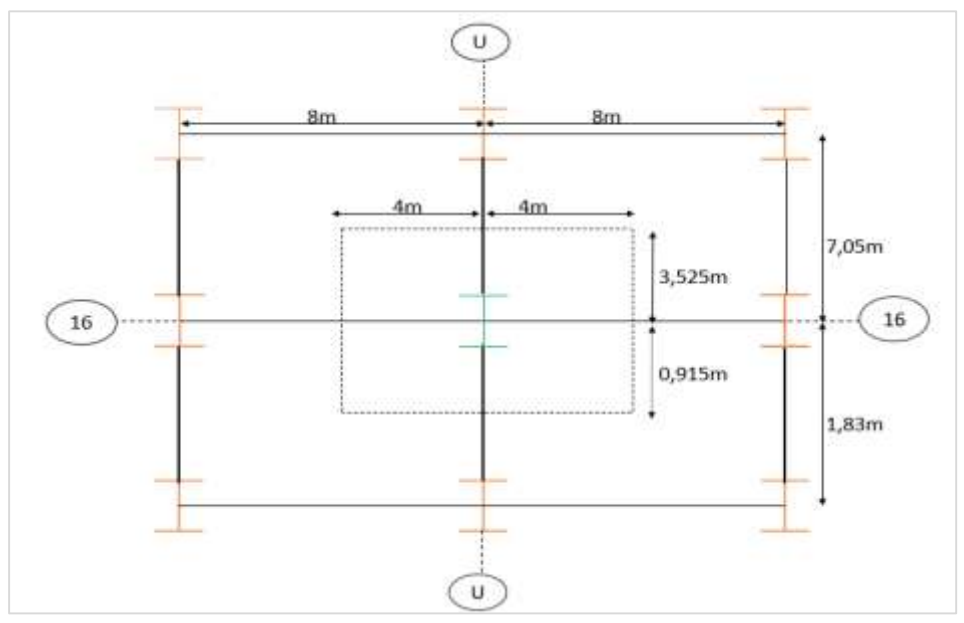

**Figure IV. 14: la surface reprise par le poteau U-16.**

# **IV.4.4.1. Charge permanente :**

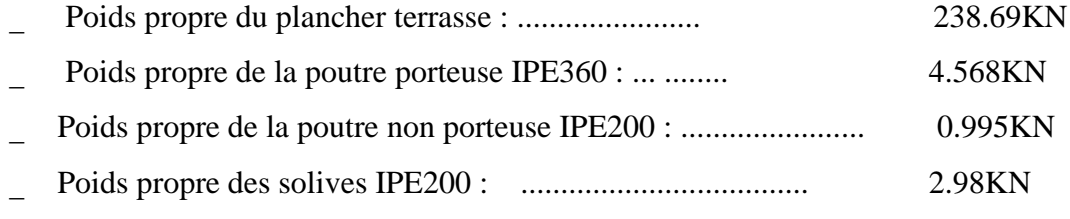

Gt=247.233kN

# **IV.4.4.2. Charge d'exploitation :**

 $Q=1\times S= 35,52$  KN

Alors :

$$
N_{sd}=1.35G+1.5Q \\
$$

 $N_{sd} = 1.35 \times 247.233 + 1.5 \times 35.52 = 387.0445kN$ 

# **IV.4.4.3. Pré dimensionnement :**

$$
N_{sd} \le N_{crd} = \frac{A. f_y}{\gamma_{m0}}
$$
  

$$
A \ge \frac{N_{sd} \times \gamma_{m0}}{f_y} = \frac{387.0445 \times 10^3 \times 1}{275} = 1407,43 mm^2
$$

 $\checkmark$  On choisit un HEA120

La charge d'exploitation de chaque étage d'après la loi de dégression dans le tableau cidessous :

| Niveau           | La<br>charge   | surcharge $(kN/m2)$                     |
|------------------|----------------|-----------------------------------------|
| Terrasse         | $\mathbf{Q}_0$ |                                         |
| 4 <sup>eme</sup> | $\mathrm{Q}_1$ | $Q_0 + 4 = 5$                           |
| 3 <sup>eme</sup> | $\mathrm{Q}_2$ | $Q_0 + 0.95 \times (4 \times 2) = 8.6$  |
| 2 <sup>eme</sup> | Q3             | $Q_0+0.90\times(4\times3)=11.8$         |
| 1 <sup>er</sup>  | Q4             | $Q_0 + 0.85 \times (4 \times 4) = 14.6$ |

**Tableau IV. 5: le résultat de la surcharge Q.**

Les résultats des poteaux sont regroupés dans les tableaux suivants :

**Tableau IV. 6: Résultats de poteaux choisis.**

| Niveau             | $G$ [ $kN$ ] | Q[kN]   | $Nsd$ $[kN]$ | $A \lfloor mm^2 \rfloor$ | Profilé<br>choisi |
|--------------------|--------------|---------|--------------|--------------------------|-------------------|
| Terrasse           | 247,241      | 35,52   | 387,054864   | 1407,472233              | <b>HEA120</b>     |
| 4 <sup>eme</sup>   | 448,305      | 177,6   | 871,612128   | 3169,498647              | <b>HEA160</b>     |
| 3 <sup>eme</sup>   | 649,37       | 305,472 | 1334,857392  | 4854,02688               | <b>HEA200</b>     |
| $2$ <sup>eme</sup> | 850,435      | 419,136 | 1776,790656  | 6461,056931              | <b>HEA240</b>     |
| 1 <sup>er</sup>    | 1051,5       | 518,592 | 2197,41192   | 7990,5888                | <b>HEA260</b>     |

# **IV.4.4.4. Vérification de la résistance au flambement :**

On doit vérifier que :

$$
N_{sd} \le N_{brd} = \frac{\chi \times \beta_A \times A \times f_y}{\gamma_{m0}}
$$

- Pour le niveau  $1<sup>er</sup>$  étage (L=3,9m) :

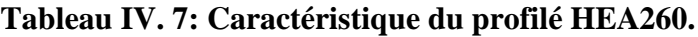

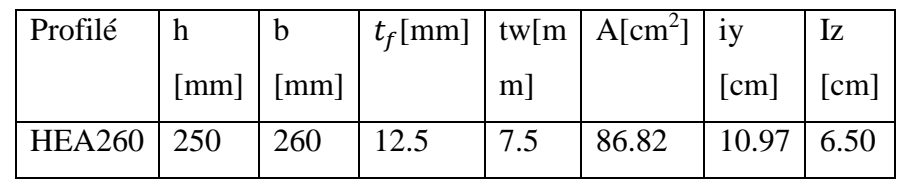

- $\theta_A = 1$  (classe 1)
- $\epsilon = \frac{235}{f}$  $\frac{235}{f_y} = \sqrt{\frac{235}{275}}$  $\frac{233}{275} = 0.9244$
- $\lambda_1 = 93.91\varepsilon = 86.812$
- La longueur de flambement :

 $L_{fy} = L_{fz} = 0.5L = 1.95m$  (Encastré –Encastré).

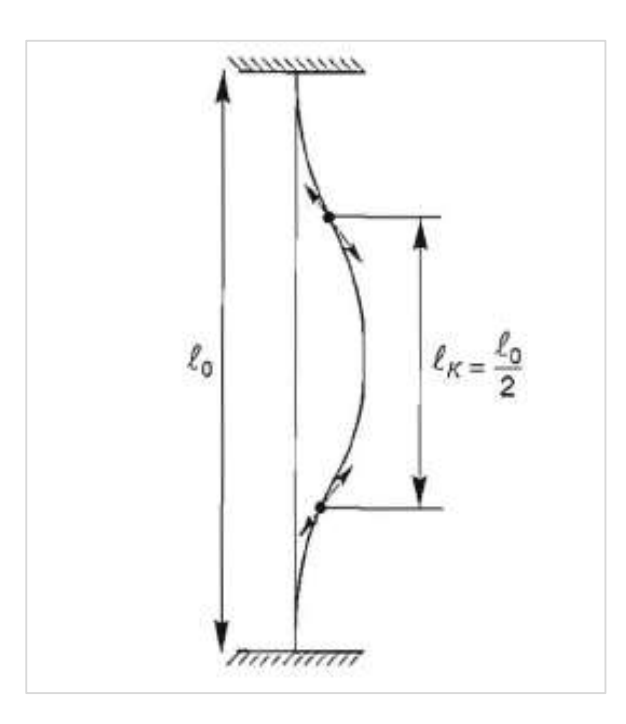

**Figure IV. 15: Schéma représentatif de longueur de flambement**

■ Elancement maximal :

$$
\lambda_y = \frac{L_{fy}}{i_y} = \frac{1.95 \times 10^3}{10.97 \times 10} = 17.775
$$

$$
\lambda_z = \frac{L_{fz}}{i_z} = \frac{1.95 \times 10^3}{6.5 \times 10} = 30
$$

$$
\lambda_y < \lambda_z \rightarrow
$$
 le plan de flambement XOZ et L'axe  $y - y$ 

**Elancement réduit :** 

$$
\overline{\lambda} = \frac{\lambda_z}{\lambda_1} \times \sqrt{\beta_a} = \frac{30}{86.81} = 0.3456 > 0.2 \rightarrow \text{ donc risque de flambement}
$$

Vérification du flambement :

On a 
$$
\frac{h}{b} = \frac{250}{260} = 0.96 < 1.2
$$
 et  $tf = 12.5mm < 100mm$   
\n $\rightarrow$  couple de flambement : courbe c ( $\alpha = 0.49$ )  
\n $\check{\phi} = 0.5 \times (1 + \alpha(\overline{\lambda} - 0.2) + \overline{\lambda}^2)$   
\n $\check{\phi} = 0.5 \times (1 + 0.49(0.3456 - 0.2) + 0.3456^2)$   
\n $\check{\phi} = 0.595$ 

Alors :

$$
\chi = \frac{1}{\phi + (\phi^2 - \overline{\lambda}^2)^{0.5}} = \frac{1}{0.55 + (0.55^2 - 0.27^2)^{0.5}} = 0.925752334
$$

Donc :

$$
Nbrd = \frac{0.926 \times 1 \times 86.812 \times 10^2 \times 275}{1,1} \times 0,001 = 2009.69kN
$$

 $N_{sd} = 2197,41192 kN < N_{brd} = 2009.69 kN \dots \dots \dots \dots \dots$  Condition pas vérifiée Alors on augmente la section et revérifier le flambement

**Remarque** : tant que la même procédure de calcule répéter dans les autres poteaux on a récapitulé les résultats dans les tableaux suivante :

# **Poteaux centraux (U-16) :**

| Niveau   | Surface           | H(m) | $N_{sd}$ (kN) | Profile       | $N_{\text{brd}}$ | Vérification   | Ration |
|----------|-------------------|------|---------------|---------------|------------------|----------------|--------|
|          | (m <sup>2</sup> ) |      |               | choisie       | (kN)             |                |        |
| terrasse |                   | 3    | 387,054864    | <b>HEA240</b> | 1835,08          |                | 0,211  |
| 4em      |                   | 3    |               |               |                  |                |        |
| étage    | 35,52             |      | 871,612128    | <b>HEA240</b> | 1835,08          |                | 0,475  |
| 3eme     |                   | 3    |               |               |                  |                |        |
| étage    |                   |      | 1334,857392   | <b>HEA280</b> | 2373,57          | <sub>oui</sub> | 0,562  |
| 2eme     |                   | 3    |               |               |                  |                |        |
| étage    |                   |      | 1776,790656   | <b>HEA300</b> | 2768,56          |                | 0,642  |
| 1er      |                   | 3,9  |               |               |                  |                |        |
| étage    |                   |      | 2197,41192    | <b>HEA300</b> | 2669,62          |                | 0,823  |

**Tableau IV. 8: Pré dimensionnement de poteau U-16.**

# **Poteaux de rive (B-8) :**

# **Tableau IV. 9: Pré dimensionnement de poteau B-8.**

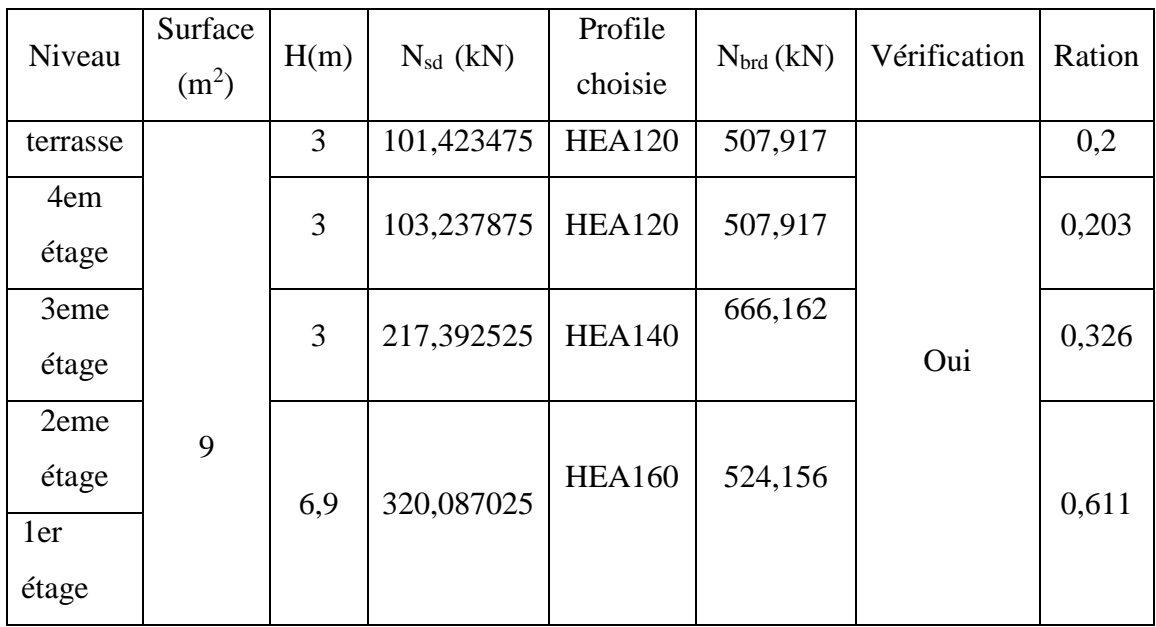

# **Poteaux de rive (L-1) :**

| Niveau     | Surface           | H(m) | $N_{sd}$ (kN) | Profile       | $N_{\text{brd}}$ | Vérification | Ration |
|------------|-------------------|------|---------------|---------------|------------------|--------------|--------|
|            | (m <sup>2</sup> ) |      |               | choisie       | (kN)             |              |        |
| terrasse   |                   | 3    | 137,19015     | <b>HEA120</b> | 507,917          |              | 0,27   |
| 4em étage  |                   | 3    | 311,27175     | <b>HEA120</b> | 507,917          |              | 0,613  |
| 3eme étage | 12                | 3    | 478,15335     | <b>HEA160</b> | 852,073          | Oui          | 0,561  |
| 2eme étage |                   | 6,9  | 637,83495     | <b>HEA200</b> | 892,759          |              | 0,714  |
| ler étage  |                   |      |               |               |                  |              |        |

**Tableau IV. 10: Pré dimensionnement de poteau L-1.**

# **Poteaux centraux (F-10) :**

| Niveau     | Surface<br>(m <sup>2</sup> ) | H(m) | $N_{sd}$ (kN)        | Profile<br>choisie | N <sub>brd</sub> (kN) | Vérification   Ration |       |
|------------|------------------------------|------|----------------------|--------------------|-----------------------|-----------------------|-------|
| terrasse   |                              |      | 395,6848425   HEA240 |                    | 1535,9                |                       | 0,258 |
| 4em étage  |                              | 6    |                      |                    |                       |                       |       |
| 3eme étage | 36,3                         | 3    | 803,283345           | <b>HEA280</b>      | 2373,57               | Oui                   | 0,338 |
| 2eme étage |                              | 3    | 1197,269348   HEA300 |                    | 2768,56               |                       | 0,432 |
| ler étage  |                              | 3,9  | 1740,554528   HEA300 |                    | 2669,62               |                       | 0,652 |

**Tableau IV. 11: Pré dimensionnement de poteau F-10.**

# **IV.5. Conclusion :**

Les différentes règles nous permis de pré dimensionner tous les éléments structuraux de notre ouvrage (poteaux, poutres). Mais les résultats trouvés ne sont pas définitifs car ils peuvent être modifié après l'étude dynamique. Ces résultats nous serviront de base dans la suite.

Apres avoir effectué les calculs nécessaires, nous avons conclu que les plancher de notre structure sont des dalle mixte d'une épaisseur de 15 cm posée sur une tôle nervurée HI-BOND 55 d'une épaisseur de 0.75 mm, le tout soutenu par des solives IPE200.

# **Chapitre V :** Etude dynamique

# **V.1. Introduction :**

Un tremblement de terre est une libération soudaine de l'énergie potentielle accumulée dans les roches par le mouvement relatif de différentes régions de la croûte terrestre. Lorsque les contraintes dépassent un certain seuil, il se produit une rupture d'équilibre qui conduit à l'apparition d'ondes sismiques qui se propagent dans toutes les directions jusqu'à la surface de la Terre. Ces glissements de terrain soulèvent les structures en déplaçant leurs arcs et gonflent quelque peu la structure. Le degré d'amplification dépend avant tout de la durée de construction et de la nature du sol.

Pour cela, étudier le comportement dynamique des ouvrages est important pour mieux comprendre et prédire la réponse sismique des ouvrages de génie civil. Il permet de calculer les efforts et déplacements maximaux lors d'un séisme.

L'analyse est effectuée à l'aide du modèle d'éléments finis du bâtiment qui a été généré à partir des plans de construction à l'aide du logiciel ETABS. Ce qui permet de simplifier suffisamment l'étude, souvent complexe.

## **V.2. Etapes de la modélisation de la structure :**

## **V.2.1. Description du logiciel ETABS :**

ETABS est un logiciel de calcul exclusivement dédié au calcul de bâtiments. Avec une interface graphique unique, il est facile et rapide de modéliser tous types de bâtiments. Il propose une large gamme de possibilités pour l'analyse statique et dynamique. L'ETABS Permet de prendre en considération les propriétés non linéaires des matériaux ainsi que le calcul et le dimensionnement des éléments structurels selon différents règlements en vigueur mondialement (Eurocode, UBC, ACI...etc.).

En outre, comme point de départ pour le calcul des bâtiments, ETABS offre un avantage certain sur les codes de calcul les plus répandus. En effet, grâce à ces différentes fonctions il permet un chargement automatique et rapide décent, un calcul automatique du centre de masse et de rigidité,

Du plus, ce logiciel utilise une terminologie spécifique au domaine de construction (plancher, dalle, linteau, etc.). ETABS permet également le transfert de données vers d'autres logiciels (SAP par exemple).

# **V.2.2. Modélisation des éléments structuraux :**

- Les éléments en portique (poutres-poteaux) ont été modélisés par des éléments finis de type « frame » à deux nœuds.
- Les solives, les poutres secondaires et les contreventements sont aussi modélisés par des éléments type frame à deux nœuds relâchés.
- Les planchers sont simulés par des diaphragmes rigides
- Les dalles sont modélisées par des éléments dalles qui négligent les efforts membranaires.

# **V.2.3. Modélisation de la masse :**

On calcule la masse de plancher de façon à inclure la quantité  $\beta Q$  [2] (dans ce cas

 $(β = 0,3)$  correspondant à la surcharge d'exploitation.

 La masse des éléments concentrés non structuraux, a été répartie sur les poutres concernées.

# **V.3. Présentation de la méthode de calcul :**

Le calcul des forces sismiques peut être mène suivant trois méthodes [2] :

- Par la méthode statique équivalente
- Par la méthode d'analyse dynamique par accélérogrammes.
- Par la méthode d'analyse modale spectrale

## **V.3.1. La méthode statique équivalente]:**

C'est une méthode simple qui traite seulement du  $1<sup>er</sup>$  mode de vibration et elle néglige les autres modes. Elle fait remplacer l'effort dynamique par une autre statique équivalente fictive. La méthode statique équivalente peut être utilisée dans les conditions suivantes :

- Le bâtiment du bloc étudié, satisfait la régularité en plan et en élévation avec une hauteur au plus égale à 30m en zone III et IIb ,65m en zone IIa.
- Le bâtiment ou bloc étudié présent une configuration irrégulière tout en respectant outre les conditions précédentes, les conditions complémentaires suivantes :
- o Zone I : tous groupes
- o Zone II :
- groupe d'usage 3 groupe d'usage 2, si la hauteur est inférieure ou égale à 7 niveaux ou 23m.
- groupe d'usage 1B, si la hauteur est inférieure ou égale à 5 niveaux ou 17m.
- groupe d'usage 1A, si la hauteur est inférieure ou égale à 3 niveaux ou 10m.
- o Zone III :
	- groupes d'usage 3 et 2, si hauteur est inférieure ou égale à 5 niveaux ou 17m.
	- groupe d'usage 1B, si la hauteur est inférieure ou égale à 3 niveaux ou 10m.
	- groupe d'usage 1A, si la hauteur est inférieure ou égale à 2 niveaux ou 08m.82

#### **V.3.2. La méthode d'analyse dynamique par accélérogrammes :**

L'analyse par accélérogrammes est la méthode la plus précise pour prévoir les forces et les contraintes des différents composants structurels. Cependant, son utilisation reste limitée car la réponse dynamique est très sensible à la modélisation et au mouvement du sol, elle nécessite une bonne modélisation des relations effort-déformation sous chargement cyclique qui tiennent en compte des modifications du comportement des composants. Plusieurs accélérogrammes sont nécessaires pour éviter de biaiser certains aspects du contenu fréquentiel du spectre de réponse reconnu comme la référence de l'action sismique de la zone.

#### **V.3.3. La méthode d'analyse modale spectrale :**

La méthode spectrale, il est applicable à tous type de bâtiments est utilisée pour n'importe quel type de structure elle est basée sur un calcul élastique-linéaire, nécessite une analyse modale préalable elle est utilisable pour n'importe quelle action dynamique.

Le principe de la méthode spectrale repose sur la base modale dans l'objectif d'obtenir la réponse sismique de la structure (déplacement). Elle prend en compte tous les modes de vibration contribuant de manière significative à la réponse globale de la structure.

## **V.4. Choix de la méthode de calcul :**

Pour choisir la méthode à utiliser, il convient de vérifier un certain nombre de conditions conformément les Règles parasismiques algériennes (RPA99/version 2003). Si les conditions d'application de la méthode statique équivalente ne sont pas tous satisfaits. On doit donc utiliser la méthode dynamique modale spectrale en utilisant le spectre de réponse défini dans le RPA 99.

Notre cas, Tipaza est classée dans une zone de sismicité élevée ZONE III, ainsi que notre ouvrage étant un bâtiment classé en Groupe 1B. Le calcul sismique sera effectué par la méthode dynamique spectrale car notre bâtiment ne répond pas aux critères (4.1.2.a) requis par RPA99V2003, lorsque la méthode statique équivalente est appliquée.

#### **V.5. Application de la méthode :**

#### **V.5.1. La force sismique totale V :**

La force sismique totale **V**, appliquée à la base de la structure, doit être calculée successivement dans deux directions horizontales orthogonales selon la formule :

$$
V = \frac{A.D.Q}{R}W
$$

Avec :

 **A** : **coefficient d'accélération de zone**, donné par le tableau 4.1 de [2] suivant la zone sismique et le groupe d'usage du bâtiment.

$$
\rightarrow \begin{cases} \text{zone sismique III} \\ \text{groupe Ib} \end{cases} \rightarrow A = 0.3
$$

**D** : facteur d'amplification dynamique moyen, fonction de la catégorie de site, du facteur de correction d'amortissement (η) et de la période fondamentale de la structure (T).

$$
D = \begin{cases} 2.5\eta & 0 \le T \le T_2 \\ 2.5\eta (T_2/T)^{\frac{2}{3}} & T_2 \le T \le 3.0s \\ 2.5\eta (T_2/T)^{\frac{2}{3}} (3.0/T)^{\frac{5}{3}} & T \ge 3.0s \end{cases}
$$

 **T2** : période caractéristique, associée à la catégorie du site et donnée par le tableau 4.7 de RPA.

$$
\rightarrow \begin{cases} T_1 = 0.15s \\ T_2 = 0.50s \end{cases} \rightarrow (catégorie S3)
$$

**η :** facteur de correction d'amortissement donné par la formule :

$$
\eta = \sqrt{7/(2+\xi)}
$$

 où ξ (%) est le pourcentage d'amortissement critique fonction du matériau constitutif, du type de structure et de l'importance des remplissages.

$$
\rightarrow \xi = 4 \text{ (Acier léger)}
$$
  
Alor : 
$$
\eta = \sqrt{\frac{7}{2+4}} = 1.08
$$

#### **Estimation de la période fondamentale de la structure :**

La valeur de la période fondamentale (T) de la structure peut être estimée à partir de formules empiriques données par [2]:

$$
T = \min(C_T h_N^{3/4} ; 0.09 h_N / \sqrt{D}
$$

Avec :

- $h_N$ : Hauteur mesurée en mètres à partir de la base de la structure jusqu'au dernier niveau (N).  $\rightarrow h_N = 22m$
- $\bullet$   $C_T$ : Coefficient, fonction du système de contreventement, du type de remplissage et donné par le tableau 4.6.

$$
C_T\to=0.050
$$

- D : est la dimension du bâtiment mesurée à sa base dans la direction de calcul considérée.
- $\triangleright$  **Suivant XX** :  $D = 73.61m$  $T = \min(0.050 \times 22^{3/4} ; 0.09 \times 22/\sqrt{73.61}) \rightarrow T = 0.23s$
- $\triangleright$  **Suivant YY** :  $D = 36m$

$$
T = \min(0.050 \times 22^{3/4} \cdot 0.09 \times 22/\sqrt{36}) \rightarrow T = 0.33s
$$

#### **R** : **coefficient de comportement global de la structure :**

L'objet de la classification des systèmes structuraux se traduit, dans les règles et les méthodes de calcul, par l'attribution pour chacune des catégories de cette classification, d'un coefficient de comportement R qui est un paramètre qui reflète la ductilité de la structure ; il dépend du système de contreventement. Sa valeur unique est donnée par le tableau (4.3) de [2].

 $\rightarrow R = 3$  {la structure est métallique est contreventé par un système de palées traingulaire en V

 $\overline{D}$ 

# **Q : facteur de qualité :**

Le facteur de qualité de la structure est fonction de :

- la redondance et de la géométrie des éléments qui la constituent
- la régularité en plan et en élévation
- la qualité du contrôle de la construction

La valeur de Q est déterminée par la formule :  $\frac{6}{1}$ 

 Pq est la pénalité à retenir selon que le critère de qualité q " est satisfait o non". Sa valeur est donnée au tableau 4.4 de [2].

|                                                             | Iq       |               |          |               |  |  |
|-------------------------------------------------------------|----------|---------------|----------|---------------|--|--|
|                                                             |          | Suivant<br>XX |          | Suivant YY    |  |  |
| Critère q                                                   | Observé  | N.<br>observé | Observé  | N.<br>observé |  |  |
| 1. Conditions minimales sur les<br>files de Contreventement | 0        |               | $\theta$ |               |  |  |
| 2. Redondance en plan                                       | $\theta$ |               | $\theta$ |               |  |  |
| 3. Régularité en plan                                       |          | 0.05          |          | 0.05          |  |  |
| 4. Régularité en élévation                                  |          | 0.05          |          | 0.05          |  |  |
| 5. Contrôle de la qualité des<br>matériaux                  |          | 0.05          |          | 0.05          |  |  |
| 6. Contrôle de la qualité de<br>l'exécution                 |          | 0.10          |          | 0.10          |  |  |
| Totale                                                      | 0.25     |               |          | 0.25          |  |  |

**Tableau V. 1 : facteur de qualité suivants les 2 sens [2]**

 $\rightarrow$   $\begin{cases} Q_x = 1 + 0.15 = 1.25 \\ Q_x = 1 + 0.15 = 1.25 \end{cases}$  $Q_y = 1 + 0.15 = 1.25$ 

## **W : poids total de la structure**,

W est égal à la somme des poids Wi, calculés à chaque niveau (i) :

$$
W=\sum_{i=1}^n W_i
$$

Avec  $W_i = W_{Gi} + \beta W_{Qi}$ 

- $W_{Gi}$ : Poids dû aux charges permanentes et à celles des équipements fixes éventuels, solidaires de la structure.
- $W_{0i}$ : Charges d'exploitation
- $\beta$ : Coefficient de pondération, fonction de la nature et de la durée de la charge d'exploitation et donné par le tableau 4.5 de [2] (pour notre cas  $\beta = 0.30$ )

#### **V.5.2. L'analyse modale spectrale :**

L'analyse modale spectrale permet se cherche pour chaque mode de vibration, le maximum des effets générés dans la structure par les forces sismiques représentées par un spectre de réponse de calcul. On combine ensuite ces effets afin d'obtenir la réponse de la structure :

$$
\frac{S_a}{g} = \begin{cases}\n1.25A\left(1 + \frac{T}{T_1}\left(2.5\eta \frac{Q}{R} - 1\right)\right) & 0 \le T \le T_1 \\
2.5\eta(1.25A)\left(\frac{Q}{R}\right) & T_1 \le T \le T_2 \\
2.5\eta(1.25A)\left(\frac{Q}{R}\right)\left(\frac{T_2}{T}\right)^{2/3} & T_2 \le T \le 3.0s \\
2.5\eta(1.25A)\left(\frac{Q}{R}\right)\left(\frac{T_2}{3}\right)^{2/3}\left(\frac{3}{T}\right)^{5/3} & T > 3.0s\n\end{cases}
$$

Pour cette étude, le spectre est fourni par le logiciel (spectre RPA99) et comprend les données suivantes :

> $\overline{\mathcal{L}}$  $\overline{1}$  $\mathbf{I}$  $\mathbf{I}$  $\overline{1}$ Zone sismique III Groupe d ′usage IB Coefficient de compotment  $R = 3$ Facture de qualité  $Q_x = Q_y = 1.15$ Pourcentage d'amortissement critique  $\xi = 4$

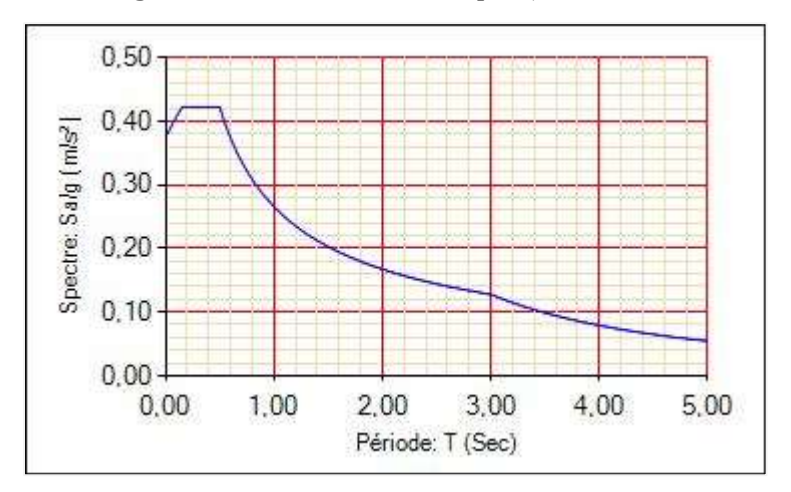

**Figure V. 1: spectre de réponse.**

## **Nombre de mode à considérer :**

Pour les structures représentées par des modèles plans dans deux directions orthogonales, le nombre des modes de vibrations devant être retenue dans chacune des deux directions d'excitation doit être telle que :

 la somme des masses modales effectives pour les modes retenus soit égale à 90 % au moins de la masse totale de la structure.

 Lorsque tous les modes ayant une masse modale effective supérieure à 5% de la masse totale de la structure soient retenus pour la détermination de la réponse totale de la structure.

Le minimum de modes à retenir est de trois (03) dans chaque direction considérée.

Dans le cas où les conditions décrites ci-dessus ne peuvent pas être satisfaites à cause de l'influence importante des modes de torsion, le nombre minimal de modes (K) à retenir doit être tel que :

$$
K \ge 3\sqrt{N} \qquad \qquad et \qquad T_k \le 0.20 sec
$$

Avec :

- N: est le nombre de niveau au dessus du sol
- $T_k$ : la période du mode K.

#### **V.5.3. Résultat de l'analyse dynamique :**

#### **V.5.3.1. Modèle initiale :**

Les dimensions des éléments utilisées :

- Les poteaux :  $\int_{\text{log} \text{net}}^{\text{log} \text{net}}$  des étage : HEA300 le reste des étages ∶ HEA280
- Les poutres principales : IPE450 pour les étages courants et IPE360 pour la terrasse
- Les solives et les poutres secondaires : IPE200
- Le modèle initial est sans les palées de stabilités.

**Remarque** : Pour faciliter la modélisation et éviter les problèmes, nous avons inséré le cinquième étage (5eme) sous la forme d'une force concentrée sur les poteaux. ( il y aura un déséquilibre du centre de rigidité).

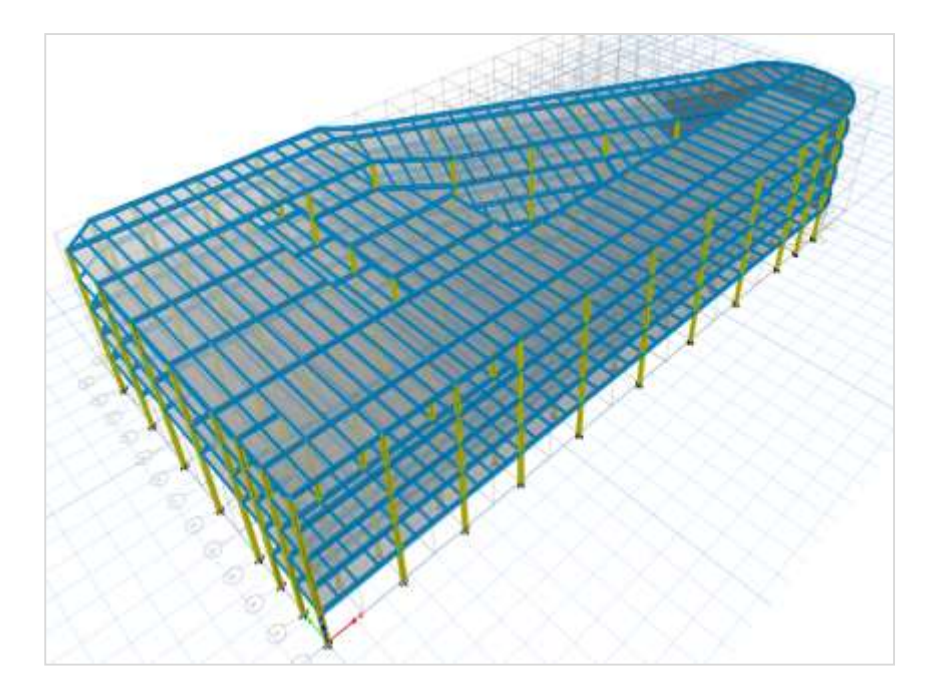

**Figure V. 2: Modèle initial de la structure en 3D.**

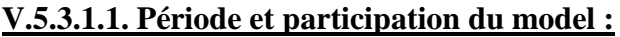

| Case  | <b>Mode</b>    | <b>Period</b> | <b>UX</b>   | <b>UY</b>      | <b>Sum</b> | <b>Sum</b> |
|-------|----------------|---------------|-------------|----------------|------------|------------|
|       |                | sec           |             |                | <b>UX</b>  | <b>UY</b>  |
| Modal | 1              | 2,445         | 0,0043      | 0,8565         | 0,0043     | 0,8565     |
| Modal | $\overline{2}$ | 1,77          | 0,0044      | 0,0029         | 0,0087     | 0,8594     |
| Modal | 3              | 1,308         | 0,8807      | 0,0056         | 0,8893     | 0,865      |
| Modal | 4              | 0,903         | 0,0015      | 0,0879         | 0,8908     | 0,953      |
| Modal | 5              | 0,626         | 0,0008      | 0,0082         | 0,8916     | 0,9611     |
| Modal | 6              | 0,485         | 0,0787      | 0,0029         | 0,9703     | 0,9641     |
| Modal | 7              | 0,459         | 0,0034      | 0,0246         | 0,9737     | 0,9887     |
| Modal | 8              | 0,338         | 0,0001      | 0,001          | 0,9738     | 0,9897     |
| Modal | 9              | 0,321         | 0,00001425  | 0,0054         | 0,9739     | 0.9951     |
| Modal | 10             | 0,312         | 5,912E-07   | 0,0001         | 0,9739     | 0,9952     |
| Modal | 11             | 0,301         | 6,951E-07   | 6,704E-07      | 0,9739     | 0,9952     |
| Modal | 12             | 0,287         | 0,000001738 | $\Omega$       | 0,9739     | 0,9952     |
| Modal | 13             | 0,282         | $\theta$    | $\overline{0}$ | 0,9739     | 0,9952     |
| Modal | 14             | 0,276         | $\theta$    | $\overline{0}$ | 0.9739     | 0,9952     |
| Modal | 15             | 0,273         | 0,0194      | 0,0001         | 0,9932     | 0.9953     |

**Tableau V. 2: Pourcentage de la participation massique.**

 A partir de ce tableau, on remarque que le taux de participation de la masse dépasse le seuil de 90% à partir de mode 6eme, ce qui fait, que ce nombre de mode est suffisant pour représenter un bon comportement de la structure.

Une période fondamentale : T = 2.445 sec.

# **Résultat obtenu :**

**Modes de vibration obtenue** :

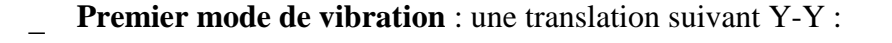

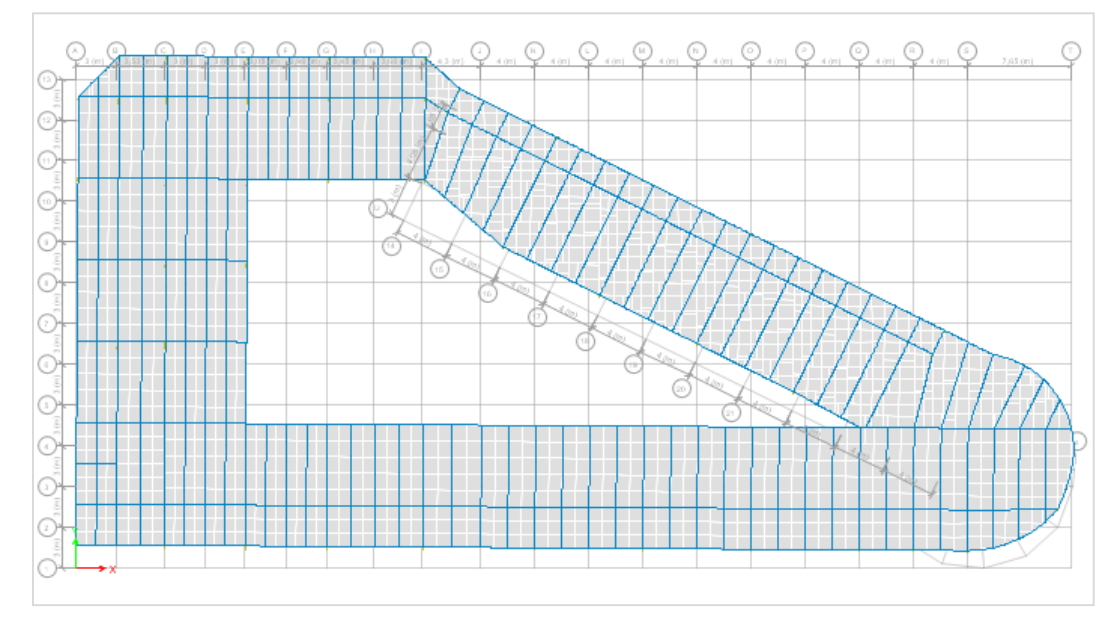

**Figure V. 3:1er mode de vibration : translation suivant Y-Y avec un période de 2.445 secs.**

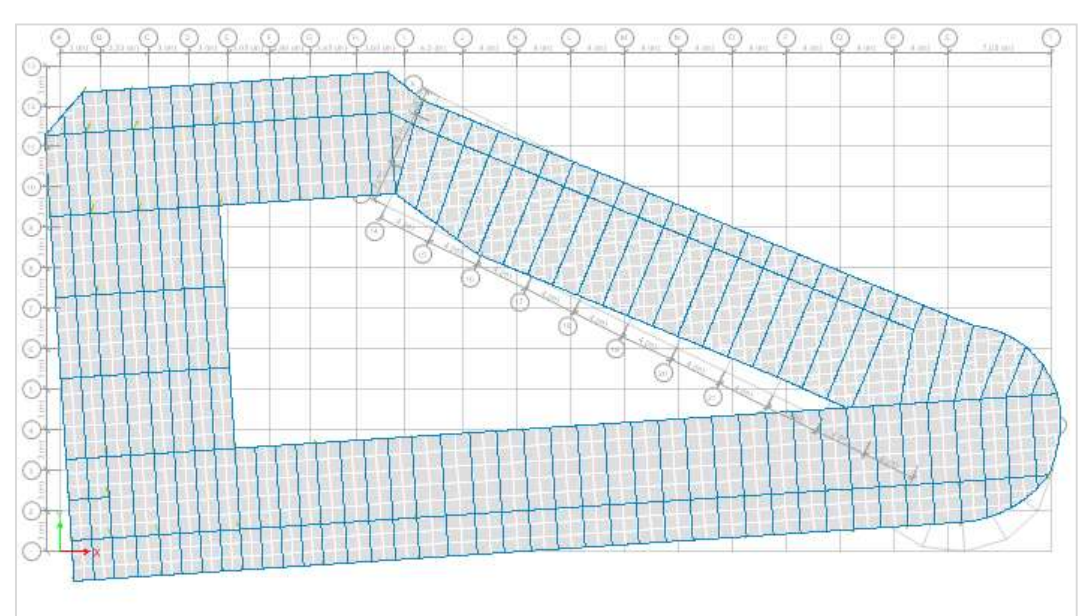

**Deuxième mode de vibration** : une rotation autour de Z-Z

**Figure V. 4: 2eme mode de vibration : rotation autour de Z-Z avec un période de 1.77 secs.**
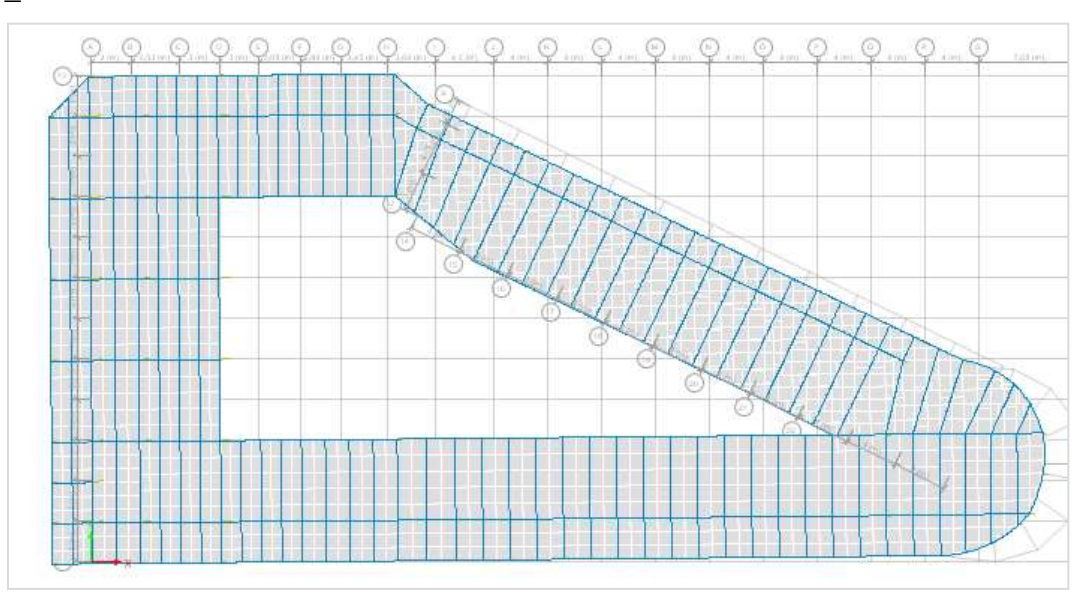

**Troisième mode de vibration :** une translation suivant X-X :

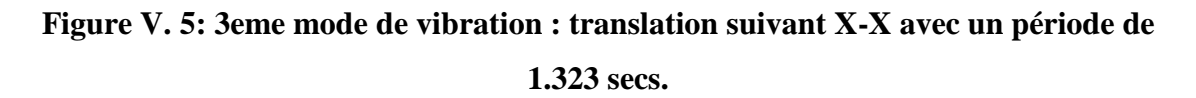

#### **V.5.3.1.2. Choix de la période T utilisée pour le calcule :**

Les valeurs de T, calculées à partir des formules de Rayleigh ou de méthodes numérique ne doivent pas dépasser calles estimées des formule empiriques appropriées de plus de 30%. [10]

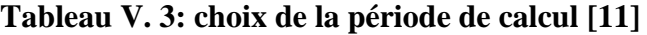

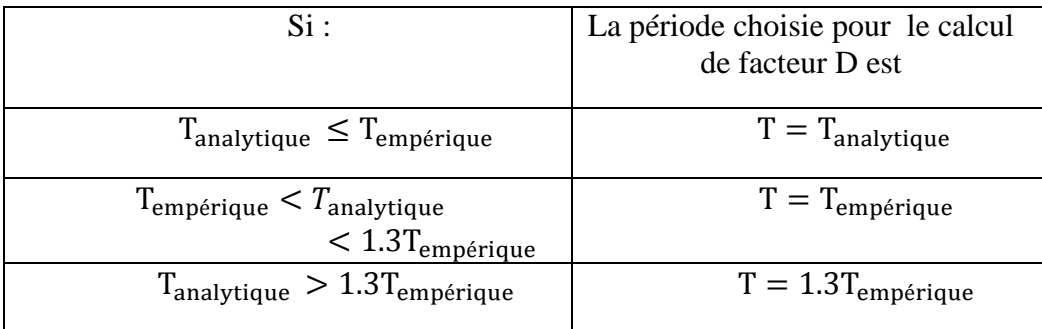

# **Suivant XX** :

 $\int_{\text{T}}^{\text{T}}$ empérique = 0.23s  $T_{\text{analytique}} = 1.323s \rightarrow T_{\text{analytique}} > 1.3T_{\text{empérique}} = 0.299s$ 

**Suivant YY** :

 $\int_{\text{T}}^{\text{T}}$ empérique = 0.33s  $T_{\text{analytique}} = 2.467 \text{s} \rightarrow T_{\text{analytique}} > 1.3 T_{\text{empérique}} = 0.429 \text{s}$ 

D'après les résultats on note que la structure est souple.

# **V.5.3.1.3. Vérification du déplacement inter étage :**

D'après l'article (Art 5.10) du [2], les déformations relatives latérales d'un étage par rapport aux étages qui lui sont adjacents, ne doivent pas dépasser 1% de la hauteur d'étage.

**Le déplacement horizontal** à chaque niveau "k" de la structure est calculé comme

suit :  $\delta_k = R \delta_{ek}$ 

Avec :

- $\circ$   $\delta_{ek}$ : Déplacement dû aux forces sismiques Fi (y compris l'effet de torsion)
- $\circ$   $\mathbb{R}$ : Coefficient de comportement.
- **Le déplacement relatif au** niveau "k" par rapport au niveau "k-1" est égal à :

$$
\Delta_k = \delta_{k-1} \delta_{k-1}
$$

**Suivant XX** :

**Tableau V. 4: Vérification de déplacement suivant le sens X-X.**

| étage          | <b>Niveau</b><br>(m) | $\delta_{\rm ex}$<br>$(\mathbf{mm})$ | $\Delta_{\rm ex}$<br>$(\mathbf{mm})$ | $\Delta_{\mathbf{x}}$<br>$(\mathbf{mm})$ | 0,01H<br>(mm) | <b>Observation</b> |
|----------------|----------------------|--------------------------------------|--------------------------------------|------------------------------------------|---------------|--------------------|
| <b>RDC</b>     | 3.90                 | 41,15                                | 123,45                               | 123,45                                   | 39,00         | Non Vérifiée       |
|                | 3,00                 | 66,49                                | 199,48                               | 76,03                                    | 30,00         | Non Vérifiée       |
| $\overline{2}$ | 3,00                 | 87,53                                | 262,60                               | 63,12                                    | 30,00         | Non Vérifiée       |
| $\mathcal{F}$  | 3,00                 | 105,56                               | 316,68                               | 54,08                                    | 30,00         | Non Vérifiée       |
| 4              | 3,00                 | 111,87                               | 335,61                               | 18,93                                    | 30,00         | Non Vérifiée       |

# **Suivant YY :**

**Tableau V. 5 : Vérification de déplacement suivant Y-Y.**

| étage          | Niveau | $\delta_{\texttt{eY}}$ | $\Delta_{\rm ev}$ | $\Delta_{\rm V}$ | 0,01H | Observation  |
|----------------|--------|------------------------|-------------------|------------------|-------|--------------|
|                | (m)    | (mm)                   | (mm)              | (mm)             | (mm)  |              |
| <b>RDC</b>     | 3,90   | 83,46                  | 250,37            | 250,37           | 39,00 | Non Vérifiée |
|                | 3,00   | 141,62                 | 424,86            | 174,49           | 30,00 | Non Vérifiée |
| $\overline{2}$ | 3,00   | 190,62                 | 571,86            | 147,00           | 30,00 | Non Vérifiée |
| 3              | 3,00   | 267,12                 | 801,36            | 229,50           | 30,00 | Non Vérifiée |
| 4              | 3,00   | 243,62                 | 730,87            | $-70,49$         | 30,00 | Non Vérifiée |

D'après les résultats obtenus on remarque que ce modale n'est pas vérifié, donc il faut l'améliorer.

# **V.5.3.1.4. Résultante des forces sismiques de calcul :**

Le résultat des efforts sismiques à la base  $V_t$  obtenue par la combinaison des valeurs modales ne peuvent être inférieures à 80 des forces sismiques résultantes calculées par la méthode de l'équivalent statique V pour une valeur de la période fondamentale donnée par la formule empirique adéquate. Si  $V_t < 0.8V$ , il sera nécessaire d'augmenter tous les paramètres de la réponse (forces, déplacements, moments,...) dans le rapport  $0.8V/V_t$ .

D'après les résultats du logiciel " **ETABS** " les réactions à la base est comme

suit : 
$$
\begin{cases} E_x = 16832.40kN \\ E_y = 10969.50kN \end{cases}
$$

La méthode statique équivalente donne les résultats suivants :

$$
W = 85562.11 \rightarrow \begin{cases} V_x = 23072.62kN \\ V_y = 13142.79kN \end{cases}
$$

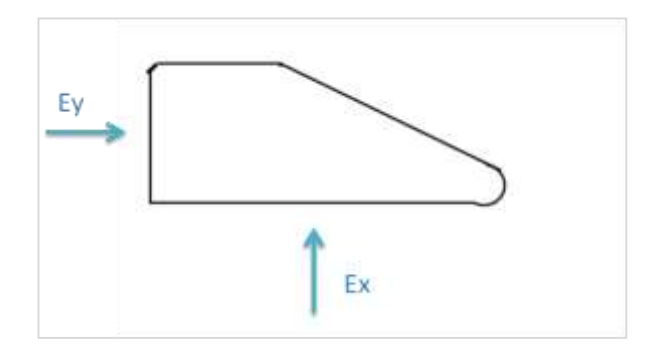

**Tableau V. 6vérification de la force sismique suivant les 02 sens.**

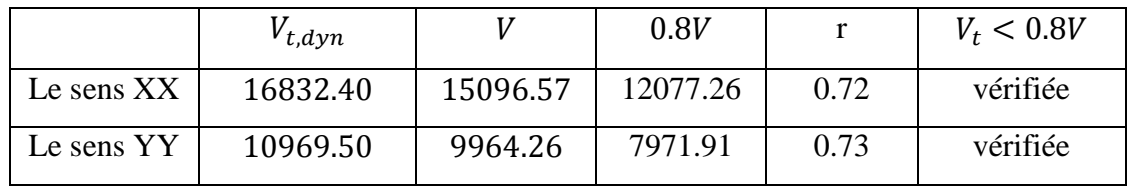

$$
r = \frac{0.8V}{V_{t,dyn}}
$$

# **V.5.3.2. Modèle intermédiaire :**

Pour arriver au modèle final avec un bon comportement, nous a vous passé par plusieurs configurations. Voici dans ce qui suit un model intermédiaire parmi les modèles par lesquelles nous sommes passés.

On a ajouté des contreventements V pour libérer les fenêtres à l'extérieur et les portes au milieu dans les deux sens. Tous les contreventements de la structure sont du même profilé tubulaire Tub220\*220\*16.

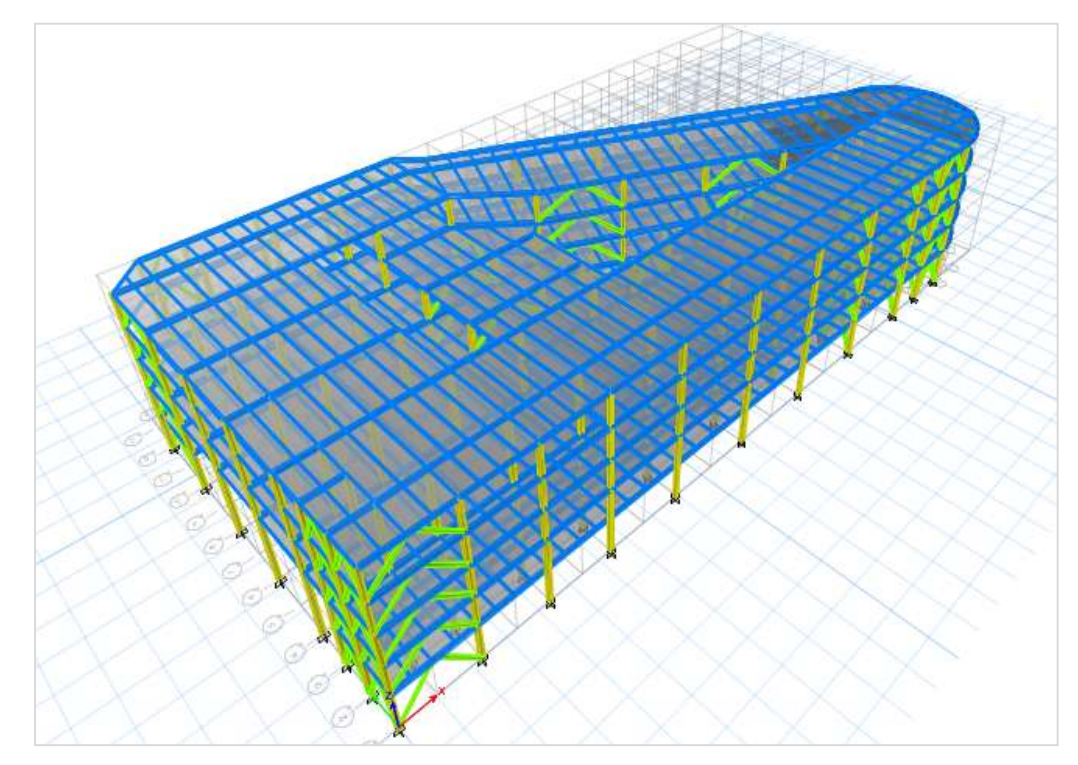

**Figure V. 6: modèle intermédiaire de la structure en 3D.**

# **V.5.3.2.1. Période et participation du model :**

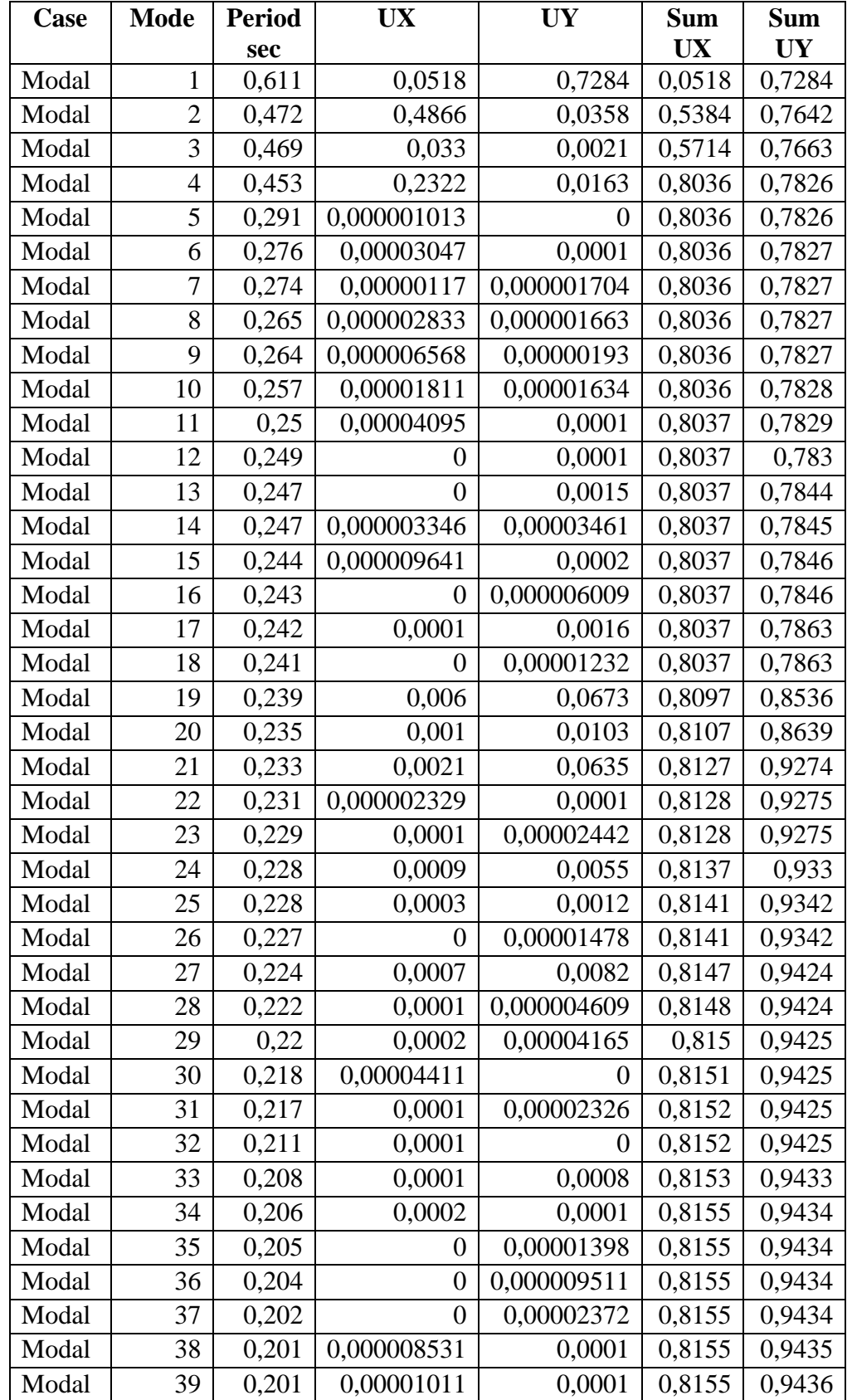

# **Tableau V. 7: Pourcentage de participation massique pour le modèle intérimaire.**

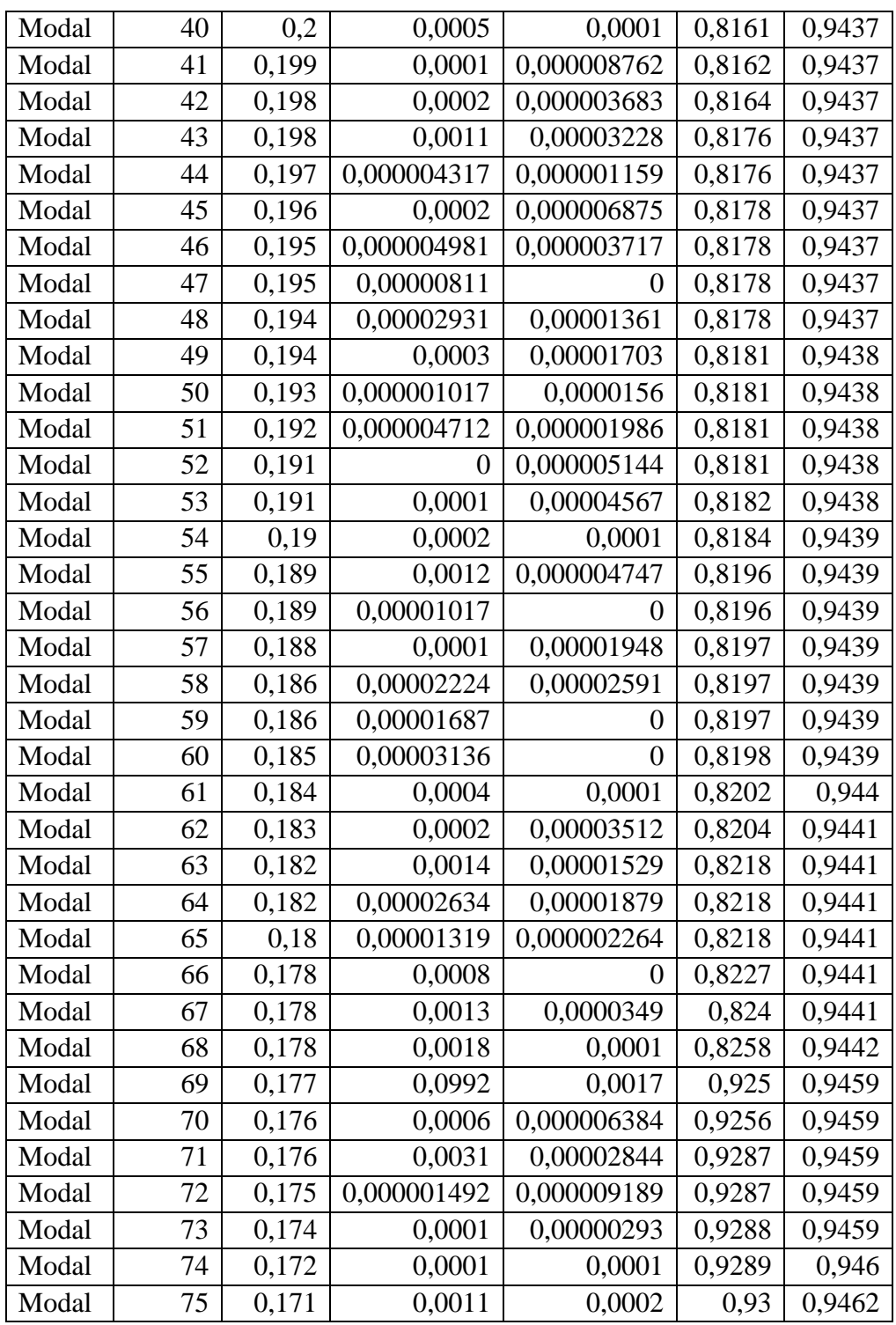

#### **Modes de vibration obtenue :**

- Premier mode de vibration : une translation suivant Y-Y
- Deuxième mode de vibration : une translation suivant X-X
- Troisième mode de vibration : une rotation autour de Z-Z

#### **V.5.3.2.2. Choix de la période T utilisée pour le calcule :**

#### **Suivant XX** :

 ${\rm T}_{\rm analytic} = 0.472 {\rm s} \rightarrow {\rm T}_{\rm analytic} > 1.3 {\rm T}_{\rm empirique} = 0.299 {\rm s} \rightarrow {\rm T} = 1.3 {\rm T}_{\rm empirique}$  $T_{empérique} = 0.23s$ 

#### **Suivant YY** :

 $\int_{\rm T}$ Tempérique = 0.33s<br>Pr  $T_{\text{analytique}} = 0.611 \text{s} \rightarrow T_{\text{analytique}} > 1.3 T_{\text{empérique}} = 0.429 \text{s} \rightarrow T = 1.3 T_{\text{empérique}}$ 

#### **V.5.3.2.3. Vérification du déplacement inter étage :**

#### **Suivant XX** :

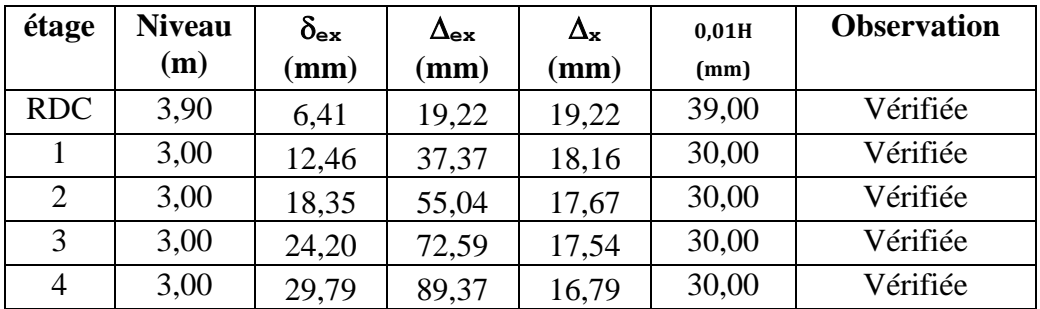

#### **Tableau V. 8: Vérification de déplacement suivant X-X.**

#### **Suivant YY :**

**Tableau V. 9: Vérification de déplacement suivant Y-Y**

| étage          | <b>Niveau</b> | $\delta_{\tt ex}$ | $\Delta_{\rm ey}$ | $\Delta_{\rm y}$ | 0,01H | <b>Observation</b> |
|----------------|---------------|-------------------|-------------------|------------------|-------|--------------------|
|                | (m)           | (mm)              | (mm)              | $(\mathbf{mm})$  | (mm)  |                    |
| <b>RDC</b>     | 3,90          | 7,90              | 23,70             | 23,70            | 39,00 | Vérifiée           |
|                | 3,00          | 16,08             | 48,25             | 24,55            | 30,00 | Vérifiée           |
| $\overline{2}$ | 3,00          | 24,86             | 74,57             | 26,33            | 30,00 | Vérifiée           |
| 3              | 3,00          | 34,00             | 102,01            | 27,44            | 30,00 | Vérifiée           |
| 4              | 3,00          | 42,09             | 126,27            | 24,26            | 30,00 | Vérifiée           |

D'après le tableau on remarque que les déplacements au sens Y-Y vérifié à la limite.

#### **V.5.3.2.4. Résultante des forces sismiques de calcul :**

D'après les résultats du logiciel " **ETABS** " les réactions à la base est comme

suit :  $(E_x = 27223.39kN)$  $E_v = 24362.01 kN$  La méthode statique équivalente donne les résultats suivants :

$$
W = 86940.24kN \rightarrow \begin{cases} V_x = 29345.69kN \\ V_y = 25674.19kN \end{cases}
$$

#### **Tableau V. 10: Vérification de la force sismique suivant le 2 sens.**

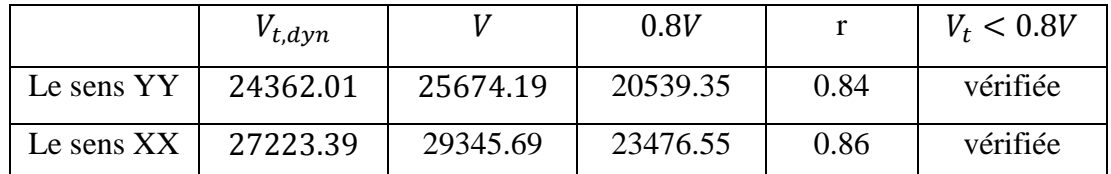

#### **V.5.3.3. Modèle finale :**

Le modèle suivant est le modèle qui vérifiée touts les conditions :

- la participation massique
- La réponse modale de la structure
- L'effort tranchant a la base
- Le déplacement inter étage
- $\bullet$  L'effet  $p-\Delta$ .

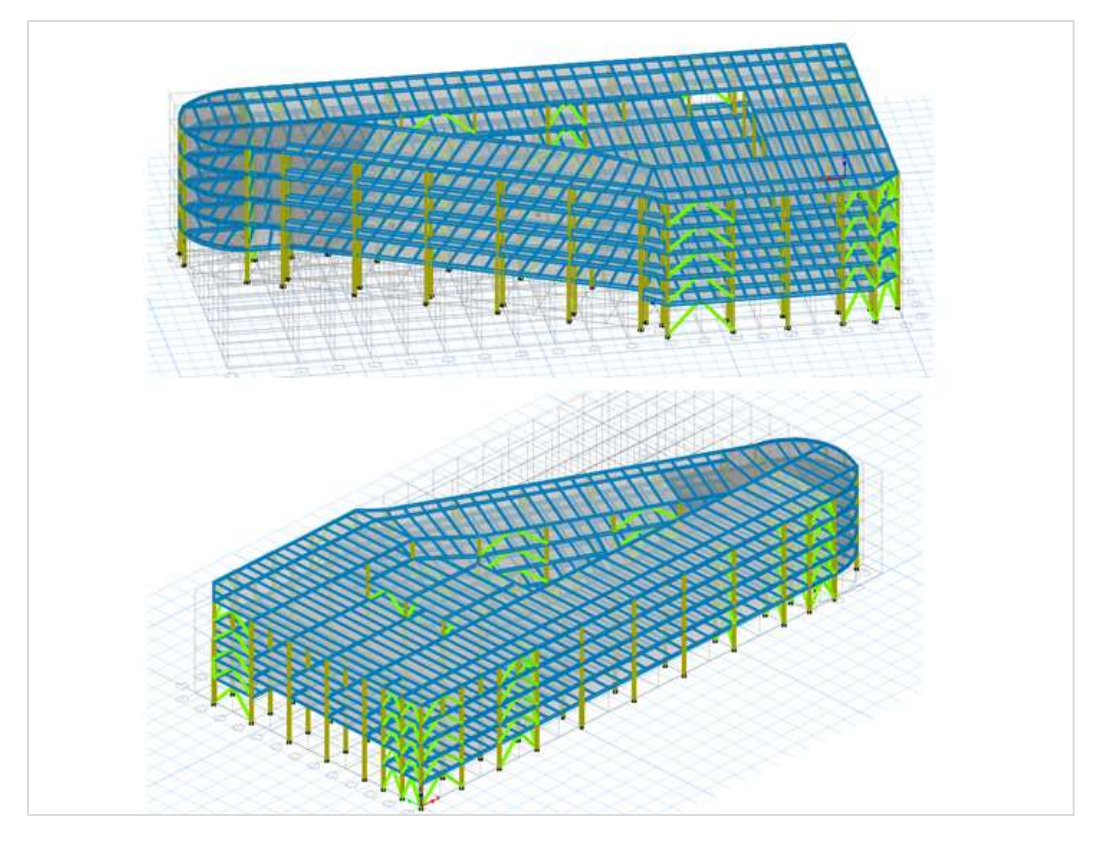

**Figure V. 7: modèle finale de la structure en 3D.**

La figure suivante montré la position des contreventements qui on ajouté dans notre structure :

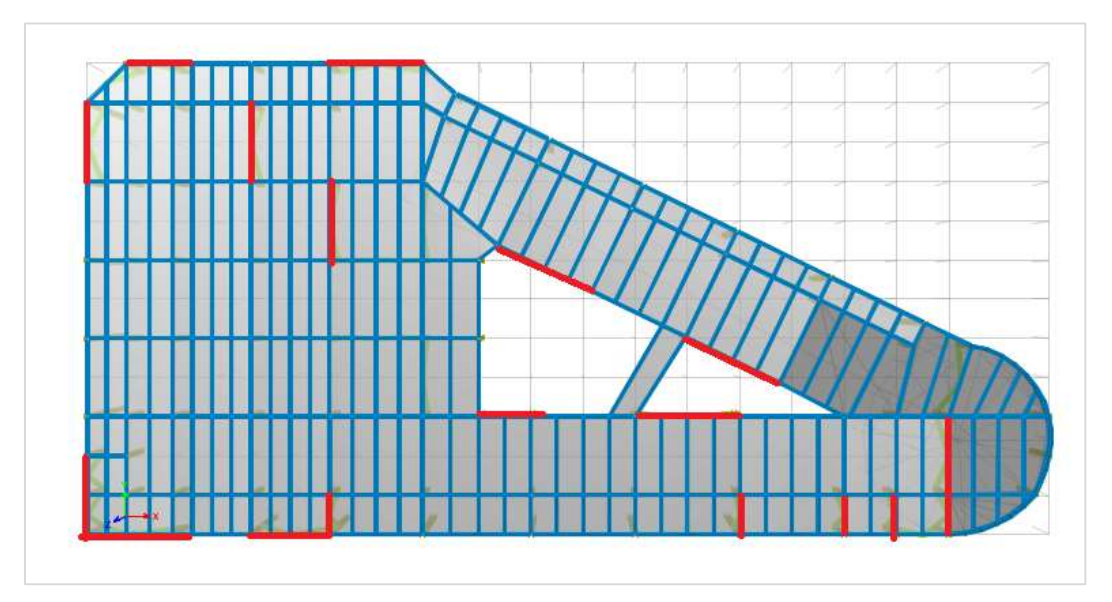

**Figure V. 8: position de contreventement pour le modèle final de la structure.**

L'analyse dynamique de la structure a conduit à :

- Une période fondamentale : T =0.491 sec
- La participation massique dépasse le seuil des 90% à partir du mode 59

# **V.5.3.3.1. Période et participation du model :**

| Case  | <b>Mode</b>    | <b>Period</b> | UX               | UY             | <b>Sum</b> | <b>Sum</b> |
|-------|----------------|---------------|------------------|----------------|------------|------------|
|       |                | sec           |                  |                | <b>UX</b>  | <b>UY</b>  |
| Modal | 1              | 0,491         | 0,7864           | 0,0201         | 0,7864     | 0,0201     |
| Modal | $\overline{2}$ | 0,478         | 0,0188           | 0,7666         | 0,8052     | 0,7867     |
| Modal | 3              | 0,36          | 0,0008           | 0,0028         | 0,806      | 0,7895     |
| Modal | $\overline{4}$ | 0,283         | 0                | 0              | 0,806      | 0,7895     |
| Modal | 5              | 0,269         | 0,0001           | 0,0001         | 0,8061     | 0,7895     |
| Modal | 6              | 0,261         | 0,000002438      | 7,688E-07      | 0,8061     | 0,7895     |
| Modal | 7              | 0,259         | 0,000003834      | 0              | 0,8061     | 0,7895     |
| Modal | 8              | 0,251         | 0,00001106       | 0,000004929    | 0,8061     | 0,7895     |
| Modal | 9              | 0,248         | 0,00001901       | 0,00001247     | 0,8061     | 0,7895     |
| Modal | 10             | 0,245         | 0,0001           | 0,0002         | 0,8063     | 0,7897     |
| Modal | 11             | 0,242         | 0,00004328       | 0,000006455    | 0,8063     | 0,7897     |
| Modal | 12             | 0,241         | 0                | 0,00002237     | 0,8063     | 0,7897     |
| Modal | 13             | 0,239         | 0,000001446      | 0              | 0,8063     | 0,7897     |
| Modal | 14             | 0,237         | 9,045E-07        | 0              | 0,8063     | 0,7897     |
| Modal | 15             | 0,235         | 0,0001           | 0,0002         | 0,8064     | 0,7899     |
| Modal | 16             | 0,235         | 0,0003           | 0,0003         | 0,8067     | 0,7902     |
| Modal | 17             | 0,234         | 0,0001           | 0,00003816     | 0,8068     | 0,7902     |
| Modal | 18             | 0,232         | 0,0003           | 0,0001         | 0,807      | 0,7903     |
| Modal | 19             | 0,232         | 0,00000191       | $\overline{0}$ | 0,807      | 0,7903     |
| Modal | 20             | 0,227         | 0,00003234       | 5,896E-07      | 0,8071     | 0,7903     |
| Modal | 21             | 0,227         | 0,0002           | 0,0005         | 0,8073     | 0,7908     |
| Modal | 22             | 0,226         | 0,00000784       | 0,00001389     | 0,8073     | 0,7908     |
| Modal | 23             | 0,223         | 0,0001           | 0,0013         | 0,8074     | 0,7921     |
| Modal | 24             | 0,223         | 0,000002985      | 0,00001046     | 0,8074     | 0,7921     |
| Modal | 25             | 0,221         | 0,00001323       | 0,00001912     | 0,8074     | 0,7921     |
| Modal | 26             | 0,22          | 0,0001           | 0,0001         | 0,8075     | 0,7922     |
| Modal | 27             | 0,218         | 0,0001           | 0,0001         | 0,8077     | 0,7923     |
| Modal | 28             | 0,214         | 0,0001           | 0,00003714     | 0,8077     | 0,7924     |
| Modal | 29             | 0,211         | 0,0002           | 0,0004         | 0,8079     | 0,7927     |
| Modal | 30             | 0,207         | 0,0001           | 0,0021         | 0,8081     | 0,7948     |
| Modal | 31             | 0,204         | 0,0015           | 0,0032         | 0,8096     | 0,798      |
| Modal | 32             | 0,201         | 0,000001281      | 0,0001         | 0,8096     | 0,798      |
| Modal | 33             | 0,201         | 0,00004497       | 0,000009793    | 0,8096     | 0,798      |
| Modal | 34             | 0,197         | 0,00001115       | 0,0001         | 0,8096     | 0,7981     |
| Modal | 35             | 0,197         | 0,0028           | 0,0026         | 0,8124     | 0,8008     |
| Modal | 36             | 0,197         | 0,0005           | 0,00004034     | 0,813      | 0,8008     |
| Modal | 37             | 0,196         | 0,00002817       | 0,0003         | 0,813      | 0,8011     |
| Modal | 38             | 0,195         | 0,00003859       | 0,0001         | 0,8131     | 0,8012     |
| Modal | 39             | 0,195         | $\boldsymbol{0}$ | 0,0002         | 0,8131     | 0,8014     |

**Tableau V. 11: Pourcentage de participation massique pour le modèle final.**

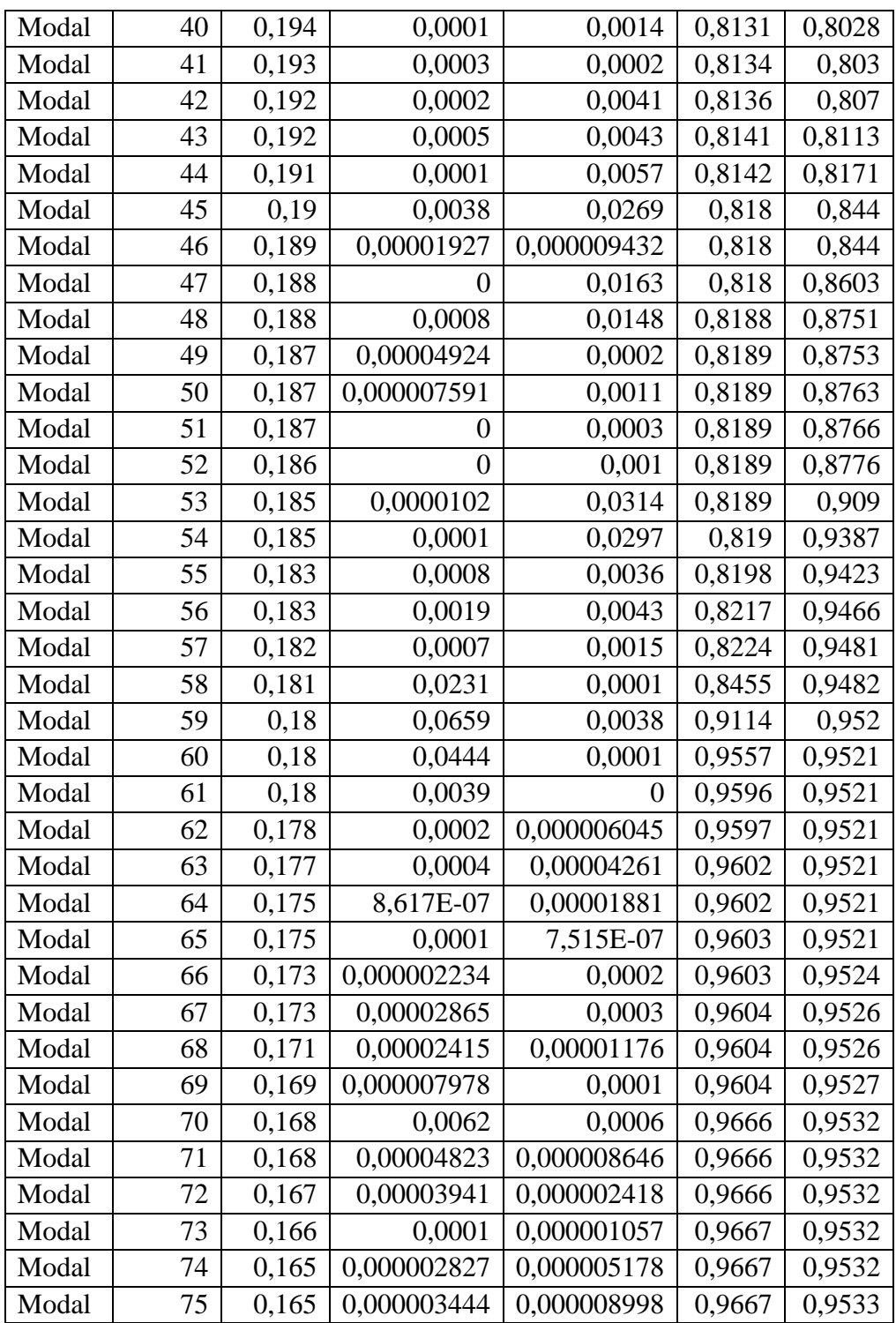

- **Modes de vibration obtenue** :
- **Premier mode de vibration** : une translation suivant X-X :

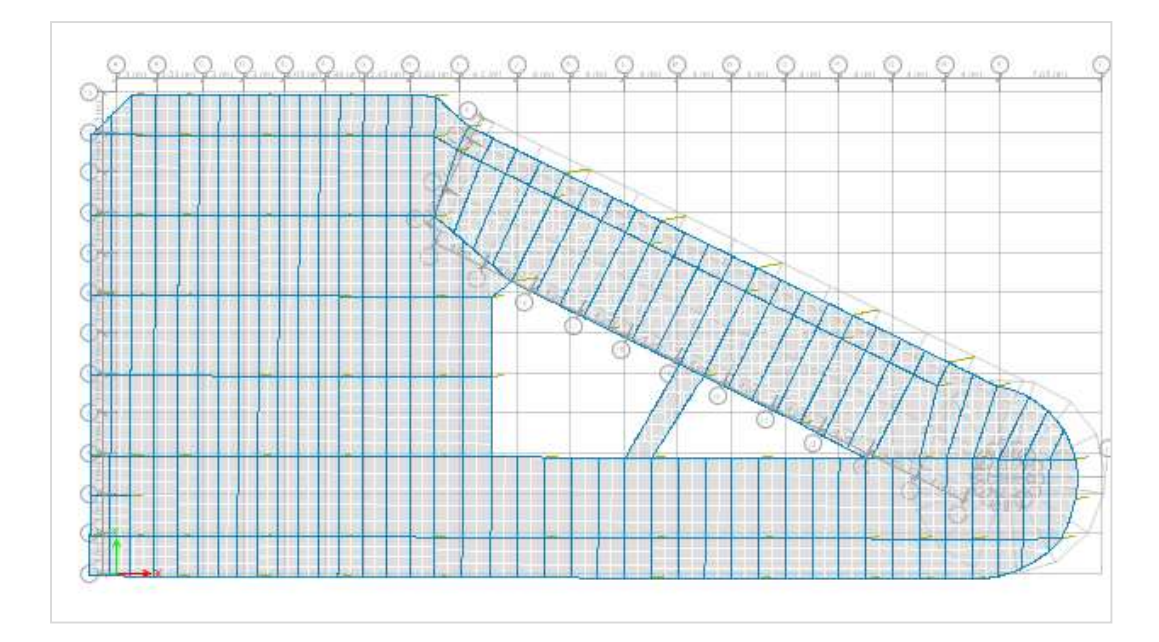

**Figure V. 9: 1er mode vibration : translation suivant Y-Y avec un période de 0.491 secs.**

**Deuxième mode de vibration** : une translation suivant Y-Y :

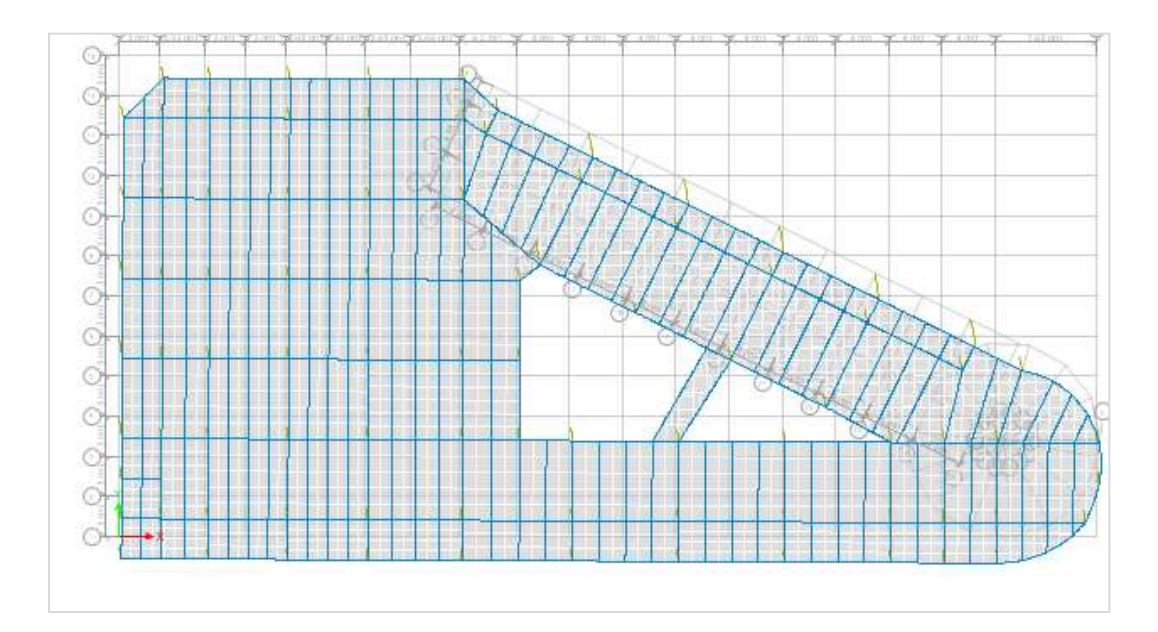

**Figure V. 10: 2eme mode de vibration : translation suivant X-X avec un période de 0.478secs**

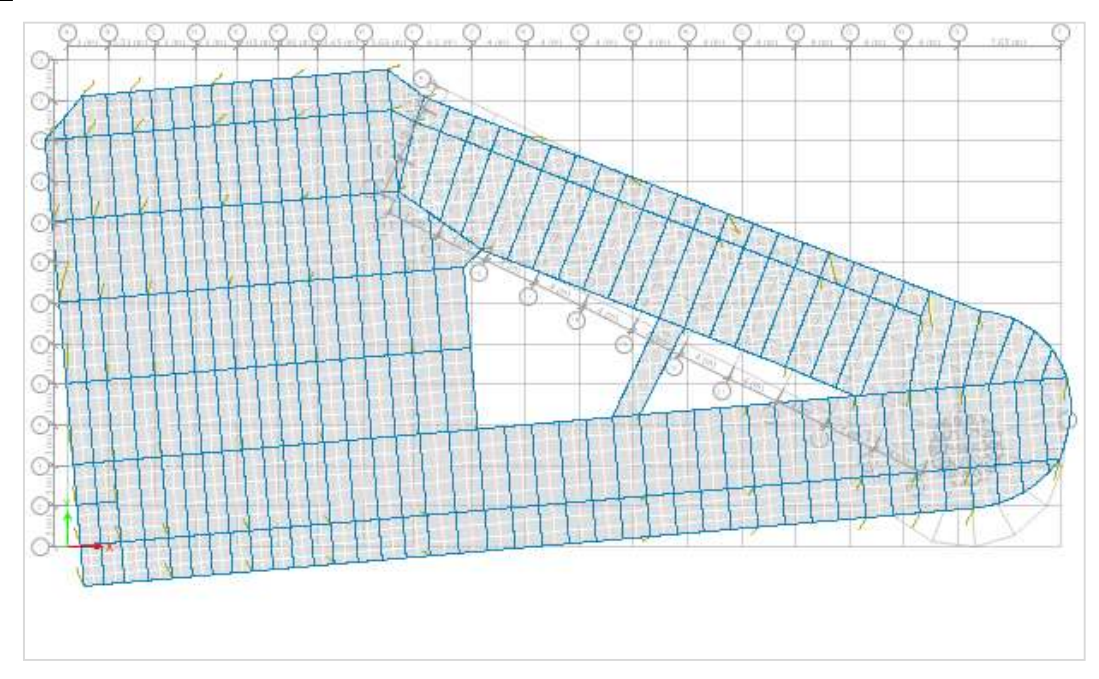

**Troisième mode de vibration :** une rotation autour de Z-Z

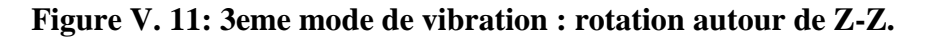

#### **V.5.3.3.2. Choix de la période T utilisée pour le calcule :**

#### **Suivant XX** :

 ${\rm T}_{\rm analytic} = 0.491 {\rm s} \rightarrow {\rm T}_{\rm analytic} = 1.3 {\rm T}_{\rm analytic} = 0.491 {\rm s}$  $\int$  Tempérique = 0.23s

#### **Suivant YY** :

 ${\rm T}_{\rm analytic} = 0.478$ s  $\rightarrow$  T<sub>analytique</sub>  $\rightarrow$  1.3T<sub>empérique</sub> = 0.429s  $\rightarrow$  T = 1.3T<sub>empérique</sub>  $T_{\text{empérique}} = 0.33s$ 

#### **V.5.3.3.3. Vérification du déplacement inter étage :**

# **Suivant XX** :

| <b>Etage</b> | <b>Niveau</b><br>(m) | $\delta_{\tt ex}$<br>$(\mathbf{mm})$ | $\Delta_{\rm ex}$<br>$(\mathbf{mm})$ | $\Delta_{\bf x}$<br>(mm) | 0,01H<br>(mm) | <b>Observation</b> |
|--------------|----------------------|--------------------------------------|--------------------------------------|--------------------------|---------------|--------------------|
| <b>RDC</b>   | 3,90                 | 5.932                                | 17,80                                | 17,80                    | 39,00         | Vérifiée           |
|              | 3,00                 | 11.414                               | 34,24                                | 16,45                    | 30,00         | Vérifiée           |
| 2            | 3,00                 | 17.312                               | 51,94                                | 17,69                    | 30,00         | Vérifiée           |
| 3            | 3,00                 | 23.361                               | 70,08                                | 18,15                    | 30,00         | Vérifiée           |
| 4            | 3,00                 | 28.743                               | 86,23                                | 16,15                    | 30,00         | Vérifiée           |

**Tableau V. 12: Vérification de déplacement suivant X-X.**

## **Suivant YY :**

| <b>Etage</b>   | <b>Niveau</b><br>(m) | $\delta_{\tt ex}$<br>$(\mathbf{mm})$ | $\Delta_{\tt ey}$<br>$(\mathbf{mm})$ | $\Delta_{\rm y}$<br>$(\mathbf{mm})$ | 0,01H<br>(mm) | <b>Observation</b> |
|----------------|----------------------|--------------------------------------|--------------------------------------|-------------------------------------|---------------|--------------------|
| <b>RDC</b>     | 3,90                 | 7.471                                | 22,41                                | 22,41                               | 39,00         | Vérifiée           |
|                | 3,00                 | 14.125                               | 42,38                                | 19,96                               | 30,00         | Vérifiée           |
| $\overline{2}$ | 3,00                 | 21.254                               | 63,76                                | 21,39                               | 30,00         | Vérifiée           |
| 3              | 3,00                 | 28.247                               | 84,74                                | 20,98                               | 30,00         | Vérifiée           |
| 4              | 3,00                 | 34.221                               | 102,66                               | 17,92                               | 30,00         | Vérifiée           |

**Tableau V. 13Vérification de déplacement suivant Y-Y.**

# **V.5.3.3.4. Résultante des forces sismiques de calcul :**

D'après les résultats du logiciel " **ETABS** " les réactions à la base est comme suit :

 $\int_{E} E_x = 29779.6005 kN$  $E_{y}= 29448.1805 kN$ 

La méthode statique équivalente est donne les résultats suivants :

 $W = 87949.4583 kN \rightarrow \begin{cases} V_x = 29686.34 kN \\ V_y = 29686.34 kN \end{cases}$  $V_y = 29686.34kN$ 

#### **Tableau V. 14: Vérification de la force sismique suivant les 02 sens.**

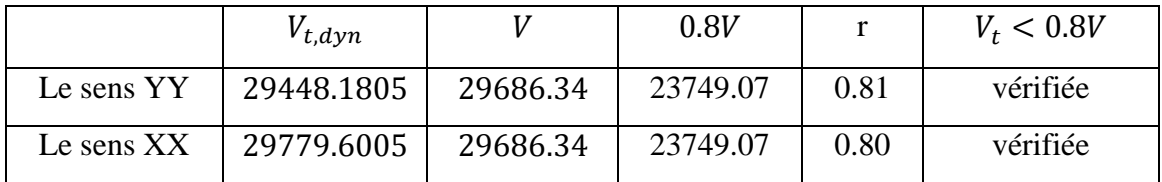

# **V.5.3.4. Justification vis à vis de l'effet P-.**

Il s'agit du moment supplémentaire en raison du produit d'une contrainte normale dans une colonne au niveau d'une structure par le déplacement horizontal du nœud considéré. Les effets du 2° ordre (ou effet P-Δ) peuvent être négligés dans le cas des bâtiments si la condition Suivante est satisfaite à tous les niveaux :

$$
\theta = P_k \Delta_k / V_k h_K \leq 0.10
$$

Avec :

 $P_k$ : Poids total de la structure et des charges d'exploitation associées au dessus du niveau «k »

$$
\sum_{i=1}^n (W_{Gi} + \beta W_{Qi})
$$

- $V_k$ : effort tranchant d'étage au niveau "k"  $\sum_{i=1}^n$
- $\Delta_k$ : déplacement relatif du niveau « k » par rapport au niveau « k-1 »
- $h_K$ : hauteur de l'étage « k ».
- Si θ. < 0,1 : les effets de 2éme ordre sont négligés
- Si  $0, 1 < \theta, < 0, 2$ : il faut augmenter l'effet de l'action sismique calculés par un facteur égale a :  $1/1 - \theta$ .
- Si  $\theta$ .  $> 0.2$ : la structure est potentiellement instable et doit être redimensionnée.
- **Suivant XX** :

| <b>Niveau</b> | $P_{k}$ (KN) | $\Delta_{\mathbf{k}}(\mathbf{m})$ | $V_{k}(KN)$ | $\mathbf{h}_{\mathbf{k}}(\mathbf{m})$ | θ     | <b>Observation</b> |
|---------------|--------------|-----------------------------------|-------------|---------------------------------------|-------|--------------------|
| 4             | 17862,5507   | 0.02                              | 10587       |                                       | 0,01  | Vérifiée           |
| 3             | 30590,2419   | 0,02                              | 16323       |                                       | 0,011 | Vérifiée           |
| 2             | 49996,8704   | 0.02                              | 22724       | 3                                     | 0,013 | Vérifiée           |
|               | 69434,8509   | 0.02                              | 27270       | $\mathbf{z}$                          | 0,014 | Vérifiée           |
| <b>RDC</b>    | 87949,4583   | 0,02                              | 29780       | 3,9                                   | 0,013 | Vérifiée           |

**Tableau V. 15: Vérification de l'effet P-delta suivant X-X.**

# **Suivant Y-Y :**

**Tableau V. 16: Vérification de l'effet P-delta suivant Y-Y.**

| <b>Niveau</b>  | $P_{k}$ (KN) | $\Delta_{\rm k}$ (cm) | $V_{k}(KN)$ | $h_k(m)$ | $\theta$ | <b>Observation</b> |
|----------------|--------------|-----------------------|-------------|----------|----------|--------------------|
| $\overline{4}$ | 17862,5507   | 0,02                  | 10822       |          | 0.01     | Vérifiée           |
|                | 30590,2419   | 0,02                  | 16361       |          | 0,013    | Vérifiée           |
| $\overline{2}$ | 49996,8704   | 0,02                  | 2254        |          | 0,158    | Vérifiée           |
|                | 69434,8509   | 0,02                  | 26985       |          | 0,017    | Vérifiée           |
| <b>RDC</b>     | 87949,4583   | 0,02                  | 29448       | 3,9      | 0,017    | Vérifiée           |

#### **V.5.3.5. Vérification des conditions du Coefficient de comportement :**

Le facteur de comportement est un facteur introduit dans le règlement parasismique pour réduire les forces élastique obtenues d'une analyse élastique linéaire .pour tenir compte de la dissipation d'énergie au tremblement de terre. Ce coefficient de comportement tient en compte globalement de la capacité dissipative hystérétique de la structure, permettant de ramener son dimensionnement à un niveau de comportement élastique avec l'introduction de forces sismique équivalentes d'intensité réduite.

Suivant la section 3.4.9 de [2], Pour les structures soutenues par des barres en V, la structure complète prend en charge toutes les charges verticales et les barres en V prennent en charge toutes les charges horizontales et nos palés respects la condition.

#### **Effort normale :**

{N<sub>total</sub> = 103622.2128kN<br>{N<sub>stabilité</sub> = 3481.5247kN → 3481.5247  $\frac{1}{103622.2128} = 3.71\% < 20\%$ 

# **Effort tranchant** :

 $\triangleright$  Suivant XX

 $\left\{\n \begin{array}{l}\n E_{\text{x}_{\text{total}}} = 29779.6005 \text{kN} \\
 E = 25006.0202 \text{kN}\n \end{array}\n\right.$  $E_{x_{\text{stability}}}^{\text{4total}} = 25996.0302 \text{kN}$ <sup>→</sup> 25996.0302  $\frac{1}{29779.6005} = 87.29\%$ 

► Suivant YY :  
\n
$$
\begin{cases}\nE_{y_{total}} = 29448.1805kN & 28196.1385 \\
E_{y_{stabilité}} = 28196.1385 kN & \text{ } \frac{29448.1805}{29448.1805} = 95.75\% \n\end{cases}
$$

### **V.5.3.6. Récapitulatif :**

Les sections finales des éléments sont comme suite :

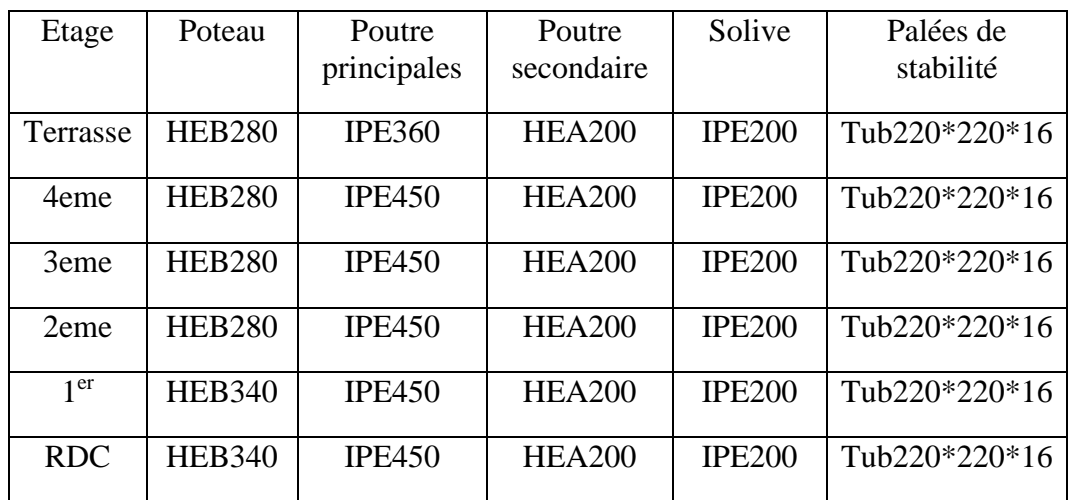

#### **Tableau V. 17: Récapitulatif des sections finales**

# **V.6. Conclusion :**

En comparant les résultats obtenus à partir des modèles que nous avons passés, nous avons vu l'effet de la force sismique sur les structures. Le suivi des différents résultats a également montré l'importance de respecter les différentes règles de construction évité les dommages.

Les résultats obtenus par le modèle renforcé sont vérifiés est satisfaisant pour l'exigence de l'RPA version 2003 :

- Vérification des modes de translation
- Vérifications des déplacements inter étage
- Vérification de l'effet P-∆

# **Chapitre VI :** Vérifications des éléments de l'ossature

# **VI.1. Introduction :**

Pour sécuriser le bâtiment, il est nécessaire de vérifier les éléments de notre structure qui se compose généralement d'élément fléchis, comprimée ou comprimé et fléchis a la fois. Les contraintes dans les éléments se développent pour provoquer les actions de leur soumis, génèrent des contraintes dans le matériau et des déformations de l'élément. Et pour cela on doit vérifier deux types de phénomènes d'instabilité qui sont :

 **Le flambement** : phénomène très dangereux, il affecte les poteaux simplement comprimés ainsi que les poteaux comprimés fléchis

 **Le déversement** : moins dangereux, il affecte les semelles comprimées des poutres fléchies.

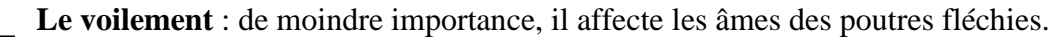

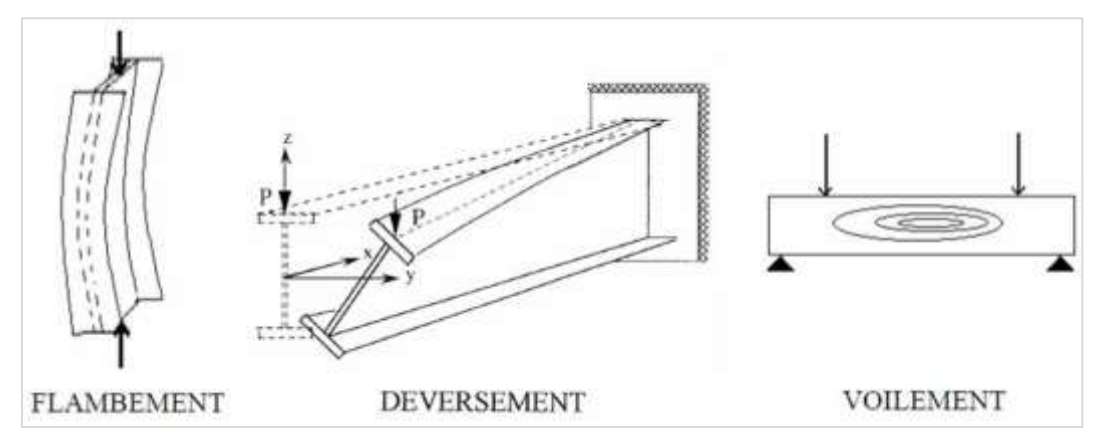

**Figure VI. 1: phénomène d'instabilité.**

# **VI.2. Vérification des poteaux :**

#### **VI.2.1. Vérification vis-à-vis du risque de flambement [1]:**

Lorsque leurs liaisons sont rigides aux extrémités, le poteau subit alors une combinaison de flexion et de compression. Cette souplesse accentue davantage le risque de flambage. Par la suite, la vérification doit être plus restrictive et ce, en tenant compte non seulement de l'intensité des efforts appliqués mais aussi de la distribution (au bien de l'allure) des moments fléchissant la longe de ce poteau.

Les différentes sollicitations doivent être combinées dans les cas les plus défavorables, qui sont :

- $\begin{equation} \begin{array}{ll} \mathbf{C}\text{as} & 1:\text{N}_{\text{sd}}^{\text{max}} \; ; \; \text{M}_{\text{sd}_y} \; \text{et} \; \text{M}_{\text{sd}_z} \; \text{correspondant} \; ; \end{array} \end{equation}$
- $\hskip1cm_{-} \qquad \quad \text{Cas 2}: \text{M}^{\text{max}}_{\text{sdy}} \text{ ; N}_{\text{sd}} \text{ et } \text{M}_{\text{sdz}} \text{ correspondant ;}$

 $\sim$  Cas 3 :  $M_{sd_z}^{max}$  ;  $N_{sd}$  et  $M_{sd_y}$  correspondant.

Pour les éléments comportant des sections de classe 01 et 02, la vérification consiste à s'assurer que :

$$
\frac{N_{sd}}{\chi_{min}Af_y/\gamma_{m1}}+\frac{K_yM_{sd,y}}{W_{pl,y}f_y/\gamma_{m1}}+\frac{K_zM_{sd,z}}{W_{pl,z}f_y/\gamma_{m1}}\leq 1
$$

Où

- $\chi_{min} = \min(\chi_z; \chi_y)$  représente le facteur de réduction pour le flambement des poteaux,
- $K_y$  et  $K_z$  représentent des facteurs de modification :

$$
\begin{cases} K_{y} = 1 - \frac{\mu_{y}.\,N_{sd}}{\chi_{y}Af_{y}} & \text{mais } K_{y} \le 1.5 \text{ et } \mu_{y} = \overline{\lambda}_{y}(2\beta_{My} - 4) + \frac{W_{pl,y} - W_{el,y}}{W_{el,y}} \ (\mu_{y} \le 0.90) \\ K_{z} = 1 - \frac{\mu_{z}.\,N_{sd}}{\chi_{z}Af_{y}} & \text{mais } K_{z} \le 1.5 \text{ et } \mu_{y} = \overline{\lambda}_{z}(2\beta_{Mz} - 4) + \frac{W_{pl,z} - W_{el,z}}{W_{el,z}} \ (\mu_{z} \le 0.90) \end{cases}
$$

Avec :

 $\beta_{My}$  Et  $\beta_{MZ}$  représentent des facteurs de moments uniformes équivalents prenant en compte le non uniformité du diagramme des moments.

# VI.2.1.1. <u>Cas 1 : N $_{sd}^{max}$  ; M<sub>sdy</sub> et M<sub>sd,</sub> correspondant :  $\overline{\phantom{a}}$ </u>

#### **Exemple de calcule :**

Nos calculs vont être sur le poteau (E-10) du RDC d'un profilé HEB340 d'une hauteur de 3.9m

| Profile                                                                  | A   $I_y$   $I_z$   $W_{p1,y}$   $W_{p1,z}$   $W_{el,y}$   $W_{el,y}$   $i_y$     |  |  |  |  |
|--------------------------------------------------------------------------|-----------------------------------------------------------------------------------|--|--|--|--|
|                                                                          | $(cm^2)$ $(cm^4)$ $(cm^4)$ $(cm^3)$ $(cm^3)$ $(cm^3)$ $(cm)$ $(cm)$ $(cm)$ $(cm)$ |  |  |  |  |
| HEB340   170.9   36660   9690   2408   985.7   2156   646   14.65   7.53 |                                                                                   |  |  |  |  |

**Tableau VI. 1: caractéristique de profile de poteau de RDC.**

Les efforts internes tirés du logiciel :

$$
\begin{cases}\nN_{sd}^{max} = -1222.906kN \\
M_{sd_y} = 105.2568 kN.m \\
M_{sd_z} = -0.19kN.m\n\end{cases}
$$

**Suivant l'axe Y-Y :** 

On a 
$$
\bar{\lambda}_y = \left[\frac{\lambda_y}{\lambda}\right]
$$
  

$$
\lambda = 93.9 \times \epsilon = \sqrt{\frac{235}{fy}} = 93.9 \times \sqrt{\frac{235}{275}} = 86.80
$$

$$
\lambda_y = \frac{L_{f_y}}{i_y}
$$

 Pour un mode d'instabilité à nœud fixe on a :  $L_{\rm f}$  $L_0$  $= 0.5 + 0.14(\eta_1 + \eta_2) - 0.055(\eta_1, \eta_2)$ 

Avec :

$$
\eta_1 = \frac{K_c + K_{c_1}}{K_c + K_{c_1} + K_{b_{11}} + K_{b_{12}}}
$$
\n
$$
= \eta_2 = \frac{K_c + K_{c_2}}{K_c + K_{c_2} + K_{b_{21}} + K_{b_{22}}}
$$
\n
$$
( \eta_1 \text{ et } \eta_2 \text{ : facteurs de distribution de rigidité } )
$$

 $\rightarrow$  $\overline{\mathcal{L}}$  $\mathbf{I}$  $K_c$ : la rigidité du poteau étudié ( $K_c =$ I L )  $\mathrm{K}_{\mathrm{c}_1}\,$  et  $\mathrm{K}_{\mathrm{c}_2}$ : la rigidité des poteaux adjacents  $\mathrm{K_{b_{11}}}$ et  $\mathrm{K_{b_{12}}}$ : la rigidité des poutrs j aboutissant à l'éxtrémité i

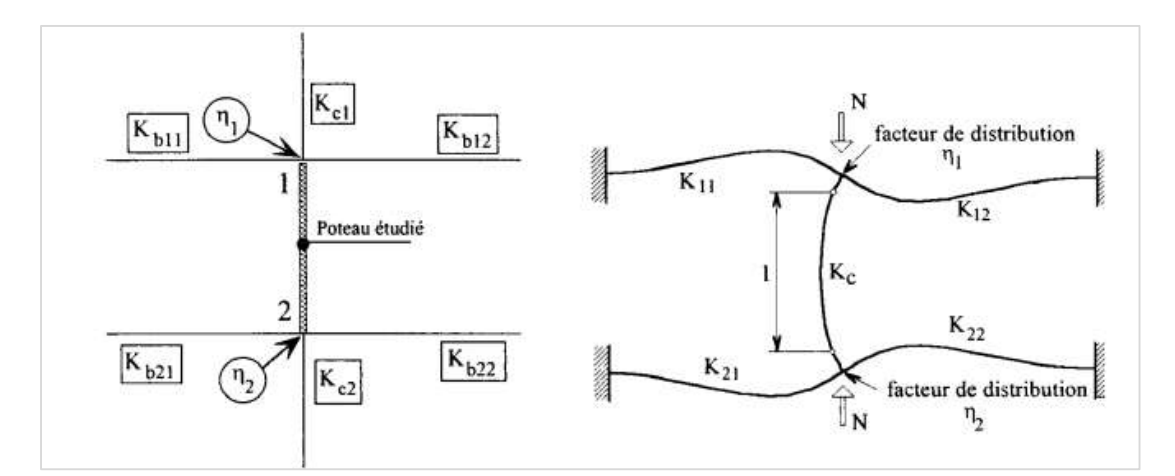

**Figure VI. 2: facteur de distribution pour un poteau à noeud fixe.**

$$
K_c = \frac{l_{y_{HEB340}}}{L_c} = \frac{36660 \times 10^4}{3.9 \times 10^3} = 94000 mm^3
$$
  

$$
K_{c_1} = \frac{l_{y_{HEB340}}}{L_{c_1}} = \frac{36660 \times 10^4}{3.0 \times 10^3} = 122200 mm^3
$$
  

$$
K_{c_2} = 0 \text{ car le poteau est encastée à la base}
$$

$$
K_{b_{11}} = K_{b_{21}} = \frac{I_{y_{lpe450}}}{L_{b_{11}}} = \frac{33740 \times 10^4}{6 \times 10^3} = 56233.33 mm^3
$$
  

$$
K_{b_{12}} = K_{b_{22}} = \frac{I_{y_{lpe450}}}{L_{b_{12}}} = \frac{33740 \times 10^4}{6.01 \times 10^3} = 56139.77 mm^3
$$

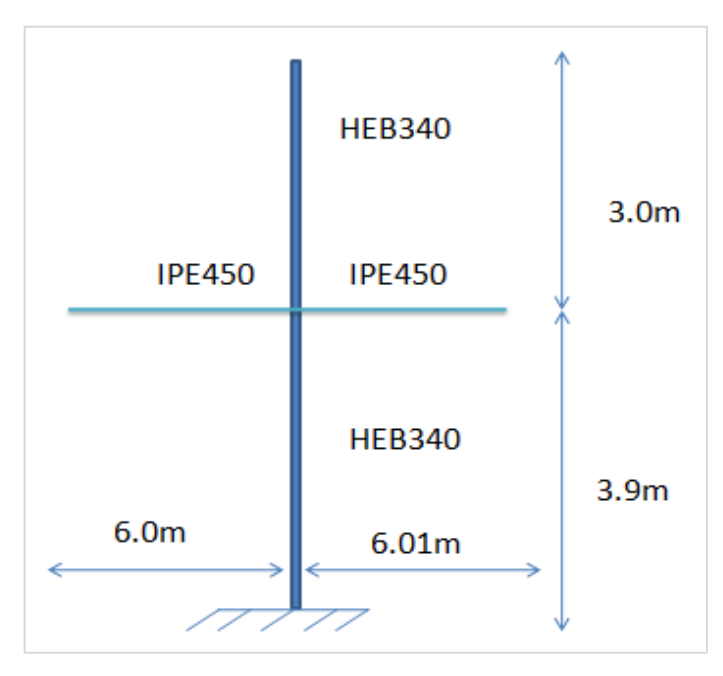

**Figure VI. 3: Schématisation de poteau étudier**

Donc :

 $\int_{R_1}^R \eta_1 = 0.7$  $\eta_2=0$ ( le poteau est encastée a la base )  $\rightarrow$  L<sub>fy</sub> =  $1 + 0.145\eta_1$  $2 - 0.364$ η<sub>1</sub>  $\times$  H<sub>c</sub> =  $1 + 0.145 \times 0.7$  $2 - 0.364 \times 0.7$  $\times$  3.9 = 2.50m On trouve :  $\bar{\lambda}_y = \frac{(2.50 \times 10^3 / 14.65 \times 10)}{86.81} = 0.196$  <

0.2 il n ′y pas de risque de flambement

**Choix de la courbe de flambement :**

$$
\begin{cases}\n\frac{h}{b} = \frac{340}{300} = 1.13 < 1.2 \\
t_f = 21.5 \, \text{mm} < 100 \\
\frac{axeY - Y}{\end{cases} \to \text{courbe de } \text{flambement } b \quad (\alpha = 0.34)
$$

$$
\varphi_y = 0.5 \left[ 1 + \alpha_y \left( \overline{\lambda_y} - 0.2 \right) + \overline{\lambda_y}^2 \right] = 0.5 \left[ 1 + 0.34 (0.196 - 0.2) + 0.196^2 \right] = 0.52
$$

$$
\text{A lors:} \qquad \chi_{\text{y}} = \frac{1}{\varphi_{\text{y}} + \left[\varphi_{\text{y}}^2 - \overline{\lambda_{\text{y}}^2}\right]^{0.5}} = \frac{1}{0.52 + [0.52^2 - 0.196^2]^{0.5}} = 0.99
$$

$$
\beta_{My} = 1.8 - 0.7 \times \psi = 2.39 \text{ avec } \psi = -0.85
$$

$$
\mu_y = 0.196(2 \times 2.39 - 4) + \frac{2408 - 2156}{2156} = 0.18 < 0.90
$$

$$
\rightarrow K_y = 1 - \frac{(0.18) \times (1222.906) \times 10^3}{0.99 \times 170.9 \times 10^2 \times 275} = 0.95 < 1.5
$$

**9 Suivant l'axe z-z:**  
\n
$$
K_c = \frac{l_{z_{HEB340}}}{L_c} = \frac{9690 \times 10^4}{3.9 \times 10^3} = 24846.15 mm^3
$$
\n
$$
K_{c_1} = \frac{9690 \times 10^4}{3 \times 10^3} = 32300 mm^3
$$
\n
$$
K_{c_2} = 0
$$
\n
$$
K_{b_{11}} = K_{b_{21}} = \frac{l_{z_{Ipe450}}}{l_{b_{11}}} = \frac{1676 \times 10^4}{6 \times 10^3} = 2793.33 mm^3
$$
\n
$$
K_{b_{12}} = K_{b_{22}} = \frac{1676 \times 10^4}{6.01 \times 10^3} = 2788.68 mm^3
$$
\n
$$
Donc: \begin{cases} \eta_1 = 0.91 \\ \eta_2 = 0 \end{cases}
$$
\n
$$
1 + 0.145 \times 0.91 \text{ m}^2 = 26.65 mm^2
$$

$$
\rightarrow L_{f_z} = \frac{1 + 0.145 \times 0.91}{2 - 0.364 \times 0.91} \times 3.9 = 2.645m
$$

On trouve :

$$
\overline{\lambda}_{z} = \frac{(2.645 \times 10^{3} / 7.53 \times 10)}{86.81} = 0.40 > 0.2
$$
il y a de risque de flambement

**Choix de la courbe de flambement :**

$$
\begin{cases}\n\frac{h}{b} = \frac{340}{300} = 1.13 < 1.2 \\
t_f = 21.5 \, \text{mm} < 100 \\
\alpha x \, e \, Z - Z\n\end{cases} \rightarrow \text{curve de } \text{f}
$$
\n $\text{number of } c \text{ (a = 0.49)}$ 

$$
\phi_z = 0.5[1 + 0.49(0.4 - 0.2) + 0.4^2] = 0.63
$$

Alors :

$$
\chi_{z} = \frac{1}{0.63 + [0.63^{2} - 0.40]^{0.5}} = 0.90
$$

 $\beta_{Mz} = 2.47$   $avec \ \psi = -0.9$ 

$$
\mu_{z} = 0.4(2 \times 2.47 - 4) + \frac{985.7 - 646.0}{646.0} = 0.90 \le 0.90
$$

$$
\rightarrow K_z = 1 - \frac{(0.90) \times (1222.2568) \times 10^3}{0.90 \times 170.9 \times 10^2 \times 275} = 0.74 < 1.5
$$

Finalement on trouve :  $(\chi_{min} = 0.90)$ 

$$
\frac{1222.906 \times 10^3}{0.90 \times 170.9 \times 10^2 \times 275/1.1} + \frac{0.93 \times 105.2568 \times 10^6}{2408 \times 10^3 \times 275/1.1} + \frac{0.74 \times (0.19) \times 10^6}{985.7 \times 10^3 \times 275/1.1}
$$
  
= 0.48

 $0.48 \leq 1$  ... ... ... ... ... ... ... Condition vérifiée .

**Tableau VI. 2: Effort internes des poteaux sous Nmax pour chaque niveau.**

| Niveau                | Combinaison | $N_{sd}^{max}$ [kN] | $M_{sd\nu}$ [kN.m] | $M_{sdz}$ [kN.m] |
|-----------------------|-------------|---------------------|--------------------|------------------|
| 4 (double)            | $G+Q+E_r$   | $-316.377$          | 47.7316            | 3.3356           |
| hauteur)              |             |                     |                    |                  |
| $\mathcal{D}_{\cdot}$ | $G+Q+E_r$   | $-657.3429$         | 14.4344            | 4.1149           |
|                       | $G+Q+E_r$   | $-941.5799$         | 73.693             | $-15.2759$       |
| <b>RDC</b>            | $G+Q+E_r$   | $-1222.906$         | 105.2568           | $-0.19$          |

Les résultats de vérification au flambement sous N<sub>max</sub> pour chaque niveau résumé dans le tableau suivant :

| Etage          | profilé       |            | Longueur    | Les coefficients |       |         | La               | Condition             |
|----------------|---------------|------------|-------------|------------------|-------|---------|------------------|-----------------------|
|                |               |            | de          |                  |       |         | valeur<br>finale | $\leq1$               |
|                |               | flambement |             |                  |       |         |                  |                       |
|                |               | $L_{f_y}$  | $L_{f_{Z}}$ | $\chi_{min}$     | $K_v$ | $K_{z}$ |                  |                       |
| 4(Double       | <b>HEB280</b> | 3.786      | 4.10        | 0.75             | 0.96  | 1.04    | 0.27             |                       |
| hauteur)       |               |            |             |                  |       |         |                  |                       |
| $\overline{2}$ | <b>HEB280</b> | 1.91       | 2.10        | 0.93             | 0.95  | 0.83    | 0.26             | Condition<br>vérifiée |
| 1              | <b>HEB340</b> | 1.97       | 2.122       | 0.94             | 0.96  | 0.98    | 0.41             |                       |
| <b>RDC</b>     | <b>HEB340</b> | 2.573      | 2.664       | 0.90             | 0.93  | 0.74    | 0.48             |                       |

**Tableau VI. 3: Vérification au flambement par flexion.**

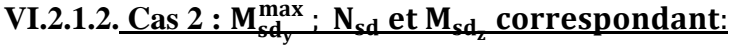

| Niveau         | Combinaison | $M_{sdv}^{max}$ [kN.m] | $N_{sd}$ [kN] | $M_{sdz}$ [kN.m] |
|----------------|-------------|------------------------|---------------|------------------|
| 4 (double)     | $G+Q+E_r$   | 93.0093                | $-310.69$     | $-10.3131$       |
| hauteur)       |             |                        |               |                  |
| $\overline{2}$ | $G+Q+E_r$   | 92.7372                | $-657.3429$   | $-9.0763$        |
|                | $G+Q+E_r$   | 79.9870                | $-938.2235$   | 10.3977          |
| <b>RDC</b>     | $G+Q+E_r$   | 105.2568               | $-1222.906$   | $-0.19$          |

**Tableau VI. 4: effort internes du poteau sous My,max pour chaque niveau.**

Les résultats de vérification au flambement sous  $M_{y,max}$  pour chaque niveau résumé dans le tableau suivants :

| Etage                       | profilé       | Longueur         |          | Les coefficients |       |         | La               | Condition |
|-----------------------------|---------------|------------------|----------|------------------|-------|---------|------------------|-----------|
|                             |               | de flambement    |          |                  |       |         | valeur<br>finale | $\leq1$   |
|                             |               | $L_{f_{\gamma}}$ | $L_{fZ}$ | $\chi_{min}$     | $K_v$ | $K_{z}$ |                  |           |
| 4(Double                    | <b>HEB280</b> | 3.786            | 4.10     | 0.75             | 0.96  | 1.04    | 0.42             |           |
| hauteur)                    |               |                  |          |                  |       |         |                  | Condition |
| $\mathcal{D}_{\mathcal{L}}$ | <b>HEB280</b> | 1.91             | 2.10     | 0.93             | 0.47  | 0.83    | 0.37             | vérifiée  |
|                             | <b>HEB340</b> | 1.97             | 2.122    | 0.94             | 0.62  | 0.89    | 0.35             |           |
| <b>RDC</b>                  | <b>HEB340</b> | 2.573            | 2.664    | 0.90             | 0.93  | 0.74    | 0.48             |           |

**Tableau VI. 5: Vérification au flambment par flexion.**

# **VI.2.1.3. <u>Cas 3 : M** $_{\rm sd_2}^{\rm max}$  **: N<sub>sd</sub> et M<sub>sd,</sub> correspondant :**</u>

**Tableau VI. 6: Effort interne sous Mz,max des poteaux pour chaque poteau.**

| Niveau                      | Combinaison | $M_{sd}^{max}$ [kN] | $N_{sd}$ [kN.m] | $M_{\text{sdy}}$ [kN.m] |
|-----------------------------|-------------|---------------------|-----------------|-------------------------|
| 4 (double)                  | $G+Q+E_r$   | $-10.3131$          | $-310.69$       | 93.0093                 |
| hauteur)                    |             |                     |                 |                         |
| $\mathcal{D}_{\mathcal{L}}$ | $G+Q+E_r$   | 14.3251             | $-654.7716$     | 76.1168                 |
|                             | $G+Q+E_r$   | $-15.2759$          | $-941.5799$     | 73.693                  |
| <b>RDC</b>                  | $G+Q+E_v$   | 9.9192              | $-1218.365$     | 73.3156                 |

Le tableau suivants montré les résultats obtenus de la vérification au flambement sous Mz,max pour chaque étages :

| Etage          | profilé       |           | Les coefficients<br>Longueur |              | La    | Condition        |         |           |
|----------------|---------------|-----------|------------------------------|--------------|-------|------------------|---------|-----------|
|                |               |           | de                           |              |       | valeur<br>finale | $\leq1$ |           |
|                |               |           | flambement                   |              |       |                  |         |           |
|                |               | $L_{f_y}$ | $L_{f_{Z}}$                  | $\chi_{min}$ | $K_v$ | $K_z$            |         |           |
| 4(Double       | <b>HEB280</b> | 3.786     | 4.10                         | 0.75         | 0.96  | 1.04             | 0.42    |           |
| hauteur)       |               |           |                              |              |       |                  |         | Condition |
| $\overline{2}$ | <b>HEB280</b> | 1.91      | 2.10                         | 0.93         | 0.95  | 0.83             | 0.47    | vérifiée  |
| 1              | <b>HEB340</b> | 1.97      | 2.122                        | 0.94         | 0.96  | 0.98             | 0.41    |           |
| <b>RDC</b>     | <b>HEB340</b> | 2.573     | 2.664                        | 0.90         | 0.95  | 1.25             | 0.48    |           |

**Tableau VI. 7: Vérification au flambement par flexion.**

#### **VI.2.2. Vérification vis-à-vis du risque de déversements :**

Les poutres fléchies selon l'axe de forte inertie peuvent présenter une ruine par instabilité dans le plan de faible inertie. Cette forme d'instabilité implique à la fois une flèche latérale de la partie de la poutre en compression et une rotation de torsion des sections - le déversement. Le moment appliqué atteint lorsqu'une poutre flambe par déversement, est appelé moment critique élastique de déversement.

Eléments comportant des sections de classe et soumis à une combinaison d'effort de compression et de moments de flexion doivent satisfaire à la condition suivante :

$$
\frac{N_{sd}}{\chi_z A f_y / \gamma_{m1}} + \frac{K_{Lt} M_{sd,y}}{\chi_{Lt} W_{pl,y} f_y / \gamma_{m1}} + \frac{K_z M_{sd,z}}{W_{pl,z} f_y / \gamma_{m1}} \le 1
$$

Ou :

$$
K_{Lt} = 1 - \frac{\mu_{Lt} \cdot N_{sd}}{\chi_z A f_y} \le 1 \quad et \quad \mu_{Lt} = 0.15 \times \overline{\lambda}_z \times \beta_{MLt} - 0.15 \quad (\mu_{Lt} \le 0.90)
$$

Avec  $\beta_{MLt}$ : est un facteur de moment uniforme équivalent pour le déversement.

$$
\chi_{LT} = \frac{1}{\varphi_{LT} + \left[\varphi_{LT}^2 - \overline{\lambda_{LT}}^2\right]^{0.5}}
$$
  

$$
= \overline{\lambda}_{Lt} = \left[\frac{\lambda_{Lt}}{\lambda}\right]^{0.5}
$$
  

$$
\lambda_{LT} = \frac{kL/i_z}{c_1^{0.5} + \left[\frac{k}{k_W} + \frac{1}{20}\left(\frac{kL/i_z}{h/e_S}\right)^2\right]^{0.25}}
$$

si $\rm\ \overline{\lambda}_{Lt}\, \leq 0.4$  pas risque de déversement

On a :

$$
\begin{cases}\nC_1 = 2.092\\ \nk = k_w = 2.092\\ \n\beta_{MLt} = 1\n\end{cases}
$$

Les résultats de calculs sont résumés dans le tableau suivant :

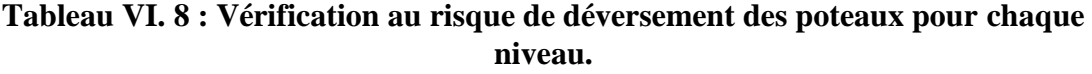

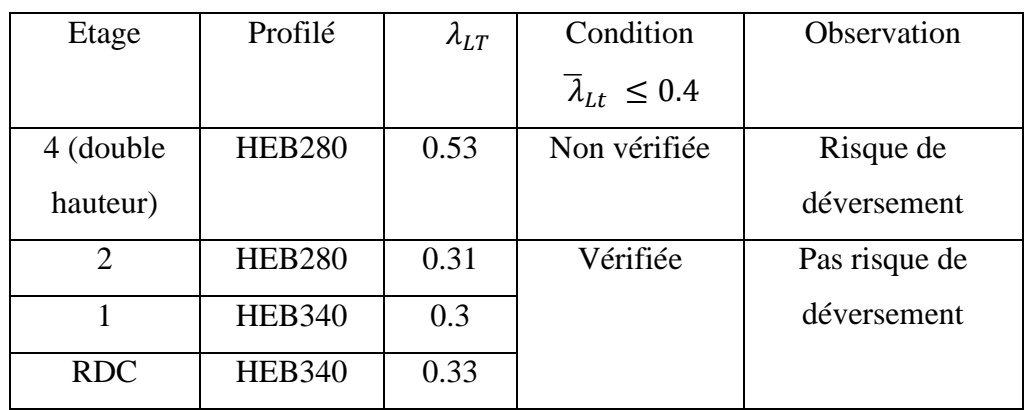

Nous allons donc vérifier le déversement dans le poteau qui a double hauteur :

$$
\alpha_{LT} = 0.21 \text{ (section laminée)}
$$

$$
\rightarrow \varphi_{LT} = 0.5 \left[ 1 + \alpha_{LT} (\overline{\lambda_{LT}} - 0.2) + \overline{\lambda_{LT}}^2 \right] = 0.68
$$

Alors :

$$
\chi_{LT} = \frac{1}{\varphi_{LT} + \left[\varphi_{LT}^2 - \overline{\lambda_{LT}}^2\right]^{0.5}} = \frac{1}{0.68 + (0.68^2 - 0.53^2)^{0.5}} = 0.90
$$

$$
\mu_{Lt} = 0.15 \times 0.66 \times 1 - 0.15 = -0.05 < 0.90
$$
\n
$$
\rightarrow K_{Lt} = 1 - \frac{(-0.05) \times 310.69 \times 10^3}{0.75 \times 131.4 \times 10^2 \times 275} = 1
$$
\n
$$
\frac{310.69 \times 10^3}{0.75 \times 131.4 \times 10^2 \times \frac{275}{1.1}} + \frac{1 \times 93.0093 \times 10^6}{0.90 \times 1534 \times 10^3 \times \frac{275}{1.1}} + \frac{1.04 \times 10.3131 \times 10^6}{717.6 \times 10^3 \times \frac{275}{1.1}} = 0.46
$$

0.46 < 1 donc la stabilité est vérifiée

Les sections finales des poteaux de la structure sont comme suite :

{ le RDC et 1<sup>er</sup>étage : HEB340

le reste des étages ∶ HEB280

# **VI.3. Vérification de la poutre principale :**

Les poutres principales à chaque étage du bâtiment sont bi-encastrées aux poteaux et ils sont soumis à une flexion simple accompagnée d'un effort tranchant.

# **VI.3.1. Plancher courant :**

Les calculs serons fait sur une poutre principale du 1er étage de profilé IPE450 et longueur L=8m.

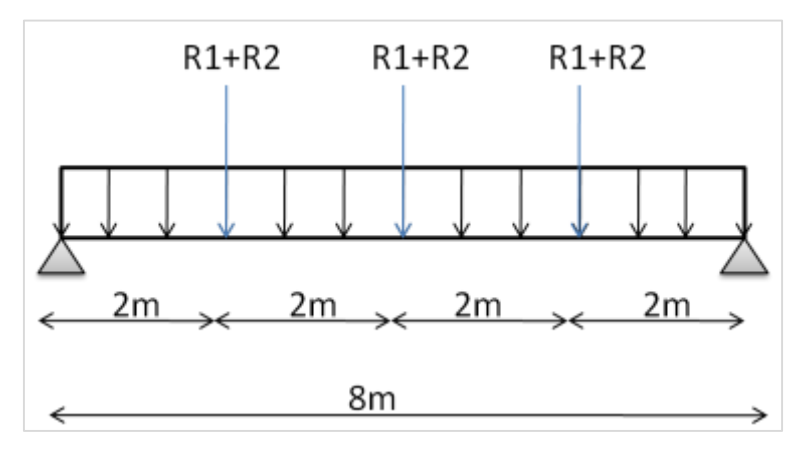

**Figure VI. 4: Schéma statique de la poutre principale.**

# **a. Moment fléchissant :**

Nous allons vérifier la condition suivante :

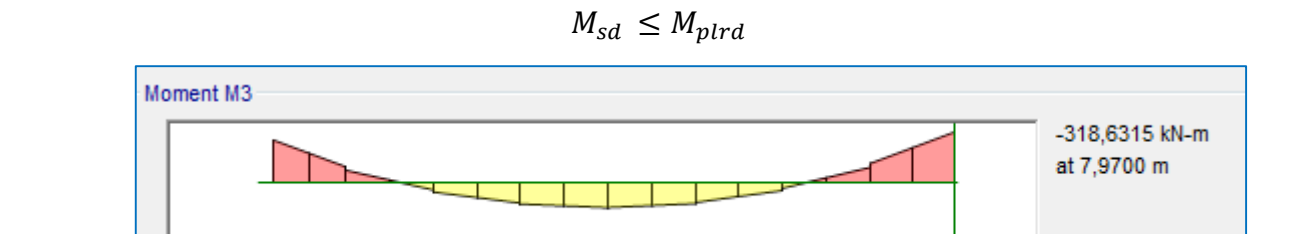

**Figure VI. 5: diagramme de moment de la poutre principale obtenu de logiciel ETABS.**

$$
M_{sd}^{max} = 318.6315kN.m
$$
  
\n
$$
M_{plrd} = \frac{w_{ply} \times f_y}{\gamma_{m0}} = \frac{1702 \times 275 \times 10^{+3}}{1.1} \times 10^{-6} = 425.5kN.m
$$
  
\n
$$
r = \frac{M_{sd}^{max}}{M_{plrd}} = \frac{318.6315}{425.5} = 0.75
$$

#### **b. Vérification à l'effort tranchant :**

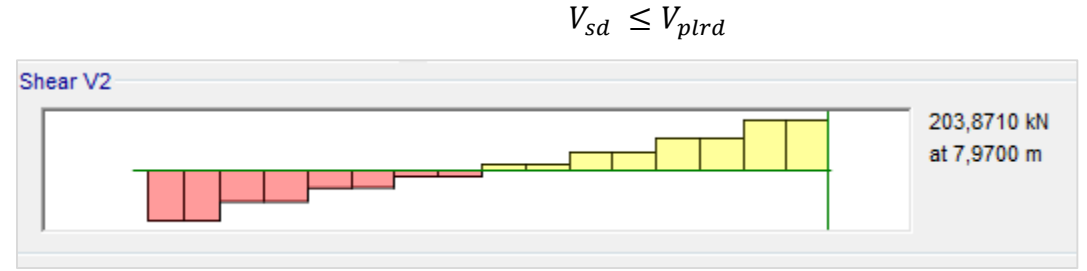

**Figure VI. 6: diagramme d'effort tranchant de la poutre obtenu de logiciel ETABS.**

$$
V_{sd}^{max} = 203.871kN
$$
  
\n
$$
V_{plrd} = \frac{A_v \times f_y}{\sqrt{3} \times \gamma_{m0}} = \frac{50.85 \times 275 \times 10^{+2}}{\sqrt{3} \times 1.1} \times 10^{-3} = 733.956kN
$$

< … … … … . donc condition vérifiée

 $V_{sd}^{max}$  < 0.5  $V_{plrd}$  ..... Pas d'interaction entre le moment et l'effort tranchant

#### **c. Vérification de Voilement :**

Une âme d'un élément doit faire l'objet d'une vérification du voilement si :

 $\overline{\phantom{a}}$ d  $\frac{u}{t_w}$  > 69. ε ... pour des ames sans raidisseurs

$$
-\frac{d}{t_w} > 30. \epsilon. \sqrt{k_t} \dots
$$
 pour desames comportant raidisseurs

Les profilés laminés sont conçus de telles à ce qu'ils vérifient  $\frac{d}{t_w} < 69$ .  $\varepsilon$  donc la vérification de voilement n'est pas nécessaire.

#### **d. Vérification de déversements :**

Le maintien latéral de la semelle comprimée de la poutre par le plancher collaborant rend cette dernière peu sensible au déversement ; du fait qu'il constitue un blocage de la rotation et qu'il réduit la longueur de déversement. Donc la vérification de déversement n'est pas, nécessaire. [11]

#### **VI.3.2. Plancher terrasse :**

Tant que la même procédure de calcule répéter dans les poutres de plancher terrasse on a récapitulé les résultats dans le tableau suivant :

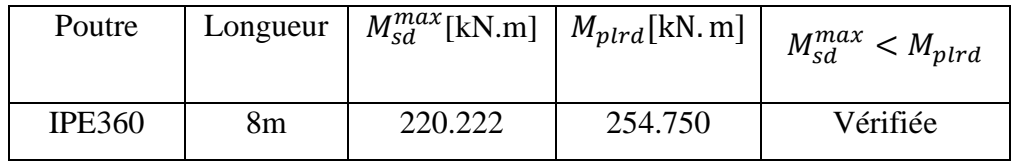

#### **Tableau VI. 9: Vérification de moment flechissant de poutre terrasse.**

**Tableau VI. 10: Vérification de Effort tranchant de poutre terrasse.**

| Poutre        | Longueur | $V_{sd}^{max}$ [kN] | $V_{plrd}$ [kN] | $V_{sd}^{max} < V_{plrd}$ |
|---------------|----------|---------------------|-----------------|---------------------------|
| <b>IPE360</b> | 8m       | 143.8933            | 507.222         | Vérifiée                  |

# **VI.4. Vérification des palées de stabilités :**

Les types des palées triangulées utilisées dans cette étude et qui sont autorisés par [2] sont en V (pour les 02 sens).

Dans ce type de palée, point d'intersection des diagonales se trouve sur la barre horizontale. La résistance à l'action sismique est fournie par la participation conjointe des barres tendues et des barres comprimées. [2]

# **VI.4.1. Vérification des contreventements de sens Y :**

Les contreventements sont tubulaires **Tub220×220×16**.

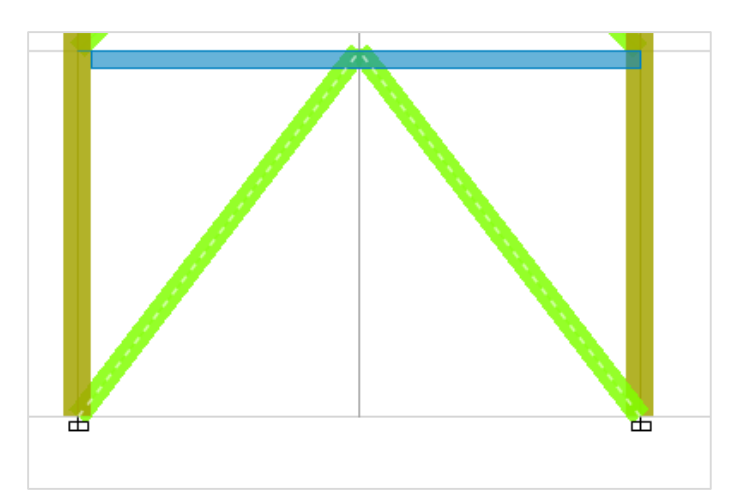

#### **Figure VI. 7: Contreventement en V.**

Le contreventement est d'une longueur L=4.9204m et des caractéristiques décrits dans le tableau suivant :

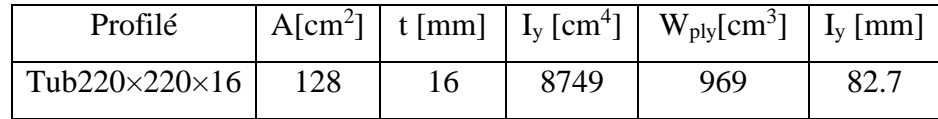

# **Tableau VI. 11 : Caractéristique de profilé de Contreventement Tub220\*220\*16**

#### **a. Vérification à la traction :**

D'après le logiciel ETABS la combinaison des charges la plus défavorable est

G+Q+1. 5Ey avec  $N_{sd} = 2419.6062kN$ 

On doit vérifiée que  $N_{sd}$  <  $N_{t,Rd}$ 

$$
N_{plrd} = \frac{A.f_y}{\gamma_{m_1}} \to N_{plrd} = \frac{128 \times 10^2 \times 275}{1.1} \times 10^{-3} = 3200kN
$$

 $N_{sd} = 2419.6062 kN < N_{t,Rd} = N_{plrd} = 3200 kN$ 

→ condition vérifiée

#### **b. Vérification à la compression :**

On doit vérifier que :  $N_{sd} < N_{plrd} = \chi \frac{\beta_a A_f y_b}{\gamma_m}$  $\gamma_{m_1}$ 

#### **Classification de la section :**

Classification de l'âme :

$$
\frac{d}{t} \le 33\varepsilon \to \frac{156}{16} = 9.75 \le 30.36 \quad (33\varepsilon = 30.36 \text{ avec } \varepsilon = 0.92)
$$

→ l ′ ame est de classe 1

Classification de la semelle :

$$
\frac{c}{t} \le 10\varepsilon \to \frac{156}{16} = 9.75 > 9.2 \quad (10\varepsilon = 9.2)
$$
  

$$
\frac{c}{t} < 11\varepsilon = 10.12 \to \text{la}
$$
semble est de classe 2  

$$
\to \text{Donc le profité est de classe 2}
$$

Calcul du coefficient de réduction  $\chi$ 

$$
\overline{\lambda_y} = \left[\frac{\lambda_y}{\lambda_1}\right] [\beta_A]^{0.5} = \frac{59.5}{86.81} \times 1^{0.1} = 0.69 > 0.2 \rightarrow \text{risque de flamebment}
$$
  

$$
\begin{cases}\n\beta_A = 1 \text{ (section de classe 2)} \\
\mathbf{l_f} = \mathbf{l_0} = 4920.4 \\
\lambda_y = \frac{\mathbf{l_f}}{\mathbf{i_y}} = \frac{4920.4}{82.7} = 59.5 \\
\lambda_1 = 93.91 \varepsilon = 93.91 \times \sqrt{\frac{235}{275}} = 86.81\n\end{cases}
$$

#### **Choix de la courbe de flambement :**

D'après le Tableau 55.3 du [1], pour une section creuse et quel qu'il soit la courbe de flambement, on prend la courbe a ( $\alpha = 21$ ).

$$
\varphi_y = 0.5 \left[ 1 + \alpha \left( \overline{\lambda_y} - 0.2 \right) + \overline{\lambda_y}^2 \right] = 0.5 \left[ 1 + 0.21 (0.69 - 0.2) + 0.69^2 \right] = 0.79
$$

$$
\chi_{y} = \frac{1}{\phi_{y} + \left[\phi_{y}^{2} - \overline{\lambda}_{y}^{2}\right]^{0.5}} = \frac{1}{0.79 + (0.79^{2} - 0.91^{2})^{0.5}} = 0.91
$$

Donc

$$
N_{plrd} = 0.91 \times 1 \times \frac{128 \times 10^2 \times 275}{1.1} = 2912kN
$$

$$
N_{plrd} = 2912kN > N_{sd} = 2419.60062kN
$$

#### **VI.4.2. Vérification des contreventements de sens X :**

Ces contreventements sont également tubulaires **Tub220×220×16** , d'après le logiciel ETABS, la combinaison de charges la plus défavorables est  $G+Q+1$ .  $5E<sub>x</sub>$ 

Tant que la même procédure de calcule répéter dans les contreventements de sens X on a récapitulé les résultats dans le tableau suivante :

**Tableau VI. 12: Résulta de vérification de contreventement de sens X**

|                                 | Vérification à la traction |                                    |      | Vérification à la |            |             |                            |
|---------------------------------|----------------------------|------------------------------------|------|-------------------|------------|-------------|----------------------------|
|                                 |                            |                                    |      |                   |            | compression |                            |
| Profilé                         | L[m]                       | $N_{sd}$<br>$N_{t,Rd}$<br>$N_{sd}$ |      | $N_{sd}$          | $N_{plrd}$ | $N_{sd}$    |                            |
|                                 |                            | [kN]                               | [kN] | $<$ $N_{t,Rd}$    |            |             | $\langle N_{plrd} \rangle$ |
| Tub220 $\times$ 220 $\times$ 16 | 4.9510                     | 2577.3                             | 3200 | Vérifiée          | 2577.3     | 2912        | Vérifiée                   |

# **VI.5. Les sections finales des éléments de la structure :**

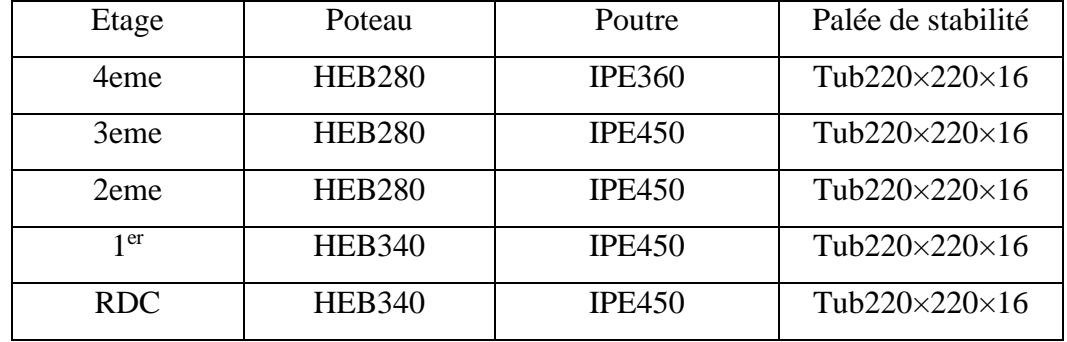

#### **Tableau VI. 13: Récapitulatif de sections finales des éléments de la structure.**

#### **VI.6. Conclusion :**

A travers toutes les vérifications qui ont été menées et résultats obtenus, nous pouvons dire que la structure est sécurisée.

# **Chapitre VII :** Etude d'assemblage

# **VII.1. Introduction :**

Un assemblages est un dispositif de liaison qui permet de regrouper et d'assembler plusieurs pièces entre eux en assurant la transmission et la répartition des différentes contraintes ( N<sub>sd</sub>, M<sub>sd</sub>, V<sub>sd</sub>) entre les éléments assemblés sans générer de sollicitation parasites.

#### **Deux possibilités se présentent pour les assemblages** :

 Assemblages articulés : Les assemblages articulés ne transmettent souvent qu'un effort tranchant, plus rarement un effort normal.

 Assemblages rigides : Les assemblages rigides servent à transmettre des moments de flexion.

- **Les principaux moyens d'assemblage sont** :
- les rivets (RIVETAGE),
- les boulons ordinaires et les boulons à haute résistance (BOULONNAGE),
- les cordons de soudure (SOUDAGE).
- **Choix du type d'assemblage :** Le choix d'assemblage est fait en fonction du :
- Critère structurel : résistance, comportement
- Critère de fabrication : faisabilité
- Critère propre au montage sur site : possibilité de réglages, faisabilité
- Critère économique

Pour notre projet on a utilisée 02 types d'assemblages :

- Assemblages soudés.
- Assemblage par boulons (ordinaires et H-R).

Les assemblages qui nous a vous traité sont :

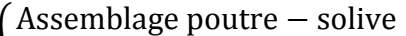

- $\bullet$   $\left\{ \begin{array}{c} \end{array} \right.$ Assemblage poteau − poutre Assemblage contreventment  $\rightarrow$  manuellement
	- Assemblage poteau poteau
- $\bullet$  { Assemblage pied de poteau  $\rightarrow$  par logiciel

# **VII.2. Assemblage Solive – Poutre : [13]**

L'assemblage est articulé .et dans ce cas, les solives sont isostatiques et l'assemblage doit transmettre la réaction d'appui de la solive dans la poutre. Est réalisé avec deux cornières à l'extrémité de la solive et l'âme de la poutre.

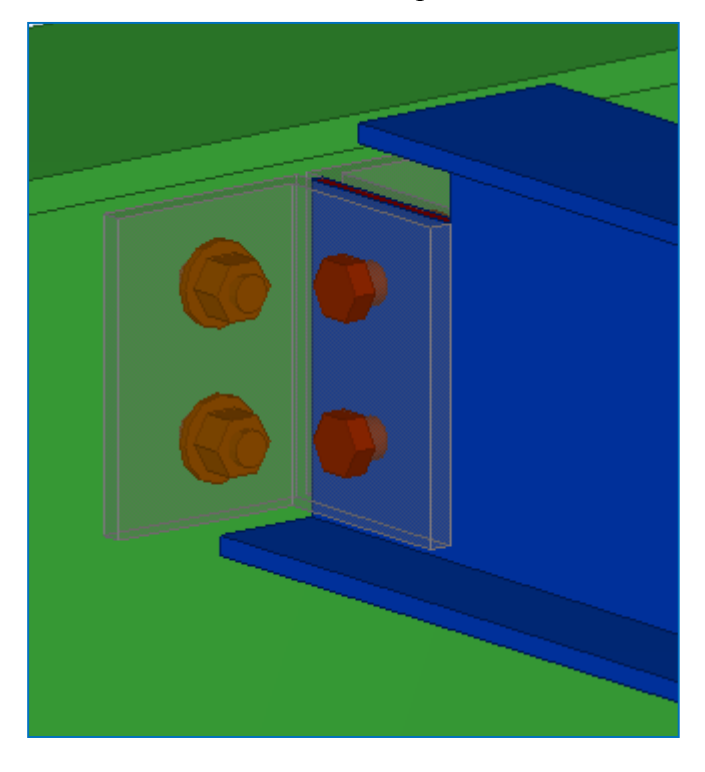

**Figure VII. 1: Assemblage Poutre IPE450-Solive IPE200 dessin sur logiciel TEKLA structure**

Les caractéristiques des profilés sont regroupées dans le tableau suivant :

| Profilé       | $h$ (mm) | $b$ (mm) | $t_f$ (mm) | $t_w$ (mm) | A(cm <sup>2</sup> ) |
|---------------|----------|----------|------------|------------|---------------------|
| <b>IPE450</b> | 450      | 190      | 14.6       | 9.4        | 98.82               |
| <b>IPE200</b> | 197      | 100      | 5.6        | 8.5        | 28.48               |

**Tableau VII. 1: Caractéristique des profilés assemblés.**

## **VII.2.1. Données de calcul :**

L'assemblage ci-dessous est sollicité par : Un effort tranchant ;  $V_{Sd} = 75.58 \text{ kN}$  (trié du chapitre 3 'effort a ELU')

 $Ks = 1$ ; trous nominaux,  $\gamma_{mb} = 1.25$ 

L'assemblage est assuré par une cornière L100×10 entre une poutre IPE450 et une solive IPE200.
## **VII.2.2. Dimensionnement de l'assemblage :**

Pour le pré dimensionnement des boulons on a :

$$
F_{v,Rd} \geq F_{v,Sd}
$$

Avec :

$$
F_{v, Rd} = \frac{0.6 \times f_{ub} \times A_s}{\gamma_{mb}} \qquad et \qquad F_{v, Sd} = \frac{V_{Sd}}{n}
$$

- $F_{\nu, Rd}$ : résistance de calcul au cisaillement par boulon
- $f_{ub}$ : résistance ultime du boulon
- $A_s$ : de la partie non filetée du boulon
- $F_{v, Sd}$ : effort de cisaillement de calcul par boulon
- $V_{Sd}$ : effort tranchant
- : nombre de boulon

$$
F_{v, Sd} = \frac{V_{Sd}}{n} = \frac{75.58}{4} = 18.90kN
$$

$$
\rightarrow A_s = \frac{\gamma_{mb} \times F_{v, Rd}}{0.6 \times f_{ub}} = \frac{18.90 \times 10^3 \times 1.25}{0.6 \times 600} = 65.63 mm^2
$$

On opte pour des boulons M16 de classe 6.8 et de section  $A_s = 157$ mm<sup>2</sup>

## **VII.2.3. Disposition constructive :**

La disposition des boulons dans une pièce est réglementée par l'Eurocode 3 est calculer comme suite :

| La             | La méthode de calcul                  | Le calcule               | Choix |
|----------------|---------------------------------------|--------------------------|-------|
| disposition    |                                       |                          | [mm]  |
| $e_1$          | $1.2d_0 \le e_1 \le \max(12t, 150mm)$ | $21.6 \le e_1 \le 259.2$ | 35    |
| $P_{1}$        | $2.2d_0 \le P_1 \le \max(14t, 200mm)$ | $39.6 \le P_1 \le 140$   | 60    |
| e <sub>2</sub> | $1.5d_0 \le e_2 \le \max(12t, 150mm)$ | $27 \le e_2 \le 259.2$   | 40    |
| P <sub>2</sub> | $3d_0 \le P_2 \le \max(14t, 200mm)$   | $54 \leq P_1 \leq 140$   | 65    |

**Tableau VII. 2: disposions constructive "assemblage poutre solive " .**

Avec :

- $d_0$  : diamètre de trou ,  $d_0 = d+2 = 18 mm$
- $t : é paisseur de la conrière, t = 10mm$

#### **VII.2.4. Résistance des boulons au cisaillement (côté de la solive) :**

Les boulons travaillant au double cisaillement, donc on doit vérifier que :

$$
F_{r, sd} \leq 2F_{v, rd}
$$

Avec :

$$
F_{r,Sd} = \sqrt{F_{v,Sd}^2 + F_{h,Sd}^2}
$$

- $F_{r, Sd}$ : l'effort maximal résultant repris par chaque boulon.
- $F_{h, Sd}$  : effort de cisaillement horizontal par boulon du au moment local d'excentrement.

Où :

$$
F_{v, Sd} = \frac{V_{sd}}{n} = \frac{75.58}{2} = 37.79kN
$$

$$
F_{h, Sd} = \frac{M_e}{d} = \frac{V_{sd} \times e_2}{d}
$$

d : distance séparant les rangées extrêmes des boulons ; d=65mm

e<sub>2</sub> :Distance entre l'axe d'un trou et l'âme de la poutre ; e<sub>2</sub> = 40mm

n: nombre de boulon du côté de la solive ; n = 2

$$
\rightarrow F_{h, Sd} = \frac{75.58 \times 40}{60} = 50.38kN
$$

Alors :

$$
F_{r, Sd} = \sqrt{37.79^2 + 44.08^2} = 58.06 \, kN
$$

$$
F_{v, Rd} = \frac{0.6 \times 600 \times 157}{1.25} = 45.22 kN
$$

On a :

$$
2F_{v, Rd} = 90.44 kN > F_{r, sd} = 58.06 \dots \dots
$$
 condition *veitifiee*

## **VII.2.5. Resistance des boulons au cisaillement du côté de la poutre porteuse :**

Condition à vérifier : 
$$
F_{v, sd} \le F_{v, rd}
$$
  
\nOn a :  $F_{v, sd} = \frac{v_{sd}}{n} = \frac{75.58}{4} = 18.89kN$   
\nEt  $F_{v, Rd} = 45.22kN$   
\n $F_{v, Rd} = 45.22kN > F_{v, sd} = 18.86 \dots \dots$  condition verifiée

#### **VII.2.6. Vérification de la résistance des cornières au cisaillement :**

On doit vérifier que :  $V_{nl, Rd} \geq V_{Sd}/2$ 

Avec :

$$
V_{pl, Rd} = \frac{f_y \times A_v}{\gamma_{m0}} = \frac{50.58 \times 10^2 \times 275}{1.1 \times \sqrt{3}} = 730.06 kN
$$
  

$$
\frac{V_{Sd}}{2} = \frac{75.58}{2} = 37.39 kN < F_{v, Rd} = 180.86 kN \dots \dots \dots
$$
Condition *v*éridiée

## **VII.2.7. Vérification de la pression diamétrale :**

La vérification à la pression diamétrale tient compte des dimensions géométriques des pièces assemblées aux voisinages du boulon :  $F_{b, Rd} \geq V_{Sd}$ 

$$
F_{b, Rd} = \frac{2.5 \times \alpha \times f_u \times d \times t}{\gamma_{mb}}
$$
  
avec : 
$$
\alpha = min(\frac{e_1}{3d_0}; \frac{P_1}{3d_0} - \frac{1}{4}; \frac{f_{ub}}{f_u}; 1)
$$

- $d =$  diamètre du boulon,  $d = 16$ mm
- $d_0$ : diamètre de trou ,  $d_0 = 18$ mm
- t: épaisseur de la piece ,  $t = 10$ mm
- $e_1$ : pince longitudinale ,  $e_1 = 35$
- P<sub>1</sub>: entraxe des boulon,  $P_1 = 65$
- $f_{ub}$ : résistance à la traction des boulons ,  $f_{ub} = 600 MPa$
- $f_u$ : résistance à la tracction de la pièce ,  $f_u = 430 MPa$

on trouve  $\alpha = 0.65$ 

Donc:

, = 2.5 × 0.65 × 430 × 16 × 10 1.25 <sup>=</sup> 89.44 , = 89.44 > = 75.58 … … … … … … Condition vérifiée

## **VII.3. Assemblage Poutre –Poteau :**

Les assemblages rigides servent à transmettre des moments de flexion entre la poutre et le poteau. Ils doivent garantir qu'aucune rotation ne se produise entre les éléments assemblés.

La poutre est muni à son extrémité d'une platine soudé et à sa partie inférieure d'un gousset appelé jarret, soudé également sur la platine .l'ensemble est en liaison complète le montant à l'aide des boulons.

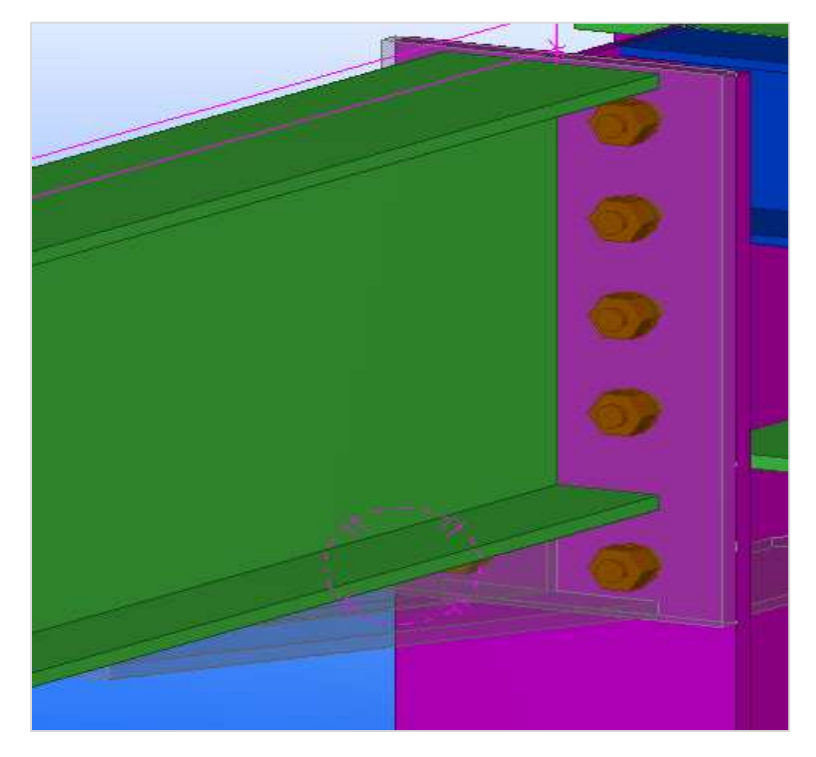

**Figure VII. 2: Assemblage Poutre IPE450- Poteau HEB340 par logiciel TEKLA structure.**

## **VII.3.1. Données de calcul :**

Les données sont tirées du logiciel ETABS. L'assemblage ci-dessous sont sollicité par :

- Un moment fléchissant  $M_{sd} = 312.58$  KN. m
- Un effort tranchant  $V_{sd} = 198.38$  KN
- **Choix de jarret :**

Pour le jarret on prendra un profile IPE 450 découpé est soudé

**Dimensions de la platine :** 

On choisit une platine de  $(570 \times 300 \times 20)$ .

## **Choix de nombre des boulons :**

On choisit 10 boulons HR de diamètre 24mm (M24) de classe 10.9

# **VII.3.2. Disposition constructive :**

| La             | La méthode de calcul                          | Le calcule               | Choix |
|----------------|-----------------------------------------------|--------------------------|-------|
| disposition    |                                               |                          | [mm]  |
| e <sub>1</sub> | $1.2d_0 \le e_1 \le \max(12t, 150 \text{mm})$ | $31.2 \le e_1 \le 240$   | 35    |
| $P_1$          | $2.2d_0 \le P_1 \le \max(14t, 200$ mm)        | $57.2 \leq P_1 \leq 200$ | 60    |
| e <sub>2</sub> | $1.5d_0 \le e_2 \le \max(12t, 150 \text{mm})$ | $39 \le e_2 \le 240$     | 40    |
| P <sub>2</sub> | $3d_0 \le P_2 \le \max(14t, 200$ mm)          | $78 \le P_1 \le 200$     | 65    |

**Tableau VII. 3: disposition constructive " assemblage poteau poutre " .**

Avec :

\_d<sub>0</sub> : diamètre de trou ,  $d_0 = d + 2 = 26$ mm

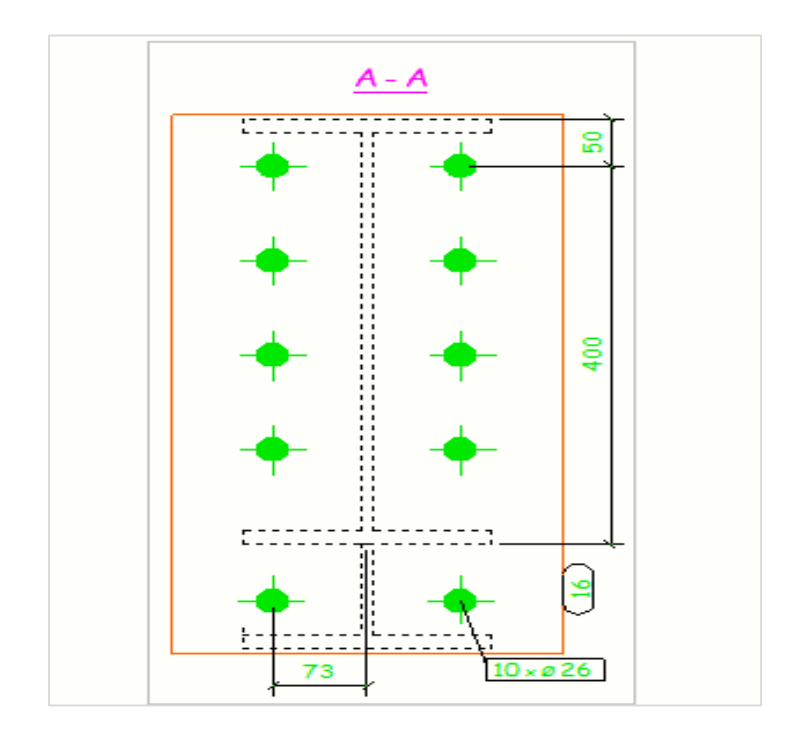

**Figure VII. 3: Disposition constructive des boulons par logiciel TEKLA.**

# **VII.3.3. Vérification des Boulons : [13]**

#### **VII.3.3.1. Détermination des efforts dans les Boulons :**

$$
N_i = \frac{M_{Sd} \times d_i}{\sum d_i^2}
$$

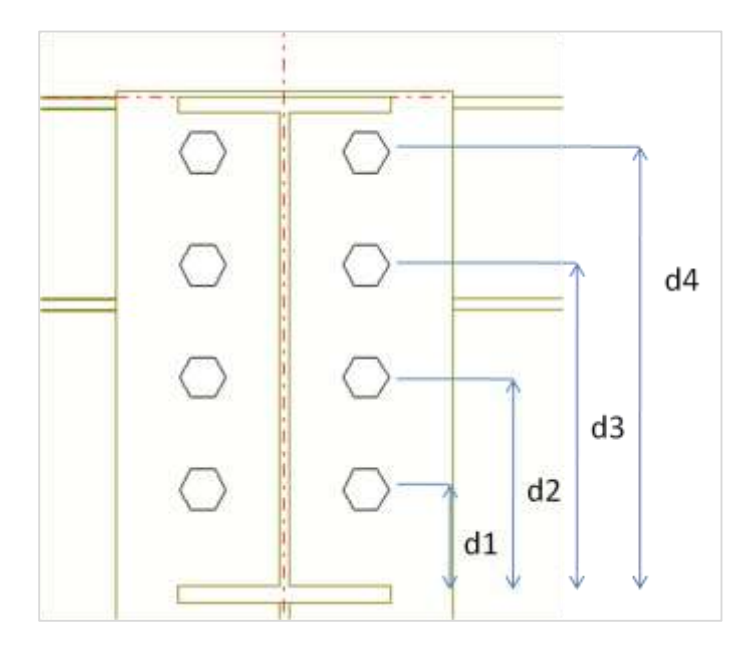

**Figure VII. 4: Distance entre les boulons et axe neutre.**

Nous considérons uniquement les boulons tendus :

$$
\begin{cases}\nd_1 = 92.7 \text{mm} \\
d_2 = 192.7 \text{mm} \\
d_3 = 292.7 \text{mm} \\
d_4 = 392.7 \text{mm}\n\end{cases}
$$
\n
$$
\sum d_i^2 = 92.7^2 + 192.7^2 + 292.7^2 + 392.7^2 = 285613.16 \text{ mm}^2
$$

Donc :

$$
N_1 = \frac{312.58 \times 10^3 \times 92.7}{285613.16} = 101.45kN
$$
  
\n
$$
N_2 = \frac{312.58 \times 10^3 \times 192.7}{285613.16} = 210.88 kN
$$
  
\n
$$
N_3 = \frac{312.58 \times 10^3 \times 292.7}{285613.16} = 320.32kN
$$
  
\n
$$
N_4 = \frac{312.58 \times 10^3 \times 392.7}{285613.16} = 429.76kN
$$

$$
N_4 = \frac{312.58 \times 10^3 \times 392.7}{285613.16} = 429.76kN
$$

**Il faut que :** 

$$
N_4 \le nF_p \qquad \qquad et \qquad \qquad F_p = 0.7. f_{ub}. A_s
$$

Avec :

- $\rm f_{ub}$ : résistance à la traction des boulons ,  $\rm f_{ub} = 1000 MPa$
- n: nombre de boulons par rangée , n = 2
- $A_s$ : section résistance de boulon.

$$
F_p = 0.7 \times 1000 \times 353 = 247.100 \, kN
$$

Alors :

$$
N_4 \le nF_p \rightarrow 429.76 < 494.2kN \dots \dots \dots \dots \dots \dots \dots \dots \dots
$$

#### **VII.3.3.2. Vérification de l'assemblage sous l'effort tranchant :**

Par boulon :

Il faut vérifiée que :

$$
V \leq F_s \qquad \rightarrow F_s = k_s \cdot m \cdot \mu \cdot F_p / \gamma_{mb}
$$

 $V_{Sd}$  $\boldsymbol{n}$ 

Avec :

- $V_{\text{Sd}}$ : effort tranchant ,  $V_{\text{Sd}} = 198.38 \text{ kN}$
- n: nombre de boulon , n = 10
- $\mu$  : coefficient de frottement,  $\mu = 0.3$
- $\mu_{\rm s}$ : coefficient fonction de la dimension des trous de perçage ,  ${\rm k}_{\rm s}=1$
- $γ<sub>mb</sub>$ : coefficient partiel de sécurité ,  $γ<sub>mb</sub> = 1.25$
- $\mu_{\rm p}$ : l'effortprécontrainte autorisé dans le boulon,  $F_{\rm p} = 247.1$ kN

On trouve :

$$
F_s = 0.3 \times \frac{247.1}{1.25} = 59.304kN
$$
 Et  $V = \frac{198.38}{10} = 19.838 kN$ 

 $V \leq F_s \ldots \ldots \ldots \ldots \text{.}$  condition vérifiée

#### **VII.3.3.3. Résistance de l'âme du poteau dans la zone tendu (en traction) :**

On doit vérifier que :  $F_t > F_v$ 

$$
F_t = f_y \cdot t_{wc} \cdot b_{eff} / \gamma_{m0} \qquad \text{Et} \qquad F_v = \frac{M}{h - t_f}
$$

Où :

- $b_{\text{eff}}$  : entraxe rangées boulons ,  $b_{\text{eff}} = 140$  mm
- $t_{wc}$ : épaisseur ame poteau,  $t_{wc} = 12$  mm
- $t_{\text{fb}}$  : épaisseur semelle poutre ,  $t_{\text{fb}} = 14.6$  mm
- $h = 450$ mm
- $\gamma_{\text{m0}} = 1.1$
- $f_v = 275 MPa$
- $M = 312.58$  kN. m

Donc:  $F_t = 275 \times 12 \times \frac{145}{11}$  $\frac{145}{1.1}$  = 435 kN  $F_v = \frac{312.58}{0.45 - 0.01}$  $\frac{312.36}{0.45 - 0.0146} = 717.91 \text{ kN}$ 

On a  $F_v > F_t$  ... ... ... ... ... pas vérifiée

La condition n'est pas vérifiée d'où il est nécessaire d'ajouter un raidisseur

 $\rightarrow$  Soit un raidisseur d'épaisseur t = 10 mm.

→ = 275 × (12 + 10) × 145 1.1 = 797.5 > … … … … . . condition vérifiée

## **VII.3.3.4. Résistance de l'âme du poteau dans la zone comprimée (en compression) :**

Il faut vérifiée que :  $F_c \leq F_{c,Rd}$ 

Avec :

$$
F_{c,Rd} = f_y \cdot t_{wc} \cdot \left(1.25 - 0.5 \cdot \gamma_{m0} \cdot \frac{\sigma_n}{f_y}\right) \cdot \frac{b_{eff}}{\gamma_{m0}} \qquad \qquad \text{Et} \qquad \qquad F_c = \frac{M_{Sd}}{h - t_f}
$$

$$
b_{eff} = t_{fb} + 2t_p + 5(t_{fc} + r_c)
$$

- $t_{fc}$ : épaisseur semelle poteau,  $t_{fc} = 21.5$ mm
- $t_p$ : épaisseur platine extremité ,  $t_p = 20$  mm
- $r_{\rm c}$ : rayon de raccordement ame , semelle du poteau , r $_{\rm c}=27$ mm

$$
f_{y} = 275 \text{ MPa}
$$

 σn: Contrainte normale de compression dans l'âme du poteau à l'effort de compression et au moment fléchissant*.* 

$$
\sigma_n = \frac{V_{Sd}}{A} + \frac{M_{Sd}}{W_{elly}}
$$

 $\overline{\mathcal{L}}$  $\mathbf{I}$  $V_{\rm Sd} = 198.38 \text{ kN}$ <br> $M_{\rm A} = 312.58 \text{ kN}$  $M_{\rm Sd} = 312.58 \text{ kN}$  $W_{\text{elly}} = 2156 \text{cm}^3$  $A = 170.9$ cm<sup>2</sup>  $\rightarrow$   $\sigma_n = 156.58 MPa < f_y = 275 MPa$ 

$$
\rightarrow b_{eff} = 14.6 + 2 \times 20 + 5(21.5 + 27) = 297.1 \, mm
$$

Alors :

$$
F_{c,Rd} = 275 \times 12 \times \left(1.25 - 0.5 \times 1.1 \times \frac{156.58}{275}\right) \times \frac{297.1}{1.1} = 835 \text{ kN}
$$

 $F_{c.Rd} = 835 kN > F_c = 717.91 kN ... ... ... ... ...$  condition vérifiée

#### **VII.3.3.5. Résistance de l'âme du poteau au cisaillement :**

Il faut que :  $V_R > F_v$ 

 $V_R = 0.58 \times f_y \times h \times t_{wc}/\gamma_{m0}$ 

 $h:$  hauteur de profilé de poteau,  $h = 340$  mm

$$
V_R = 0.58 \times 275 \times 340 \times \frac{21.5}{1.1} = 1059.950 \, \text{kN}
$$

 $F_v = 717.91kN$ 

$$
V_R > F_v \dots \dots \dots \dots \dots \dots
$$
 condition vérifiée

# **VII.3.4. Vérification de la soudure : [14]**

### **VII.3.4.1. les longueurs utiles des cordons de soudure :**

{  $L_1 = b = 190$ mm  $L_2 =$  $b-t_w$ 2  $= 90.3mm$  $L_3 = h - 2t_f = 420.8$ mm

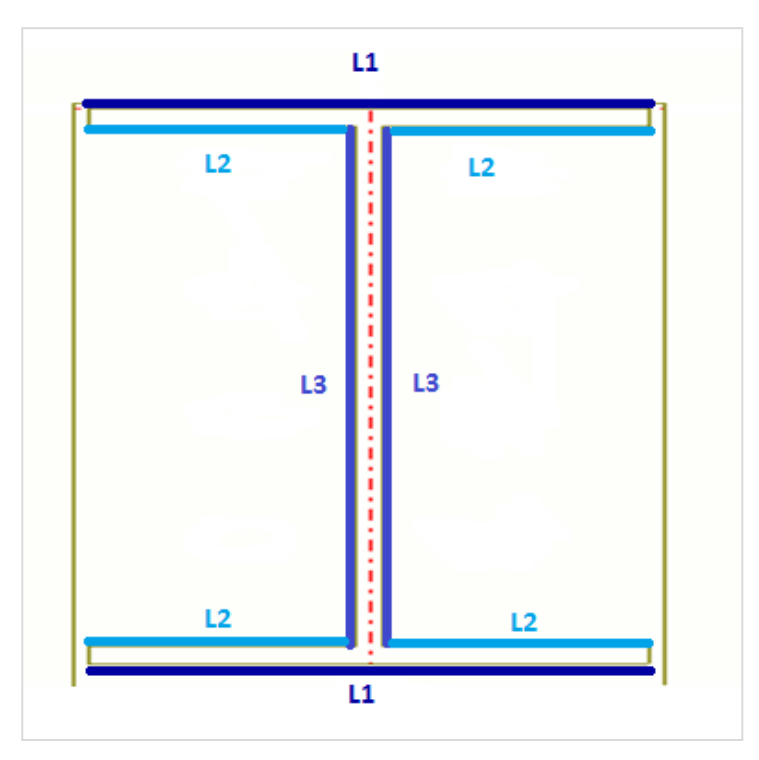

**Figure VII. 5 : les longueurs utiles des cordons de soudure.**

# **VII.3.4.2. Calcul de l'épaisseur du cordon de la soudure :**

Pour notre assemblage on a deux (02) types des cordons :

- un cordon latéral (âme)
- un cordon frontal (semelle).

On a :

$$
\begin{cases}\n\sigma_{eq} \leq \frac{f_u}{\beta_w \times \gamma_{m2}} \\
\sigma_{eq} = \sqrt{\sigma_{\perp}^2 + 3(\tau_{\perp}^2 + \tau_{\parallel}^2)} \quad \text{Et} \n\end{cases}\n\quad \sigma_{\perp} \leq \frac{f_u}{\beta_w \times \gamma_{m2}}
$$

Avec :

- σ⊥: Contrainte normale perpendiculaire à la gorge.
- σ<sup>∥</sup> ∶ Contrainte normale parallèle à l'axe de la soudure
- τ<sup>⊥</sup> ∶Contrainte tangentiel (dans le plan de la gorge) perpendiculaire à l'axe de la soudure
- $β<sub>w</sub>$ : Facteur de corrélation approprié,  $β<sub>w</sub> = 0.85$
- **Le cordon de la semelle** : est un cordon frontal ( $\sigma_{\parallel} = 0$ )

On a :

$$
\sigma_{\perp} = \tau_{\perp} = \tfrac{\sqrt{2} \times F}{2 \times a_1 \times l_1} \qquad \qquad Et \qquad \qquad F = \tfrac{M_{Sd}}{h}
$$

Où :

- $l_1$ : longueur utile de cordon de la semelle , l<sub>1</sub> = 190 mm
- \_ a<sub>1</sub> ∶ l'épaisseurde la soudure sur la semelle
- h ∶ hauteur du profilé , h = 450mm
- $M_{Sd} = 312.58kN.$  m

Pour trouver  $a_1$ , on suppose que :

$$
\frac{f_u}{\beta_w \times \gamma_{m2}} = \frac{\sqrt{2} \times F}{2 \times a_1 \times l_1}
$$

Alors :

$$
a_1 = \frac{\beta_w \times \gamma_{m2} \times \sqrt{2} \times M_{Sd}}{f_u \times l_1 \times h}
$$

$$
a_1 = \frac{0.85 \times 1.25 \times \sqrt{2} \times 312.58 \times 10^6}{430 \times 190 \times 450} = 12.77 \text{ mm}
$$

On prend :

$$
a_1 = a_2 = 14 \text{ mm}
$$

- **Le cordon de l'âme :** est un cordon latéral
- On a :  $F = \frac{V_{Sd}}{r}$ 2  $\rightarrow$   $a_3$  =  $\beta_w \times \gamma_{m2} \times \sqrt{3} \times V_{Sd}$  $f_u \times l_3 \times 2$  $\rightarrow$   $a_3$  =  $0.85 \times 1.25 \times \sqrt{3} \times 198.38 \times 10^3$  $430 \times 420.8 \times 2$  $= 1.01$  mm

On choisit :

$$
a_3=6\ mm
$$

La résistance de la soudure est suffisante si la condition suivante est vérifiée :

$$
\sqrt{\sigma_{\perp}^2 + 3(\tau_{\perp}^2 + \sigma_{\parallel}^2)} \leq \frac{f_u}{\beta_w \times \gamma_{m2}}
$$

On suppose que les cordons fronteaux repris uniquement le moment M et les cordons latéral repris l'effort V :

$$
F_{\perp} = \frac{M}{h} \quad \text{Et} \qquad F_{\parallel} = V
$$

- Pour les cordons fronteaux : 
$$
\begin{cases} \tau_{\parallel M} = 0 \\ \sigma_{\perp} = \tau_{\perp} = \frac{F_{\perp}}{\sqrt{2} \times a \times (l_1 + 2l_2)} \end{cases}
$$
  
- Pour les cordons latéraux : 
$$
\begin{cases} \tau_{\parallel V} = \frac{F_{\parallel}}{a \times l_3 \times 2} \\ \sigma_{\perp V} = \tau_{\perp V} = 0 \end{cases}
$$

Alors :

$$
\begin{cases}\nF_{\perp} = \frac{312.58 \times 10^6}{450} = 694.622kN \\
F_{\parallel} = 198.38 kN\n\end{cases}
$$

Et on trouve :

Sur les cordons frontaux :  $\sigma_{\perp} = \tau_{\perp} = \frac{694.622}{\sqrt{2} \times 14 \times (190 \text{ m})^2}$  $\frac{694.622}{\sqrt{2}\times14\times(190+2\times90.3)} = 94.67MPa$ Sur les cordons latéraux :  $\tau_{\parallel V} = \frac{198.38}{6 \times 420.85}$  $\frac{156.36}{6 \times 420.8 \times 2}$  = 39.29MPa

Donc :

√94.67<sup>2</sup> + 3(94.67<sup>2</sup> + 39.29<sup>2</sup> = 201.2 430 0.85×1.25 = 404.71 √<sup>⊥</sup> <sup>2</sup> + 3(<sup>⊥</sup> <sup>2</sup> + <sup>∥</sup> 2 ) ≤ ×2 … … … … … … … … … Condition vérifié

#### **VI.4. Assemblages de contreventement en V :**

Les caractéristiques des profilés sont regroupées dans le tableau suivant :

**Tableau VII. 4: Caractéristique des profilés assemblés.**

| Profilé                         | $h$ (mm) | $b$ (mm) | $t_f$ (mm) | $t_w$ (mm) | A(cm <sup>2</sup> ) |
|---------------------------------|----------|----------|------------|------------|---------------------|
| <b>HEB340</b>                   | 340      | 300      | 16.5       | 9.5        | 170.9               |
| Tub220 $\times$ 220 $\times$ 16 | 200      | 200      | 16         | 16         | 128                 |

## **VII.4.1. Données de calcul :**

L'assemblage ci-dessous est sollicité par : Un effort tranchant ;  $V_{Sd} = 2405.67$ kN (tiré du chapitre 3 'effort a ELU')

 $Ks = 1$ ; trous nominaux,  $\gamma ms = 1.25$ 

L'assemblage est assuré par des boulons HR de diamètre 24 mm (M24) de classe 10.9

## **VII.4.2. Nombre des boulons nécessaire :**

Pour calculer le nombre des boulons on a :

$$
F_{s,Rd} \geq F_{v,Sd}
$$

Avec :

$$
F_{vsd} = \frac{V}{n_b} \text{ et } F_{srd} = \frac{Ks \times n \times \mu \times F_p}{\gamma_{Ms}}
$$

- $F_{s, Rd}$  résistance de calcul au cisaillement par boulon
- $A_s$ : de la partie non filetée du boulon
- $F_{v, S d}$ : effort de cisaillement de calcul par boulon
- $V_{Sd}$ : effort tranchant
- $n_b$ : nombre de boulon
- $\mu$ : coefficient de frottement classe C,  $\mu$ =0.3
- $\gamma_{Ms} = 1.1$ (Trou nominal a)
- $K<sub>S</sub>=1$  (trou nominal a)
- $Fp = 0.7 \times fub \times As \times 10^{-3} = 247.1Kn$

On a deux plans de cisaillement,  $n = 2$ 

$$
F_{srd} = \frac{1 \times 2 \times 0.3 \times 247.1}{1.1} = 134,8kN
$$

$$
V_{Sd} = \frac{2405.67}{2} = 1202.83
$$

$$
F_{v, Sd} = \frac{V_{Sd}}{n} \rightarrow n = \frac{1202.83}{134.8} = 8.92
$$

On opte pour 10 boulons de M24 de classe 10.9 et de section  $A_s = 353mm^2$ 

#### **VII.4.3. Disposition constructive :**

La disposition des boulons dans une pièce est réglementée par l'Eurocode 3 est calculer comme suite :

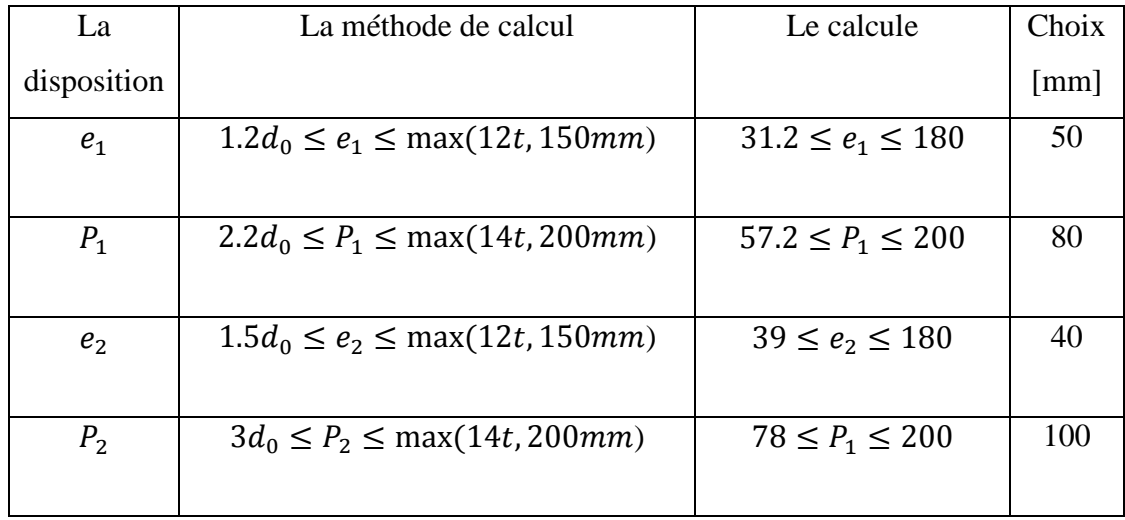

Avec :

- $d_0$ : diamètre de trou,  $d_0 = d + 2 = 26$ mm
- t ∶ épaisseur de la cornière ,t = 15mm

## **VII.4.4. Vérification de la pression diamétrale :**

La vérification à la pression diamétrale tient compte des dimensions géométriques des pièces assemblées aux voisinages du boulon :  $F_{b, Rd} \geq V_{Sd}$ 

$$
F_{b, Rd} = \frac{2.5 \times \alpha \times f_u \times d \times t}{\gamma_{mb}}
$$

Avec :  $\alpha = n$ 

$$
i\dot{m}(\frac{e_1}{3d_0};\frac{P_1}{3d_0}-\frac{1}{4};\frac{f_{ub}}{f_u};1)
$$

- $d =$  diamètre du boulon,  $d = 24$ mm
- $d_0$ : diamètre de trou,  $d_0 = 26$ mm
- t: épaisseur de la piece,  $t = 15$ mm
- $e_1$ : pince longitudinale ,  $e_1 = 50$ mm
- $P_1$ : entraxe des boulon,  $P_1 = 80$ mm
- $f_{ub}$ : résistance à la traction des boulons,  $f_{ub} = 1000 MPa$
- $f_u$ : résistance à la tracction de la pièce,  $f_u = 430 MPa$

on trouve  $\alpha = 0.64$ 

Donc :

$$
F_{b, Rd} = \frac{2.5 \times 0.64 \times 430 \times 26 \times 15}{1.25} = 214.656 kN
$$

$$
F_{v, Sd} = \frac{V_{Sd}}{n} = \frac{1202.84}{10} = 120.284 kN
$$

 $F_{b, Rd} = 143.104 > V_{Sd} = 214.656 kN \dots \dots \dots \dots \dots \dots$  Condition vérifiée

## **VII.5. Assemblage de pied de poteau [Annexe E]:**

Ce type d'assemblages est utilisé pour relier la structure en acier à l'infrastructure en béton. La base du poteau est soudée à une platine, boulonnée au noyau en du béton à l'aide d'ancrage.

L'assemblage de pied poteau est calculé à l'aide du logiciel de ROBOT structurel sur la base des résultats obtenus à partir d'ETABS.

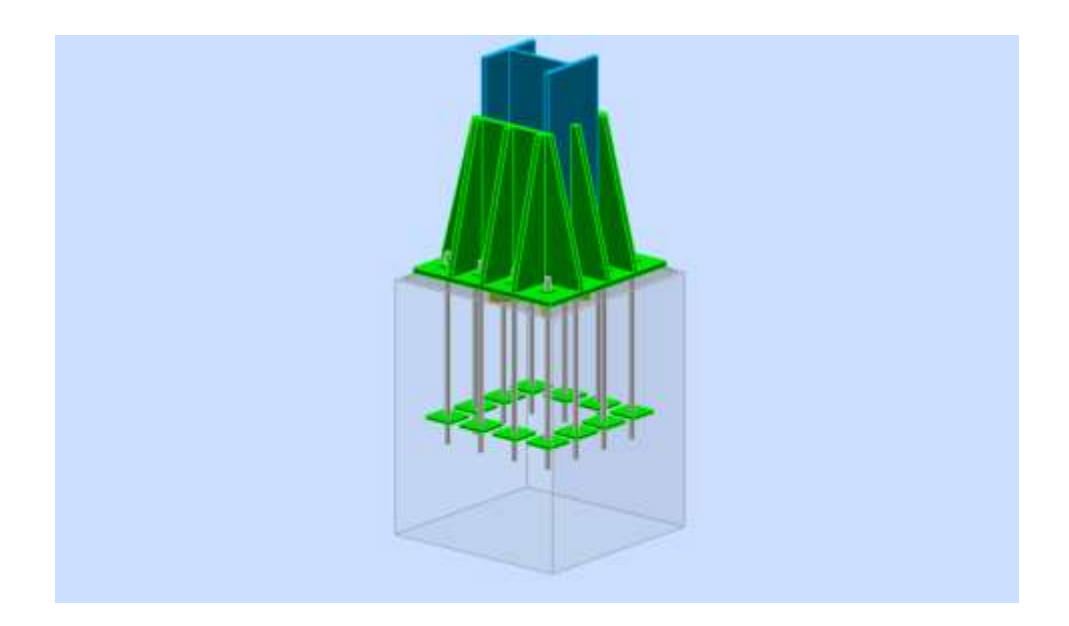

**Figure VII. 6: assemblage pied de poteau.**

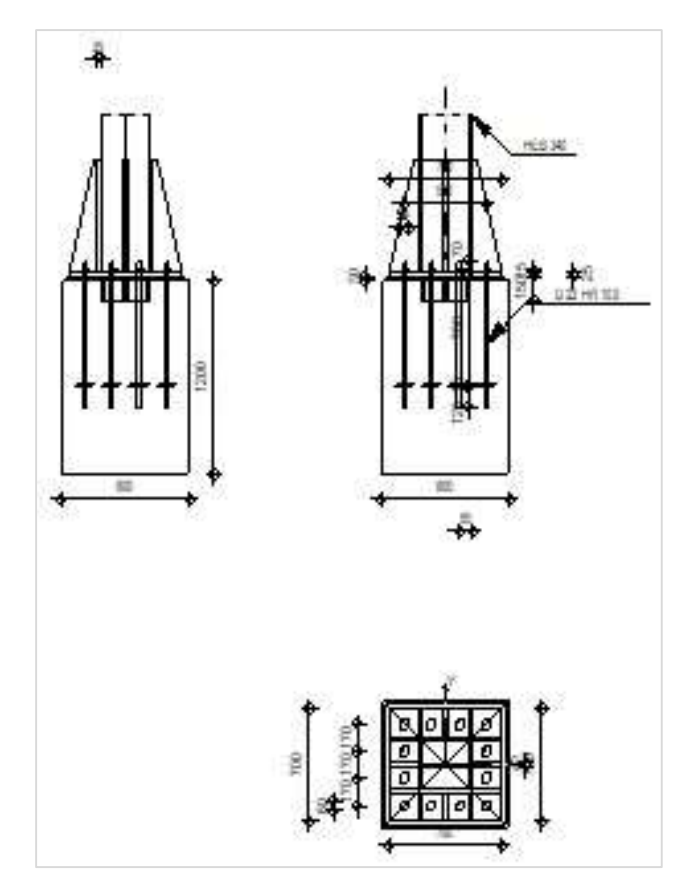

## **Figure VII. 7: détail assemblage Pied de poteau (HEB340) par logiciel ROBOT structurel.**

Assemblage satisfaisant vis à vis de la Norme avec un ratio 0,61

# **VII.6. Assemblages de continuité [Annexe]:**

L'assemblage de continuité est calculé à l'aide du logiciel de ROBOT structurel sur la base des résultats obtenus à partir d'ETABS.

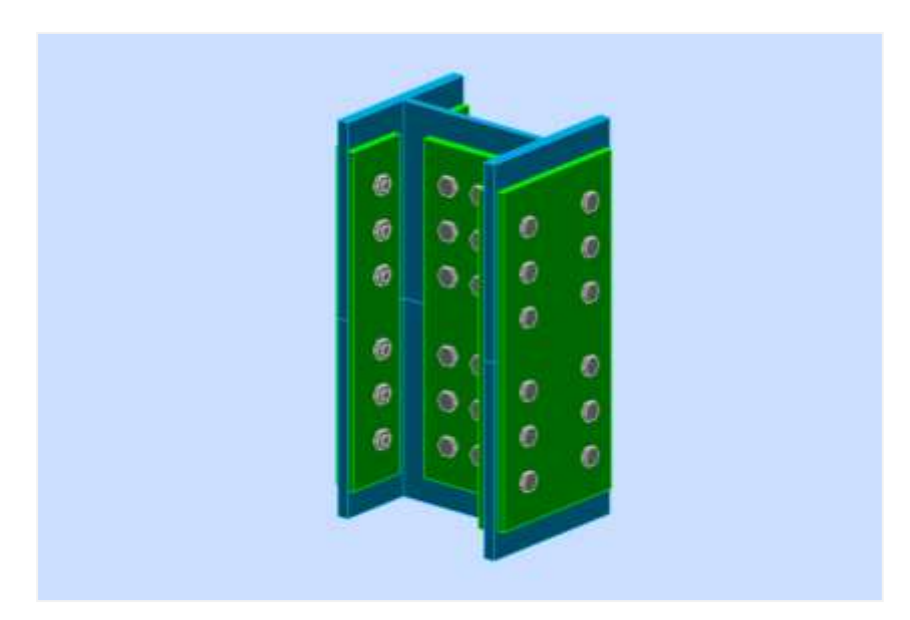

**Figure VII. 8: assemblage poteau -poteau.**

Assemblage satisfaisant vis à vis de la Norme avec un ratio 0,43

# **Chapitre VIII :** Etudes des éléments de sous-sol

## **VIII.1. Introduction :**

Nous appelons sous-sol toute pièce ou tout étage situé sous le "rez-de-chaussée" d'un bâtiment, et donc il se trouve principalement ou entièrement sous la surface du sol. Dans ce chapitre, nous allons déterminer les dimensions des éléments du sous-sol tout en s'assurant qu'ils sont sécuritaires.

## **VIII.2. Etude les éléments du sous-sol :**

Dans notre cas on a 1sous-sol, nous devons faire un pré dimensionnement des éléments résistants en respectant les règles et les normes en vigueur données par le RPA99 (version 2003).

- **Les planchers** : on a choisi d'utiliser des planchers mixtes comme dans les étages courants en gardant les mêmes dimensions et charges.
- **Les poutres** : les mêmes profilés que celles des étages courants.
- Les **poteaux** : on va choisir des poteaux mixtes.
- **Voile périphérique** : le voile est calculé comme une dalle supposée uniformément charger par la poussée de terre.

## **VIII.3. Pré dimensionnement de poteau de sous-sol :**

Les poteaux de sous-sol sont généralement en béton ou bien mixte, pour notre projet on a choisi du réalisé des poteaux mixtes enrobée. Un poteau mixte enrobée est un élément porteur verticale et ponctuel constitue d'un profile métallique entoure de béton ou d'une tube métallique rempli de béton

- Les types de poteaux mixtes : ses deux types
- Les poteaux partiellement ou totalement enrobent de béton
- Les poteaux en profilent creux rempli de béton
- Les avantages des poteaux mixtes
- Petite section à résistance élevé
- Gain de tempe et de cout appréciable lors de montage
- L'acier en confinant le béton assure un rôle de frettage qui provoque une

#### **VIII.3.1. Méthodes de calcul des poteaux mixtes**

L'Eurocode 4 présente 02 méthodes de dimensionnement :

La méthode générale : qui impose de prendre en compte les effets du second ordre au niveau local de l'élément et les imperfections. Cette méthode peut s'appliquer à des sections de poteaux qui ne sont pas symétriques et a deux poteaux de section variable sur leur hauteur. Elle nécessite l'emploi de méthodes de calcul numérique et peut être appliquée avec l'utilisation de programme informatique.

 **La méthode simplifiée** : utilisant les courbes de flambement européennes des poteaux en acier tenant compte implicitement des imperfections qui affectent ces poteaux.

Cette méthode est limitée au calcul des poteaux mixtes de section uniforme sur toute la hauteur et de sections doublement symétriques.

On développera ici la méthode simplifiée de [10] qui peut s'appliquer à la majorité des cas.

#### **VIII.3.2. Conditions d'utilisation de la méthode simplifiée de calcul :**

L'application de la méthode simplifiée comporte les limitations suivantes :

- La section transversale du poteau est constante et présente une double symétrie sur toute la hauteur du poteau et est telle que le rapport de sa hauteur à sa largeur soit compris entre 0,2 et 5,0.
- La contribution relative de la section en acier à la résistance de calcul de la section complète savoir :

$$
0.2 \quad < \delta = \left(\frac{\text{Aax}_f y}{\gamma_a}\right) \times \frac{1}{N_{plr}} < 0.9
$$

- L'élancement réduit λ du poteau mixte, ne dépasse pas la valeur de 2,0 ;
- Pour les sections totalement enrobées, l'aire des armatures doit au moins être égale à 0,3% de l'aire de béton et les armatures présentent des épaisseurs d'enrobage de béton satisfaisant les conditions suivantes :
	- dans le sens y : 40 mm  $<$ c<sub>y</sub> $<$  0,4 b<sub>c</sub>;
	- dans le sens z : 40 mm <  $c_z$  < 0,3 h<sub>c</sub>

## **VIII.3.3. Vérification de l'application de la méthode simplifiée :**

## **Exemple de calcul :**

Nos calculs vont être sur le poteau (E-10) d'un profilé HEB340 d'une hauteur de 3.06m :

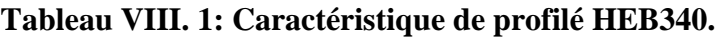

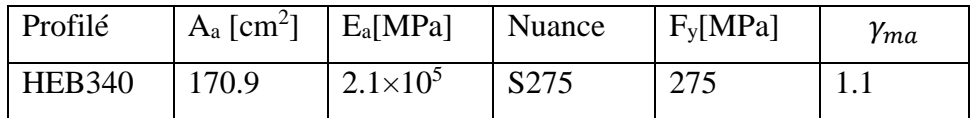

## **VIII.3.3.1. Pré -dimensionnement de la section en béton**

#### **a) Béton C25/30**

On  $a : h_c = b_c = 800$  mm

On doit vérifier la Section transversale :

$$
0,2 < \frac{h}{b} < 5 \rightarrow \frac{800}{800} = 1 \in [1; 5] \dots \dots \dots
$$
 Condition vérifiée

## **b) Enrobage :**

On a :

 $\int_{10}^{40} \frac{mm}{s} < c_y < 0.4 h_c$  $40\ mm < c_y < 0.4 h_c$ <br>  $40\ mm < c_z < 0.3 h_c$   $\rightarrow$   $\{40\ mm < c_y < 320\ mm$ <br>  $40\ mm < c_z < 240\ mm$  $40 \, mm < c_z < 240 \, mm$ 

On prend  $c_v = c_z = 60$  mm

## **c) Section des armatures :**

 $A_s = 0.50\% A_{c net}$ 

 $A_s = 0.50\%$  [(800 × 800) – 17090 = 31.2145 $cm<sup>2</sup>$ 

 $\rightarrow$  Le choix : 8T25 As = 39.27 cm<sup>2</sup>

#### **Tableau VIII. 2: Caractéristique des armatures de la section mixte**

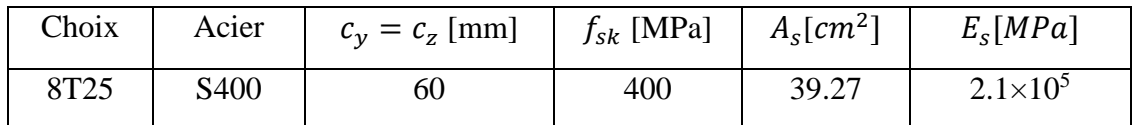

# **VIII.3.3.2. Vérification de la résistance du poteau :**

Le poteau mixte présente une résistance suffisante au flambement si , pour les deux axes :

$$
N_{Sd} \leq \chi N_{pl,Rd}
$$

Où :

- $\chi$ : est le coefficient de réductction .
- Npl,Rd : résistance de la section transeversale à la charges axiale .
- $N_{Sd} = 2562.725kN$  (tirés du logiciel ETABS)

#### **1. Résistance de la section transversale :**

$$
N_{pl, Rd} = A_a \cdot \frac{f_y}{\gamma_{ma}} + A_c \cdot \frac{0.85 f_{ck}}{\gamma_c} + A_s \cdot \frac{f_{sk}}{\gamma_s}
$$

Avec :

 $A_a$ ,  $A_c$  et  $A_s$  Sont les aires des sections transversales de l'acier de construction, du béton et de l'armature.

$$
A_c = A_{gross} - A_{acier} - A_{armature}
$$
  

$$
A_c = (800 \times 800) - 17090 - 3927 = 618985 \, mm^2
$$
  
Alor :

$$
N_{pl, Rd} \, = \, 17090 \times \frac{275}{1.1} + 618985 \times \frac{0.85 \times 25}{1.5} + 3927 \times \frac{400}{1.15} = 14407.367 kN
$$

Coefficient de participation de l'acier  $\delta$  :

$$
\delta = \frac{A_a \cdot f_y}{N_{pl, Rd}} = \frac{4272500}{14407.367 \times 10^3} = 0.3 \epsilon [0.2; 0.9] \dots \dots \text{condition } \vec{v} \text{erif} \vec{v} \text{e}
$$

## **2. La charge critique élastique de flambement :**

$$
N_{cr} = \frac{\pi^2 \times (EI)}{l_f^2}
$$

Avec :

- EI: la rigidité du poteau mixte
- $\begin{bmatrix} 1 \end{bmatrix}$  is est la longeur de flambement du poteau mixte
- **Caractéristique de la section mixte :**
- **a) Les armatures 8T25 :**
- **La section :**

$$
A_s = 8 \times \frac{\pi \times d^2}{4} = 8 \times \frac{\pi \times 25^2}{4}
$$

 $A_s = 3927$  mm<sup>2</sup>

## **Le moment d'inertie :**

On a une section carré donc:  $I_{sy} = I_{sz} = 296.9 \times 10^6 \text{mm}^4$ 

#### **Le module de plasticity :**

 $W_{\text{pl},\text{Y}} = W_{\text{pl},\text{Z}} = A_{\text{barre}} \times d = 935.107 \times 10^3 \text{mm}^3$ 

**b) Le béton (800\*800) :**

**La section**

 $A_c = b \times h - (A_a + A_s) = 618985$ mm<sup>2</sup>

#### **Le moment d'inertie**

$$
I_c = \frac{bh^3}{12} - (I_a + I_s) \rightarrow \begin{cases} I_{cy} = 3.35 \times 10^{10} \, \text{mm}^4 \\ I_{cz} = 3.37 \times 10^{10} \, \text{mm}^4 \end{cases}
$$

## **Le module de plasticité**

$$
W_{\rm plc} = \frac{bh^2}{4} - (W_{\rm pla} + W_{\rm pls}) \rightarrow \begin{cases} W_{plc,y} = 124,66 \times 10^6 mm^3\\ W_{plc,z} = 126,08 \times 10^6 mm^3 \end{cases}
$$

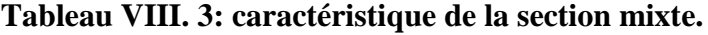

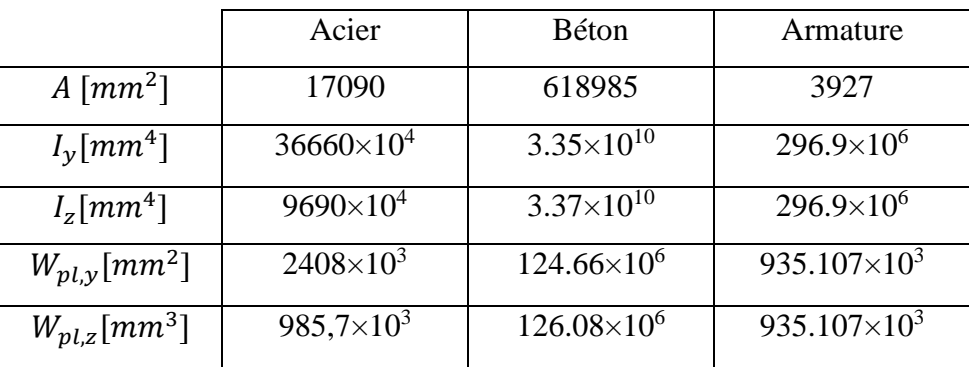

## → **La rigidité élastique (EI) :**

 $EI = E_a \times I_a + 0.6 E_{cd} \times I_c + E_s \times I_s$ 

Avec :

$$
E_{cd} = \frac{E_{cm}}{\gamma_{Mc}}
$$
  
\n
$$
\begin{cases}\nE_{cm} = 3200MPa \\
\gamma_{mc} = 1.35\n\end{cases} \rightarrow E_{cd} = 23703.70MPa
$$
  
\nAlors :  
\n
$$
\begin{cases}\nEI_y = 6.16 \times 10^{14} N. mm^2 \\
EI_z = 5.62 \times 10^{14} N. mm^2\n\end{cases}
$$

 $l_f = 0.5 l$  (bi – encastrée ) = 1.53*m* 

On trouve :

$$
N_{cr,y} = 2.597 \times 10^6 \text{ kN}
$$
  

$$
N_{cr,z} = 2.369 \times 10^6 \text{ kN}
$$

#### **3. La résistance plastique en compression :**

 $N_{pl,R} = A_a \times f_y + 0.85 \times A_c \times f_{ck} + A_s \times F_{sk}$ 

On trouve :

$$
N_{pl,R} = 19424kN
$$

# **a. L'élancement réduit** ̅**:**

$$
\bar{\lambda} = \sqrt{\frac{N_{pLR}}{N_{cr}}} \rightarrow \sqrt{\frac{\lambda_y}{\lambda_z}} = 0.10 \rightarrow \text{pas risque de flambmenet}
$$

**b. Calcule de** ∅:

$$
\emptyset = 0.5 \times \left[1 + \alpha \times (\bar{\lambda} - 0.2) + \bar{\lambda}^2\right]
$$

## **Choix de la courbe de flambement :**

D'après [10] et pour les profilés en I totalement ou partiellement enrobés de béton on a :

 $\begin{cases} \alpha_y = 0.34 \\ \alpha_y = 0.40 \end{cases}$  $\alpha_z = 0.49$ 

$$
\text{Alors}: \qquad \begin{cases} \phi_y = 0.50 \\ \phi_z = 0.48 \end{cases}
$$

**c. Calcule de**  $\chi$  :

$$
\chi = \frac{1}{\phi + \sqrt{\phi^2 + \bar{\lambda}^2}}
$$

$$
\begin{cases} \chi_y = 0.99\\ \chi_z = 1 \end{cases}
$$

Nous avons enfin :  $N_{Sd} \leq \chi N_{pl, Rd}$ 

On trouve :

**suivant Y-Y :** 

 $0.99 \times 14407.3367 = 14263.26 kN > N_{Sd} = 2562.725 kN ...$ c. vérifiée **suivant Z-Z**

 $1 \times 14407.3367 = 14407.3367kN > N_{Sd} = 2562.725 k...c$ . vérifiée

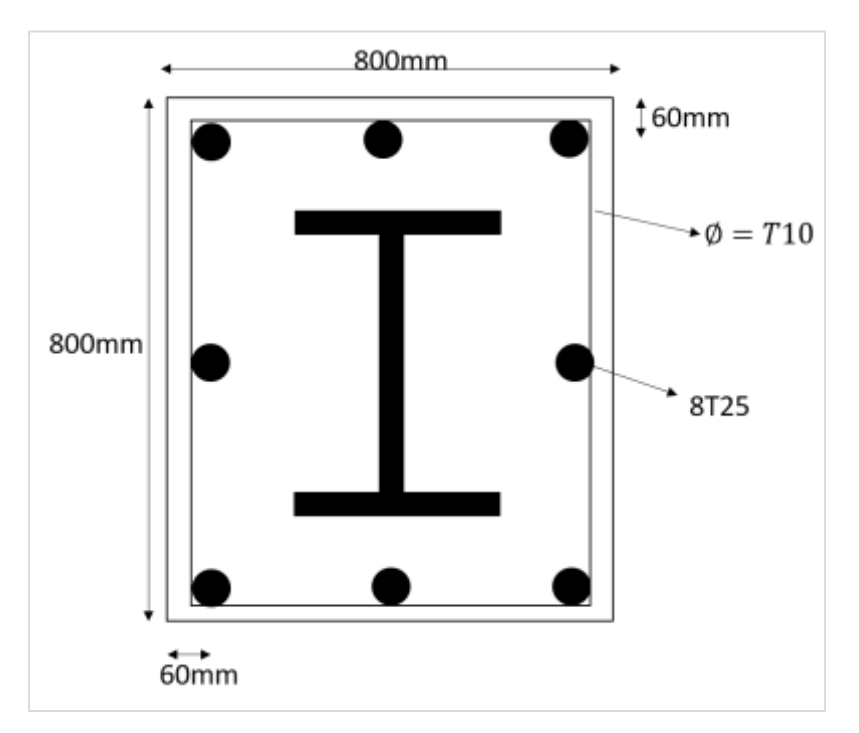

**Figure VIII. 1:Schéma statique de poteau de sous-sol.**

## **VIII.4. Etude de voile périphérique**

Notre structure a un mur périphérique qui monte du niveau de la fondation à celui du sous-sol. Il se compose par sa grande rigidité qu'il crée à la base un caisson rigide et non-déformable avec le sous-sol et les fondations.

## **VIII.4.1. Pré-dimensionnement :**

D'après [2] le voile périphérique doit avoir les caractéristiques minimales suivantes :

Epaisseur > 15 cm.

Les armatures sont constituées de deux nappes.

Le pourcentage minimum des armatures est 0,10% dans les deux sens

(horizontal et vertical).

Un recouvrement de 40ϕ pour les renforcements des angles.

L'épaisseur d'un voile périphérique est déterminée en fonction de la hauteur d'étage libre  $h_e$  , telle que :

$$
e = \max(\frac{h_e}{20}; 15 \text{ cm})
$$

 $h_e = 3.06m \rightarrow e = \max(15.3; 15 \text{ cm})$ 

Donc on adopte pour les voiles périphériques une épaisseur de 20cm

## **VIII.4.2. Méthode de calcul**

On considère le voile comme une dalle pleine reposant sur 4 appuis et qui supporte les charges horizontales dues aux poussées de terre, on considère le tronçon le plus défavorable pour une bande de 1m.

Les caractéristiques de voile la plus sollicitée sont :

$$
\begin{cases} L_x = 3.06 & m \\ L_y = 8 & m \end{cases}
$$

## **VIII.4.3. Calcul de la poussée de terre :**

C'est la force du massif de sol s'exerçant sur la face amont du mur et qui a tendance soit à renverser le mur, soit à le déplacer horizontalement. La poussée de terres est calculée par la formule suivante [15]:

$$
P = k_a \times \gamma \times h_e
$$

Avec :

- P : la contrainte sur une bonde de 1m.
- $k_a$ : Le coefficient de poussée de terre  $(k_a = \text{tg2}(\frac{\pi}{4}))$  $\frac{\pi}{4} - \frac{\varphi}{2}$  $\frac{\varphi}{2}$ )
- $h_e$ : hauteur de voile  $(h_e = 3,06 \text{ m})$ .

On a :

- $\gamma$ : poids spécifique de terre (γ = 18 kN/m<sup>3</sup>).
- $\varphi$ : Angle frottement ( $\varphi = 30^{\circ}$ ).

**N.b**. par manque d'information sur les caractéristiques de notre remblai, on a supposé les donnés ci-dessus.

**Tableau VIII. 4: résultat de calcule de la poussée de terre.**

| $h_e[m]$ | O  | $\gamma$ [kN/m <sup>3</sup> ] | $\kappa_a$ | $P$ (ELS)                         | $1,35\times P$               |
|----------|----|-------------------------------|------------|-----------------------------------|------------------------------|
|          |    |                               |            | $\left\lceil kN/m^2 \right\rceil$ | $(ELU)$ [kN/m <sup>2</sup> ] |
| 3.06     | 30 |                               | 0.33       | 18.18                             | 24.58                        |
|          |    |                               |            |                                   |                              |

### **VIII.4.4. Ferraillage du voile périphérique :**

Le ferraillage de voile se calcul comme un panneau d'une delle pleine, le calcul se fait pour une band de b=1m et h=0,2 m (l'épaisseur du voile)

$$
\alpha=\frac{Lx}{Ly}=\frac{3.06}{7.11}=0.43>0.4
$$

donc le panneau travaille dans deux sens.

**A. Détermination des sollicitations (les moments) :**

$$
\begin{cases} M_X = \mu_X \times P_u \times L_X^2 \\ M_Y = \mu_Y \times M_X \end{cases}
$$

**En travée :** 

$$
\begin{cases} M_x^t = 0.75 M_x \\ M_y^t = 0.75 M_y \end{cases}
$$

**En appuis :**

$$
\begin{cases} M_x^a = 0.5 M_x \\ M_y^a = 0.5 M_y \end{cases}
$$

|               | $\mu$  | $M$ [kN.m] | $M_t[kN,m]$ | $M_a[kN, m]$ |
|---------------|--------|------------|-------------|--------------|
| Le sens $X-X$ | 0.1062 | 24.44      | 18.33       | 12.22        |
| Le sens Y-Y   | 0.2500 | 6.11       | 4.58        | 3.055        |

**Tableau VIII. 5: calcule de moment à l'ELU.**

Le ferraillage est calculé pour une bande de 1 m en flexion simple avec une section  $(b \times e)$  tel que : b=1 m ; e= 0,2m ; d = 18cm

|        | Sens  | M     | $\mu$ | $A_{s}$         | $\alpha$ | Ζ     | A <sub>cal</sub> | Choix            | $A_{\text{adp}}$ | Esp           |
|--------|-------|-------|-------|-----------------|----------|-------|------------------|------------------|------------------|---------------|
|        |       | KN.m  |       | $\text{cm}^2$ ) |          | (cm)  | $\rm (cm^2)$     |                  | $\rm (cm^2)$     | $\text{(cm)}$ |
|        | $X-X$ | 18.33 | 0.031 | $\overline{0}$  | 0.039    | 17.72 | 2.97             | 5T10             | 3.14             | 20            |
| Travée |       |       |       |                 |          |       |                  |                  |                  |               |
|        | $Y-Y$ | 4.58  | 0.008 | $\theta$        | 0.010    | 17.93 | 0.73             | 5T10             | 3.14             | 20            |
|        |       |       |       |                 |          |       |                  |                  |                  |               |
|        | $X-X$ | 12.22 | 0.020 | $\theta$        | 0.026    | 17.81 | 1.97             | 5T10             | 3.14             | 20            |
| Appuis |       |       |       |                 |          |       |                  |                  |                  |               |
|        | $Y-Y$ | 3.055 | 0.005 | $\overline{0}$  | 0.006    | 17.95 | 0.49             | 5T <sub>10</sub> | 3.14             | 20            |
|        |       |       |       |                 |          |       |                  |                  |                  |               |

**Tableau VIII. 6: Ferraillage de voile périphérique.**

## **B. Condition exige par [2] :**

Suivant [2] Le pourcentage minimum est de 0,1% de la section dans les deux sens en disposé en deux nappes.

 $A_t = 0.1\% \times b \times h = 0.1\% \times 100 \times 20 = 2 \text{cm}^2$ .

 $A_t = 0.1\% \times b \times h = 0.1\% \times 100 \times 20 = 2 \text{cm}^2$ .

## **C. Condition de non fragilité :**

Pour les dalles travaillant dans les deux sens, avec épaisseur compté entre 12 et 30 cm :

$$
\begin{cases}\nA_x \ge A_x^{min} & ; A_x^{min} = \rho_0 \left[ 3 - \frac{L_x}{L_y} \right] \frac{bh}{2} \\
A_y \ge A_y^{min} & ; A_y^{min} = \rho_0 bh\n\end{cases}
$$

Avec :  $\rho_0 = 0.0008$  (pour les barres de FeE400)

**En travée** :

 $A_x = 3.14 cm^2 > A_x^{min} = 2.056 cm^2 \dots \dots \dots$  condition vérifiée  $A_y = 3.14$ c $m^2 > A_y^{min} = 1.6$ c $m^2$  ... ... ... ... condition vérifiée

**Sur appuis :** 

 $\begin{cases} A_x = 3.14cm^2 > A_x^{min} = 2.056cm^2 \dots \dots \dots \text{ condition of the equation.} \end{cases}$  $A_y = 3.14$ c $m^2 > A_y^{min} = 1.6$ c $m^2$  ... ... ... ... condition vérifiée

#### **D. Vérification de l'effort tranchant :**

On doit vérifier que :  $\overline{\tau_u} = \frac{\tau_u}{bh}$  $\frac{du}{bh} < \tau_u = 0.05 f_{c28}$ 

Avec :

$$
T_u = max(T_x; T_y)
$$

$$
\begin{cases}\n T_x = \frac{q_u \times l_x \times l_y}{2l_x + l_y} = \frac{24.58 \times 3.06 \times 7.11}{2 \times 3.06 + 7.11} = 40.42kN \\
 T_y = \frac{q_u \times l_x}{3} = \frac{24.58 \times 3.06}{3} = 25.07kN\n\end{cases}
$$

Alors *:*  $T_u = 40.42kN$ 

$$
\tau_u = 0.05 \times 25 = 1.25 MPa
$$

$$
\overline{\tau_u} = \frac{40.42}{1 \times 0.2} = 0.202 \, MPa
$$

 $\overline{\tau_u}$  = 0.202*MPa* <  $\tau_u$  = 1.25*MPa* ... ... ... ... condition vérifiée

## **E. Vérification à ELS**

• **Evaluation des sollicitations à ELS :**  
\n
$$
M_X = \mu_X \times P_S \times L_X^2
$$
\n
$$
M_Y = \mu_Y \times M_X
$$
\n
$$
A \text{vec}:
$$

$$
\begin{cases}\n\mu_x = 0.1087 \\
\mu_y = 0.3077 \\
P_s = 18.18 kN\n\end{cases}
$$

**En travée :** 

$$
\begin{cases} M_x^t = 0.75 M_x \\ M_y^t = 0.75 M_y \end{cases}
$$

**En appuis :**

$$
\begin{cases} M_x^a = 0.5 M_x \\ M_y^a = 0.5 M_y \end{cases}
$$

#### **Tableau VIII. 7: calcule de moment à l'ELS.**

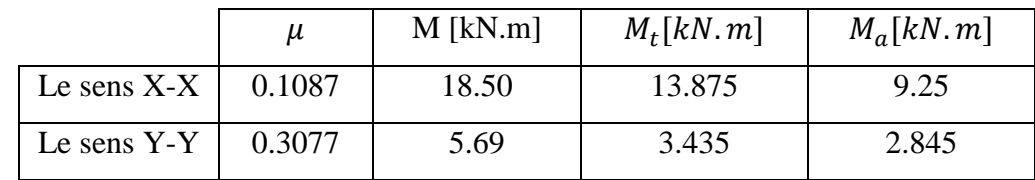

#### **Vérification des contraintes :**

La fissuration est considérée préjudiciable

Il faut vérifier que :  $\sigma_{bc} < \overline{\sigma_{bc}}$  $\sigma_{s} < \bar{\sigma}_{s}$ 

Avec :

- $\overline{\sigma_{bc}}$ : la contrainte limite de service de béton ;  $\overline{\sigma_{bc}} = 0.6 f_{c28}$
- $\sigma_{bc}$ : la contrainte de service de béton ;  $\sigma_{bc} = \frac{M_{ser}}{I}$  $\frac{ser}{I}y$
- $\overline{\sigma_s}$ : contrainte limite de l'acier ;  $\overline{\sigma_s}$  = min( $\frac{2}{3}$ )  $\frac{2}{3}f_e$  , max(240mpa ;  $\sqrt{110\eta}$ )

$$
\sigma_s : \text{contracted } l' \text{ acier } ; \sigma_s = 15 \frac{M_{ser}}{I} (y - d)
$$

Où :

- $M_{ser}$ : moment de service
- : moment d'inertie par rapport à l'axe neutre
- : ordonnée du point de calcule de la contrainte
- $\frac{1}{2}$  f<sub>e</sub>: contrainte limite élastique,  $f_e = 400MPa$
- $\gamma_s$ : coefficient de sécurité de l'acier  $\gamma_s = 1$  ( *situation accidentalles* )
- $\frac{1}{2}$   $f_{c28}$ : Résistance à la compression à 28 jours,  $f_{c28} = 25MPa$ .

Les contraintes calculées par le SOCOTEC.

|        | Sens  | $M_{\rm ser}$<br>KN.m | $A_{s}$<br>$\text{cm}^2$ ) | $\overline{\sigma_{bc}}$<br>[MPa] | $\sigma_{bc}$<br>[MPa] | $\overline{\sigma_{s}}$<br>[MPa] | $\sigma_{\rm s}$<br>[MPa] | Condition |
|--------|-------|-----------------------|----------------------------|-----------------------------------|------------------------|----------------------------------|---------------------------|-----------|
| Travée | $X-X$ | 13.875                | 3.14                       | 15                                | 4.28                   | 240                              | 30.9                      | Vérifiée  |
|        | $Y-Y$ | 3.435                 | 3.14                       | 15                                | 1.04                   | 240                              | 9.61                      | Vérifiée  |
| Appui  | $X-X$ | 9.25                  | 3.14                       | 15                                | 2.85                   | 240                              | 21.7                      | Vérifiée  |
|        | $Y-Y$ | 2.845                 | 3.14                       | 15                                | 0.84                   | 240                              | 8.24                      | Vérifiée  |

**Tableau VIII. 8: vérification des contraintes.**

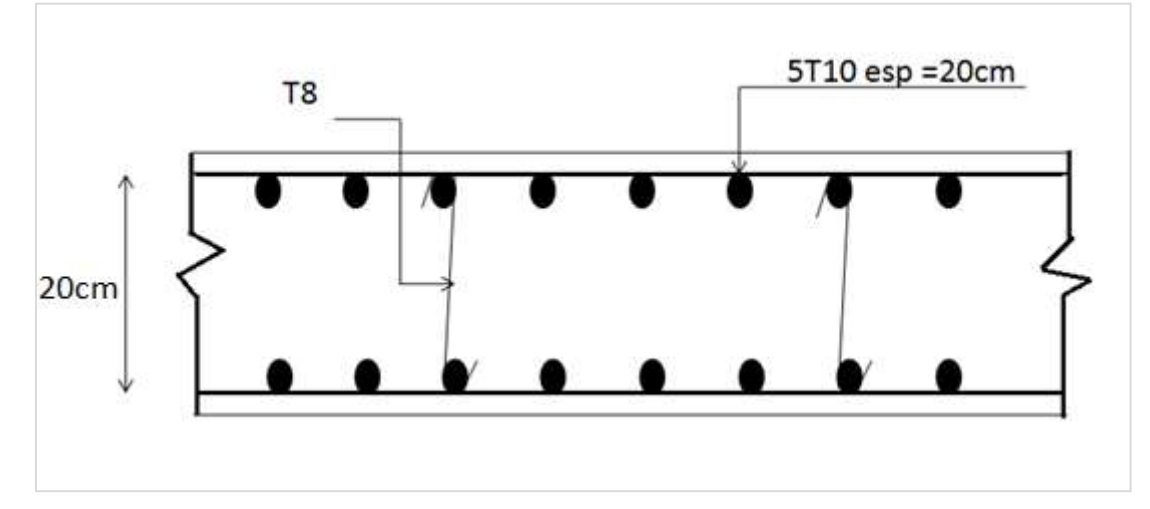

**Figure VIII. 2 : schéma de ferraillage du voile périphérique dans les 02 sens.**

# **Chapitre IX :** Etudes des fondations

## **IX.1. Introduction :**

Toute structure a besoin d'une bonne base pour ne pas s'effondrer. C'est pour cela qu'une fondation fait office de relais entre la structure et le sol. Elle est comprise dans l'élément architectural d'un bâtiment et a pour rôle de s'opposer au tassement et aux infiltrations des eaux, tout en assurant la transmission des charges et la répartition de ces dernières dans le sol.

On peut retrouver trois principaux types de fondation qui sont :

- La fondation superficielle
- La fondation profonde.
- La fondation spéciale.

## **IX.2. Choix du type de fondation :**

Afin de satisfaire la sécurité et l'économie, tout en respectant les caractéristiques de l'ouvrage

nous devons prendre en considération :

- La charge que représente l'ouvrage
- La portance du sol
- L'ancrage et les différentes données du rapport de sol.

D'après le rapport de sol nous avons une contrainte admissible du terrain égale à 1.6 bars. Pour le choix du type de fondation ; on vérifie dans l'ordre suivant : les semelles isolées ; les semelles filantes et le radier général et enfin on opte pour le choix qui convient.

## **IX.3. Calcul des fondations**

## **IX.3.1 Semelles isolées sous poteaux**

Les poteaux étant de sections carrées ; on choisit des semelles carrées.

La vérification à faire est :  $\frac{N_{ser}}{S} \le \bar{\sigma}_{sol}$ 

Pour cette vérification on prend la semelle sous le poteau le plus sollicitée avec :

- S : surface d'appui de la semelle.
- $\bar{\sigma}_{sol}$ : Contrainte admissible du sol,  $\bar{\sigma}_{sol} = 160bar$
- $N_{ser}$ : Effort normal appliqué sur la fondation, (l'obtenu par le logiciel ETABS à

L'ELS + la charge de sous-sol).

 $N_{ser} = 2729.93$ 

$$
\frac{N_{ser}}{S} \le \bar{\sigma}_{sol} \to s = \frac{N_{ser}}{\bar{\sigma}_{sol}} = \frac{2729.93}{160} = 17.061m^2
$$

 $S = B \times B \rightarrow B = \sqrt{S} = 4.13m$ 

Pour vérifier l'interférence entre deux semelles il faut vérifier que :  $L_{min} > 1.5B$ Tel que :

: est l'entraxe minimum entre les poteaux

 $l_{min} = 1.95m < 1.5 \times 4.13 = 6.19m$ 

D'après ces résultats, on remarque qu'il y a chevauchement des semelles, d'autant plus que notre ouvrage représente une charge importante, alors on va opter pour des semelles filantes.

#### **IX.3.2. Semelles filantes :**

Qui sont les fondations des murs, surtout les murs en parpaings et les voiles. Les semelles filantes servent à répartir les charges sur une plus grande surface afin que l'ouvrage ne s'enfonce pas dans le sol.

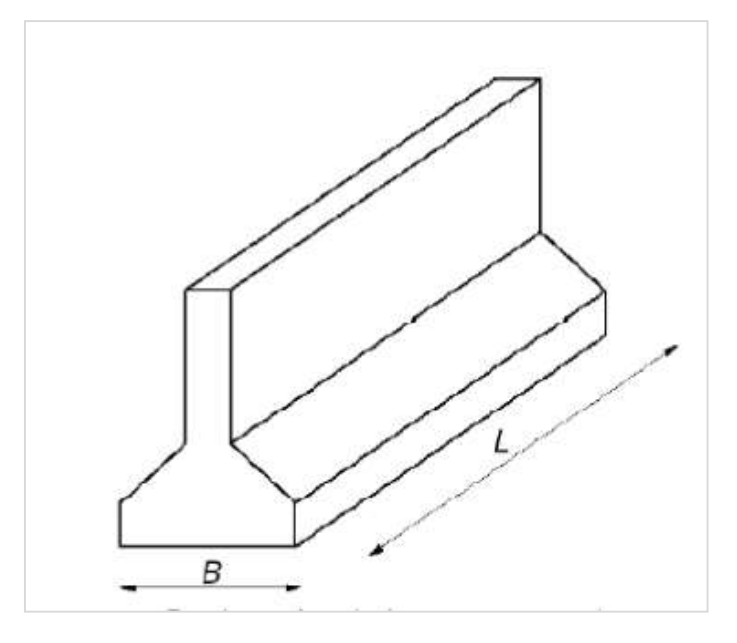

**Figure IX. 1: Schéma d'une semelle filante.**

On doit vérifier que :  $\frac{N_{ser}}{S} \leq \bar{\sigma}_{sol}$ Tel que :

- $N_{ser} = \sum N_i$  de chaque fil de poteaux
- $\texttt{S} = \texttt{B} \times \texttt{L}$  ,  $\texttt{B}$  est largeur de la semelle et  $\texttt{L} :$  longeur du fil considéré .

$$
\rightarrow B \geq \frac{N_{ser}}{\bar{\sigma}_{sol} \times L}
$$

Les résultats sont résumés sur le tableau qui suit :

**Sens Y-Y :**

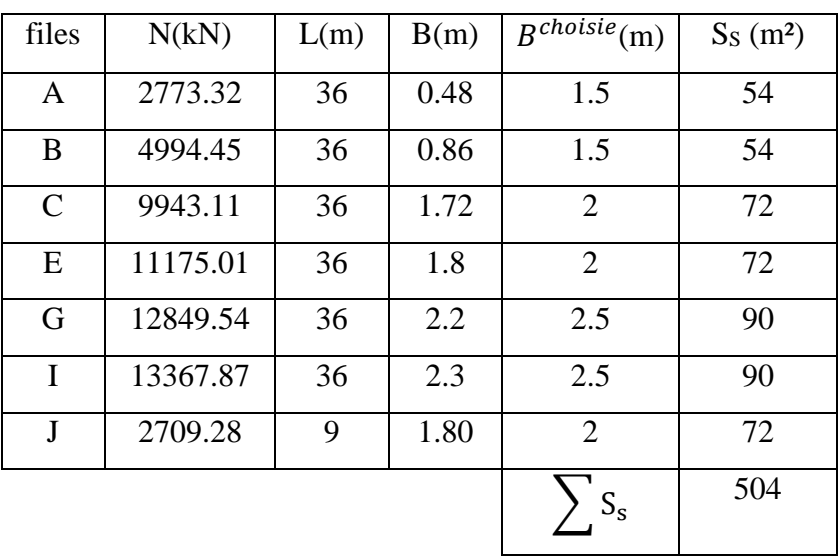

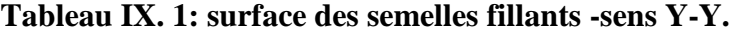

**Sens X-X :**

**Tableau IX. 2: surface des semelles filante - sens X-X.**

| files          | N(kN)   | L(m)  | B(m)           | $\overline{B^{choice}(m)}$ | $S_S(m^2)$ |
|----------------|---------|-------|----------------|----------------------------|------------|
| $\mathbf{1}$   | 2898.28 | 25.65 | 0.7            | $\mathbf{1}$               | 25.65      |
| $\overline{2}$ | 6294.03 | 25.65 | 1.5            | $\overline{2}$             | 51.3       |
| 3              | 854.14  | 3     | 1.7            | $\overline{2}$             | 6          |
| $\overline{4}$ | 9955.37 | 29.95 | $\overline{2}$ | $\overline{2}$             | 51.3       |
| 6              | 8902.67 | 29.95 | 1.8            | $\overline{2}$             | 51.3       |
| 8              | 9481.49 | 29.95 | 1.9            | $\overline{2}$             | 51.3       |
| 10             | 8437    | 25.65 | $\overline{2}$ | $\overline{2}$             | 51.3       |
| 12             | 6584.79 | 25.65 | 1.6            | $\overline{2}$             | 51.3       |
| 13             | 2015.90 | 25.65 | 0.5            | $\mathbf{1}$               | 25.65      |
|                |         |       |                | $S_{\rm s}$                | 313.8      |

## **Le sens incliné :**

| files | N(kN)    | L(m) | B(m) | $\overline{B^{choice}}(m)$ | $S_S(m^2)$ |
|-------|----------|------|------|----------------------------|------------|
| U     | 3045.73  | 35   | 0.54 |                            | 35         |
| W     | 15269.33 | 35   | 2.5  | 2.5                        | 87.5       |
| X     | 10632    | 35   | 1.8  | 2                          | 70         |
|       |          |      |      | $S_{\rm s}$                | 192.5      |

**Tableau IX. 3: surfaces des semelles filantes - sens incliné .**

## **1. Vérification :**

Il faut vérifier que :  $\frac{S_s}{S_b} \le 50\%$ 

Le rapport entre la surface du bâtiment et la surface totale des semelles vaut : On a surface  $S_b = 2023.8m^2$ 

## **Sens-Y :**

504 2023.8 = 0.30 < 50% … … … … . condition vérifiée

**Sens-X :**

$$
\frac{313.8}{2023.8} = 0.22 < 50\% \dots \dots \dots \dots \dots \dots \dots \dots \dots \dots
$$

 **La partie inclinée :**  192.5 2023.8 = 0.10 < 50% … … … … . condition vérifiée

La surface totale de la semelle ne dépasse pas 50% de la surface d'emprise de la structure donc on va opter pour des semelles filantes continues comme type de fondation. le calcule se fait pour le file de poteaux la plus sollicité (file E)

## **2. Dimensionnement des semelles et nervures :**

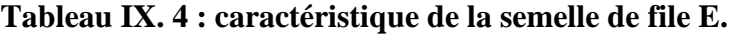

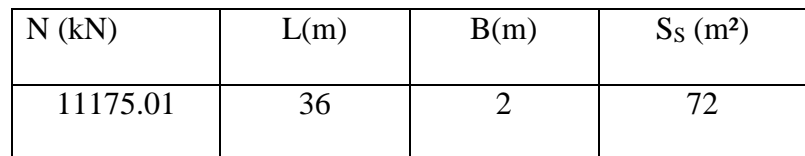
# **a. La hauteur hsf:**

La hauteur de la semelle est donnée par la relation :  $h_{sf} = d + 0.05$ 

$$
\text{D'où}: d \ge \frac{B-b}{4}
$$

- d : hauteur utile.
- $b:$  Cotés du poteau (en m),  $b = 0.8m$

Donc:  $h_{sf} \geq \frac{B-b}{4}$  $\frac{v}{4} + 0.05 \rightarrow h_{sf} \ge 0.35m \rightarrow h_{sf} = 0.75m$ 

# **b.** Largeur des nervures  $b_n$ :

Par la condition de coffrage on a :  $b_n \geq \frac{L_{max}}{10}$  $\frac{max}{10} = \frac{6}{10}$  $\frac{0}{10}$  = 0.6m on opte pour  $b_n$  = 80cm

# **c. Hauteur de nervures :**

**Condition forfaitaire :** 

$$
\frac{L_{max}}{8} \le h \le \frac{L_{max}}{5}
$$

 $0.75 \le h \le 1.2$  On prend  $h_n = 100$ cm

#### **d. Vérification de la longueur élastique** :

Il faut vérifier que :  $L_{max} \leq \frac{\pi}{2}$  $\frac{\pi}{2}L_e$  et  $L_e = \sqrt[4]{\frac{4EI}{bk}}$ bk 4

Avec :

- k : coefficient de raideur du sol, on prend  $k = 320 \text{ kN/m}^2$
- $E$ : module d'élasticité du béton , E = 3.16  $\times$  10 $^{7}$ kN/m $^{2}$
- *I* : moment d'inertie de la semelle,  $I = bh^3/12 = 0.070m^4$
- b: largeur de la semelle ; b = 2m

On trouve :  $L_e = 10.48m$ 

Les résultats des vérifications et des dimensionnements des semelles continues sont représentés dans les tableaux suivants :

| semelle                    | $\rm N_u$<br>ΪK | m) | (m) | (m)<br>h | $\frac{\pi}{2}L_e$ (m) | $L$ max<br>m | Reaction<br>linear |
|----------------------------|-----------------|----|-----|----------|------------------------|--------------|--------------------|
| $\mathbf{S}_{\mathrm{FE}}$ | 13324.05        | 36 | ∼   | 0.75     | 16.46                  |              | Verifier           |

**Tableau IX. 5: Vérifications de la semelle filante.**

### **e. Vérification au non poinçonnement :**

Sous l'action des forces localisées, il y a lieu de vérifier la résistance des semelles

filantesau poinçonnement par l'effort tranchant

Il faut vérifier que :

$$
\tau = \frac{p}{2h_t} \left[ 1 - (b + \frac{5h_t}{3})/B \right] \le \tau_{lim}
$$

Avec :

- P: l'effort normal au niveau de poteau le plus sollicite de chaque semelle
- $\tau_{\text{lim}}$ : représente la valeur limite de la contrainte de cisaillement,  $\tau_{\text{lim}} = 0.045 f_{c28}/\gamma_b$

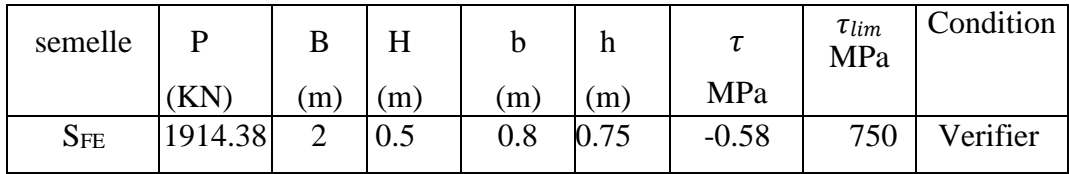

**Tableau IX. 6: vérification au non poinconnemnt .**

# **f. Le ferraillage :**

# **Calcul des armatures principales :**

Le ferraillage se calcul par la méthode des bielles à l'ELS. Nous avons :

$$
A_s = \frac{P_u(B-b)}{8(h-0.05)\sigma_s}
$$

Répartition du poids totale le long de la semelle **:**

La répartition des charges le long de la semelle est donnée par la formule suivante :

$$
q_u = \frac{N_t}{L}
$$

Avec :

- L: longeur totale de la semelle
- $N_t$ : l'effortnormale total ;  $N_t = P_{ts} + N$
- **Calcul des poids des terres + semelle (PTS) :**

Le poids des terres est donné par la formule suivante :

$$
P_{ts} = s \times \gamma \times D
$$

Avec :

- s: Surface de la semelle ;  $s = 72m^2$
- $\gamma$ : poids spécifique ( terre + semelle ),  $\gamma = 18 kN/m^3$
- $D:$  ancrage de la semelle ;  $D = 4.5m$

Alors :

$$
P_{ts} = 72 \times 18 \times 4.5 = 5832kN
$$

Donc :

 $N_t = 13324.045 + 5832 = 19156.05kN$ 

On trouve :

$$
q_{ser} = \frac{19156.05}{36} = 532.11kN
$$

$$
A_s = \frac{532.11(2 - 0.8)}{8(0.75 - 0.05) \times 348 \times 10^3} = 3.28 \, \text{cm}^2/\text{ml}
$$

Nous choisissons **5T 12/ml** = 5.65cm<sup>2</sup>/ml avec un espacement de **20cm**.

**<u>Armatures de répartition</u> :**  $A_r = \frac{A_s}{A_r}$  $\frac{A_S}{4} = 1.41 cm^2 \rightarrow$  on opte pour  $5T10$ ,  $A_r = 3.93 cm^2$ 

**Ferraillage max en travée et sur appuis de la nervure :**

On a : 
$$
q = P = 532.11 \, kN
$$

**Ferraillage longitudinale :** 

$$
M_0 = \frac{q \times l^2}{8} = \frac{532.11 \times 6^2}{8} = 2394.50 \, \text{kN} \cdot m
$$

**<u>En travée</u>**:  $M_t = 0.75M_0$ 

**<u>En appuis</u> :**  $M_a = 0.5M_0$ 

 $\overline{a}$ 

# **a. En travée :**

**Moments réduits :**

 $\mu = \frac{M_{ut}}{E_{t} + M_{t}t}$  $\frac{M_{ut}}{F_{bu} \times d^2 \times b} = \frac{1795.88 \times 10^6}{14.7 \times 900^2 \times 80}$  $\frac{17,3000 \times 10}{14.7 \times 900^2 \times 800} = 0.18 < \mu_R = 0.391$ 

Donc pas d'acier comprime, Armateur tendus seulement.

**Coefficient de la fibre neutre :** 

$$
\alpha = 1.25(1 - \sqrt{1 - 2\mu}) = 0.25
$$

**Bras de levier du couple interne** :

$$
Z_b = d(1 - 0.4a) = 81.0cm
$$

**Section théorique d'acier :** 

$$
A_u = \frac{M_{ut}}{Z_b \times \sigma_s} = \frac{1795.88 \times 10^6}{810 \times 384} = 57.73 \, \text{cm}^2
$$

**Condition de non fragilité :** 

$$
A_{min} = \frac{0.23 b d f_{t28}}{f_e} = \frac{0.23 \times 80 \times 2.1 \times 90}{400} = 8.694 cm^2
$$

• **Choix** *:*  $12T25 \rightarrow A = 58.91cm^2$ 

# **b. Sur appuis :**

La méthode de calcul précédente étant la même, nous résumerons les résultats dans le tableau suivant :

**Tableau IX. 7: ferraillage sur appuis.**

| μ | α    | $Z_b$ (cm) | $A_u$ (cm <sup>2</sup> ) | $A_{min}(cm^2)$ | Choix:        |
|---|------|------------|--------------------------|-----------------|---------------|
|   | 0.16 | 84.24      | 37.01                    | 8.694           | 8T25          |
|   |      |            |                          |                 | A=39.27 $cm2$ |

# **Vérification des contraintes :**

La fissuration est considérée préjudiciable

Il faut vérifier que :

$$
\left\{ \begin{matrix} \sigma_{bc} < \overline{\sigma_{bc}} \\ \sigma_{s} < \overline{\sigma_{s}} \end{matrix} \right.
$$

|        | $M_{ser}$<br>KN.m | $A_{s}$<br>(cm <sup>2</sup> ) | $\overline{\sigma_{bc}}$<br>$[MPa]$ $[MPa]$ $[MPa]$ | $\sigma_{bc}$ | $\overline{\sigma_{s}}$ | $\sigma_{\rm s}$<br>[MPa] | Conditi<br>on |
|--------|-------------------|-------------------------------|-----------------------------------------------------|---------------|-------------------------|---------------------------|---------------|
| Travée | 1594.40           | 58.91                         | 15                                                  | 9.23          | 400                     | 130.3                     | vérifiée      |
| Appui  | 1062.94           | 39.27                         | 15                                                  | 7.85          | 400                     | 110.3                     | Vérifiée      |

**Tableau IX. 8: vérification des contraintes.**

# **Vérification de la contrainte tangentielle du béton :**

On doit vérifier que :

$$
\tau_u<\bar{\tau}_u
$$

Avec :

• 
$$
\tau_u = \frac{T_u}{bd}
$$
 et  $T_u = \frac{q_u L}{2} = 1596.33 \rightarrow \tau_u = \frac{1596.33 \times 10^3}{800 \times 900} = 2.2 MPa$ 

•  $\bar{\tau}_u = \min(0.1 f_{c28}, 4MPa) \rightarrow \bar{\tau}_u = 2.5 MPa$ 

On a  $\tau_u < \bar{\tau}_u$  …………... Condition vérifiée

- **Armatures transversales :**
- **D'après [15] :**

$$
\frac{A_t}{b_0 S_t} \ge \frac{\tau_u - 0.3 f_{tj} k}{0.8 f_e}
$$

Avec :

- k =1 (pas de reprise de bétonnage)
- $S_t \leq min(0.9d, 40cm)$

$$
-\qquad \frac{A_t}{b_0s_t}\geq \max\left(\frac{\tau_u}{2};\,0.\,4MPa\right)=0.\,4MPa
$$

**D'après [6] :** 

$$
-\qquad \frac{A_t}{S_t} = 0.003 b_0
$$

- $S_t \leq \min\left(\frac{h}{4}\right)$  $\frac{\pi}{4}$ , 12 $\phi_l$  ) ... ... ... . zone nodale
- $S_t \leq \frac{h}{2}$  $\frac{n}{2}$ ........... zone courante

|             | $S_t$ (cm)<br>  BAEL    |    | $S_t^{adpt}(cm)$ |     | $cm^2$ | choix                           |
|-------------|-------------------------|----|------------------|-----|--------|---------------------------------|
|             | $T_u(kN)$ $\tau_u(MPa)$ |    | z.N              | z.C |        | 1T12                            |
| 1596.33 2.2 |                         | 40 |                  | 30  | 4.13   | $A_t$ (cm <sup>2</sup> ) = 4.52 |

**Tableau IX. 9: ferraillage des armatures transversales.**

# **Armatures de peau :**

Les armatures dénommées « armatures de peau » sont réparties sur les parements des poutres de grande hauteur, leur section est au moins 3 cm<sup>2</sup> /ml par mètre de longueur de paroi mesuré perpendiculairement à leur direction.

$$
A_p = 2.25 \, \text{cm}^2
$$

On prend :  $2T12=2.26cm^2$ 

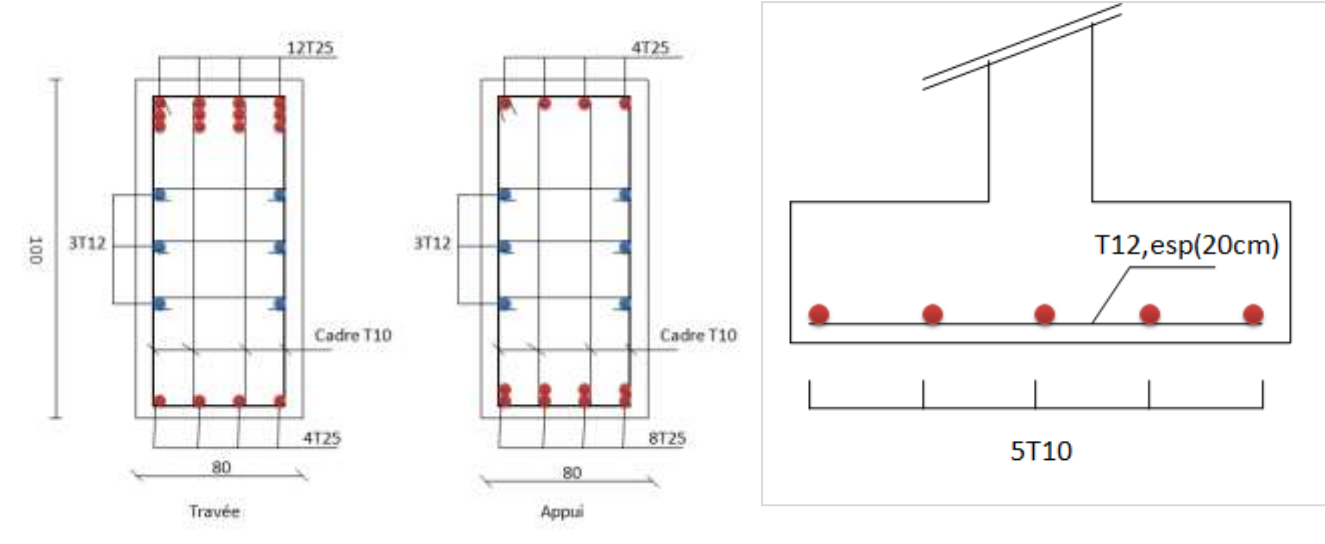

**Figure IX. 2: Ferraillage de nervurée. Figure IX. 3: Ferraillage de la semelle filante.**

# **Conclusion Générale**

Cette mémoire nous offre une transition entre la vie universitaire et la vie professionnelle, durant la période de cette thèse nous avons l'opportunité d'appliquer les connaissances déjà acquises et de nouvelles enveloppes.

Le début de ce projet dans lequel nous avons appris les premières étapes du démarrage de tout projet et les informations dont nous avons besoin.

Les multiples usages du bâtiment et la différence de charge qui en résulte nous ont permis de comparer les résultats et la différence entre un bâtiment à forte et moyenne charge et un à faible charge.

Nous avons eu l'occasion d'étudier l'effet du vent sur un bâtiment de forme géométrique irrégulière. Dans ce cas, nous avons dû réaliser plusieurs expériences, qui ne nous étaient malheureusement pas disponibles, mais avec cela nous avons fait une étude approximative et estimée par les règles de base (DTR C.2-4.7 Régulation de la neige et du vent 99).

La modélisation et l'étude sismique n'ont pas été faciles pour nous, pour arriver au modèle final qui satisfait aux critères (RPA99V2003\_DTRBC2.48), nous avons dû passer par de nombreux modèles. Grâce à cette étude, nous avons compris les effets sismiques sur les bâtiments et leur signification, et avons également appris à travailler sur le modèle ETABs.

Il suffit de mentionner dans cette étude que l'objectif de la résistance a été atteint et que nous avons pu obtenir un bâtiment sûr.

La Fin, en Espère et ce travail, qui est la Résultante de Toutes ces Années d'étude Nous servira comme Expérience pour Notre-Carrière Professionnel et qu'il Servira aux Prochains étudiants.

# **Référence bibliographique**

[1] Règles de conception et de calcul des structures en acier « CCM97 » ; (Document technique réglementaire D.T.R-B.C.2.44)

[2] Règles parasismique Algérienne RPA99 version 2003 ; (Document technique réglementaire

[3] MICHEL CRISINEL, conception et calcul des dalle mixte acier –béton

[4] SITE WEB

[5] Charges permanente et charge d'exploitation DTR D.C.2.2 charges et surcharges

[6 Document technique réglementaire Algérienne D.T.R-C2-47 ; REGLEMENT NEIGE ET VENT « RNV99 » version 2003.

[7] Eurocode 1, Actions sur les structures, partie 1-1, Action générales –Actions du vent

[8]JEAN-MARIE ARIBERTI, construction mixte acier- béton, calcul des poutres mixtes

[9] RAMADHAN RAMADANE, chapitre1, dalle mixte avec tôle profilées en acier

[10] Eurocode 4 : conception et dimensionnement des structure mixte acier –béton, Partie1.1 : Règles générales et règles pour les bâtiments

[11] RAFIK TALEB, calcul sismique des structures selon RPA99 version 2003, SEMINAIRE JPOGC : journée portes ouvertes sur le génie civil, juin 2008

[12] Règles de l'art generelle environnement 2012, guide escaliers métallique rapportés, conception et mise œuvre

[13] Jean Morel, Calcul des structures métallique selon l'Eurocode 3, [14] BARAKA ABDELHAK, Cours en charpente métallique selon le règlement algérien CCM97

[15] Le BAEL99, D.T.U, Béton armé aux états limites91, modifié 99.

# **Annexes**

#### **ANNEXE A : fiche technique de l'HI BOND 55**

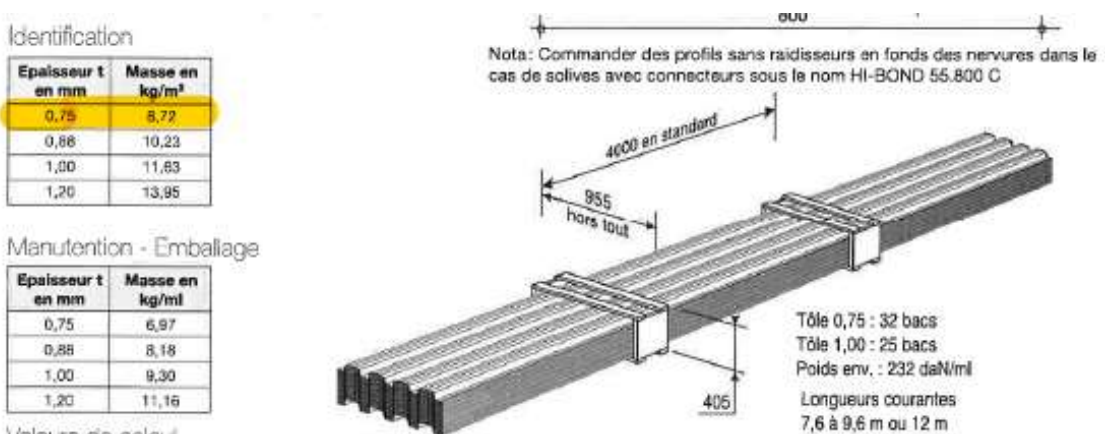

Valeurs de calcul

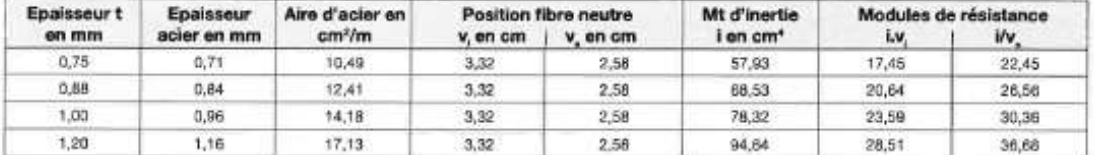

#### PORTÉES ADMISSIBLES AU COULAGE EN MÉTRES

Distances maximales franchissables par la tôte HI-BOND, telles que mesurées selon la figure de la colonne de gauche, admissibles sans étaiement, pour chaque épaisseur de plancher, en fonction de l'épaisseur nominale t de la tôle et du nombre de travées couvertes par la tôle, pour une déformation admissible du coffrage de 1/180 ème de la portée. Les colonnes de droite indiquent la distance maximale de part et d'autre d'une file d'étais éventuelle.

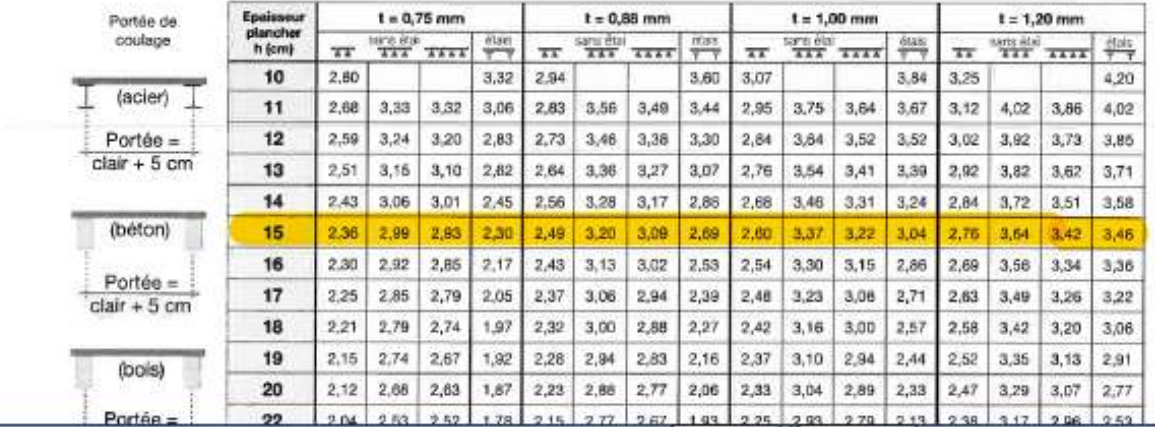

# **HI-BOND 55,800**

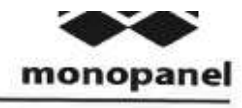

#### **UTILISATION**

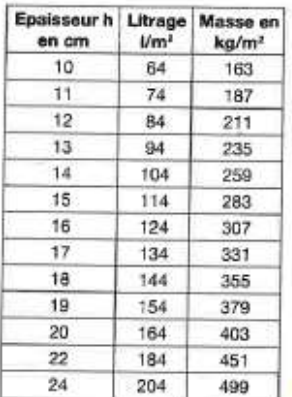

Planchers d'épaisseur h de 10 cm à 24 cm

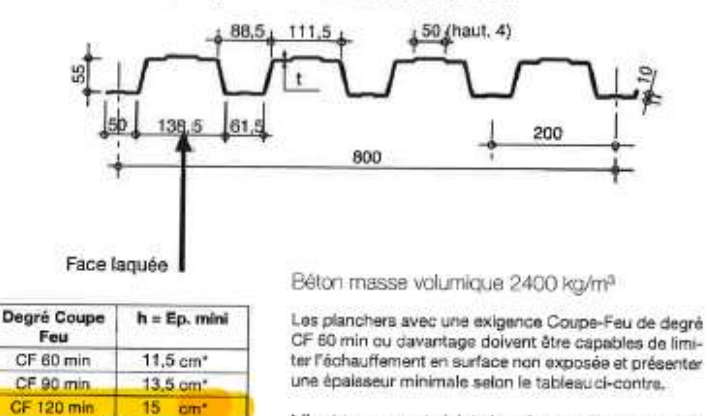

\* Il est tenu compte ici de la présence d'une chape de  $6 \, mm$ 

Le poids propre du plancher n'est pas à déduire des valeurs de charges admissibles données dans les tableaux.

#### CHARGES ADMISSIBLES SUR LE PLANCHER EN daN/m<sup>2</sup>

Charges statiques comprenant les charges permanentes ajoutées et d'exploitation  $t = 0,75$  mm  $\mathbf{h}$ ᠴ ┰ cm  $2,00$ 2,20  $2,40$  $3,60$   $3,80$   $4,00$  $2.60$  $2,80$ 2.80 3.00  $3.20$  $3,40$ 4,20 4,40 4.60 4.80 5,00 5,20 5.40 5,50  $ecel$ **Salt**  $\overline{\phantom{a}}$  $\overline{\mathbf{r}}$  $-107$ **Aran** ess.  $\overline{\text{ET}}$ 138.  $\frac{1}{217}$ TAC mi  $\frac{245}{375}$ said  $\overline{101}$ \$16  $\overline{20}$  $225 - 783$ Sis. san **Hon**  $\overline{x_2}$ E 629 468 598 590 272  $174.$ **DM** ave  $\hbar$ T ┳ Ŧ

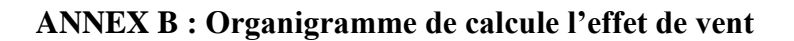

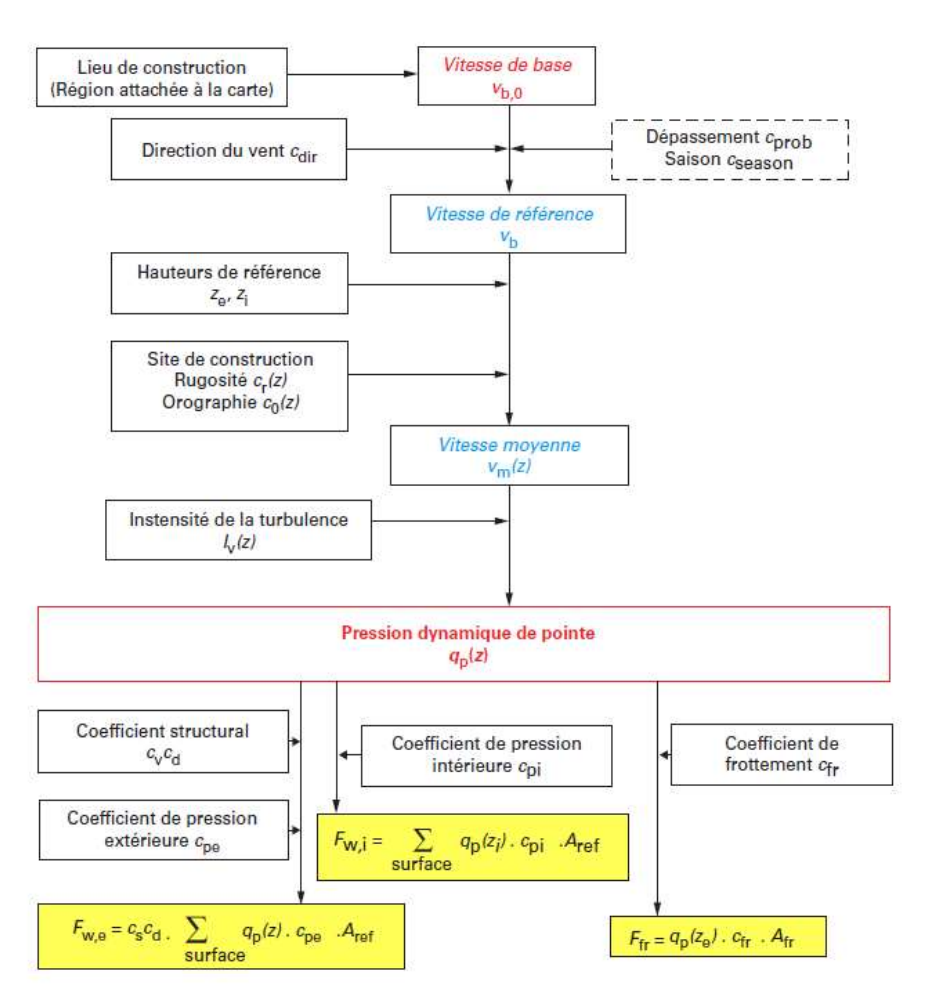

**ANNEXE C : pré dimensionnement des éléments :** 

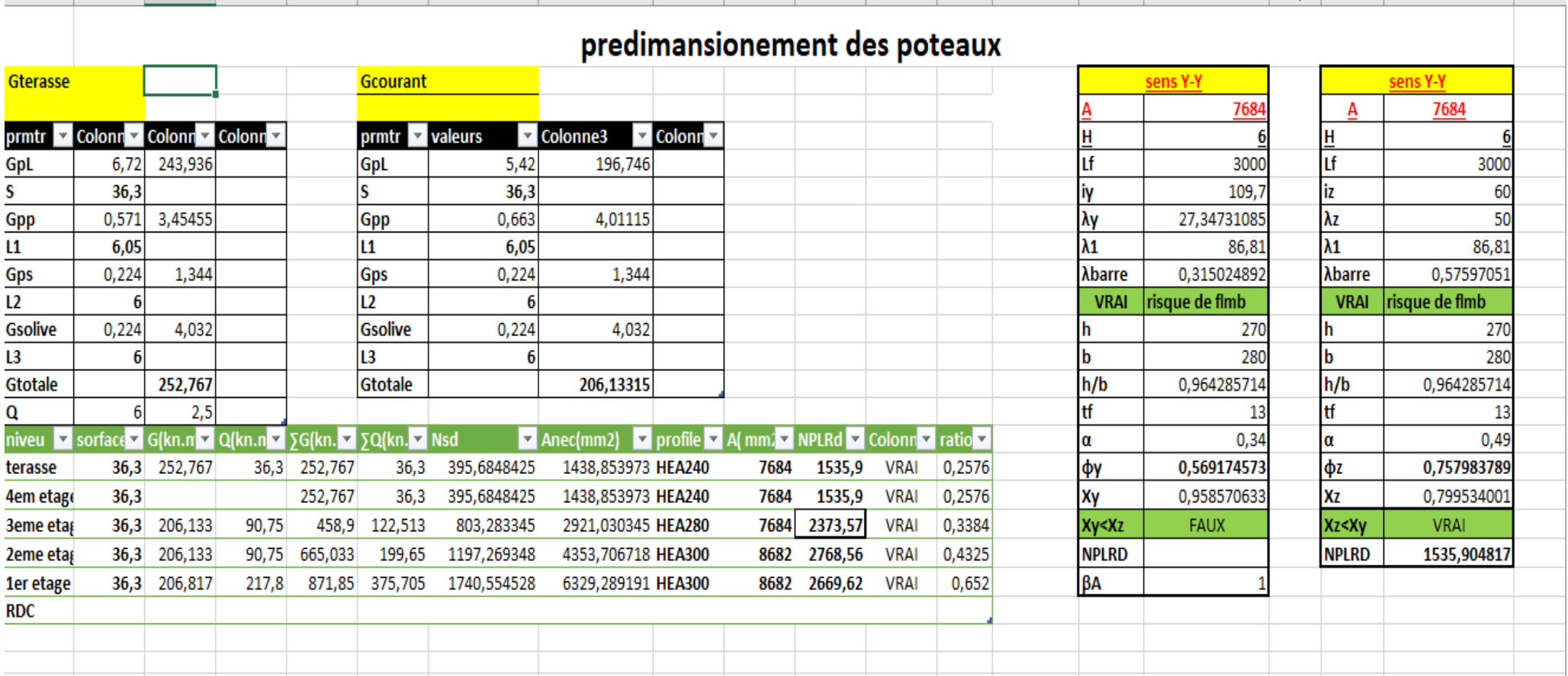

# predimansionement des poutres

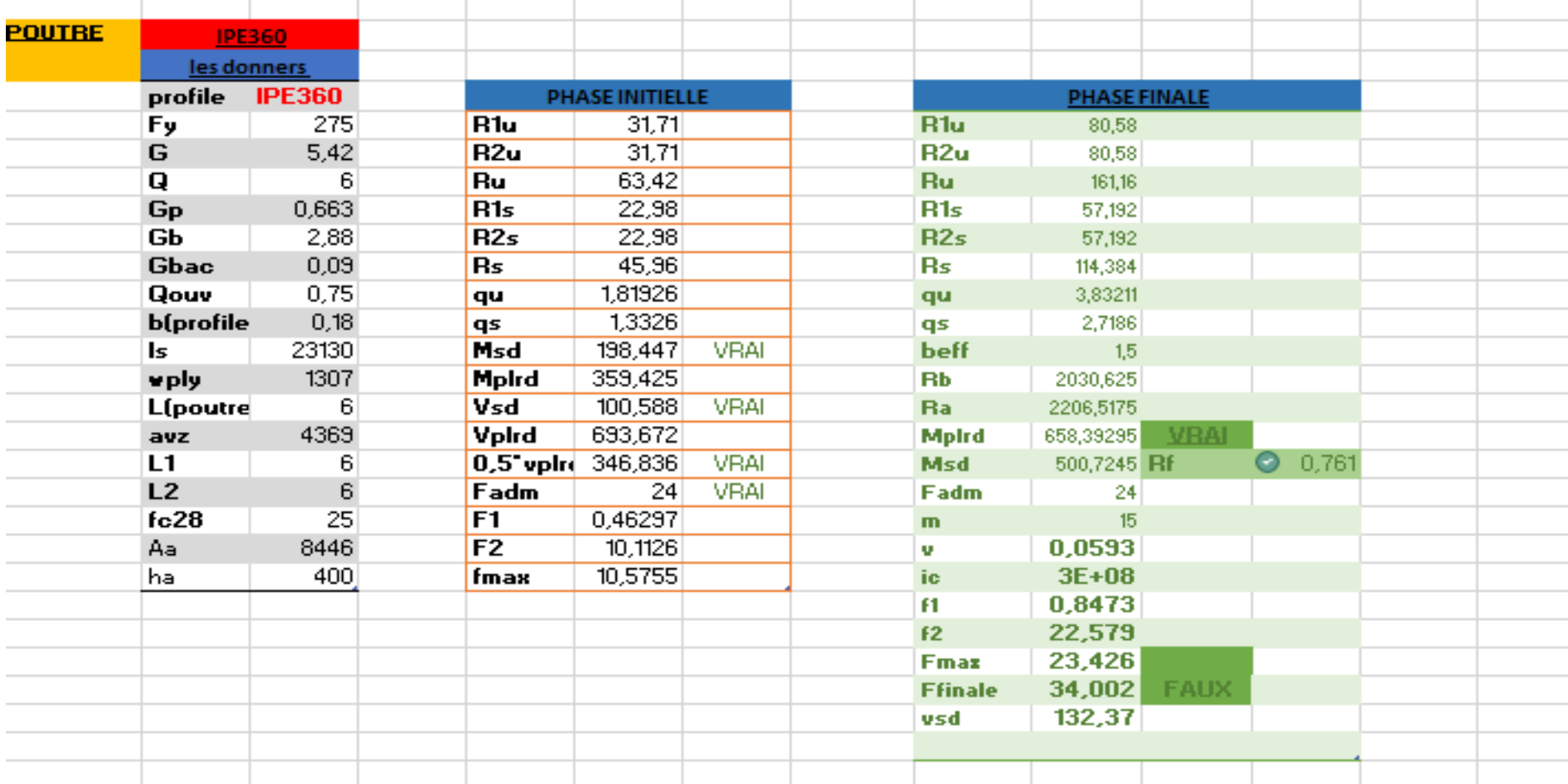

## **Annexes**

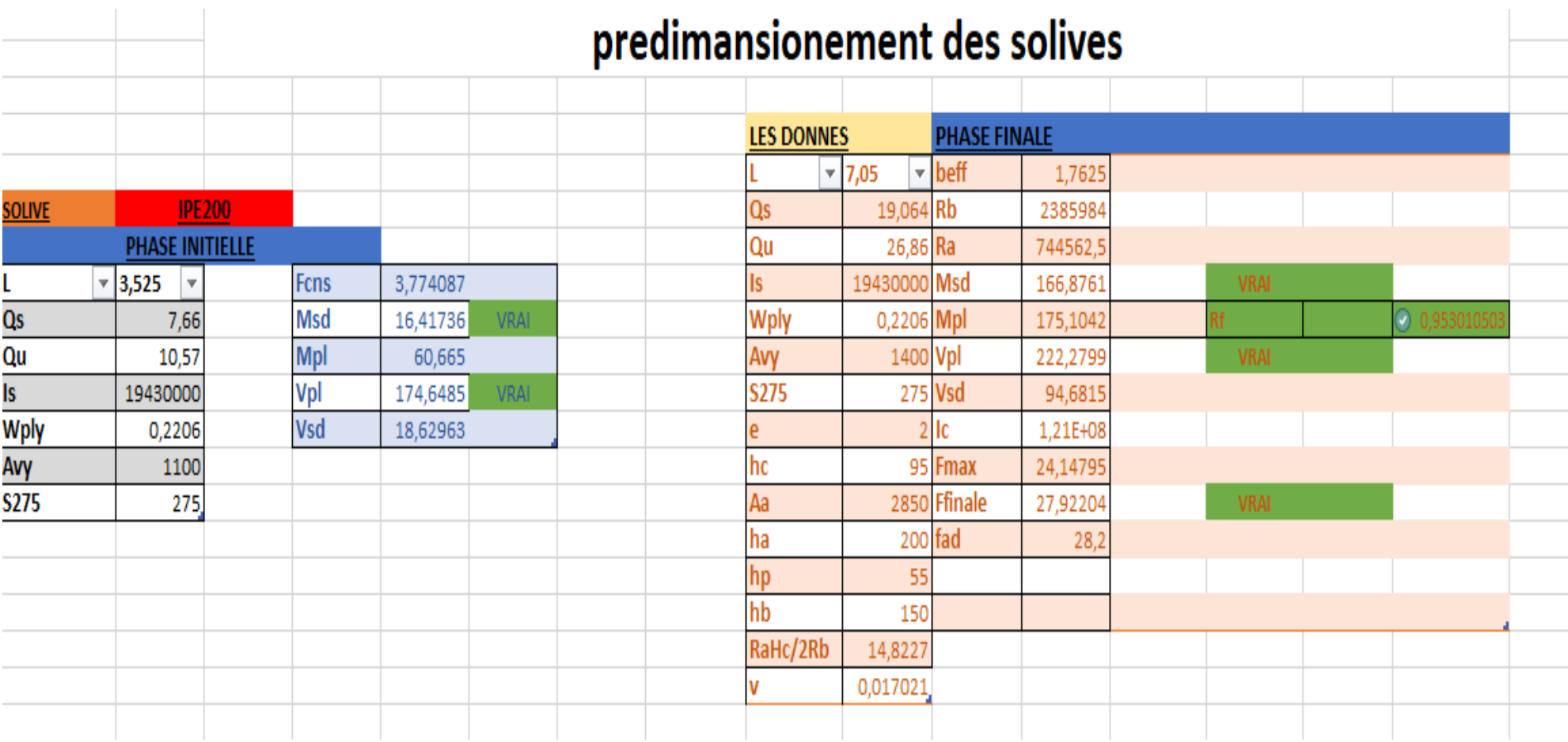

# **ANNEX D :**

**Coefficient relative aux résistances :**

# 2. COEFFICIENTS RELATIFS AUX RESISTANCES

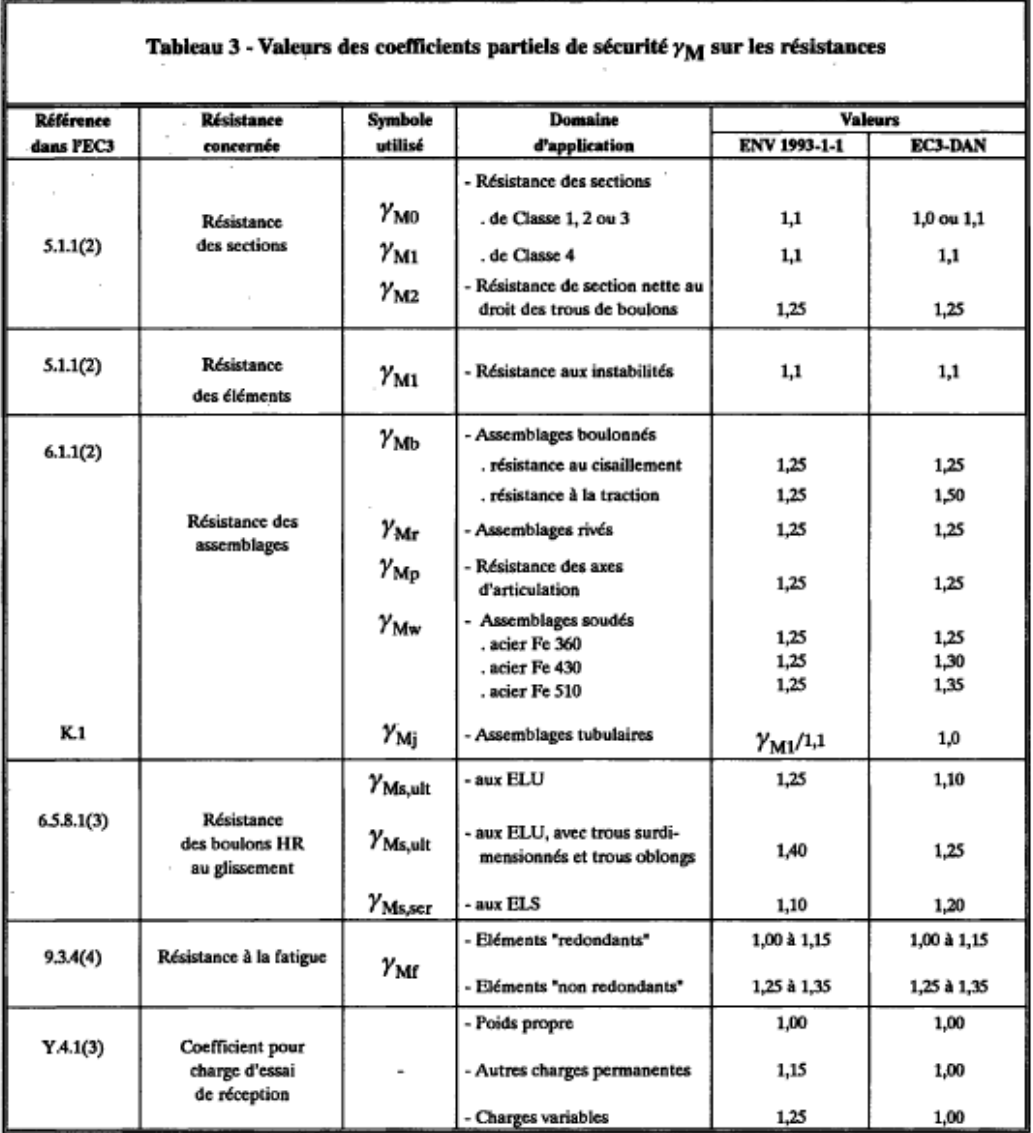

#### **Classification des éléments :**

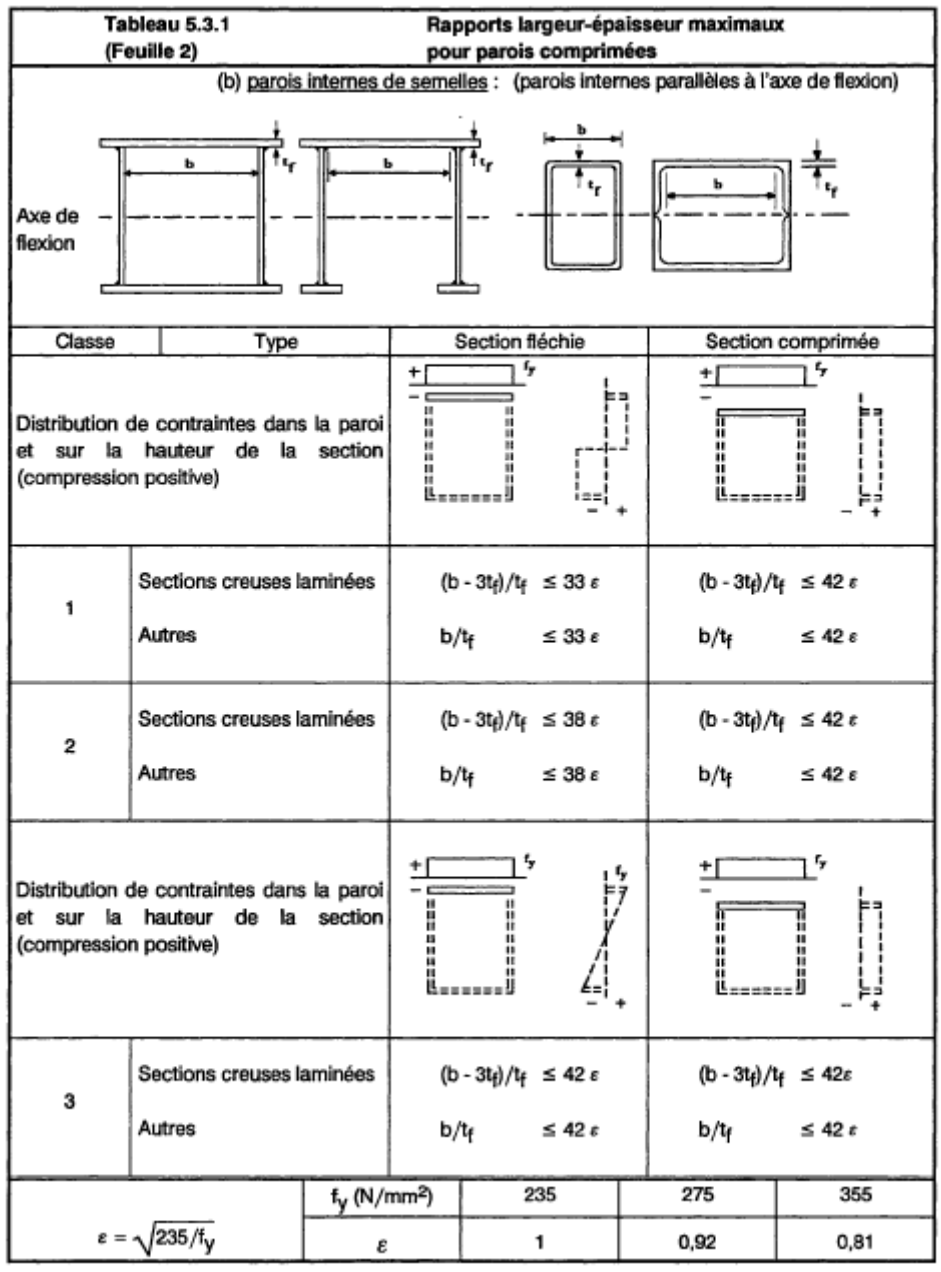

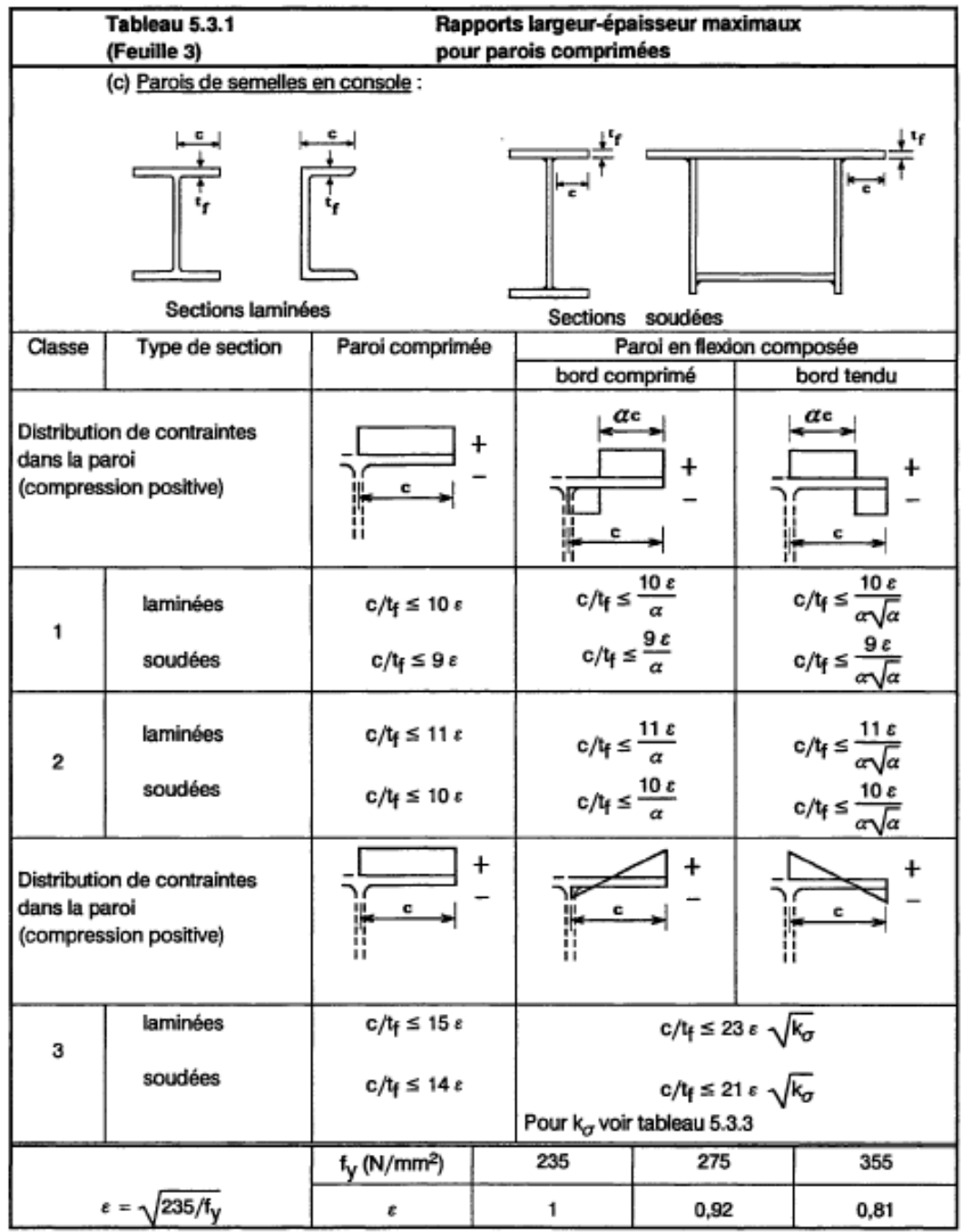

 $\sim$ 

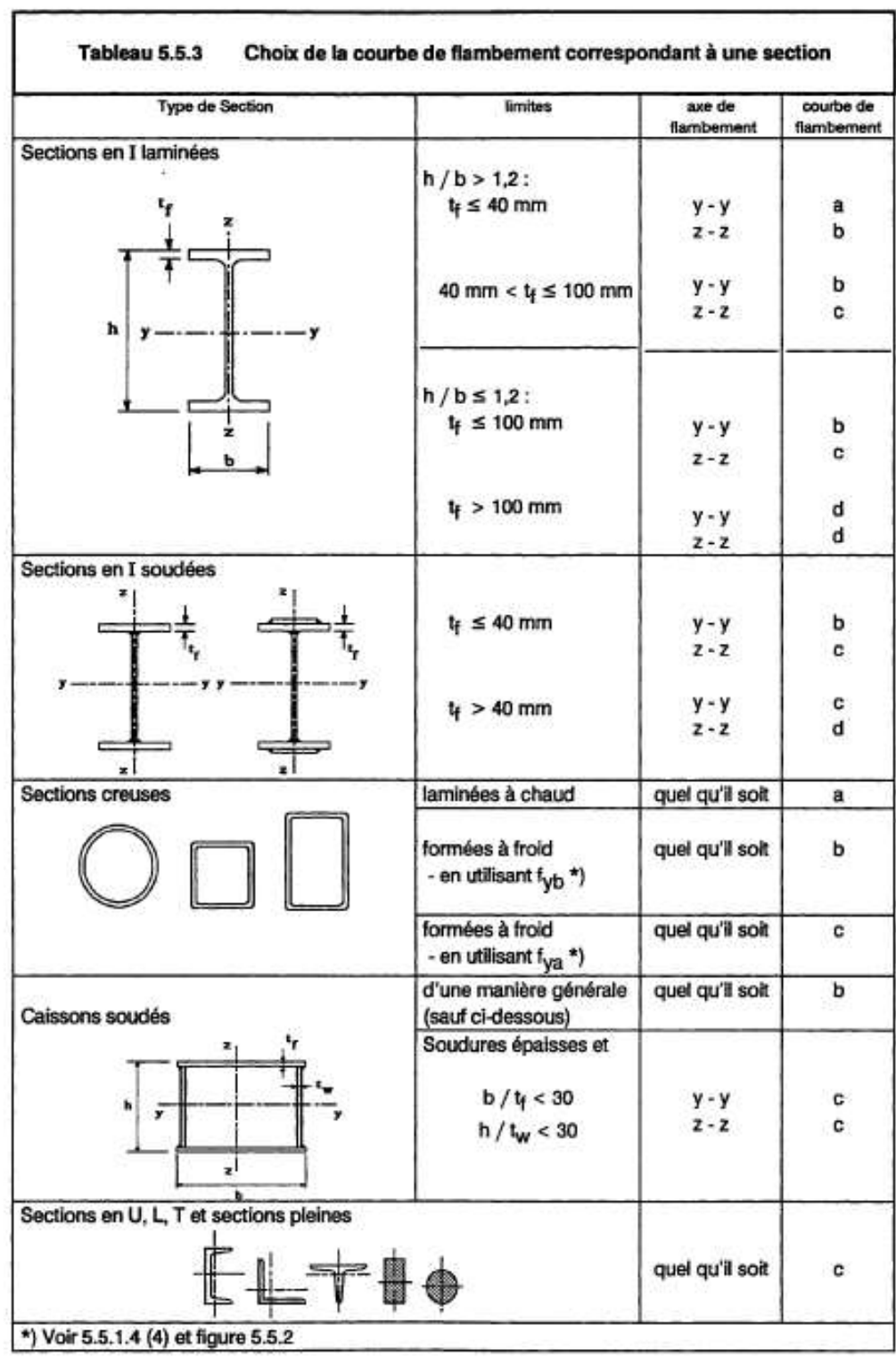

#### **Choix de courbe de flambement :**

#### **Facteur de moment uniforme équivalent :**

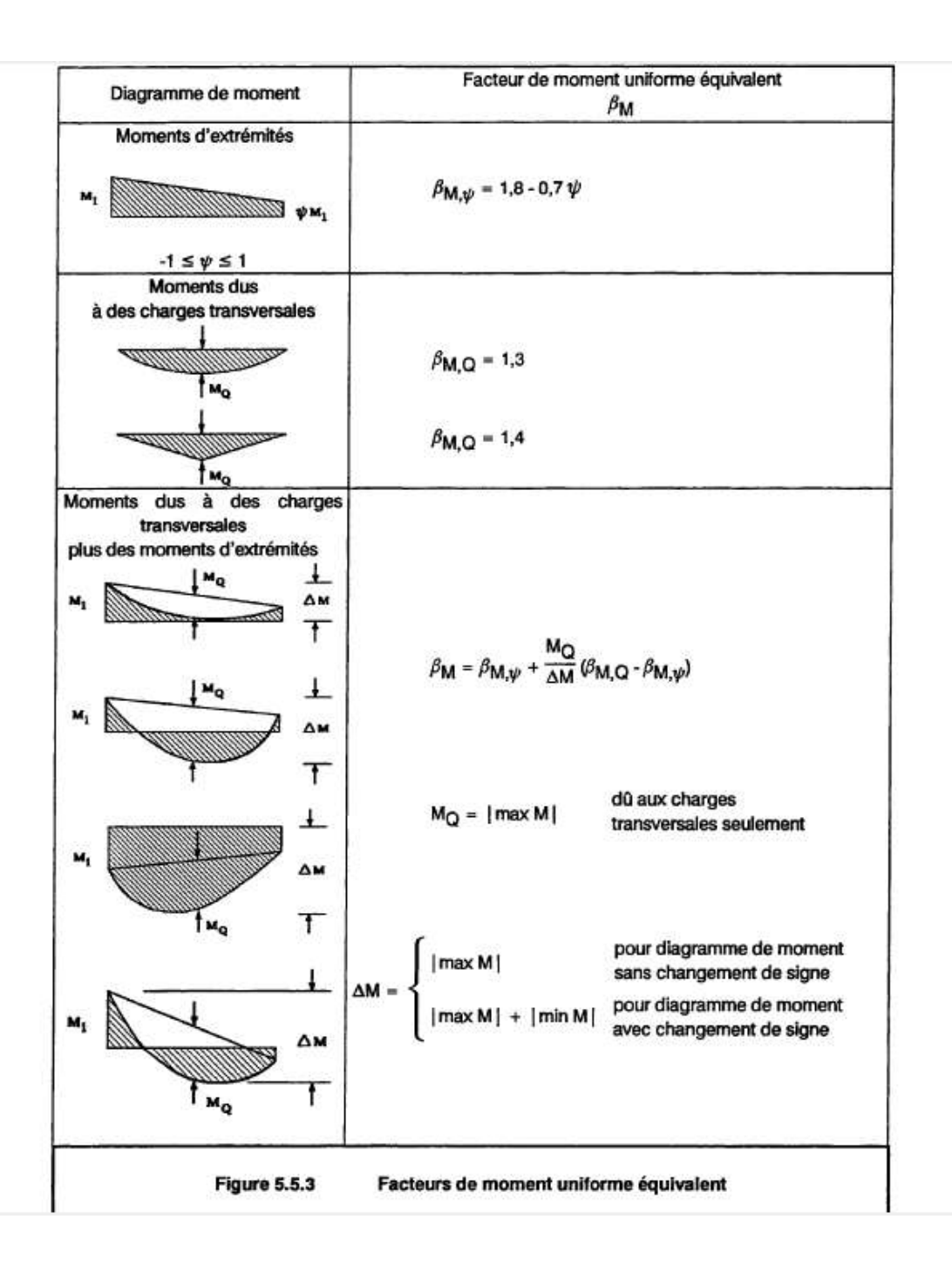

# **Coefficient C1 C2 :**

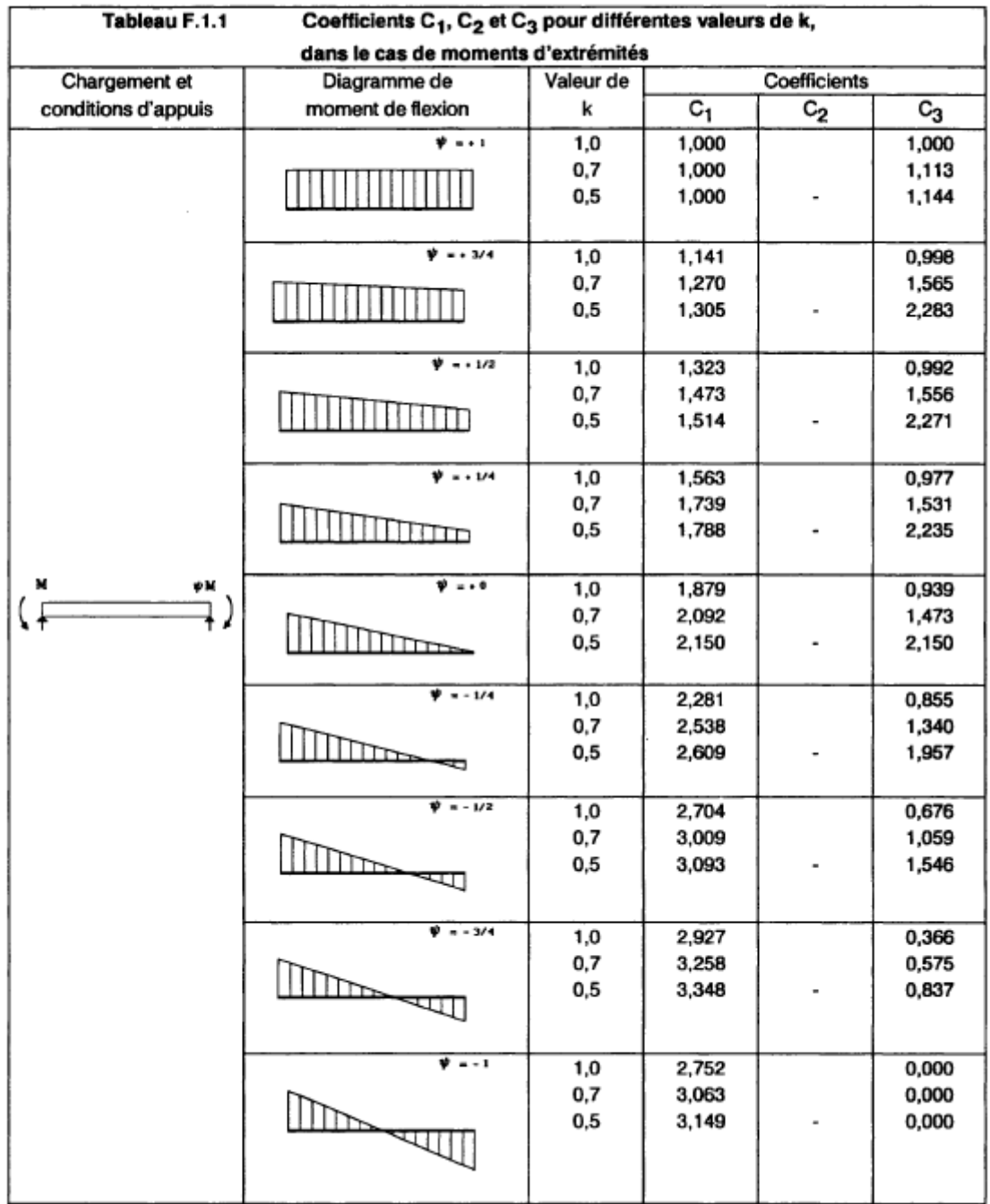

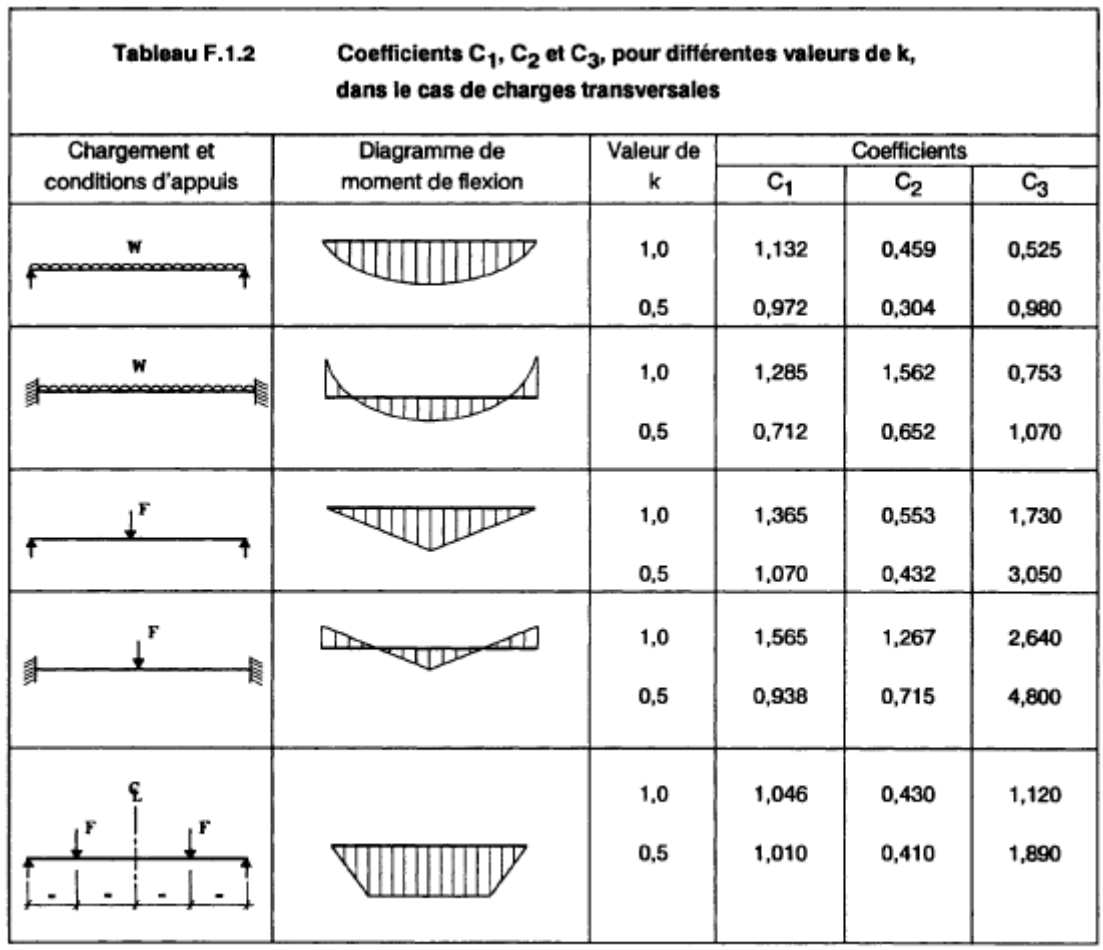

# **Coeficient de reduction :**

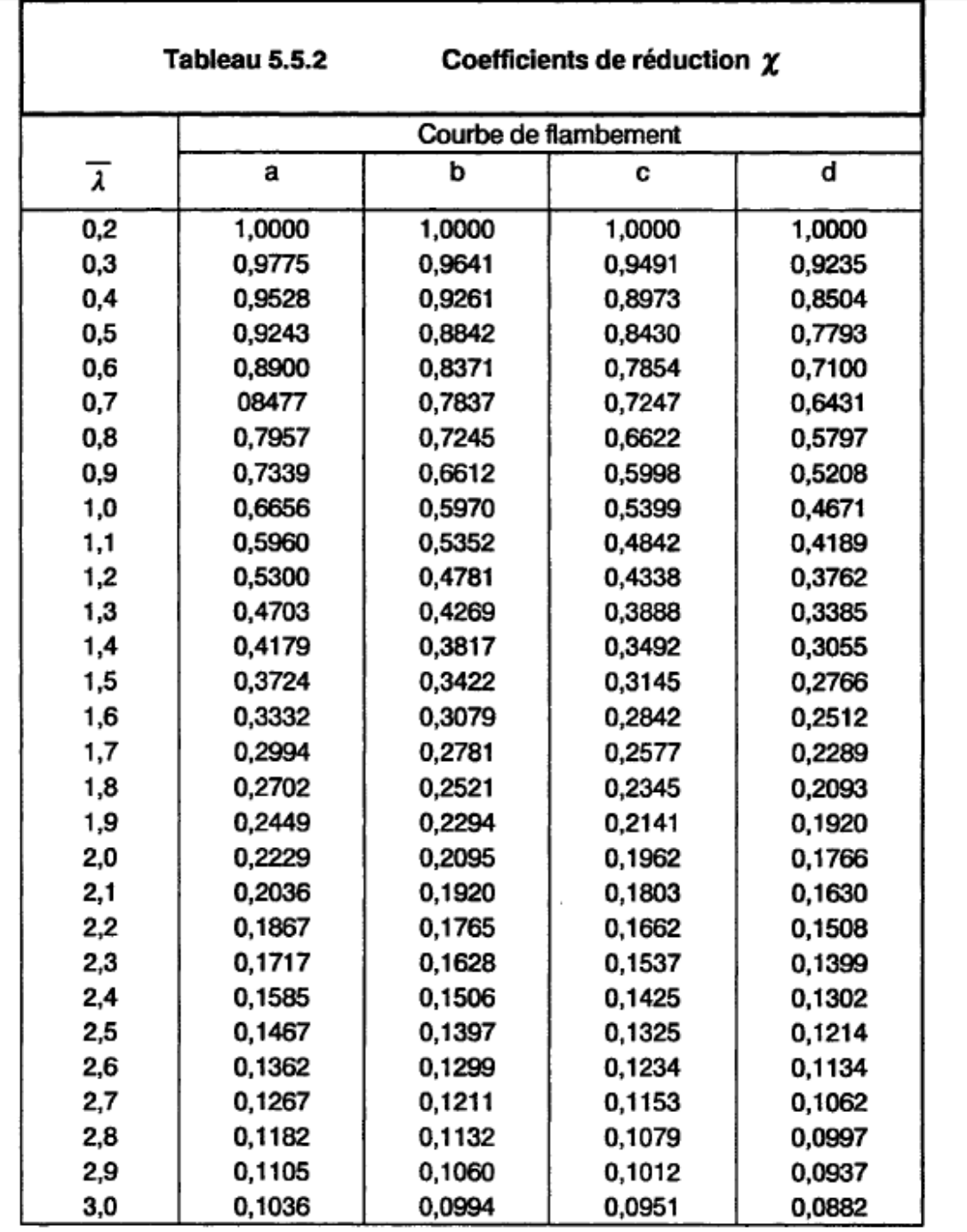

#### **Effort tranchant V :**

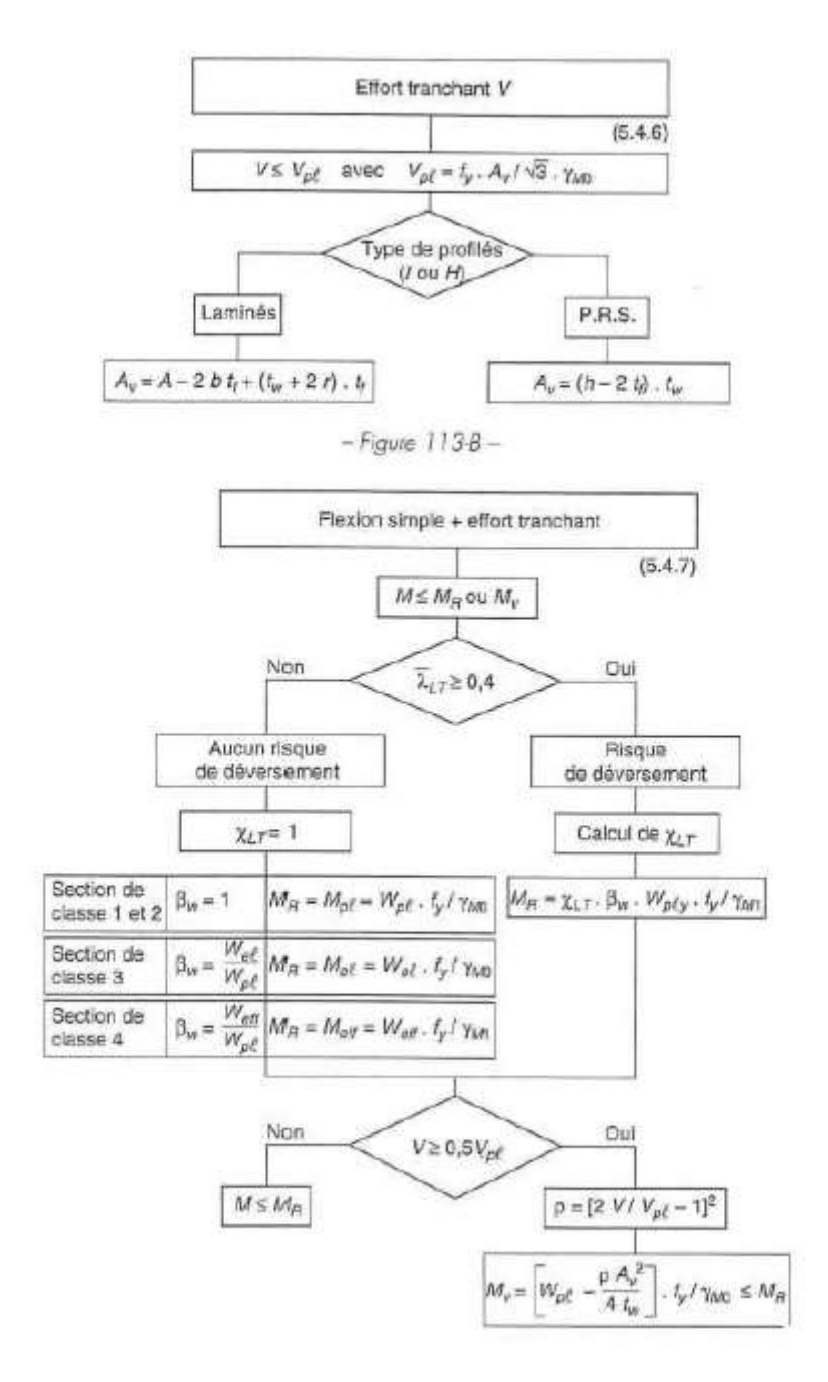

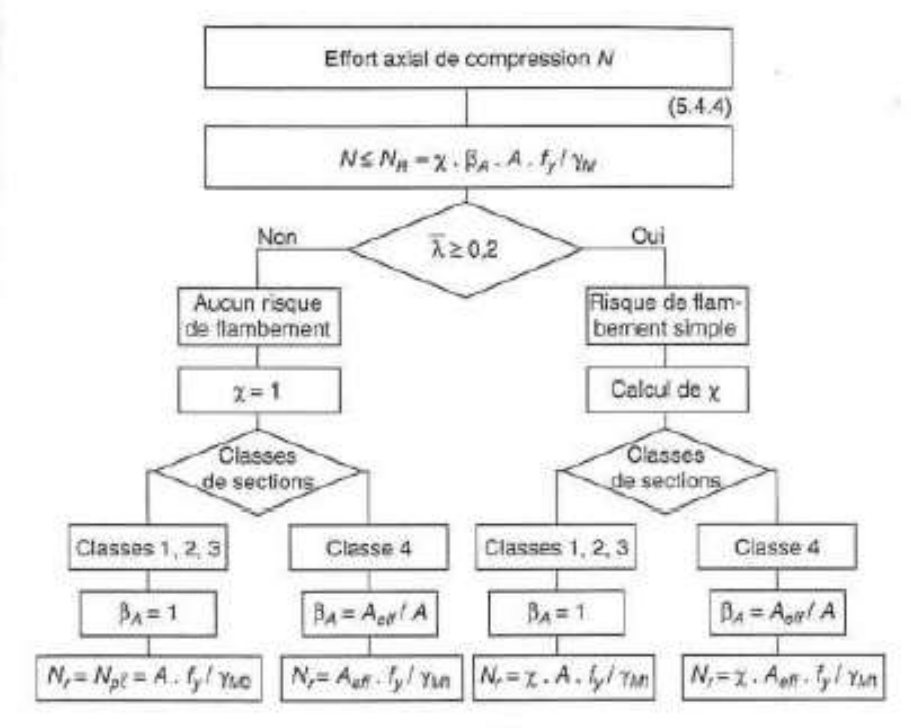

#### **Effort axial de compression :**

 $-Figure$   $112-$ 

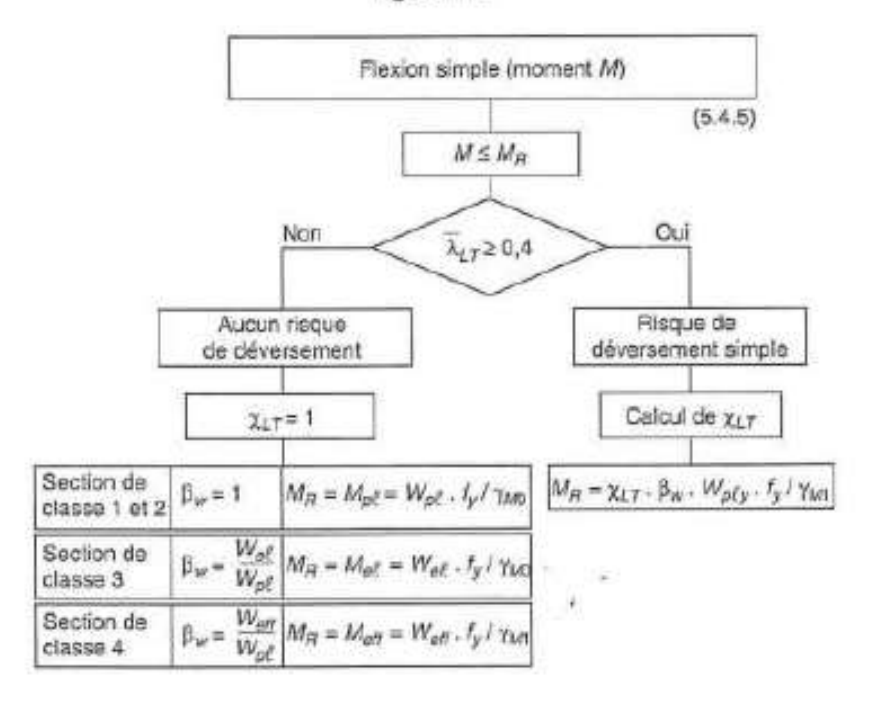

**Flexion composee seule (M+N) :**

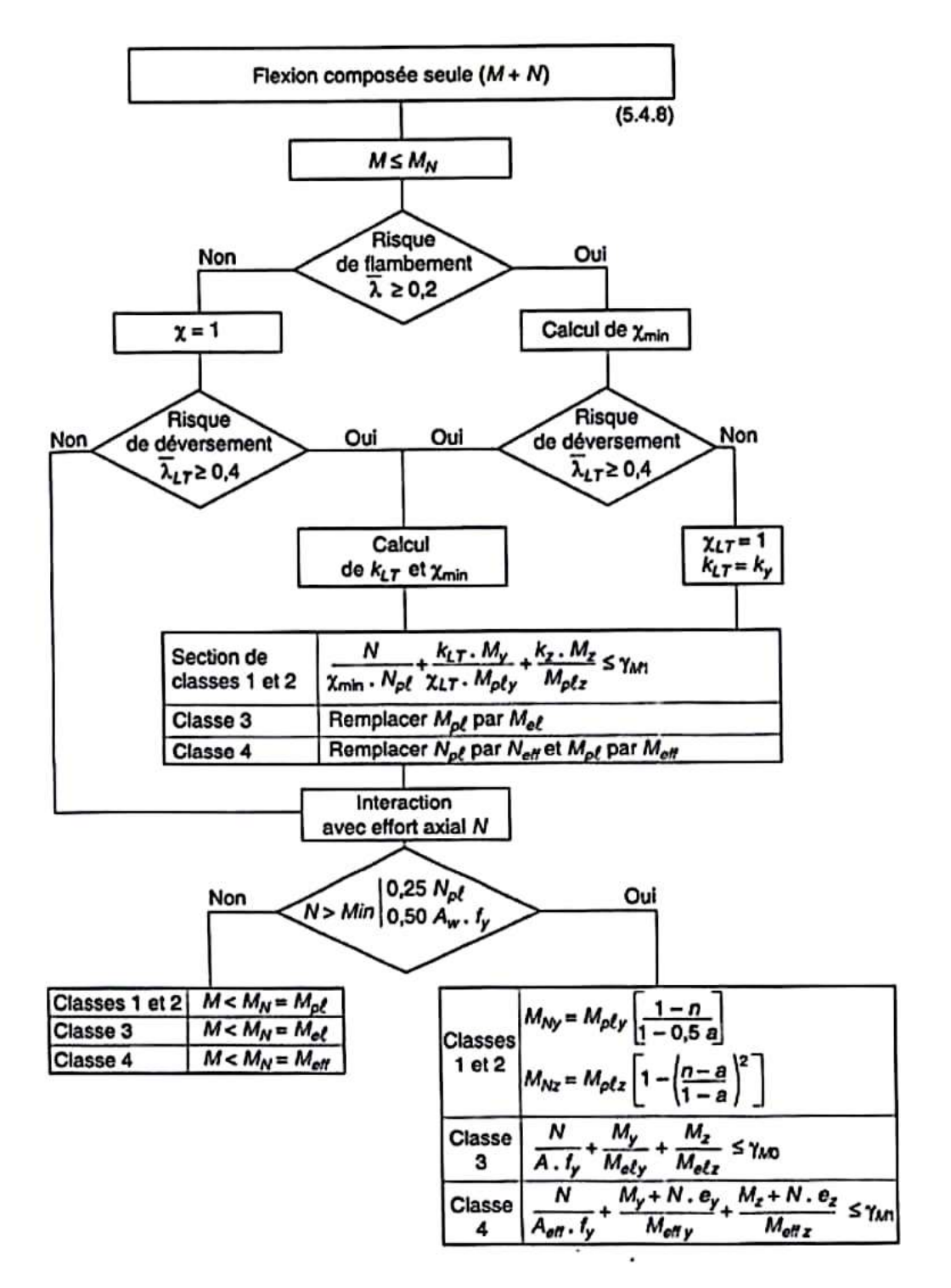

**Organigrame de calcule de ferrallaige :**

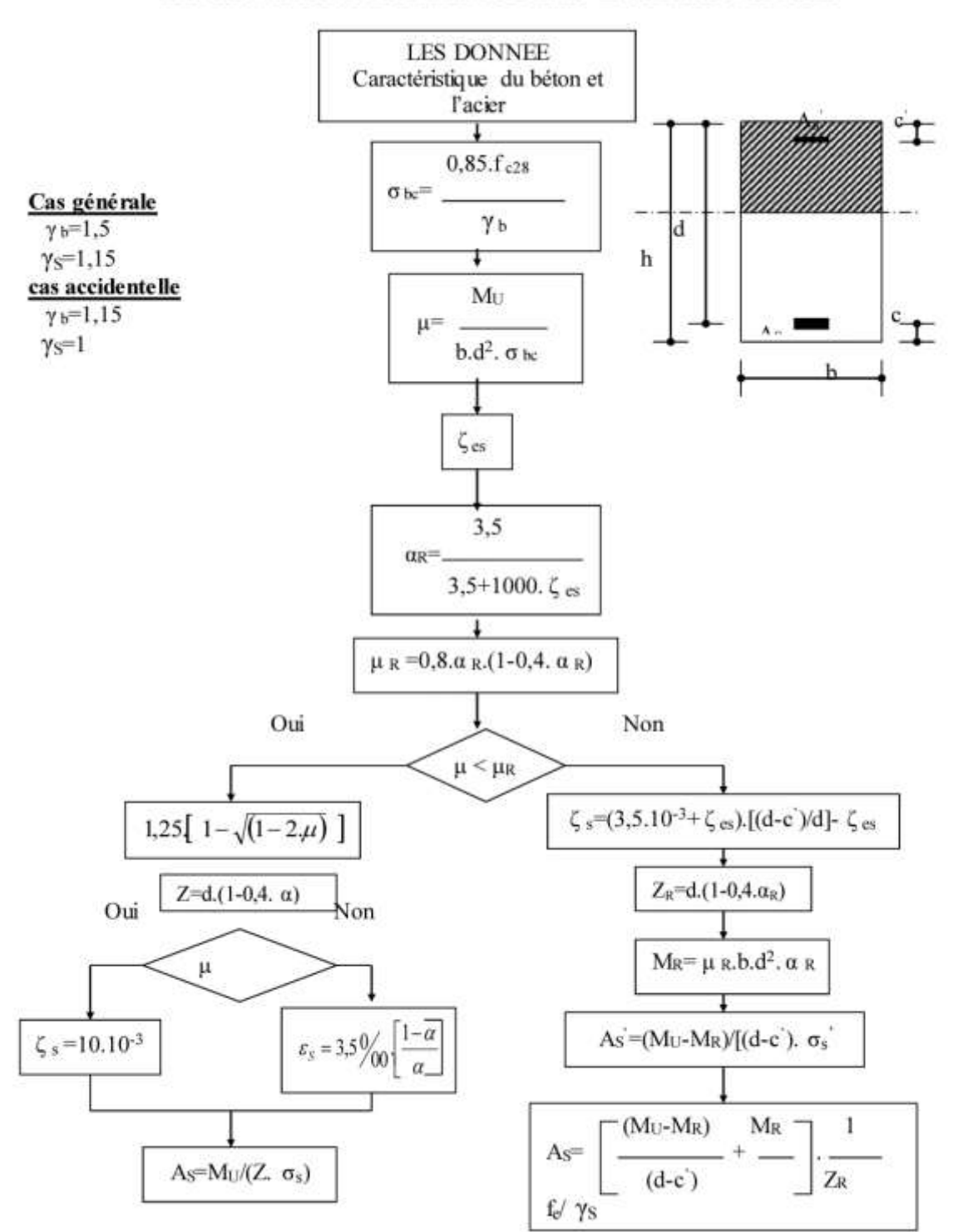

**ORGANIGRAMME-1-**SECTION RECTANGULAIRE A L'E.L.U EN FLEXION SIMPLE

ı

Ŕ

**Coefficient µ :**

#### **ENPC**

ż

 $\frac{1}{\sqrt{2}}$ 

Ta.

#### Béton armé'et précontraint 1

Extrait d'un formulaire de résustance des matériaux<br>Moments fléchissants

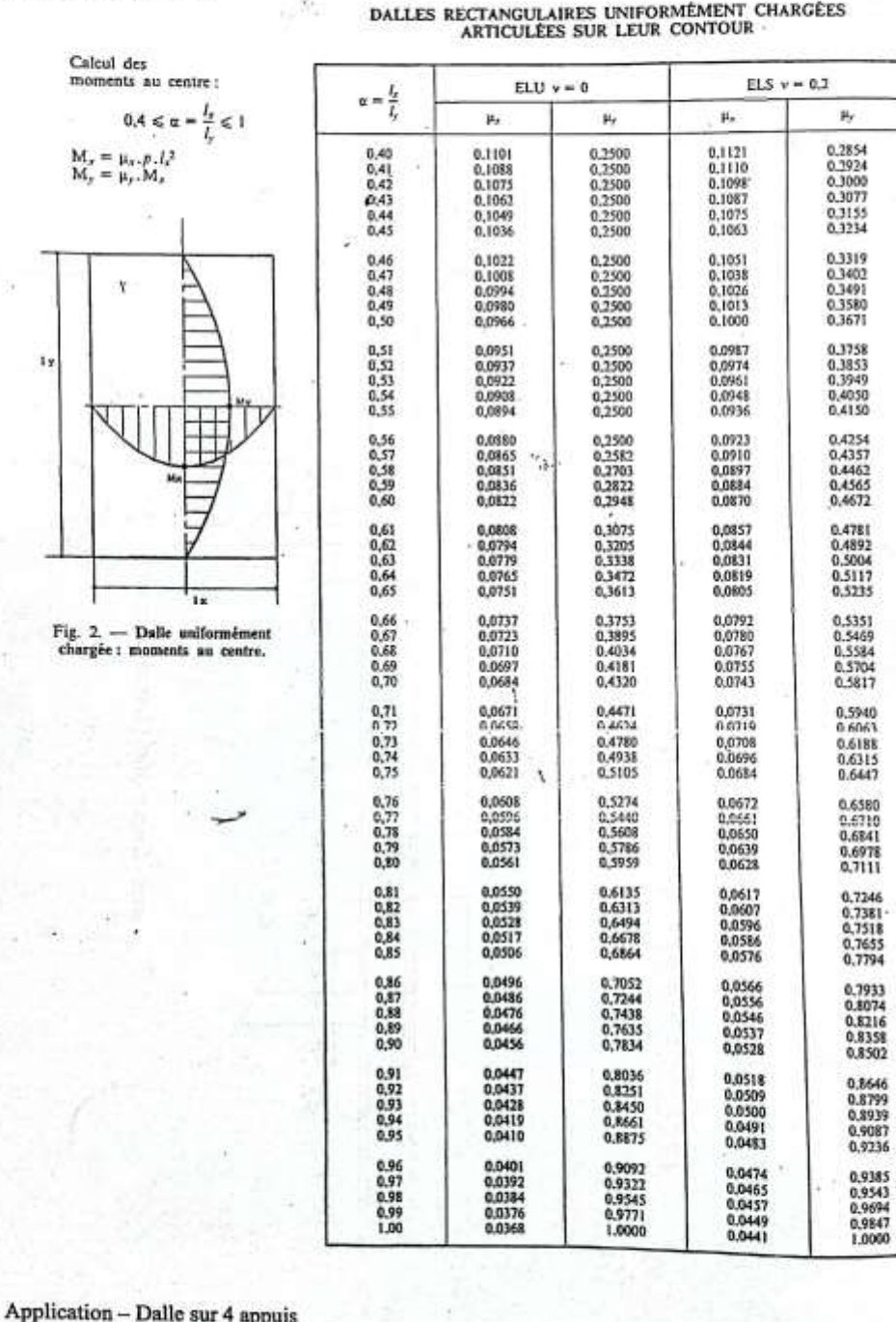

CS Scanné avec CamScanner

*Company of the State of the State of the State of the State of the State of the State of the State of the State of the State of the State of the State of the State of the State of the State of the State of the State of t* 

Ratio **0,43**

Эk

#### **Annexe E : études d'assemblages :**

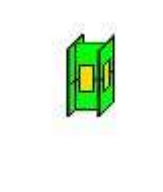

Autodesk Robot Structural Analysis Professional 2018 **Calcul du raccordement de l'épissure de poteau à poteau**

NF EN 1993-1-8:2005/NA:2007/AC:2009

# **GENERAL**

Assemblage N°: 2 Nom de l'assemblage : Epissure du poteau

# **POTEAU INFERIEUR**

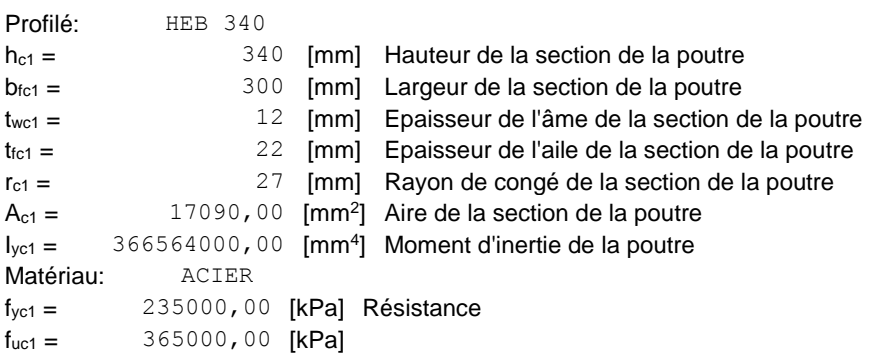

# **POTEAU SUPERIEUR**

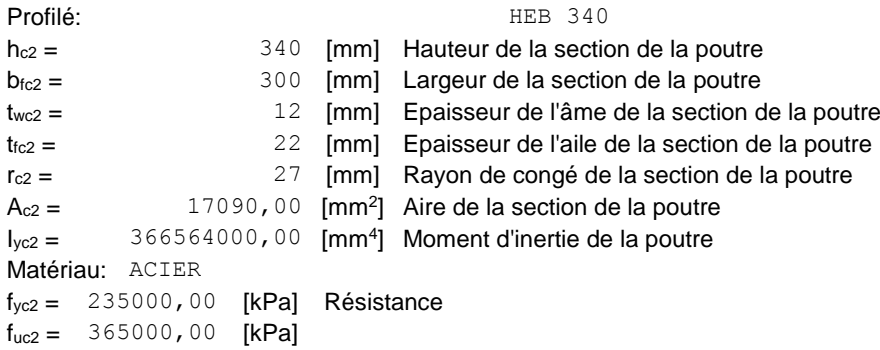

# **ÉCLISSE D'AME**

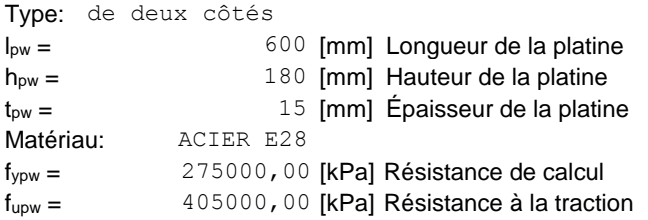

#### **PLATINE EXTERNE DROITE**

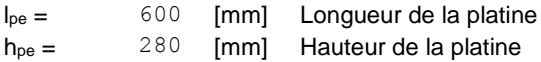

# **PLATINE EXTERNE DROITE**

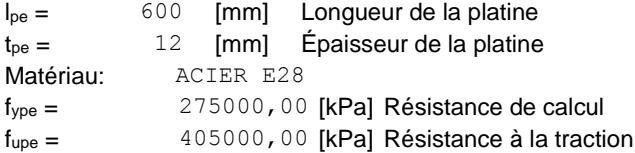

#### **PLATINE INTERNE DROITE**

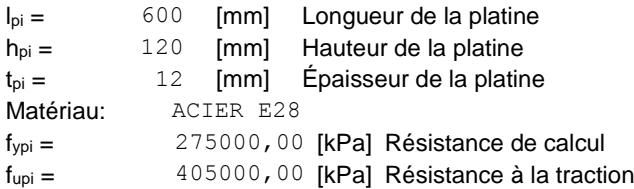

# **PLATINE EXTERNE GAUCHE**

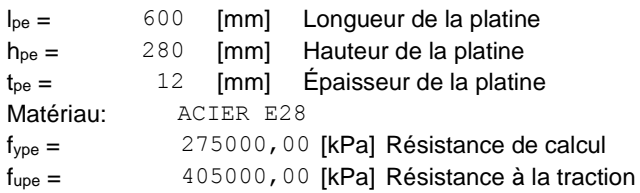

# **PLATINE INTERNE GAUCHE**

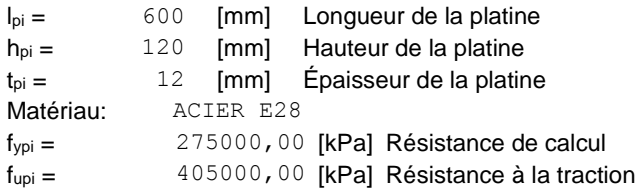

## **PAROI INFERIEURE**

#### **BOULONS RACCORDANT UNE ECLISSE D'AME A L'AME DU POTEAU**

Le plan de cisaillement passe par la partie FILETÉE du boulon OUT:Catégorie d'assemblage A

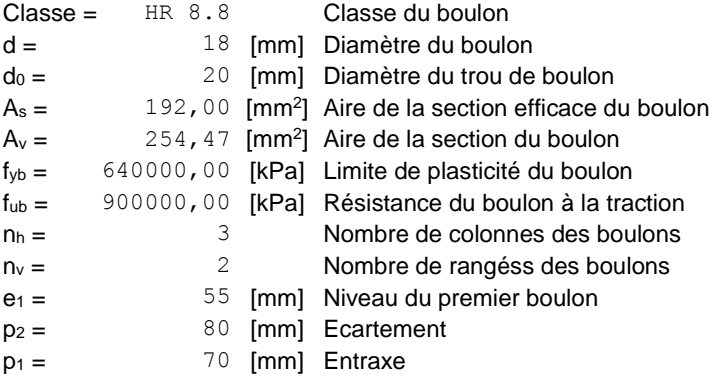

#### **BOULONS RACCORDANT UNE ECLISSE D'AILE A L'AILE DROITE DU POTEAU**

Le plan de cisaillement passe par la partie FILETÉE du boulon OUT:Catégorie d'assemblage A Classe = HR 8.8 Classe du boulon

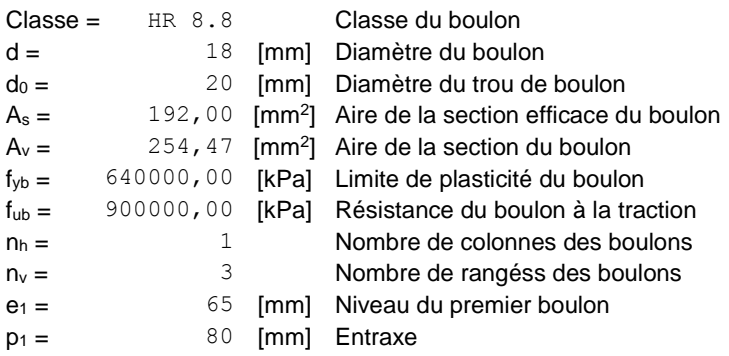

#### **BOULONS RACCORDANT UNE ECLISSE D'AILE A L'AILE GAUCHE DU POTEAU**

Le plan de cisaillement passe par la partie FILETÉE du boulon OUT:Catégorie d'assemblage A

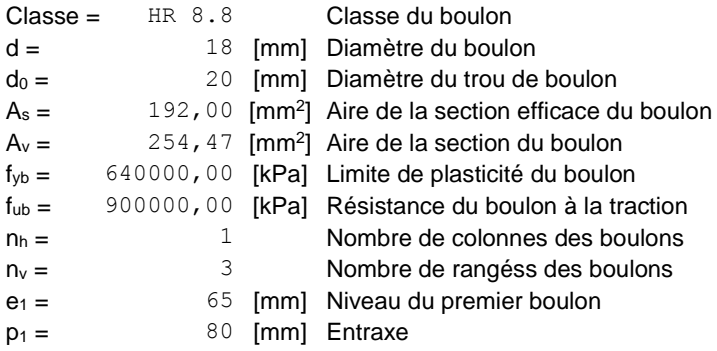

# **PAROI SUPERIEURE**

#### **BOULONS RACCORDANT UNE ECLISSE D'AME A L'AME DU POTEAU**

Le plan de cisaillement passe par la partie FILETÉE du boulon

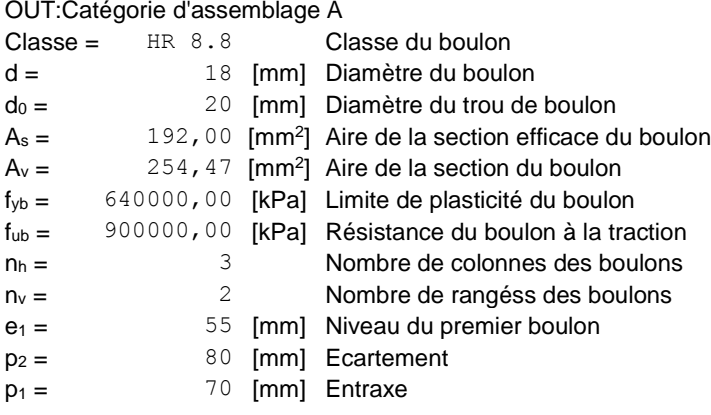

#### **BOULONS RACCORDANT UNE ECLISSE D'AILE A L'AILE DROITE DU POTEAU**

Le plan de cisaillement passe par la partie FILETÉE du boulon OUT:Catégorie d'assemblage A

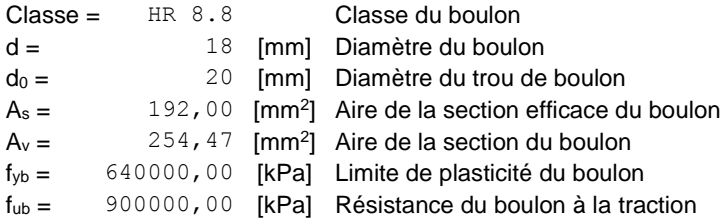

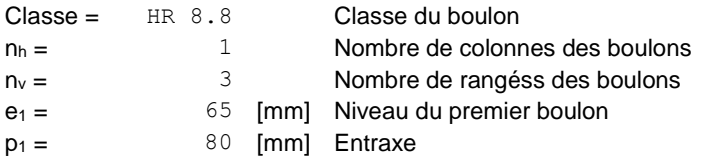

#### **BOULONS RACCORDANT UNE ECLISSE D'AILE A L'AILE GAUCHE DU POTEAU**

Le plan de cisaillement passe par la partie FILETÉE du boulon

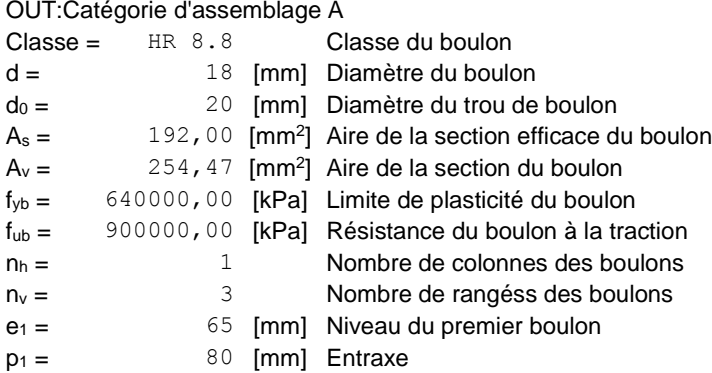

# **COEFFICIENTS DE MATERIAU**

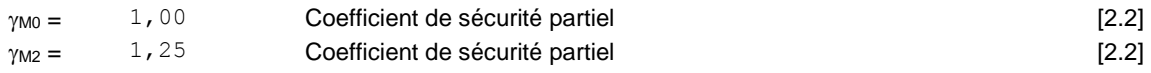

# **EFFORTS**

Cas: Calculs manuels

#### **ETAT LIMITE: ULTIME**

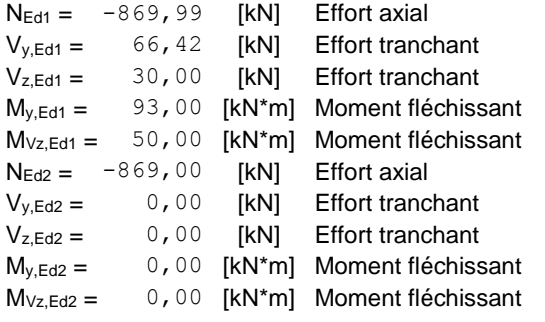

# **RESULTATS**

# **PAROI INFERIEURE**

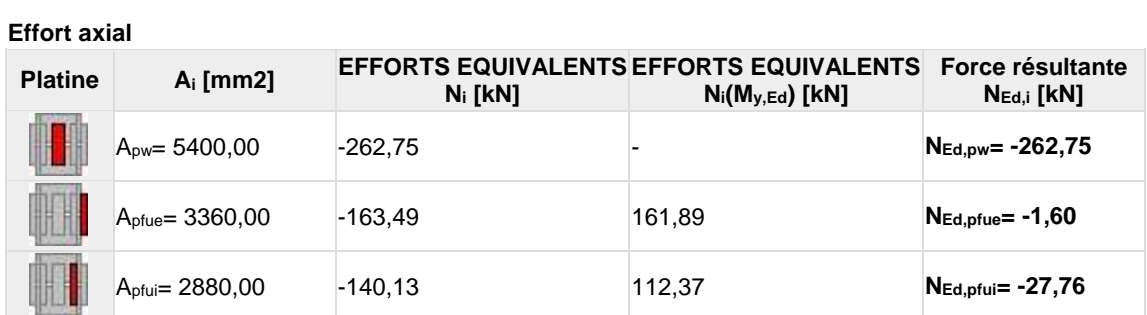

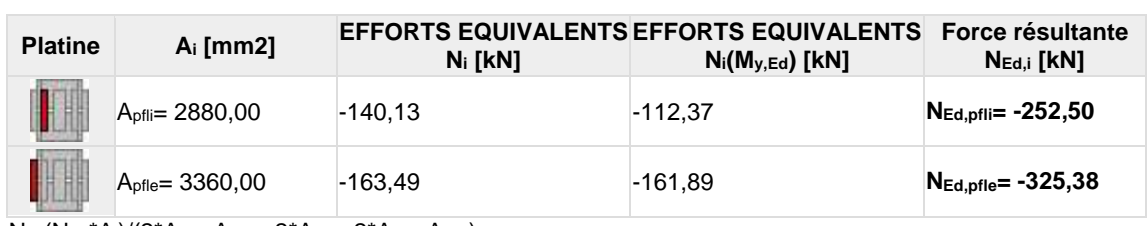

 $N_i=(N_{\text{Ed}}{}^{\star}A_i)/(2{}^{\star}A_{\text{wp}}+A_{\text{pfue}}+2{}^{\star}A_{\text{pfui}}+2{}^{\star}A_{\text{pfli}}+A_{\text{pfle}})$ 

 $N_{Ed,i} = N_i + N_i(M_{y,Ed})$ 

**Effort tranchant Z**

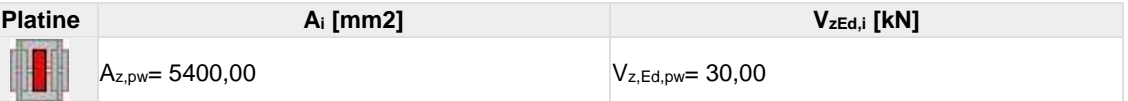

**Effort tranchant Y**

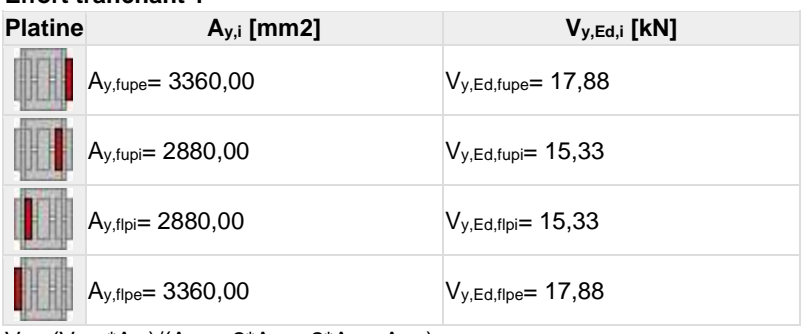

 $V_{y,i}=(V_{y,Ed}*A_{y,i})/(A_{\text{pfue}}+2*A_{\text{pfui}}+2*A_{\text{pfli}}+A_{\text{pfle}})$ 

#### **Moment fléchissant Y**

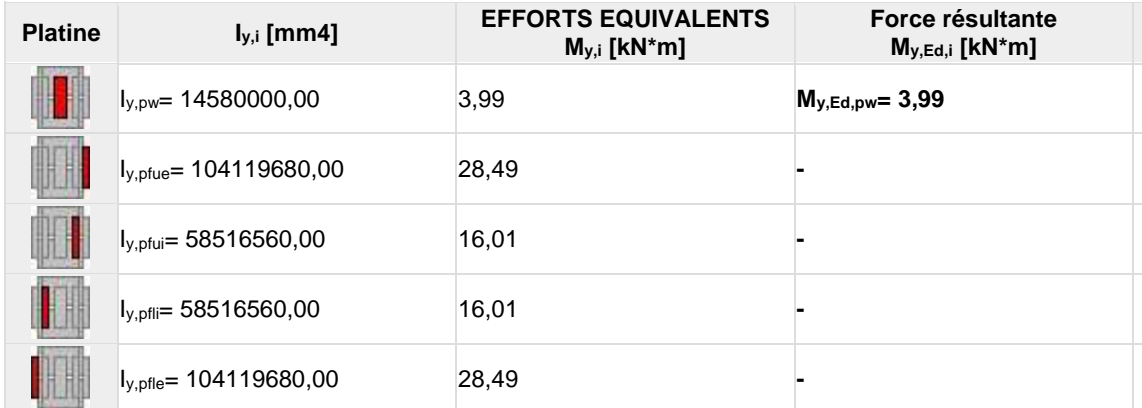

 $\mathsf{M}_{y,i}{=}(\mathsf{M}_{y,\textnormal{Ed}}\text{-}\mathsf{1}_{y,i})/(2\text{-}\mathsf{1}_{pw}\text{-}\mathsf{1}_{p\text{-}\mathsf{fue}}\text{-}\mathsf{2}^{\star}\mathsf{1}_{p\text{-}\mathsf{fui}}\text{-}\mathsf{2}^{\star}\mathsf{1}_{p\text{-}\mathsf{fli}}\text{-}\mathsf{1}_{p\text{-}\mathsf{fle}})$ 

#### **Moment fléchissant Z**

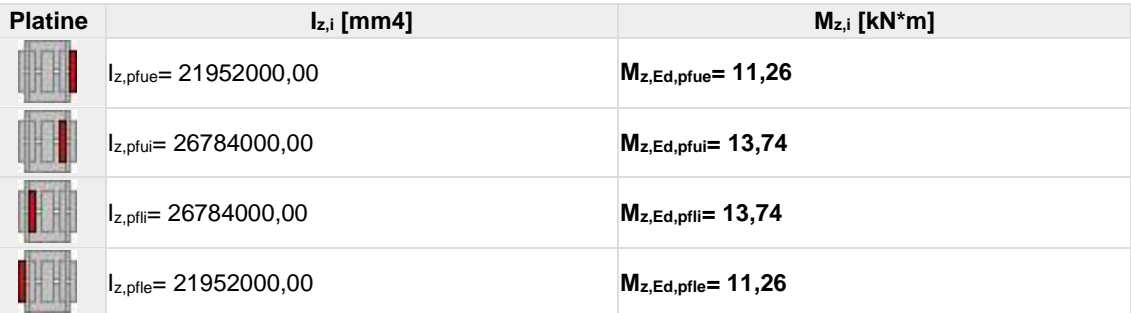

 $\mathsf{M} \!\!:=\!\! (\mathsf{M}_{\mathsf{Z},\mathsf{Ed}}{}^\star\mathsf{I}_{\mathsf{Z},\mathsf{i}}) / (\mathsf{I}_{\mathsf{Z},\mathsf{p}\mathsf{fue}}\!+\!\mathsf{I}_{\mathsf{Z},\mathsf{p}\mathsf{fui}}\!+\!2{}^\star\mathsf{I}_{\mathsf{Z},\mathsf{p}\mathsf{flie}})$ 

# **BOULONS RACCORDANT UNE ECLISSE D'AME A L'AME DU POTEAU**

#### **RESISTANCE DES BOULONS**

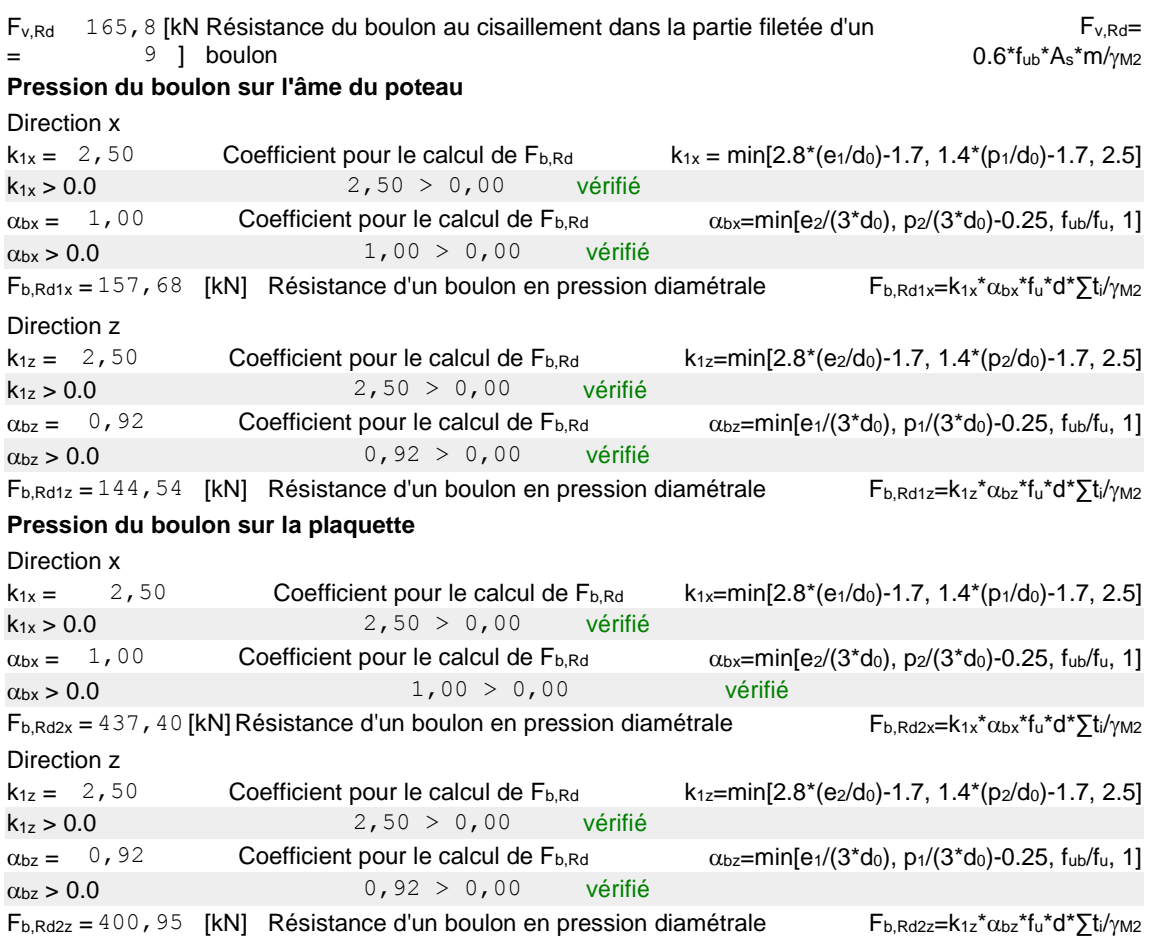

#### **ETAT LIMITE: ULTIME**

#### **cisaillement des boulons**

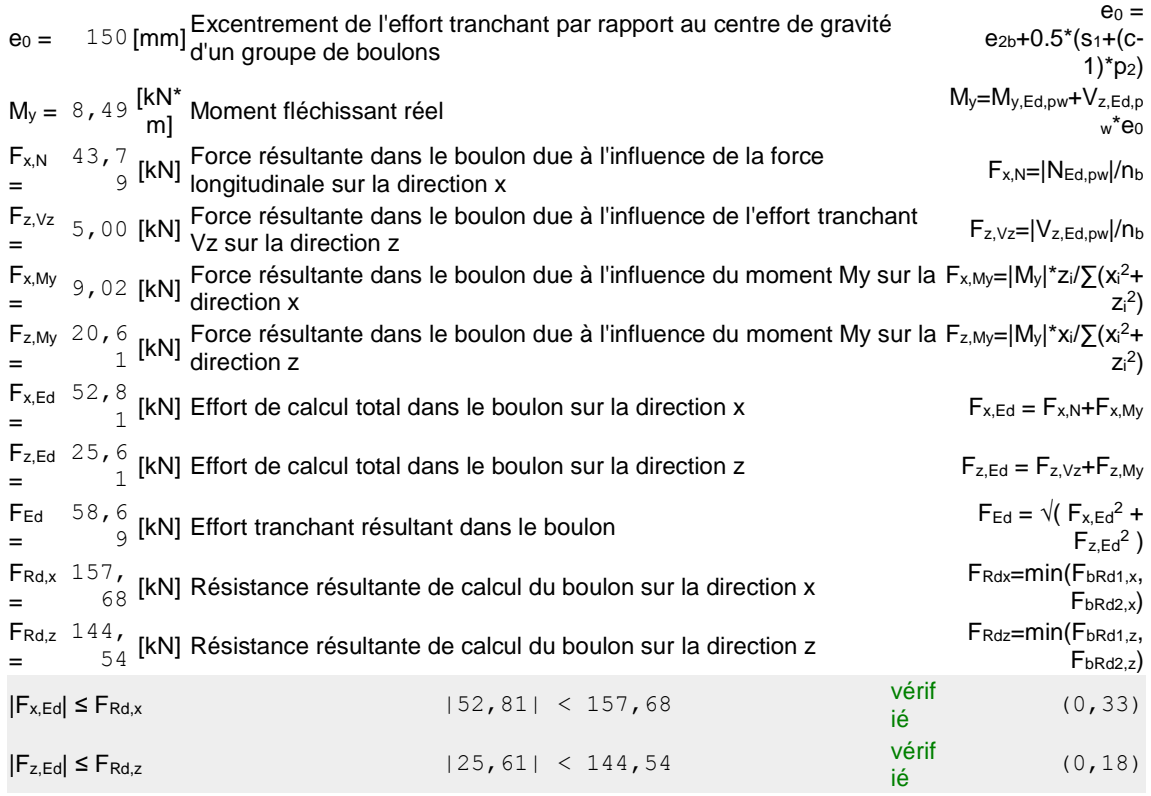

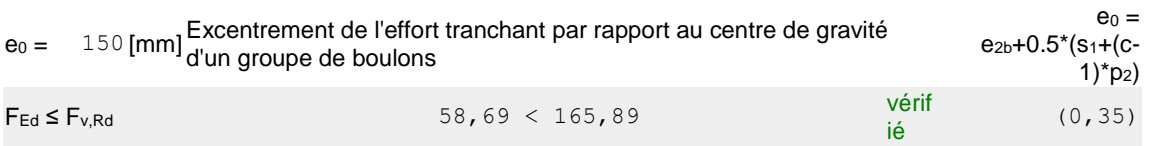

# **BOULONS RACCORDANT UNE ECLISSE D'AILE A L'AILE DROITE DU POTEAU**

#### **RESISTANCE DES BOULONS**

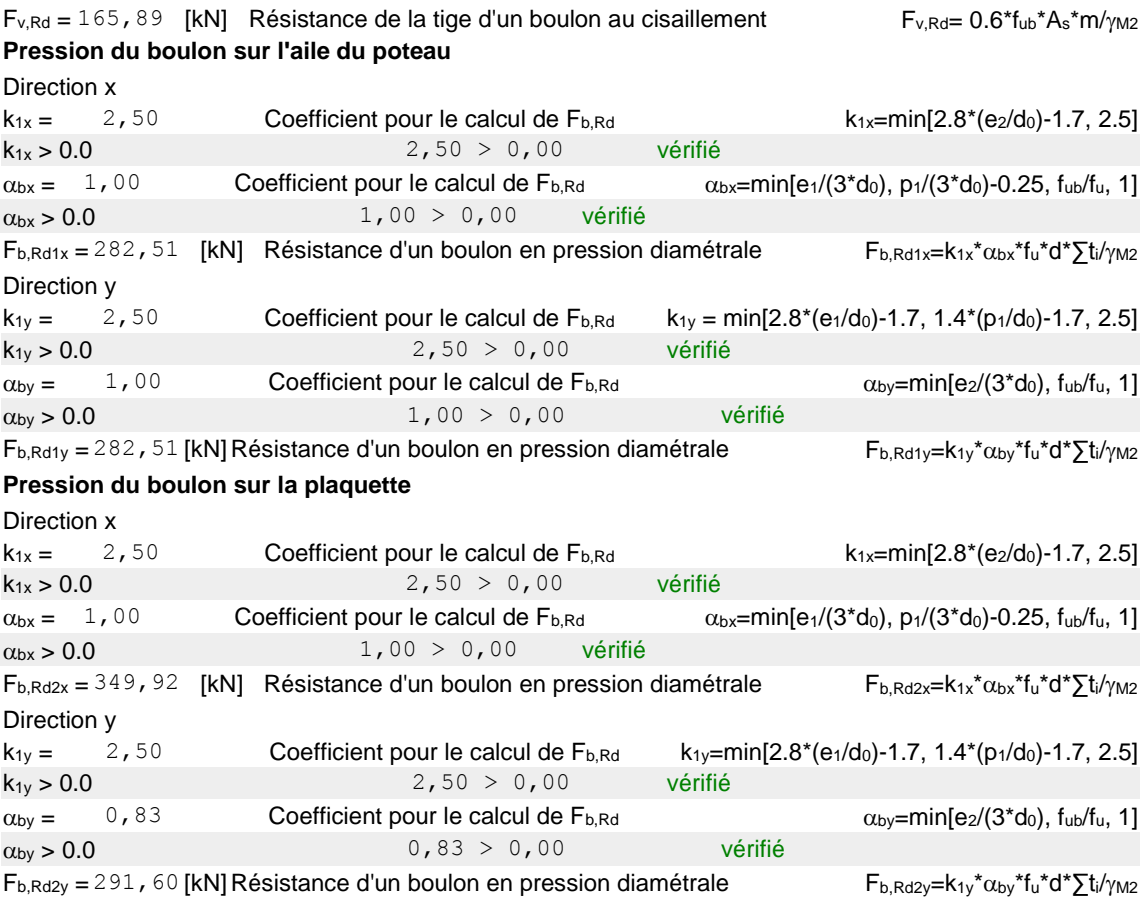

#### **ETAT LIMITE: ULTIME**

#### **cisaillement des boulons**

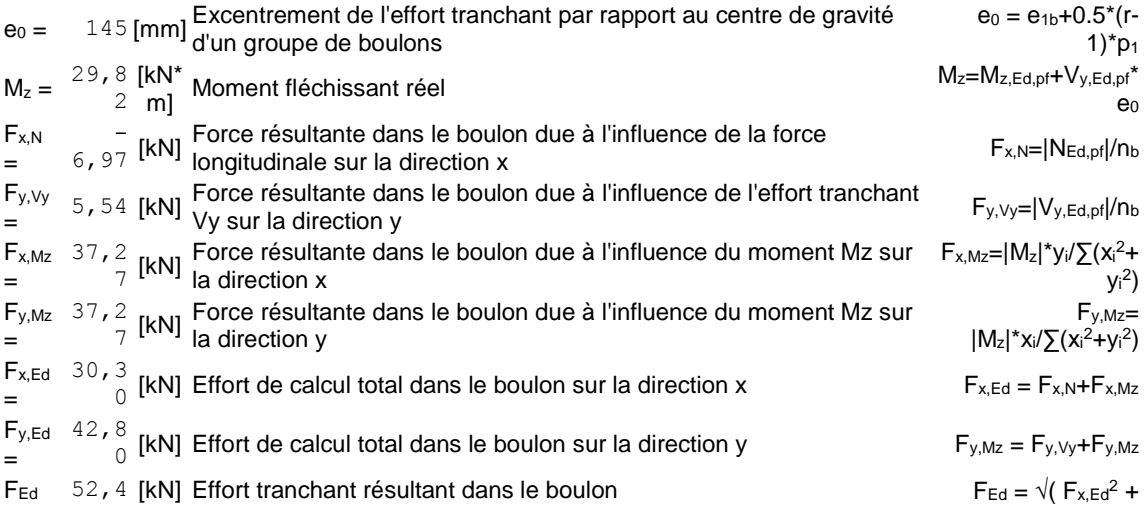
#### **cisaillement des boulons**

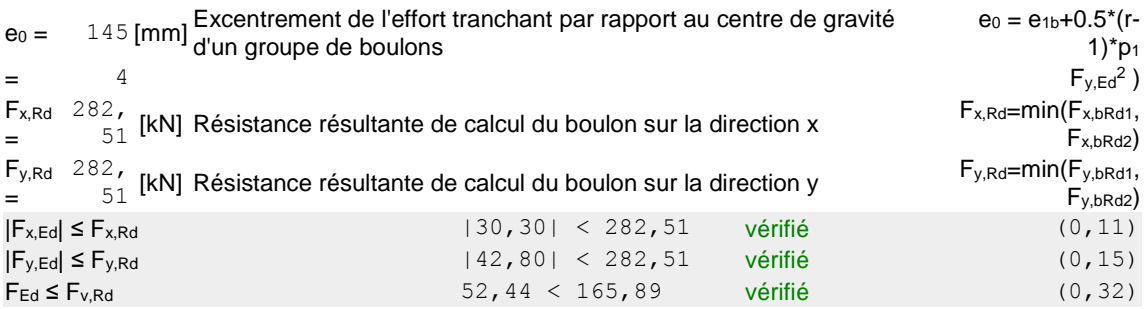

#### **BOULONS RACCORDANT UNE ECLISSE D'AILE A L'AILE GAUCHE DU POTEAU**

#### **RESISTANCE DES BOULONS**

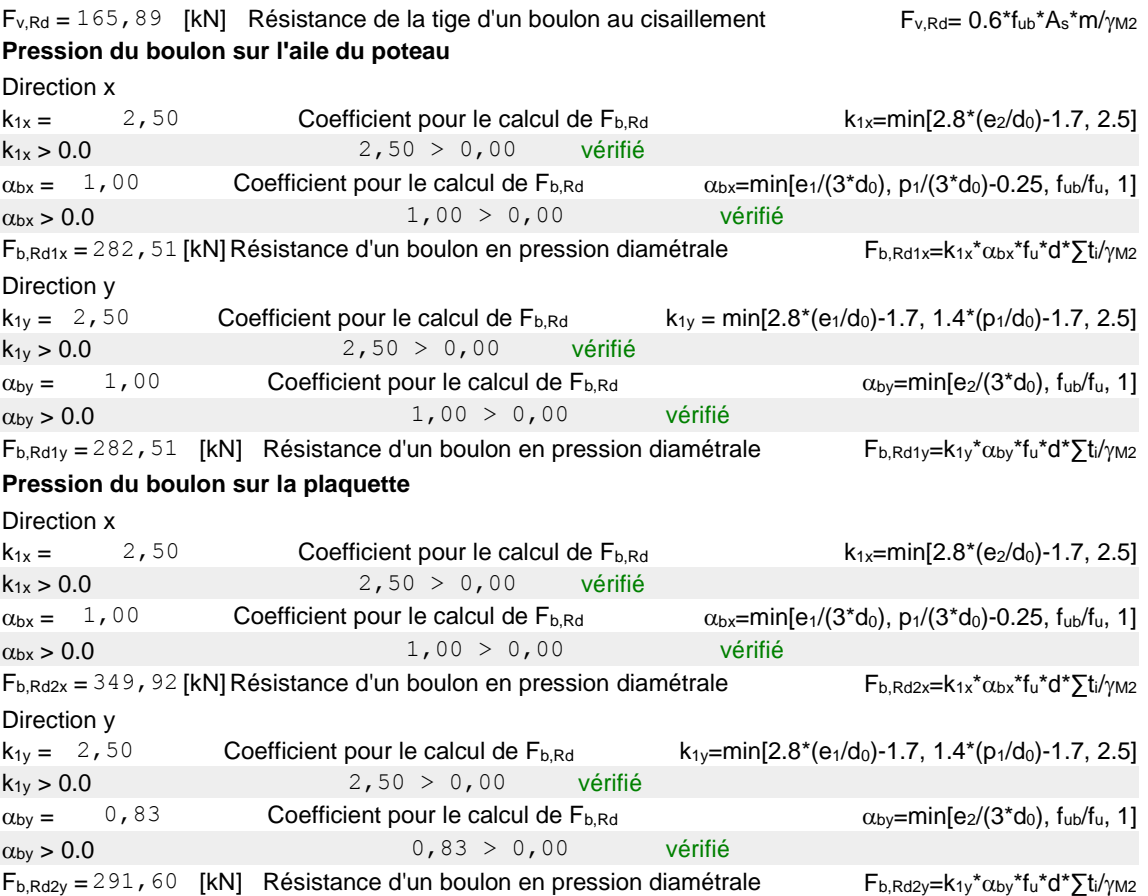

#### **ETAT LIMITE: ULTIME**

#### **cisaillement des boulons**

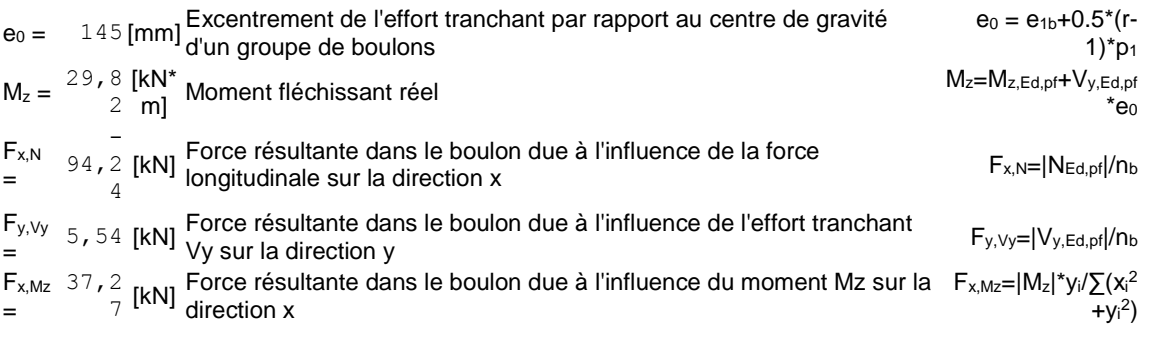

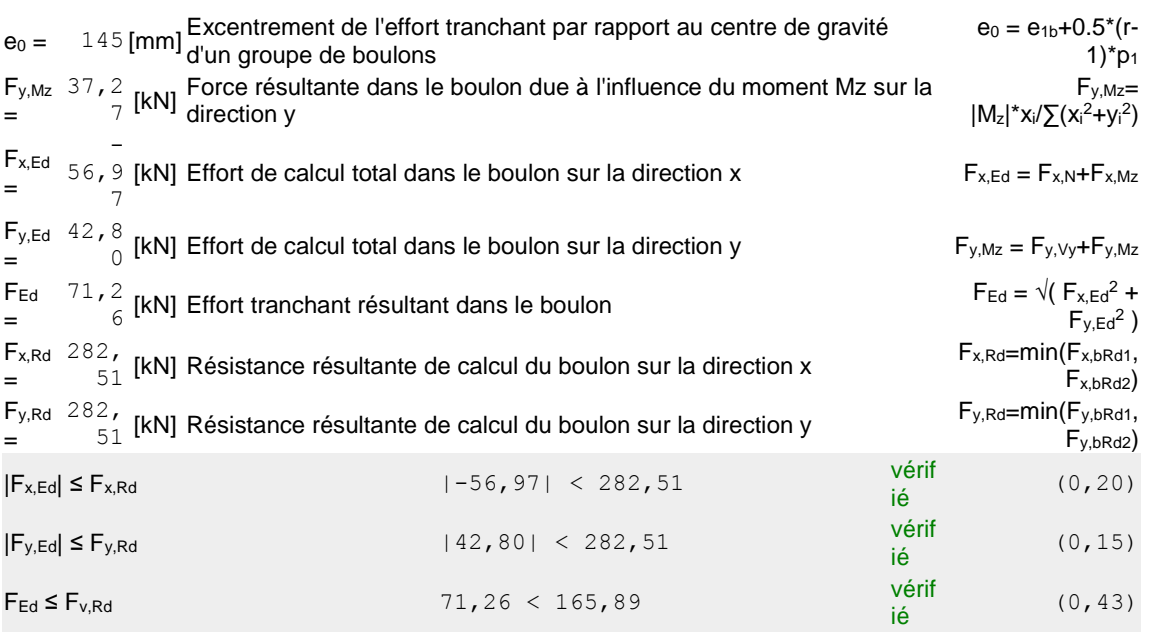

#### **VERIFICATION DE LA SECTION POUR LE CISAILLEMENT DE BLOC - [3.10]**

#### **POTEAU**

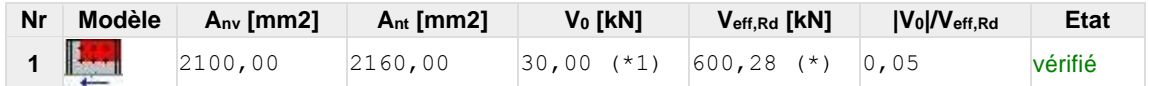

 $(*1) V_0 = V_{zEd1}$ 

(\*)  $V_{\text{effRd}} = 0.5 * f_u * A_{nt}/\gamma_{M2} + (1/\sqrt{3}) * f_y * A_{nv}/\gamma_{M0}$ 

#### **ÉCLISSE D'AME**

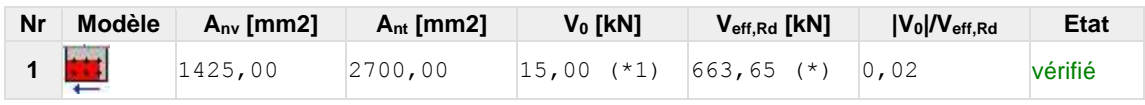

 $(*1) V_0 = V_{zEd1}$ 

(\*)  $V_{\text{effRd}} = 0.5 * f_u * A_{nt}/\gamma_{M2} + (1/\sqrt{3}) * f_y * A_{nv}/\gamma_{M0}$ 

#### **PLATINE EXTERNE DROITE**

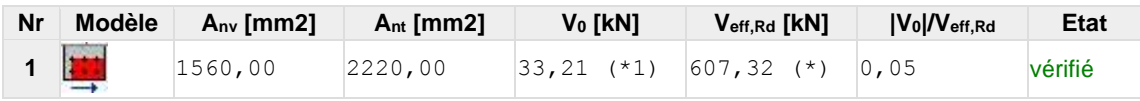

 $(*1) V_0 = 0.5 * V_{yEd1}$ 

(\*)  $V_{\text{effRd}} = 0.5 * f_u * A_{nt} / \gamma_{M2} + (1/\sqrt{3}) * f_y * A_{nv} / \gamma_{M0}$ 

#### **PLATINE EXTERNE GAUCHE**

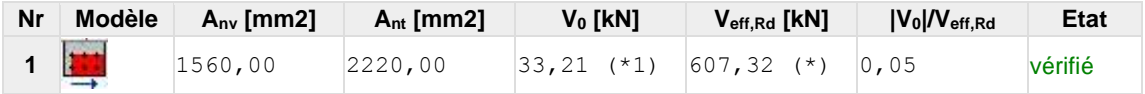

 $(*1) V_0 = 0.5 * V_{yEd1}$ 

(\*)  $V$ effRd =  $0.5$ \* $f_u$ \* $A_{nt}/\gamma$ M2 +  $(1/\sqrt{3})$ \* $f_y$ \* $A_{nv}/\gamma$ M0

#### **VERIFICATION DES SECTIONS AFFAIBLIES PAR LES TROUS - [5.4]**

#### **POTEAU**

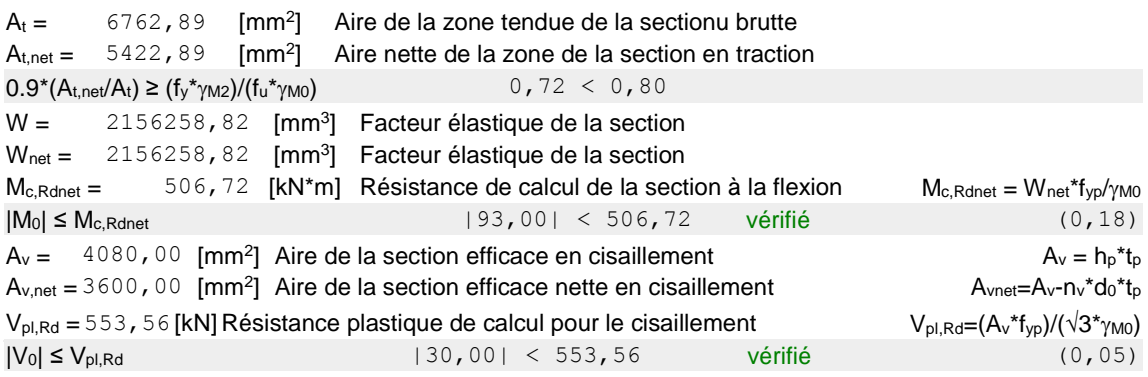

#### **ÉCLISSE D'AME**

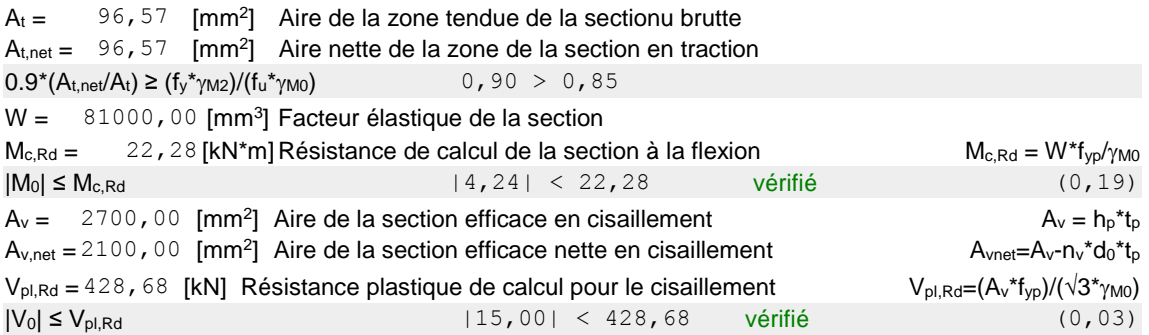

#### **PLATINE EXTERNE DROITE**

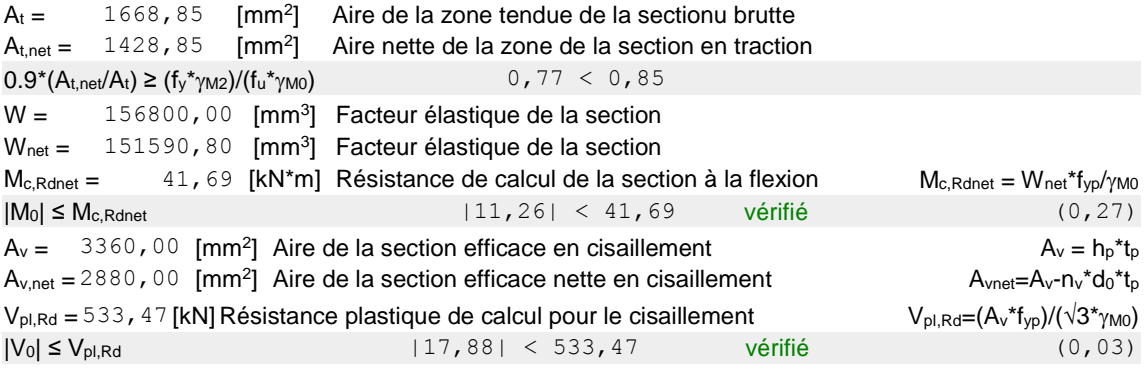

#### **PLATINE INTERNE DROITE**

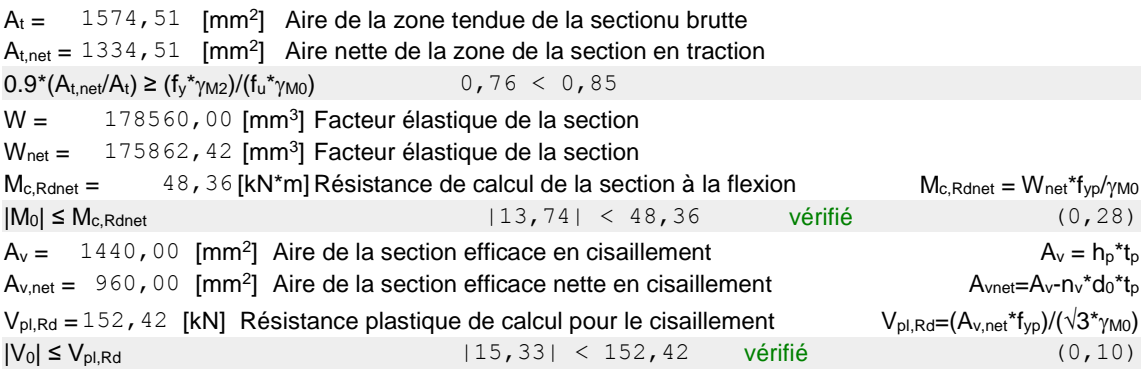

#### **PLATINE INTERNE GAUCHE**

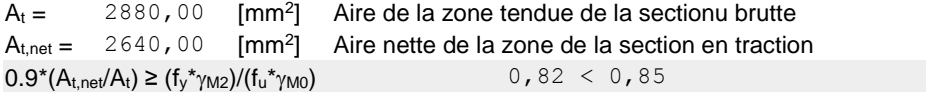

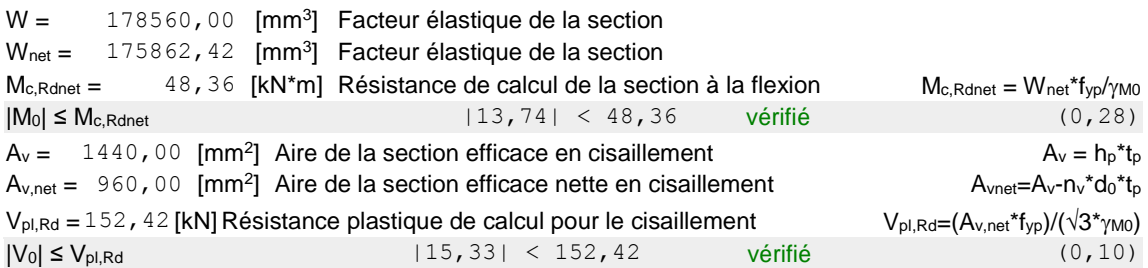

#### **PLATINE EXTERNE GAUCHE**

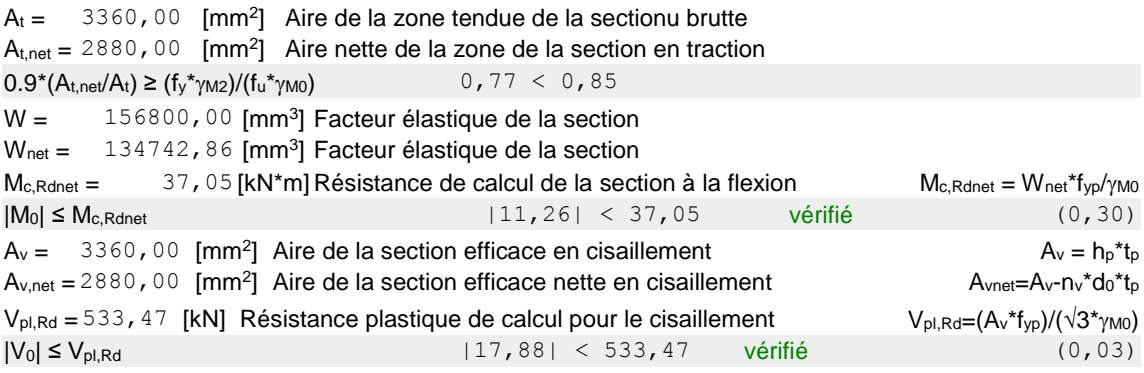

#### **PAROI SUPERIEURE**

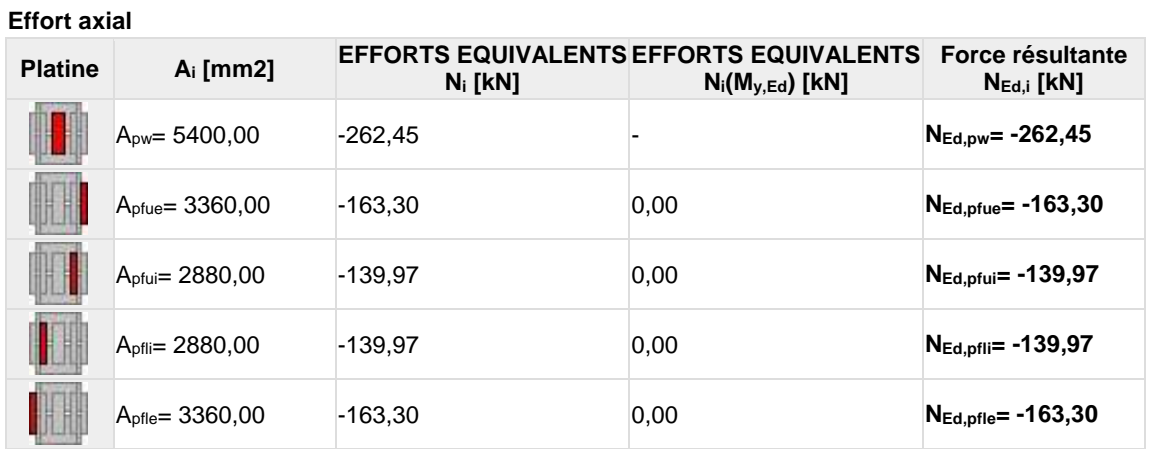

 $\pmb{\mathsf{N}_{\mathsf{i}}\text{=}\text{(N}_\mathsf{Ed}\text{*}\text{A}_\mathsf{i}\text{)}}\text{/(2*A}_\mathsf{wp}\text{+}A_\mathsf{pfue}\text{+2*A}_\mathsf{pfui}\text{+2*A}_\mathsf{pfli}\text{+}A_\mathsf{pflie}\text{)}$ 

 $N_{Ed,i} = N_i + N_i(M_{y,Ed})$ **Effort tranchant Z**

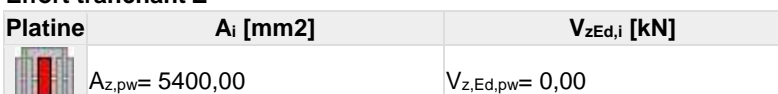

**Effort tranchant Y**

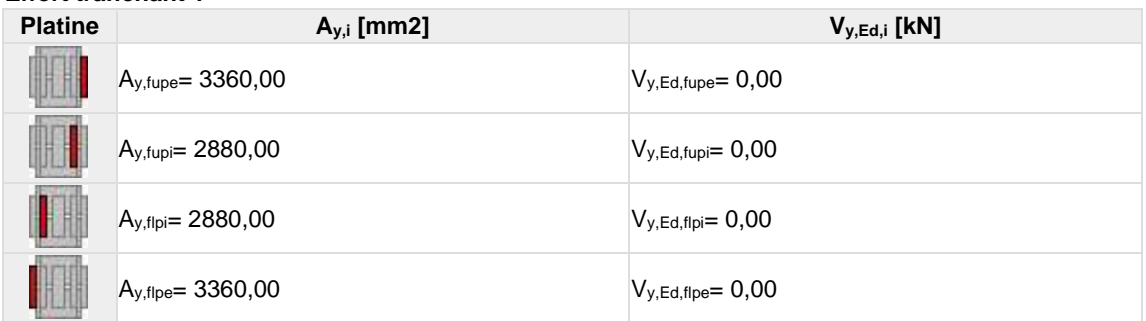

 $V_{y,i}=(V_{y,Ed} A_{y,i})/(A_{pfue}+2^*A_{pfui}+2^*A_{pfli}+A_{pfle})$ 

#### **Moment fléchissant Y**

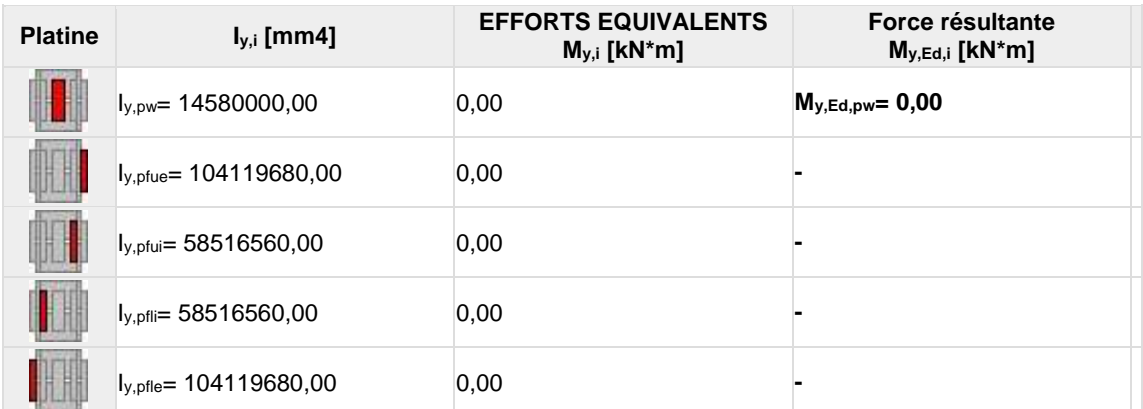

 $\mathsf{M}_{y,i}{=}(\mathsf{M}_{y,\textnormal{Ed}}\text{-}1_{y,i})/(2\text{-}1_{\textnormal{pw}}+1_{\textnormal{pfuel}}+2\text{-}1_{\textnormal{pful}}+2\text{-}1_{\textnormal{pfile}})$ 

#### **Moment fléchissant Z**

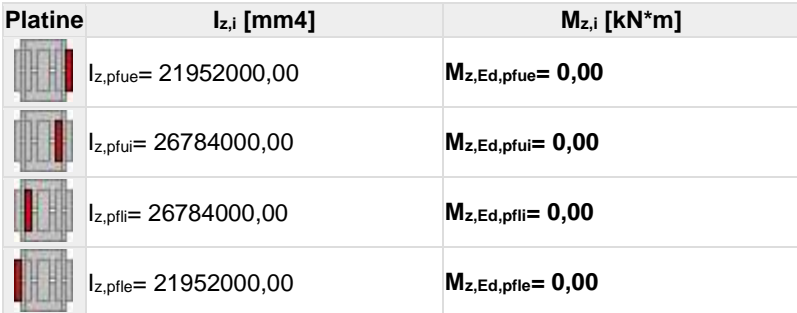

 $\mathsf{M} \!\!:=\!\! (\mathsf{M}_{\mathsf{Z},\mathsf{Ed}}\!\star\! \mathsf{I}_{\mathsf{Z},\mathsf{i}}) / (\mathsf{I}_{\mathsf{Z},\mathsf{p}\mathsf{fue}}\!+\!\mathsf{I}_{\mathsf{Z},\mathsf{p}\mathsf{fui}}\!+\!2\!\star\! \mathsf{I}_{\mathsf{Z},\mathsf{p}\mathsf{flie}})$ 

#### **BOULONS RACCORDANT UNE ECLISSE D'AME A L'AME DU POTEAU**

#### **RESISTANCE DES BOULONS**

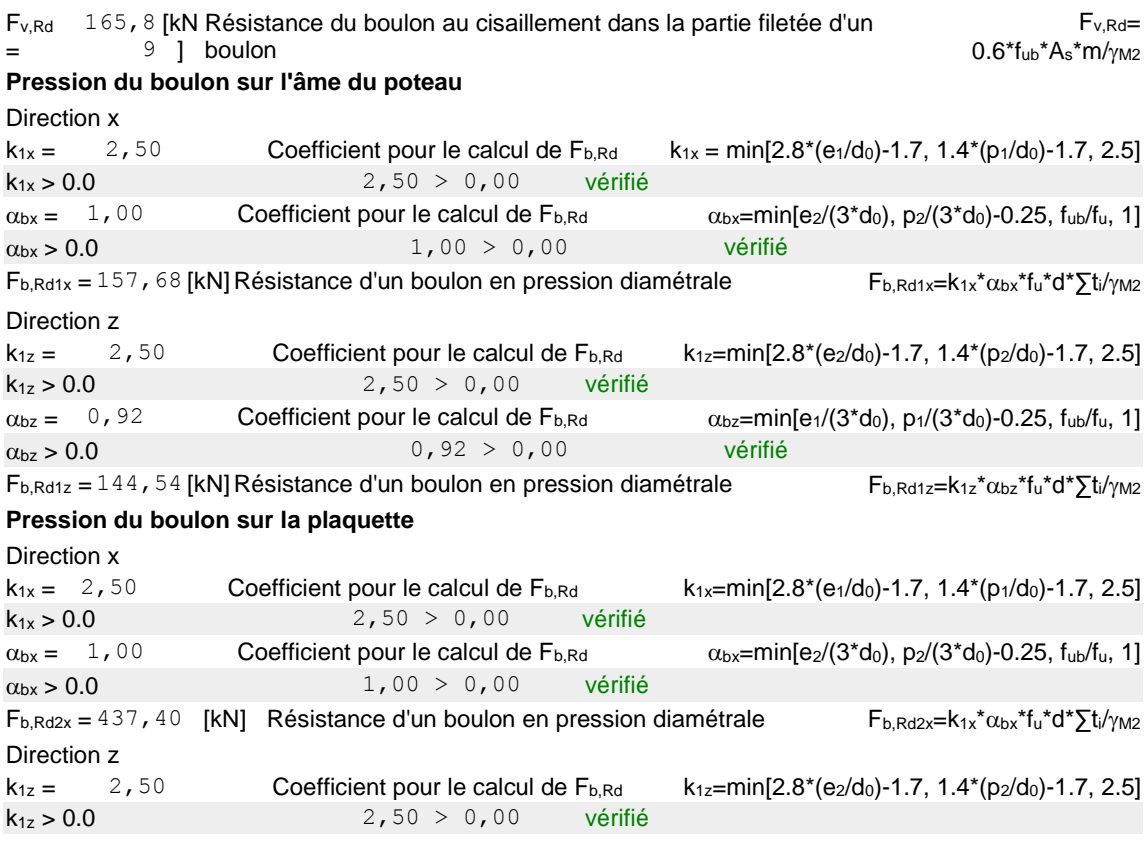

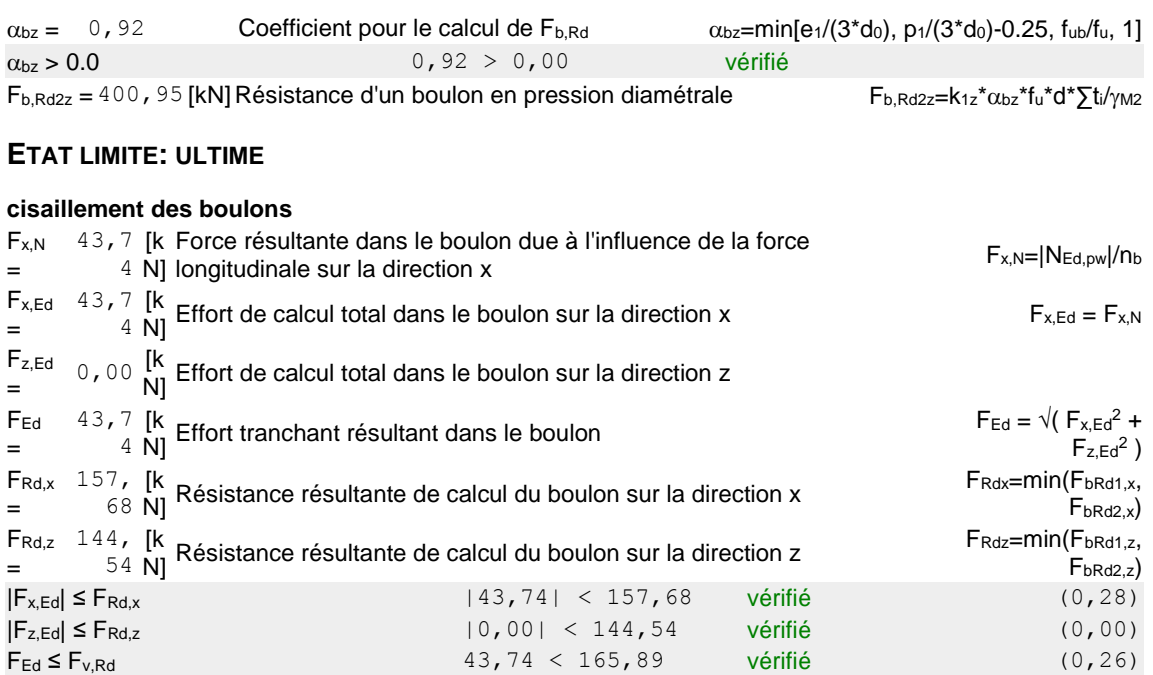

#### **BOULONS RACCORDANT UNE ECLISSE D'AILE A L'AILE DROITE DU POTEAU**

#### **RESISTANCE DES BOULONS**

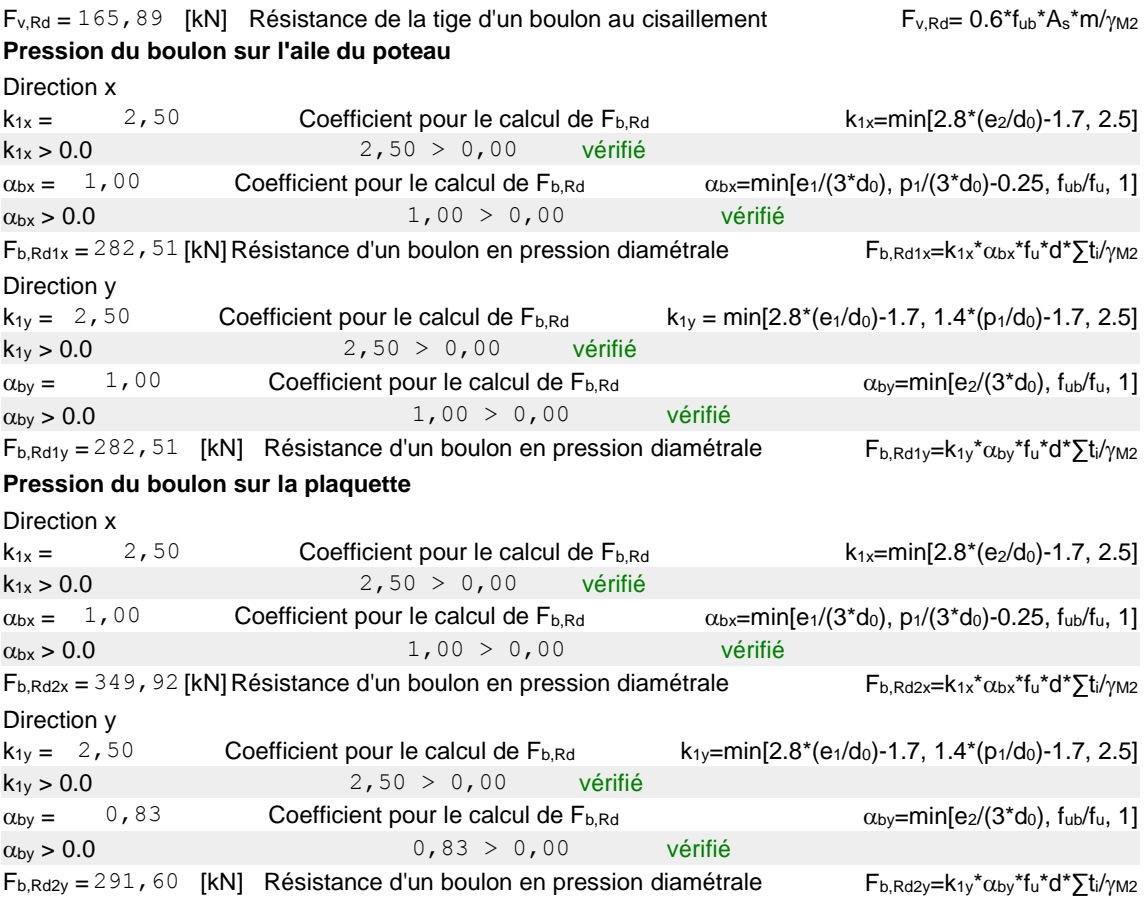

#### **ETAT LIMITE: ULTIME**

**cisaillement des boulons**

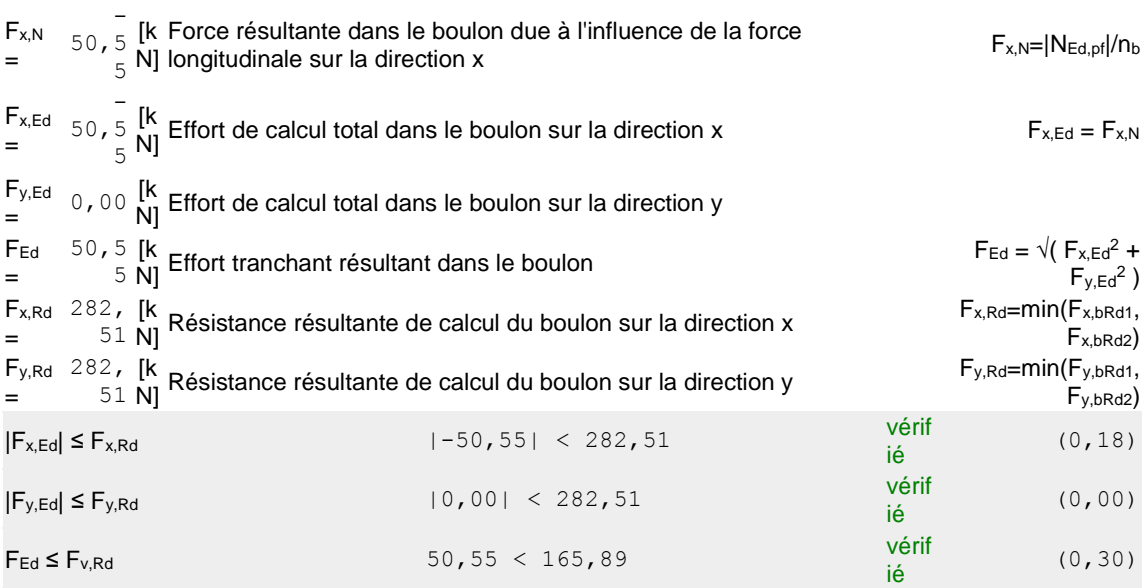

#### **BOULONS RACCORDANT UNE ECLISSE D'AILE A L'AILE GAUCHE DU POTEAU**

#### **RESISTANCE DES BOULONS**

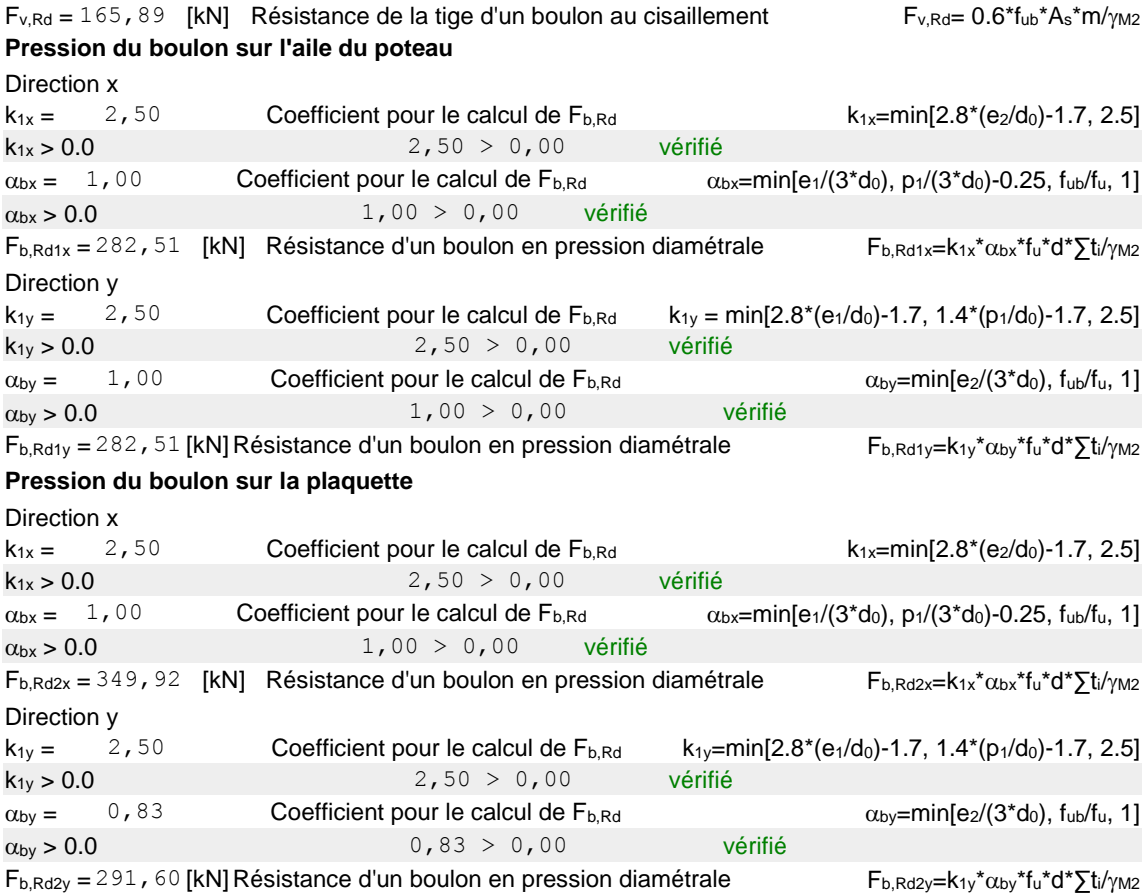

#### **ETAT LIMITE: ULTIME**

#### **cisaillement des boulons**

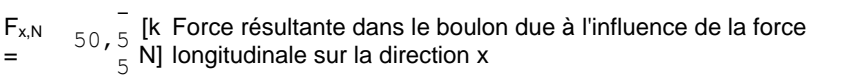

 $F_{x,N}$ = $|N_{Ed,pf}|/n_b$ 

#### **cisaillement des boulons**

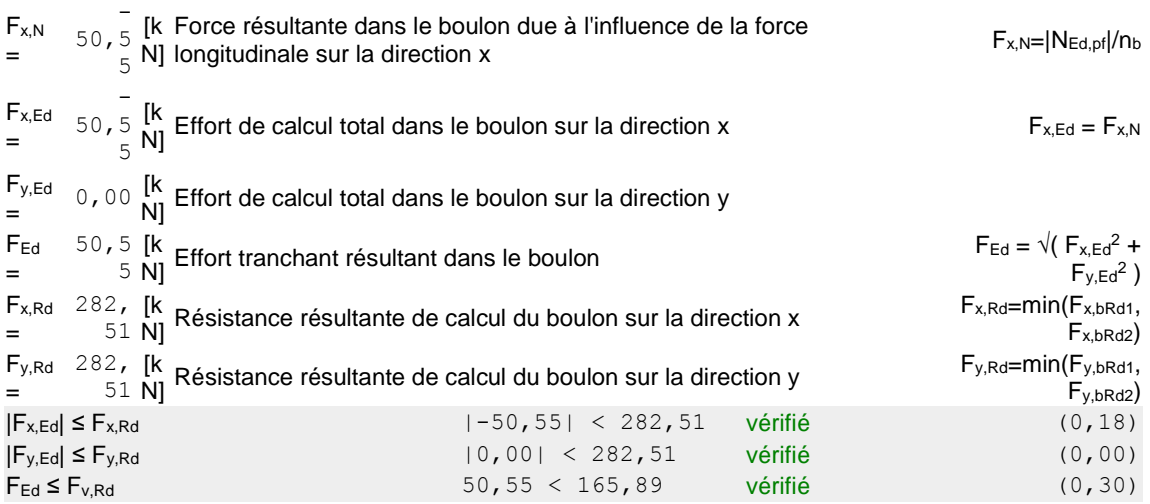

#### **VERIFICATION DES SECTIONS AFFAIBLIES PAR LES TROUS - [5.4]**

#### **POTEAU**

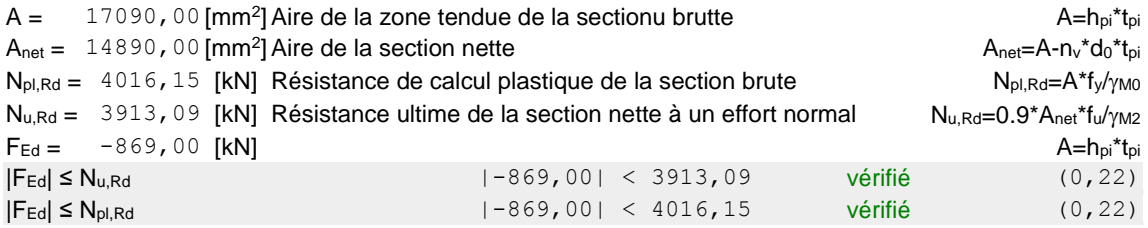

#### **ÉCLISSE D'AME**

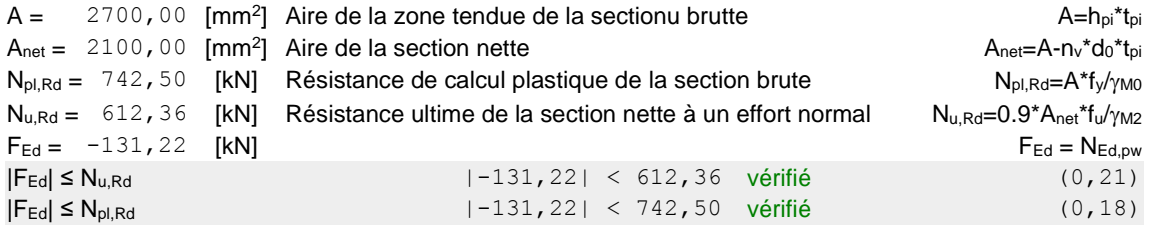

#### **PLATINE EXTERNE DROITE**

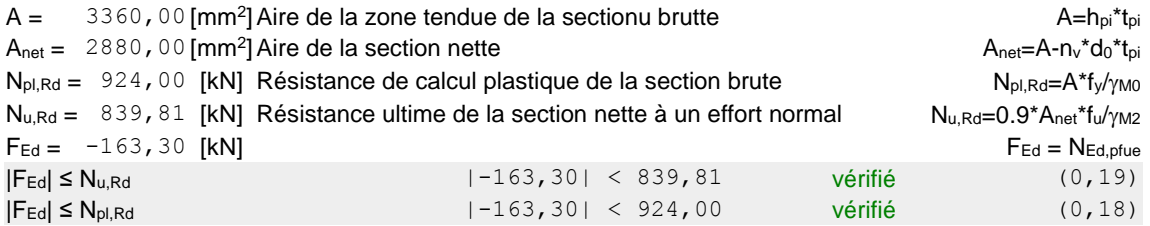

#### **PLATINE INTERNE DROITE**

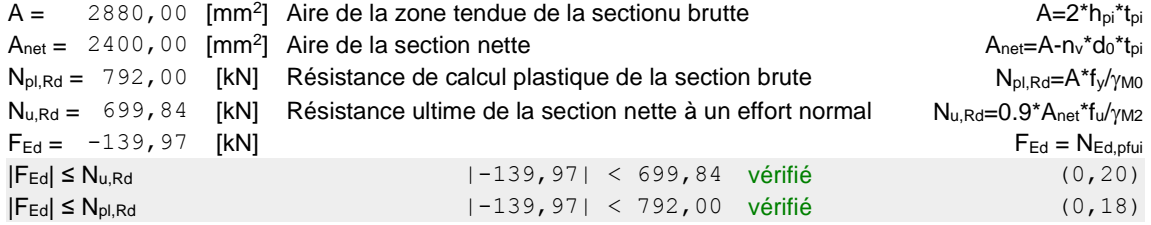

#### **PLATINE INTERNE GAUCHE**

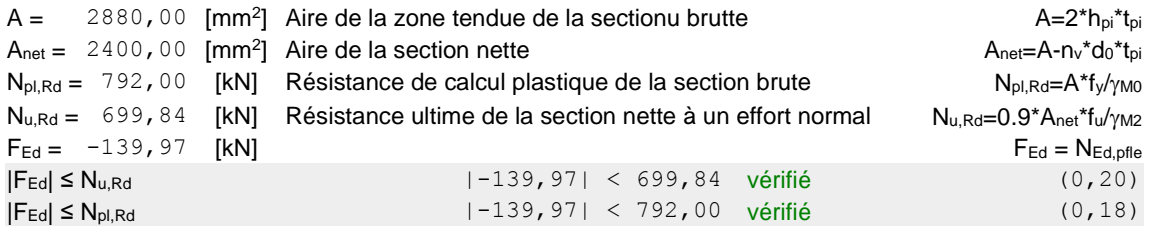

#### **PLATINE EXTERNE GAUCHE**

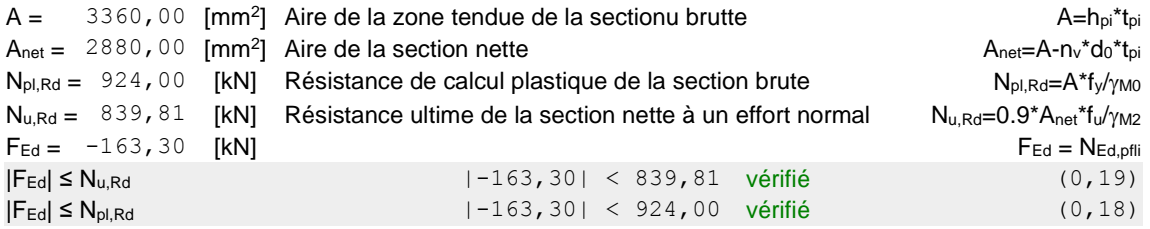

#### **Assemblage satisfaisant vis à vis de la Norme** Ratio 0,43

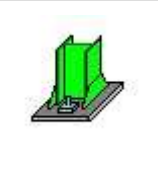

Autodesk Robot Structural Analysis Professional 2018 **Calcul du Pied de Poteau encastré**

Eurocode 3: NF EN 1993-1-8:2005/NA:2007/AC:2009 + CEB Design Guide: Design of fastenings in concrete

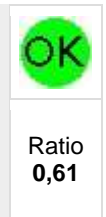

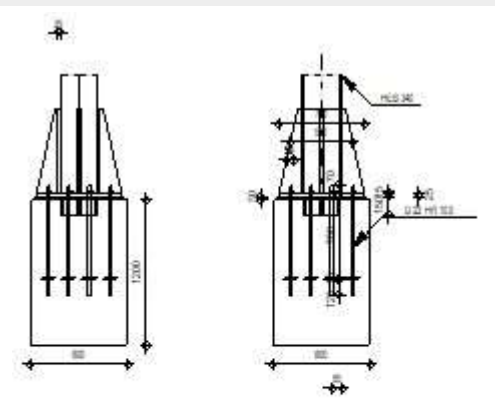

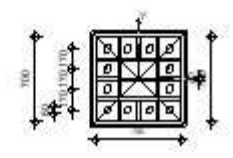

#### **GENERAL**

Assemblage N°: 1 Nom de l'assemblage : Pied de poteau encastré

#### **GEOMETRIE**

#### **POTEAU**

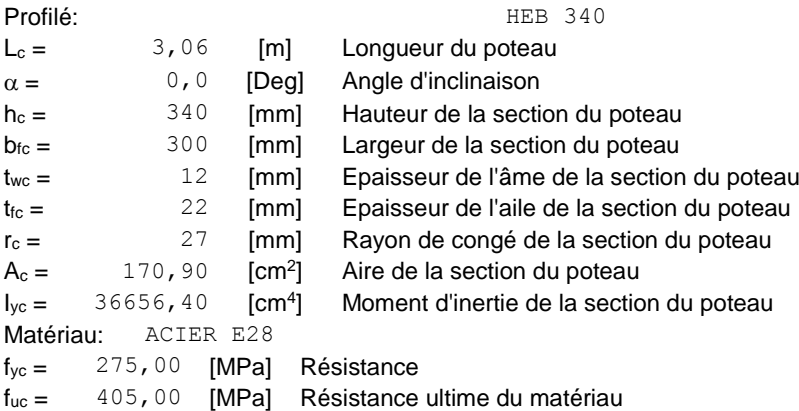

#### **PLATINE DE PRESCELLEMENT**

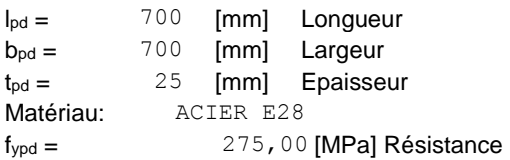

Matériau: ACIER E28 fypd = 275,00 [MPa] Résistance fupd = 405,00 [MPa] Résistance ultime du matériau

#### **ANCRAGE**

Le plan de cisaillement passe par la partie NON FILETÉE du boulon Classe = HR 10.9 Classe de tiges d'ancrage fyb = 900,00 [MPa] Limite de plasticité du matériau du boulon fub = 1200,00 [MPa] Résistance du matériau du boulon à la traction d = 22 [mm] Diamètre du boulon  $A_s = 3,03$  [cm<sup>2</sup>] Aire de la section efficace du boulon  $A_v = 3,80$  [cm<sup>2</sup>] Aire de la section du boulon  $n_H = 4$  Nombre de colonnes des boulons  $n_v = 4$  Nombre de rangéss des boulons Ecartement  $e_{Hi} = 170;170$  [mm] **Entraxe**  $e_{Vi} = 170;170$  [mm] **Dimensions des tiges d'ancrage**  $L_1 = 70$  [mm]  $L_2 = 700$  [mm]  $L_3 = 120$  [mm] **Plaque d'ancrage**  $I_p =$  120 [mm] Longueur<br> $b_p =$  120 [mm] Largeur  $b_p =$  120 [mm] Largeur  $t_p =$  15 [mm] Epaisseur Matériau: ACIER E28  $f_y = 275,00$  [MPa] Résistance **Platine**  $I_{wd} = 50$  [mm] Longueur  $b_{wd} = 60$  [mm] Largeur  $t_{wd} =$  15 [mm] Epaisseur **BECHE** Profilé: XXIII and XXIII and XXIII and XXIII and XXIII and XXIII and XXIII and XXIII and XXIII and XXIII and X  $I_w =$  150 [mm] Longueur

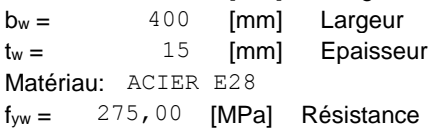

#### **RAIDISSEUR**

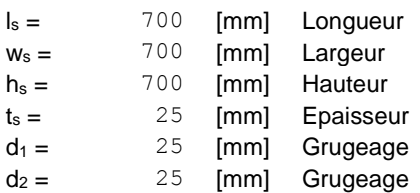

#### **COEFFICIENTS DE MATERIAU**

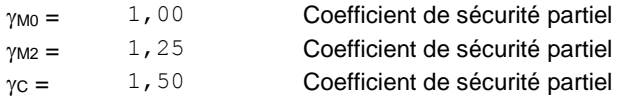

#### **SEMELLE ISOLEE**

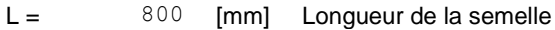

#### **SEMELLE ISOLEE**

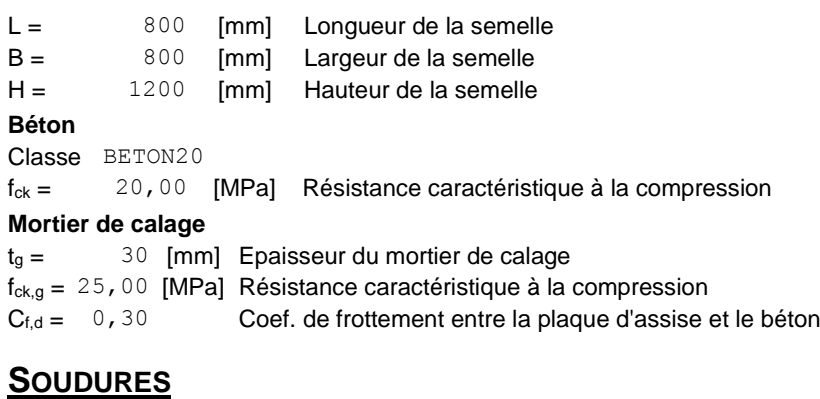

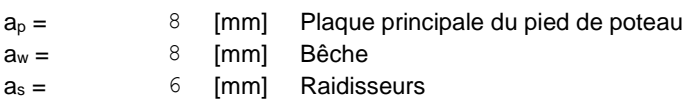

#### **EFFORTS**

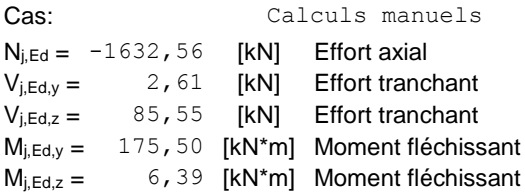

#### **RESULTATS**

#### **ZONE COMPRIMEE**

#### **COMPRESSION DU BETON**

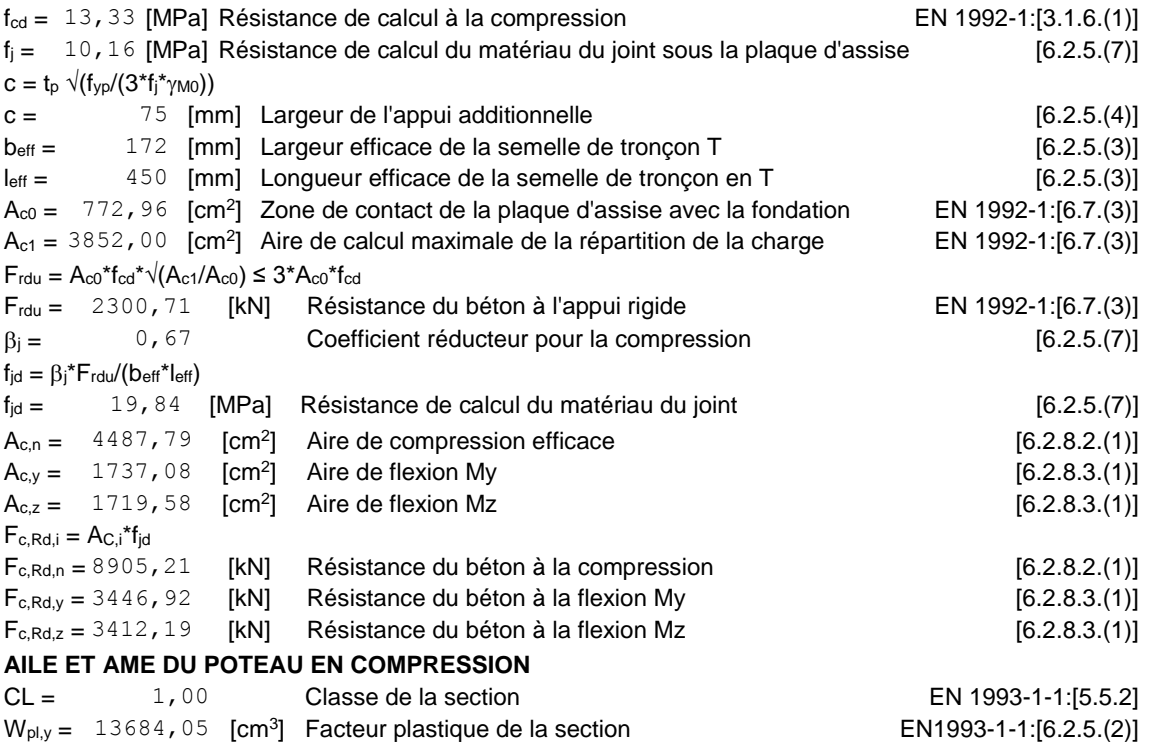

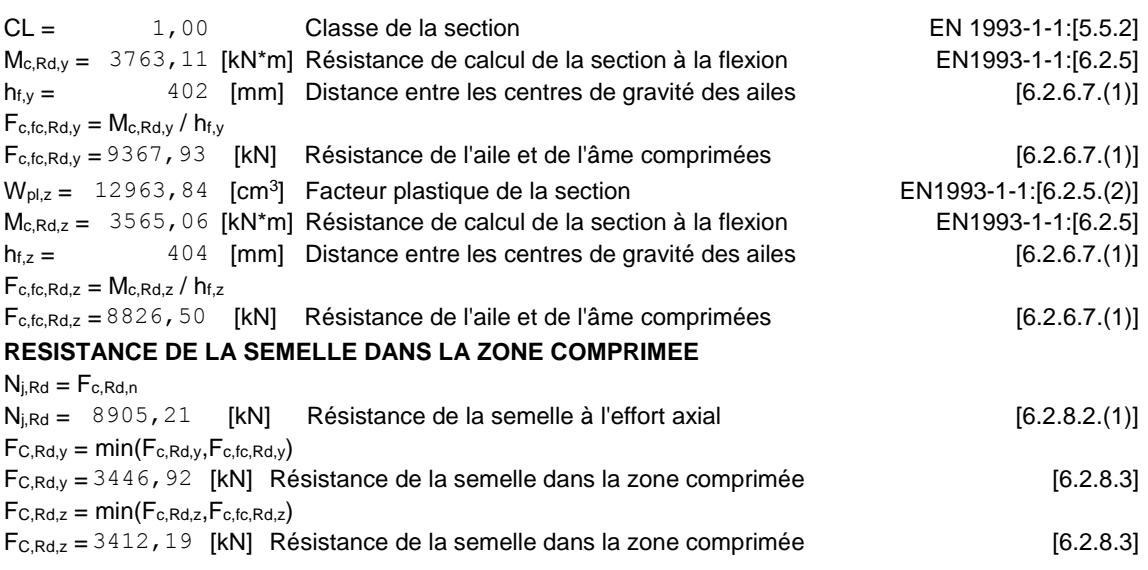

#### **CONTROLE DE LA RESISTANCE DE L'ASSEMBLAGE**

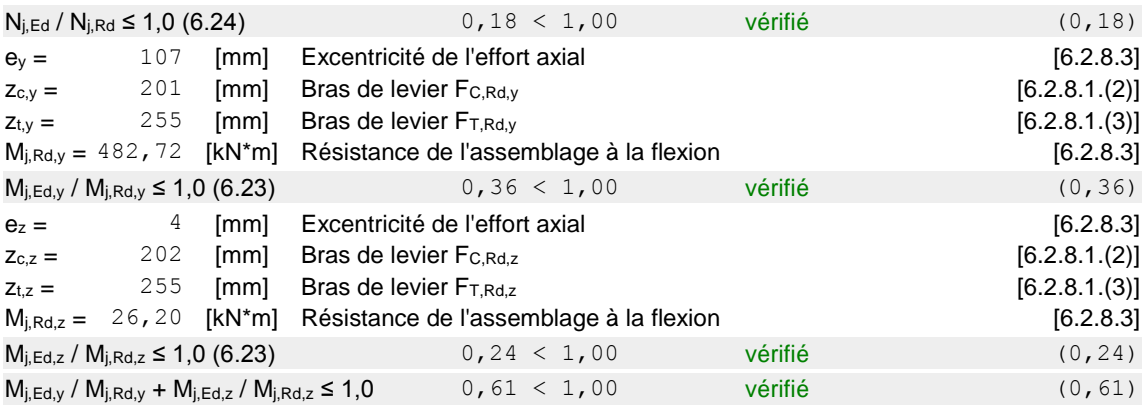

#### **CISAILLEMENT**

#### **PRESSION DU BOULON D'ANCRAGE SUR LA PLAQUE D'ASSISE Cisaillement par l'effort Vj,Ed,y**

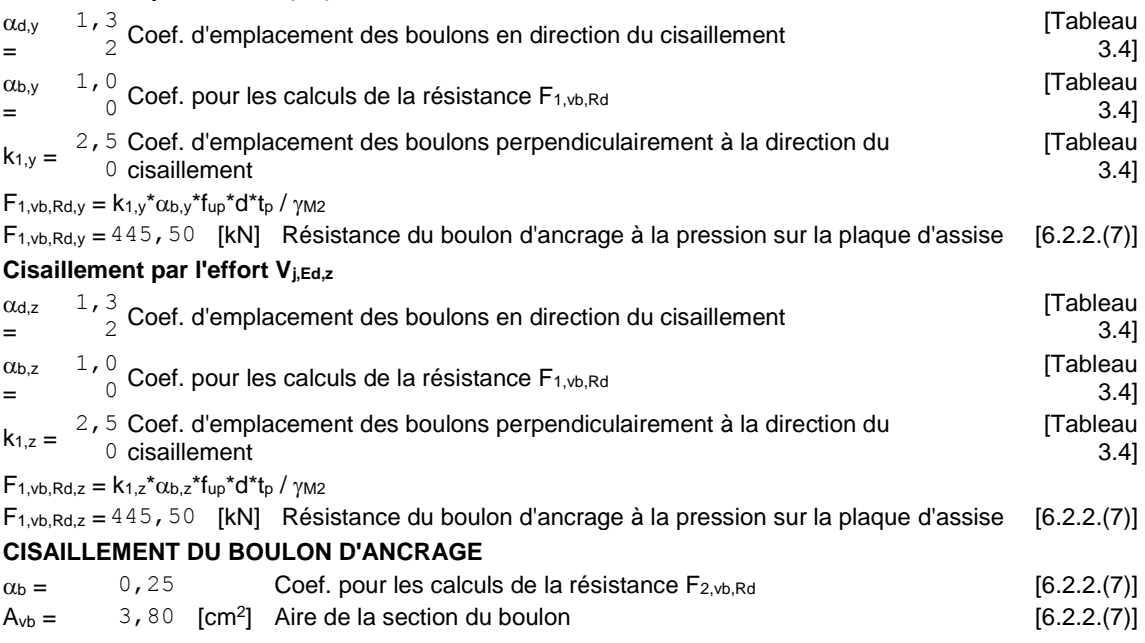

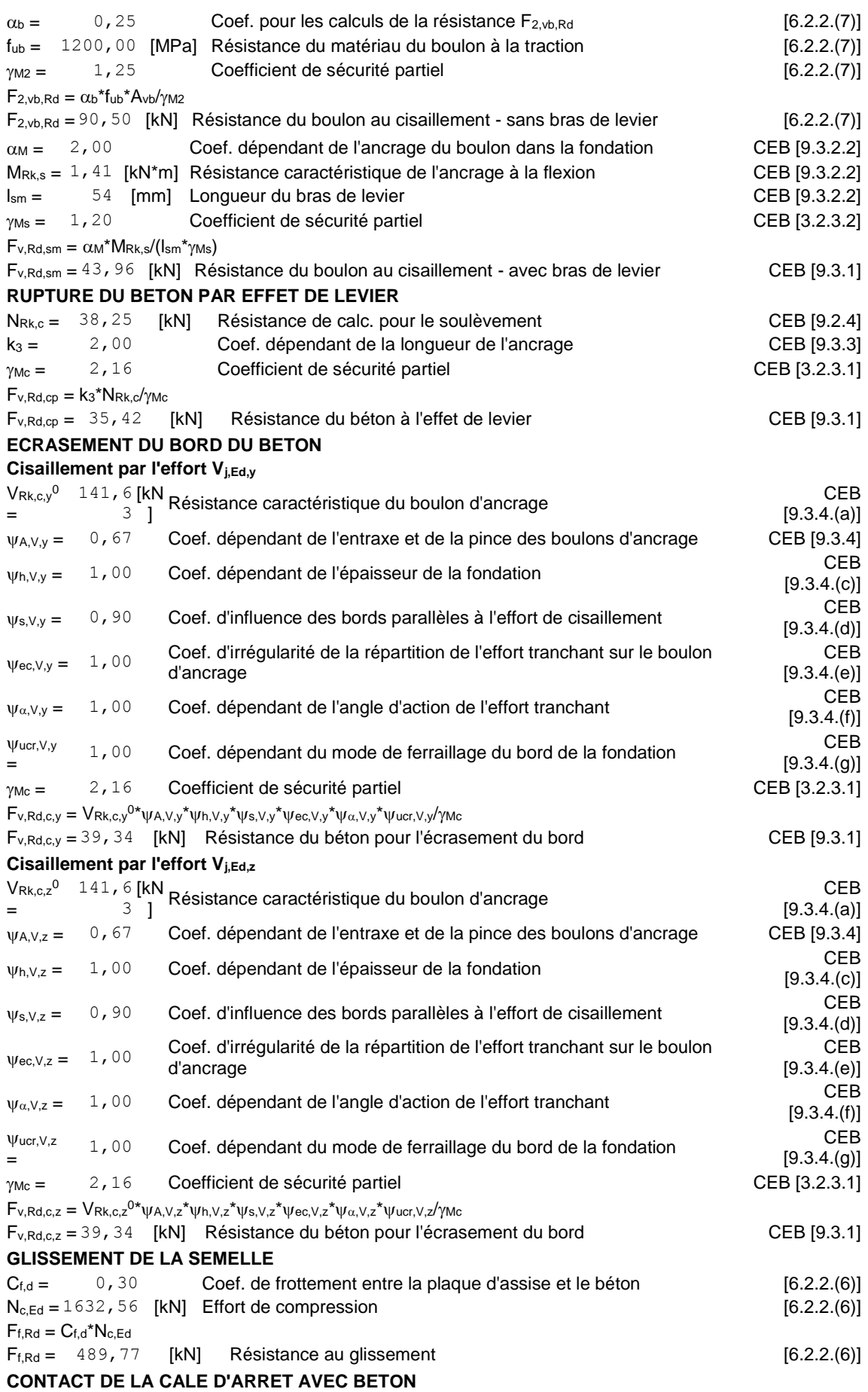

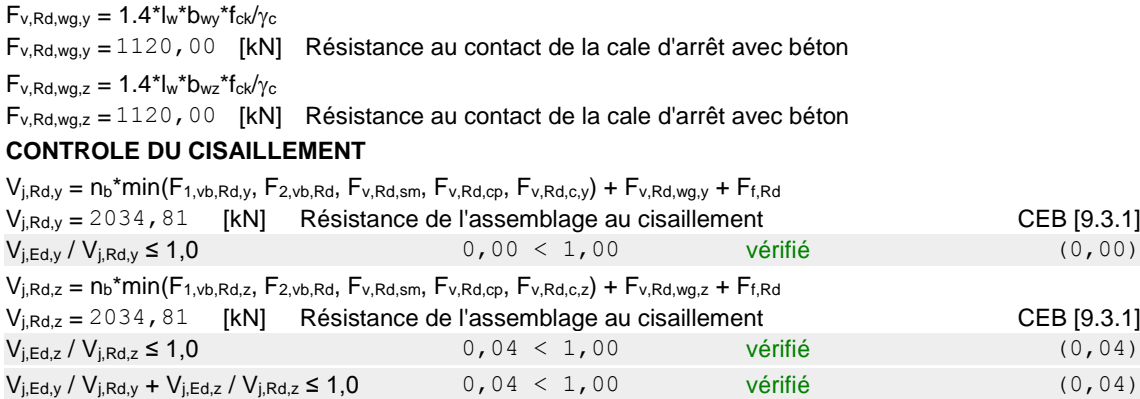

#### **CONTROLE DES RAIDISSEURS**

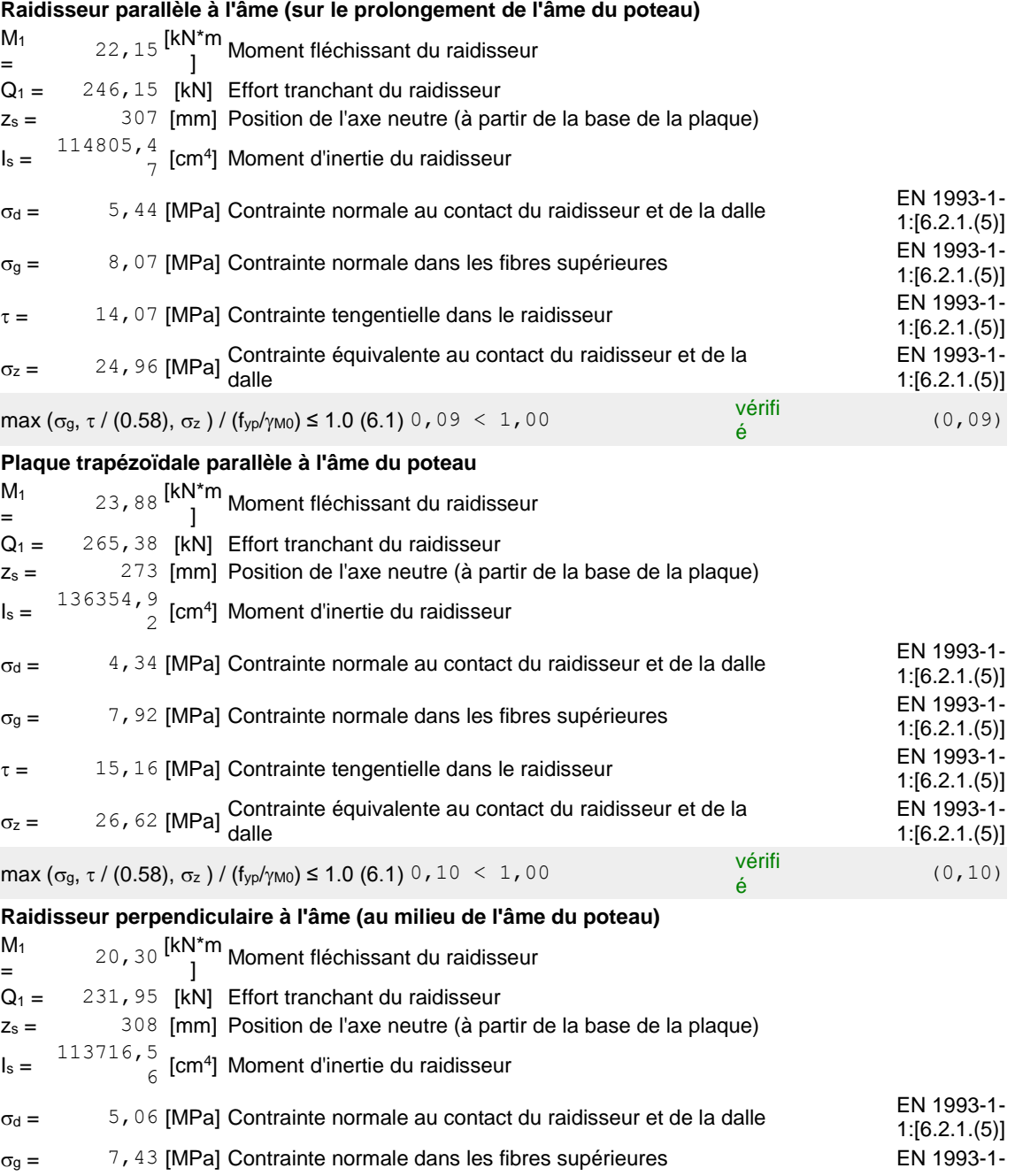

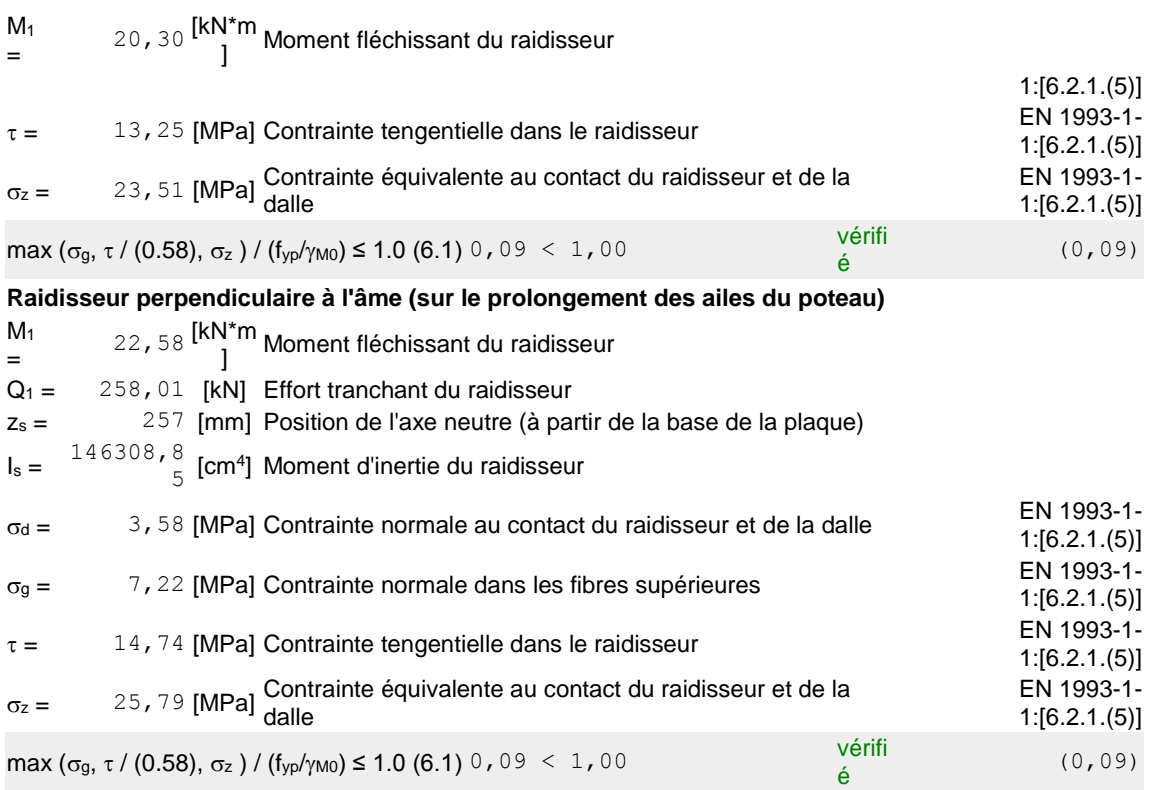

#### **SOUDURES ENTRE LE POTEAU ET LA PLAQUE D'ASSISE**

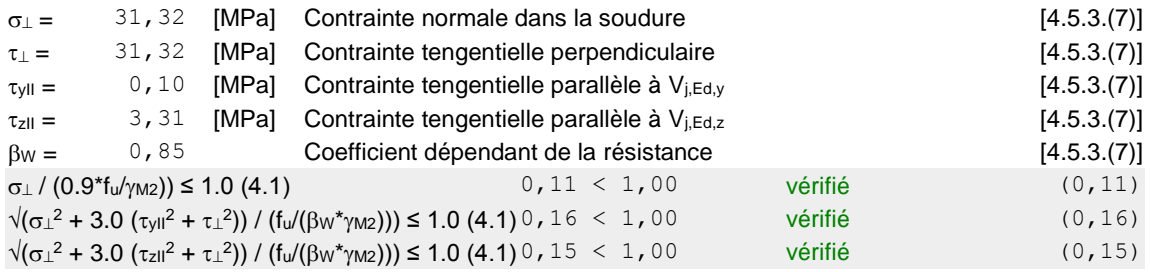

#### **SOUDURES VERTICALES DES RAIDISSEURS**

#### **Raidisseur parallèle à l'âme (sur le prolongement de l'âme du poteau)**

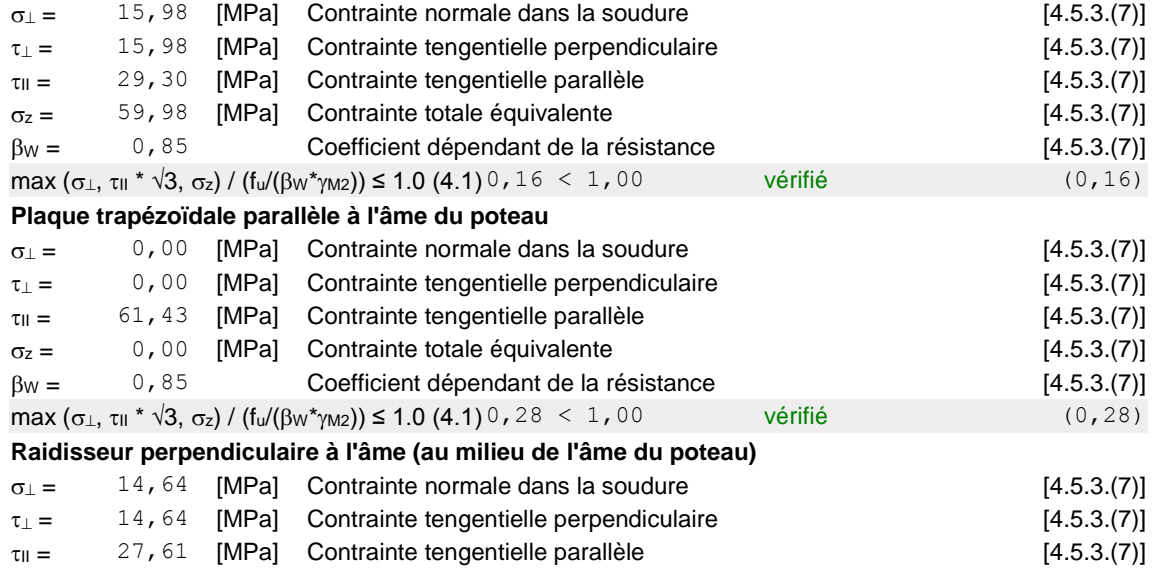

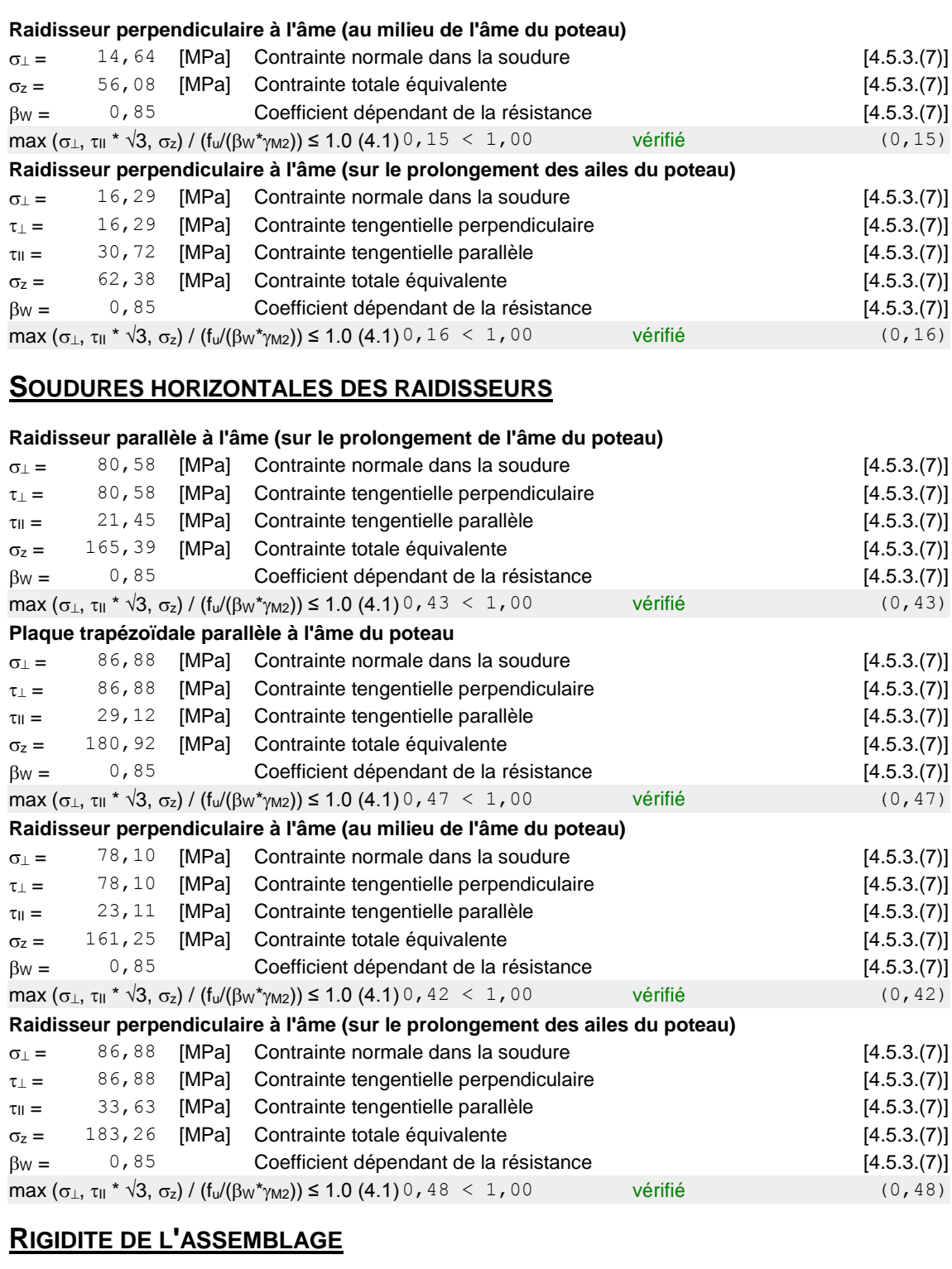

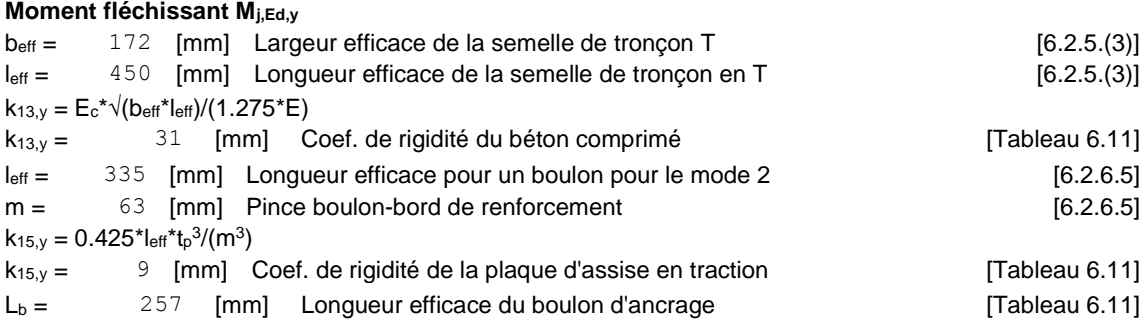

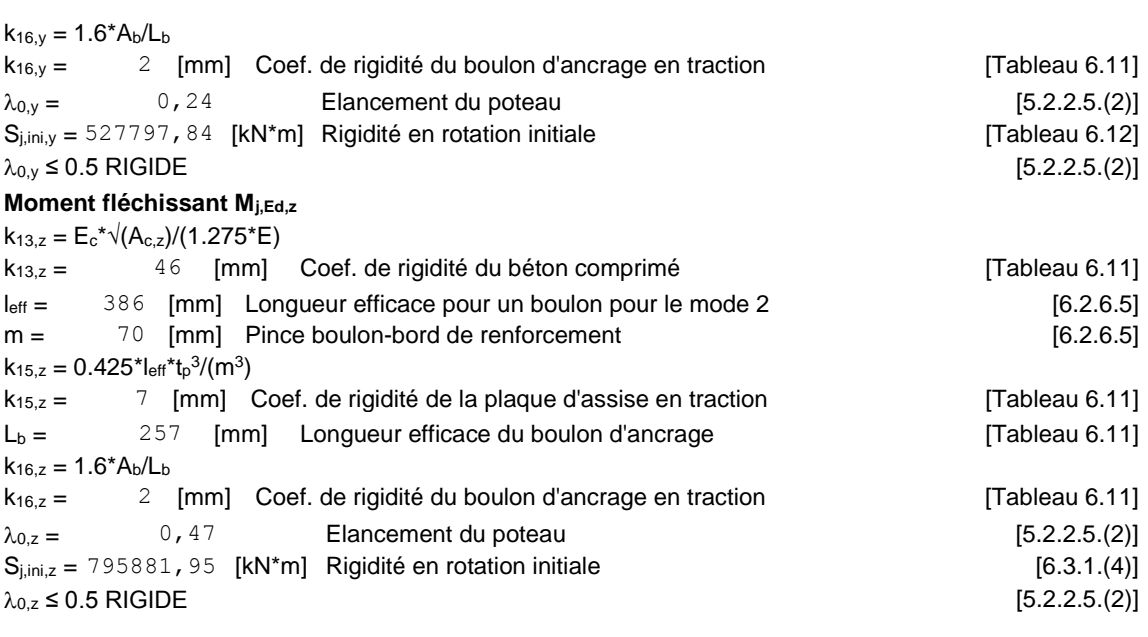

#### **COMPOSANT LE PLUS FAIBLE:**

FONDATION EN PRESSION DIAMETRALE

Assemblage satisfaisant vis à vis de la Norme Ratio 0,61

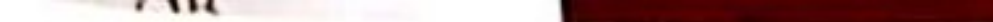

-Etude geotechnique pour réalisation d'un tribune et un mûr de clôture au niveau de l'AMCHB-Che rchell

# CITAPEERE E Généralité

### 1-1-Introduction

Le Département des Études Architecturales (atelier CFT) du CMIDI/I°RM a sollicité, par note interne N°343/2019/2-4-D1 /CMIDI/1°RM du 27.05.2019, notre Département pour la réalisation de l'étude géotechnique de Tribune et mur de clôture de l'A.M.C (ex: A.M.LA)/CHERCHELL/1°RM

# CHAPITRE II : Geologie et Hydrogéologie

# II. 1/ Aperçu géologique

D'après la carte géologique de Cherchell Nº 39 au 1/50.000, les formations susceptibles d'être rencontrés sont d'âge quaternaire « q5 », plate forme d'abrasion.

Le quaternaire est constitué par des argiles jaunâtres et rougeâtres concrétionnées, des grés à galets.

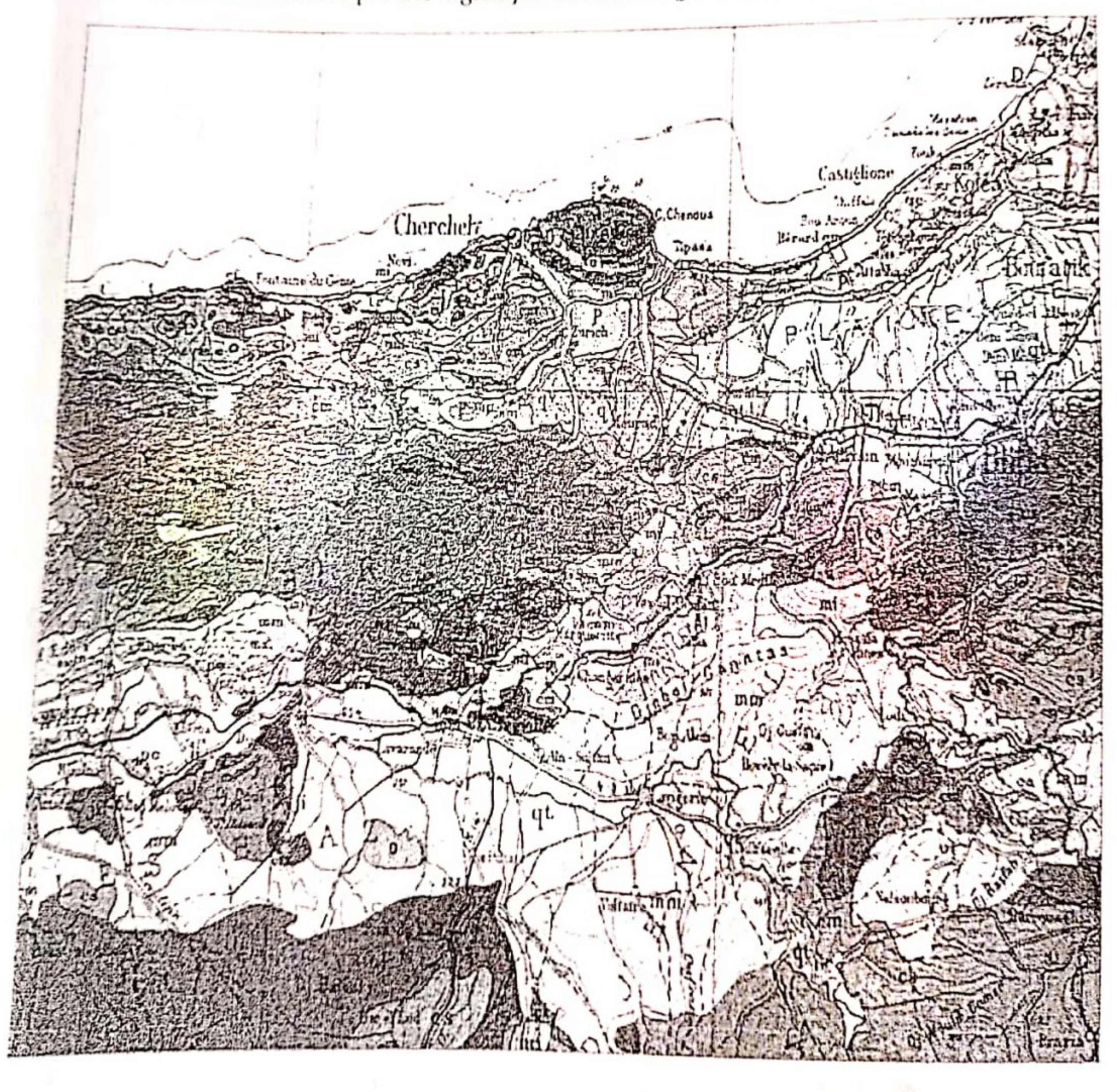

MIDI; 106 Rue Boudjamaa Moghni BP426 H.Dey Alger Tél: 021 77 86 05 Fax: 021 77 86 03

Page 3

Etude géotechnique pour réalisation d'un tribune et un mûr de clôture au niveau de l'AMCHB-Cherc:hell

# 11.2 / Aperçu hydrogéologique :

D'après la carte Hydrogéologique à l'échelle 1/200 000éme, la région de Cherchell est constituée parla succession des formations suivantes :

- Formation à prédominance argileuse, d'âge Quaternaire avec une très mauvaise perméabilité ;
- Marne, d'âge Miocène supérieur, à perméabilité très faible ;  $\bullet$
- Schiste, d'âge Crétacé Moyen, à perméabilité très faible. ٠

Nos moyens d'investigation n'ont pas décelé la présence d'eau aux profondeurs atteintes. (Essais in situ réalisés mois de juillet).

![](_page_235_Figure_7.jpeg)

"Etude géot echnique pour realisation d'un tributie et un mûr de cloture au myeau de l'AMCHB-Cher chell

![](_page_236_Figure_2.jpeg)

Fig.2 : Extrait de la carte hydrogéologique de la zone d'étude (1/200 000)

### II.3/ Programme géotechnique et moyens d'investigations

L'intervention sur site a consisté en la réalisation :

- Deux(02) essais pressiométriques à l'aide de l'appareil Menard; v
- Un (01) sondage à la Tarière à l'aide de la sondeuse SN°50: v.
- Cinq (05) points de Pénétration ✓

### II.4/ Lithologie de site

D'après la description visuelle des échantillons récupérés par les sondages, la nature des sols rencontré et comme suit:

### Sondage à la tarière N°01:

- De 0m à 4.5m : remblai;  $\bullet$
- De 4.0m à 6.0m : Sable Argileux plus aux moins compact.

### Sondage pressiométrique N°01:

- 0.0m à 4.5m : remblai;
- 4.5m à 9.0m: Argile grisâtre finement plus au moine induré;

## Sondage pressiométrique N°02:

- 0.0m à 1.0m : remblai; .
- 1.0m à 7.0m : Argile plastique de couleur verdâtre; ٠ 7.0 m à 9.0m : Argile plastique rougeâtre finement sableux.

CMIDI; 106 Rue Boudjamaa Moghni BP426 H.Dey Alger Tél: 021 77 86 05 Fax: 021 77 86 03

Page 6

# 11.5/ Classification sismique du site :

Du point de vue sismique la région d'étude fait partie d'une région caractérisé par une sismicité élevée classée en Zone (III) d'après le zonage sismique d'Algèrie et selon la classification du RPA99 (version 2003).

![](_page_237_Figure_3.jpeg)

Fig.4: Carte de zonage sismique de l'Algérie

### CHAPITRE III : Étude Géotechnique

### III.1/Interprétation des essais

## III.1.1/ Essais in-situ « Essais de PDL»

Cinque (05) essais de PDL au moyen du Pénétromètre Lourd ont été réalisés, ils ont été répartis comme e indiqué sur le plan d'implantation des essais en annexe.

L'examen des courbes de pénétration dynamique pdl01 pdl02 pdl03 (tribune) met en évidence un sol dont la résistance à la pointe est assez bonne et dépasse les 35 bars après les quatre premiers mètres (épaisseur de remblai) avant d'atteindre les refus de 10 à 10.2m de profondeur; Ainsi que L'examen des courbes de pénétration dynamique pdl04 pdl05 (Mur de clôture) met en évidence un sol dont la résistance à la pointe est assez bon et dépasse les 40 bars après les deux premiers mètres avant d'atteindre les refus de 6 à 6.8m de profondeur

### III.1.2/ Essais in situ (Essais au Pressiomètre Menard)

L'essai consiste à mesurer la déformation radiale moyenne d'un forage en fonction de la pression d'eau.

CMIDI; 106 Rue Boudjamaa Moghni BP426 H.Dey Alger Tél: 021 77 86 05 Fax: 021 77 86 03 Page 7

Etude géotechnique pour réalisation d'un tribune et un mûr de clôture au niveau de l'AMCHB Cherc'hell

Dans des sols fins ( de perméabilité taible) sous nappe , cette essai peut être considéré comme un essai non drainé (le phénomène de consolidation n'entre pas en compte).

### Principe

L'essai se réalise à une profondeur déterminée avec des paliers de charge de durées constantes égales 60 (ou 120) secondes.

-Une mesure intermédiaire est faite à 30 (ou 60) sec. Le volume total d'eau injecté dans la sonde est donc mesuré après 30 et 60 sec; il est noté V30 et V60 ou (V60 et V120).

On réalise au minimum 8 paliers de charge.

Conditions limites d'essai :

- Pression de 50 bars a été atteinte

- Volume injecté est d'au moins 450 ou 600cm<sup>3</sup> (selon type de sonde)

![](_page_238_Picture_9.jpeg)

Deux (02) essais au pressiomètre ont été réalisés au niveau du site. Ils sont répartis comme indiqué sur plan de masse en annexe.

 $\sim$ 

. Etude géotechnique pour réalisation d'un tribune et un mur de clôture au niveau de l'AMCHB-Cherschell

### **Essais PRS01:**

![](_page_239_Picture_32.jpeg)

Tableau récapitulatif des résultats de l'essai au pressiomètre

### Essais PRS02:

![](_page_239_Picture_33.jpeg)

Tableau récapitulatif des résultats de l'essai au pressiomètre

CMIDI; 106 Rue Boudjamaa Moghni BP426 H.Dey Alger Tél: 021 77 86 05 Fax: 021 77 86 03

En fonction des valeurs obtenues pour le module pressiométrique (E), la pression limite (PI) et <sup>le</sup> rapport E/PI on peut classer le sol comme suit (référence tableau extrait du livre « Sols et fondations » de G. Sanglérat):

- Sol sous consolidé pour 5<E/Pl<8 bars,
- Sol normalement consolidé pour 8<Pl<15 bars,
- Sol sur consolidé E/Pl>15

Il permet ainsi et outre les valeurs de vitesses d'ondes de cisaillement de classer, selon le RPA2003, notre sol suivant les valeurs harmoniques des résultats de l'essai pressiomètrique réalisé au niveau du site objet de la présente étude :

$$
\frac{\sum_{i=1}^{n}hi}{\sum_{i=1}^{n}hi}
$$

Pli pression limite moyenne à travers la couche i d'épaisseur hi

 $\overline{E}_{\overline{P}} = \frac{\sum_{i}^{n} hi}{\sum_{i} \frac{hi}{E_{\overline{P}}}}$  Epi module pressiométrique moyen à travers la couche i d'épaisseur hi

D'après les valeurs obtenues pour les Pl et les Ep, et suivant le tableau de classification des sites selon le RPA99 Version 2003, le sol est classé S4.

![](_page_240_Picture_48.jpeg)

![](_page_240_Picture_11.jpeg)

Etade géosechaique pour realisation d'un tribune et un mur de clôture au niveau de l'AMCIIB-Cherchiell

### **III.2/ ESSAI DE LABORATOIRE**

### III.2.1/ Essais d'identification physique

#### Analyse granulométrique (Selon la Norme -NFP 94-056-) v

C'est un essai qui a pour objet de déterminer la répartition des grains suivant leur dimension ou grosseur. Les résultats de l'analyse granulométrique sont donnés sous forme d'une courbe dite courbe granulométrique et construite sur un graphique, cette

analyse se fait en général par :

- Tarnisage pour les éléments de dimensions supérieures ou égales à 80 ET1271

- Sédimentamètrie pour les éléments de dimensions inférieures à 80 mm.

Principe d'essai

L'essai consiste à fractionner au moyen d'une série de tamis et passoires reposants sur un fond de tamis un matériau en plusieurs classes de tailles décroissantes

But de l'essai Cest un essai qui a pour objet la détermination en poids des

- Analyse sédimentomètrique (Selon la Norme-NF P 94-057-)
- Limites d'ATTERBERG (Selon la Norme-NF P 94-051-) ✓

![](_page_241_Picture_13.jpeg)

### Principe de l'essai:

Pour déterminer la limite de liquidité, on étend sur une coupelle une couche du matériau dans laquelle on trace une rainure au moyen d'un instrument en forme de V. On imprime à la coupelle des chocs semblables en comptant le nombre de chocs nécessaires pour fermer la rainure sur I cm, on mesure alors la teneur en eau de la pâte.

Limite de plasticité (W) et limite de liquidité (WL), sont des limites conventionnelles qui séparent les trois états de consistance du sol :

WP sépare l'état solide de l'état plastique et WL sépare l'état plastique de l'état liquide ; les sols qui représentent

![](_page_241_Picture_18.jpeg)

Ils dénotent ainsi et ce d'après ATTERBERG un sol de classe argile très plastique, peu plastique et sable argileux. (voir courbe en annexe.

CMIDI; 106 Rue Boudjamaa Moghni BP426 H.Dey Alger Tél: 021 77 86 05 Fax: 021 77 86 03

Page 11

-Etude géotechnique pour réalisation d'un tribune et un mûr de clôture au piveau de l'AMCHB-Cherc hell

Des essais d'Analyse Chimique ont été realisés sur des échantillons de sol prélevés pa r différents sondages à différents profondeurs; ces derniers (essais ACS) présentent un taux faible ern chlorures (<0.65%) et des traces en sulfates.

Conformément à la norme en vigueur NA 16002, les sols analysés ne sont pas agressifs vis-à-vis le béton hydraulique armé et non armé.

Selon la norme NA16201, ce sol n'est pas organique (Cmo<3%), et peu calcareux sauf pour le sondage St01 entre 5 et 6m où il est moyennement calcareux.

Les valeurs au bleu de méthylène (VBS) obtenues sont comprises:

entre 0.2 et 2.5 pour 100g de sol prélevé entre 5 et 6m dans le ST01 où il est limonéux;

entre 2.5 et 6 pour l'échantillon prélevé entre 5 et 6m (PRS01) où il est de classe limono-argileux;

entre 6 et 7 pour les autres échantillons où ils sont de classe Argileux.

![](_page_242_Picture_50.jpeg)

Tableau n°03 : Récapitulatif des résultats des essais d'analyse chimique sommaire

# IV/CALCUL DE LA CONTRAINTE ADMISSIBLE

CM1DI; 106 Rue Boudjamaa Moghni BP426 H.Dey Alger Tél: 021 77 86 05 Fax: 021 77 86 03 Page 12

-Etude géotechnique pour réalisation d'un tribune et un mur de clôture au niveau de l'AMCHB-Cher chell

IV.1/ à partir des résultats des essais de PDL d'après le DTR

La contrainte admissible du sol est donnée comme suit :

$$
\sigma_{\frac{M}{\sigma}} = \frac{R_{\frac{P}{\sigma}}}{C_{\frac{M}{\sigma}}}\n\qquad \text{et}\n\left[R_{\frac{P}{\sigma}} = \frac{N_{\frac{M}{\sigma}}}{\frac{N_{\frac{M}{\sigma}}}{\frac{M_{\frac{M}{\sigma}}}{\frac{M_{\frac{M}{\sigma}}}{
$$

 $R_p$ : Résistance à la pointe minimale ;

Cr : Cœfficient réducteur tenant compte de la nature du sol ;

Pour la tribune

<sub>Oadm</sub>= 1.6 bars pour un ancrage à partir de 4.5 m par rapport au terrain Naturel.  $Cr = 21$ 

Pour mur de clôture

O<sub>adm</sub>= 1.4 bars pour un ancrage à partir de 1.5m par rapport au terrain Naturel.  $Rp_{min} = 30 \text{ bars}$  $Cr = 21$ 

IV.1.3-à partir des résultats des essais de laboratoire au pressiomètre

+ A partir des résultats de l'essai SPR01

Pour une semelle carrée

Profendeur d'ancrage : 4.50 mètres à partir de terrain naturel

Largeur de la semelle B : 1.5 mètres

1/ Pression limite équivalente <Ple> = 8,59 bars

2/ Contrainte horizontale au niveau de la fondation avant travaux <Po> = 0,427 bars 3/ Encastrement équivalent <He> = 2,81 mètres 4/ Coefficient de portance <K> = 1,17 5/ Contrainte verticale au niveau de la fondation après travaux <qo> = 0,854 bars 6/ Coefficient de pression des terres au repos <ko> = 0,5 7/ Contrainte admissible du sol <Qadm>:  $Qadm = qo + K/3$  (Ple - Po) = 4,053 bars 8/ Contrainte limite du sol <Ql>:  $QI = qo + K^*$  Ple = 10,95 bars Pour une semelle filante Profondeur d'ancrage : 4.50 mètres à partir de terrain naturel Largeur de la semelle B : 1.2 mètres 1/ Pression limite équivalente <Ple> = 8,37 bars  $2/$  Contrainte horizontale au niveau de la fondation avant travaux <Po> = 0,427 bars 3/ Encastrement équivalent <He> = 2,88 mètres 4/ Coefficient de portance <K> = 1,09  $5/$  Contrainte verticale au niveau de la fondation après travaux <qo> = 0,854 bars  $6/$  Coefficient de pression des terres au repos <ko> = 0,5 7/ Contrainte admissible du sol <Qadm>: Qadm =  $qo + K/3$  (Ple - Po) = 3,743 bars 8/ Contrainte limite du sol <Ql>:  $QI = qo + K^*$  Ple = 9,98 bars

CMIDI; 106 Rue Boudjamaa Moghni BP426 H.Dey Alger Tél: 021 77 86 05 Fax: 021 77 86 03 Page 13

Scanné avec CamScanne

the structure of the structure and the process transic structure in the structure of the process and the transic

Etude géotechaique pour réalisation d'un tribune et un mûr de clôture au niveau de l'AMCHB-Cherc ueu

4 A partir des résultats de l'essai SPR02 Pour une semelle carrée

Profondeur d'ancrage : 1.5 mètres Largeur de la semelle B : 1.5mètres  $\frac{2}{\sqrt{2}}$  Contrainte horizontale au niveau de la fondation avant travaux <Po> = 0,135 bars 3/ Encastrement équivalent <He> = 0,21 mètres 5/ Contrainte verticale au niveau de la fondation après travaux < $q_0$ > = 0,27 bars  $6/$  Coefficient de pression des terres au repos <ko> = 0,5 7/ Contrainte admissible du sol <Qadm>:  $Qadm = qo + K/3 (Plc - Po) = 2,68$  bars

8/ Contrainte limite du sol <Ql>: C

$$
QI = qo + K^* Ple = 7.61 bars
$$

Pour une semelle filante

Profondeur d'ancrage: 1.5mètres Largeur de la semelle B : 1.2 mètres 1/ Pression limite équivalente <Ple> = 8,06 bars 2/ Contrainte horizontale au niveau de la fondation avant travaux <Po> = 0,135 bars 3/ Encastrement équivalent <He> = 0,23 mètres 4/ Coefficient de portance <K> = 0,82 5/ Contrainte verticale au niveau de la fondation après travaux <qo> = 0,27 bars 6/ Coefficient de pression des terres au repos <ko> = 0,5 7/ Contrainte admissible du sol <Qadm>:

 $= 2.447$  bars

$$
Q_{\text{adm}} = q_0 + r\sqrt{3} (11e^{-r_0})
$$

8/ Contrainte limite du sol <Ql>:

$$
Ql = qo + K^* Ple = 6.91 bars
$$

Récapitulatif des résultats de calcul de la contrainte de service

![](_page_244_Picture_108.jpeg)

Calcul des tassements

IV.2.2/ à partir des essais au pressiomètre

A partir des résultats de l'essai SPR01  $\ast$ 

Pour une semelle carrée

Profondeur d'ancrage : 4.50 mètres à partir de terrain naturel

Largeur de la semelle <B>: 1.5 mètres

CMIDI; 106 Rue Boudjamaa Moghni BP426 H.Dey Alger Tél: 021 77 86 05 Fax: 021 77 86 03

of the state and state and state of the state of the state of the state of the state of the state of the state

Etude géot echnique pour réalisation d'un tribune et un mur de cionne au processe experience Contrainte de service prise égale à L6bars RESULTATS OBTENUS: Moyennes harmoniques des modules pressioniètriques de chaque tranche :<br>Et  $E1 = 204.75$  bars  $E2 = 85,01$  bars  $E$  3/4/5 = 23.18 bars  $E\,6/7/8 = 56.17$  bars Module préssiométrique équivalent correspondant à la zone D'influence sphérique:  $Es = 204,75$  bars Module préssiomètrique équivalent correspondant à la zone D'influence déviatorique:  $Ed = 52.18$  bars COEFFICIENTS DE FORME:  $L2 = 1.1$  $L3 = 1,12$ 

COEFFICIENT DE STRUCTURE:  $alpha = 0.5$ 

Avec  $L / 2R = 1$ 

TASSEMENTS CALCULES: Terme sphérique du tassement (Ws) = 0,07 cm Terme déviatorique du tassement (Wd) = 0,68 cm Tassement total (Wt) =  $0.75$  cm

Pour une semelle filante

Profondeur d'ancrage : 4.50 mètres à partir de terrain naturel Largeur de la semelle <B>: 1.2 mètres Contrainte de service prise égale à 1.6bars

# **RESULTATS OBTENUS:**

Moyennes harmoniques des modules pressiomètriques de chaque tranche :  $E1 = 204,75$  bars  $E2 = 108,95$  bars  $E3/4/5 = 23.18$  bars Module préssiométrique équivalent correspondant à la zone D'influence sphérique:

 $Es = 204,75$  bars

Module préssiométrique équivalent correspondant à la zone D'influence déviatorique:  $Ed = 47,87$  bars

```
COEFFICIENTS DE FORME:
L2 = 1,5L3 = 2,65Avec L / 2R = 1COEFFICIENT DE STRUCTURE:
```

```
alpha = 0,5
```
CMIDI; 106 Rue Boudjamaa Moghni BP426 H.Dey Alger Tél: 021 77 86 05 Fax: 021 77 86 03 Page 15

www.cometa.com/www.com/www.com/www.com/www.com/www.com/www.com/www.com/www.com/www.com/www.com/www.com/www.com/

# . Etude geot echnique pour réalisation d'un tribune et un mûr de cloture au niveau de l'AMC,tin Cherchen

**TASSEMENTS CALCULES** Terme sphérique du tassement (Ws) = 0,07 cm Terme déviatorique du tassement (Wd) = 1,02 cm Tassement total (Wt) = 1,1 cm

4 A partir des résultats de l'essai SPR02 Pour une semelle carrée

Profondeur d'ancrage : 1.5 mètres Largeur de la semelle <B>: 1.5 mètres Contrainte de service prise égale à 1.4bars

### **RESULTATS OBTENUS:**

Moyennes harmoniques des modules pressiomètriques de chaque tranche :  $E1 = 41,93$  bars  $E2 = 79,03$  bars  $E\ 3/4/5 = 160.37$  bars  $E\frac{6}{7}/8 = 96,63$  bars  $E 9/16 = 41,05$  bars

Module préssiométrique équivalent correspondant à la zone D'influence sphérique:  $Es = 41,93$  bars

Module préssiométrique équivalent correspondant à la zone D'influence déviatorique:  $Ed = 67,96$  bars

COEFFICIENTS LE FORME :

 $L2 = 1.1$  $L3 = 1,12$ Avec  $L / 2R = 1$ 

```
COEFFICIENT DE STRUCTURE :
alpha = 0.5
```
TASSEMENTS CALCULES: Terme sphérique du tassement (Ws) = 0,3 cm Terme déviatorique du tassement (Wd) = 0,45 cm Tassement total (Wt) =  $0,76$  cm

```
Pour une semelle Filante
Profondeur d'ancrage : 1.5 mètres
Largeur de la semelle <B>: 1.5 mètres
Contrainte de service prise égale à 1.4bars
```

```
RESULTATS OBTENUS:
```
Moyennes harmoniques des modules pressiomètriques de chaque tranche :  $E1 = 41,93$  bars  $E2 = 71,61$  bars etit selle belle delle delle tradutti delle selle si delle suoi delle suoi in controlle della componente dell'

CMIDI; 106 Rue Boudjamaa Moghni BP426 H.Dey Alger Tél: 021 77 86 05 Fax: 021 77 86 03 Page 16 Etude géotechnique pour réalisation d'un tribune et un mûr de clôture au niveau de l'AMCHB-Cher cheff

 $E\frac{3}{4}{5} = 160.37$  bars  $E\frac{6}{7}/8 = 168,38$  bars  $E\ 9/16 = 41,05$  bars

Module préssiométrique équivalent correspondant à la zone D'influence sphérique:  $Es = 41,93 \text{ bars}$ 

Module préssiométrique équivalent correspondant à la zone D'influence déviatorique:  $Ed = 68,22$  bars

```
COEFFICIENTS DE FORME:
L2 = 1.5L3 = 2.65Avec L / 2R = 1
```

```
COEFFICIENT DE STRUCTURE :
alpha = 0.5
```
TASSEMENTS CALCULES: Terme sphérique du tassement (Ws) = 0,33 cm Terme déviatorique du tassement (Wd) = 0,62 cm

Tassement total (Wt) =  $0.96$  cm

Récapitulatif des résultats de calcul des tassements SPR02 SPR01 Ancrage D=1.5m et σ=1.4bars Ancrage D=4.5.00m et σ=1.6bars  $0.76C<sub>m</sub>$ 

![](_page_247_Picture_109.jpeg)

# Chapitre IV: CONCLUSION ET RECOMMANDATIONS

A) De point de vue lithologie:

Les sondages réalisés aux niveaux du site d'implantation des futurs ouvrages mettent en évidence une lithologie pratiquement homogène partout. En effet ils ont mis en évidence un sol constitué :

Des remblais dont l'épaisseur atteint les 4.5m au niveau de l'assiette réservée pour la tribune et 1.5m dans la zone de mur de clôture;

D'argile plastique;

De sable argileux.

De par la nature lithologique rencontrée au moyen des sondages et d'après le DTR B.E -1.2, le terrain objet de la présente étude «Étude Tribune et mur de clôture de l'A.M.C ex: A.M.I.A/CHERCHELL/1°RM Est de classe:

- terrain non compact: pour les remblais;
- √ terrain moyennement à peu compact : pour les argiles plastique et les sables argileux.

![](_page_247_Picture_110.jpeg)

![](_page_247_Picture_20.jpeg)

Etude geotechnique pour realisation d'un tribune et un mitr de clôture, in myear de l'AMCIIB. Che relieff

Selon la classification du RPA00 version 2003, le site est classe en ZONE III, ce qui correspond a une sismicité elevée:

B) De point de vne résistance à la pointe:

L'examen des courbes de penetration dynamique - pdf01 pdf02 pdf03 (tribuxie) met en évidence un sol dont la résistance à la pointe est assez bonne et dépasse les 35 bars après les quatre premiers mètres (épaisseur de remblai) avant d'atteindre les retus de 10 à 10.2m de proforadeur, Ainsi que L'examen des courbes de penetration dynamique pdf04 pdf05 (Mur de clôture) met en évidence un sol dont la resistance à la pointe est assez bon et dépasse les 40 bars après les deux premiers mêtres avant d'atteindre les refus de 6 à 6.8m de profondeur

De point de vue analyse chimique:

Les essais ACS. TMO et VBS montrent que le sol est non organique, peu à moyennement calcareux et il est non agressif vis-à-vis le béton hydraulique armé et non armé.

Sur ce il est recommandé: Tribune

Des fondations superficielles ancrées à partir de 4.5m de terrain naturel et une contrainte admissible de l'ordre de 1.6 bars.

Mur de clôture Des fondations superficielles ancrées à partir de 1.5m de terrain naturel et une contrainte admissible de l'ordre de 1.4 bars